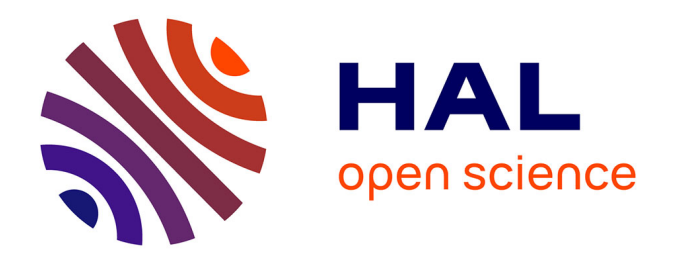

## **Développement d'un colposcope polarimétrique de Müller pour le dépistage du cancer du col utérin : premières mesures in-vivo.**

Stanislas Deby

#### **To cite this version:**

Stanislas Deby. Développement d'un colposcope polarimétrique de Müller pour le dépistage du cancer du col utérin : premières mesures in-vivo.. Optique [physics.optics]. Université Paris Saclay (COmUE), 2017. Français.  $NNT : 2017SACLX021$ . tel-01968016

## **HAL Id: tel-01968016 <https://pastel.hal.science/tel-01968016>**

Submitted on 2 Jan 2019

**HAL** is a multi-disciplinary open access archive for the deposit and dissemination of scientific research documents, whether they are published or not. The documents may come from teaching and research institutions in France or abroad, or from public or private research centers.

L'archive ouverte pluridisciplinaire **HAL**, est destinée au dépôt et à la diffusion de documents scientifiques de niveau recherche, publiés ou non, émanant des établissements d'enseignement et de recherche français ou étrangers, des laboratoires publics ou privés.

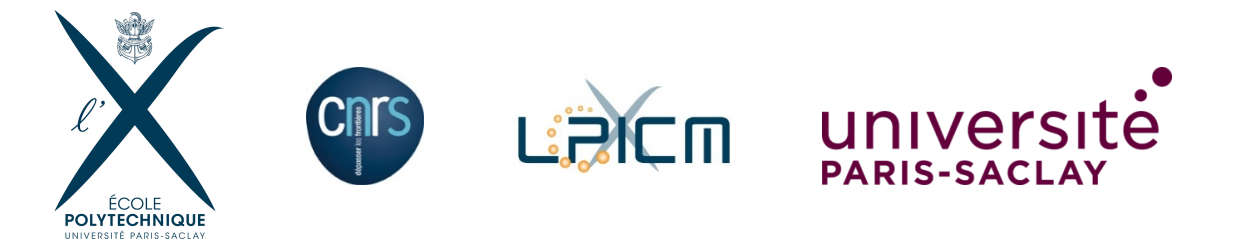

**NNT : 2017SACLX021**

# THÈSE DE DOCTORAT DE L'UNIVERSITÉ PARIS-SACLAY PRÉPARÉE À "L'ÉCOLE POLYTECHNIQUE"

ECOLE DOCTORALE N°573 Interfaces : approches interdisciplinaires / fondements, applications et innovation

Spécialité de doctorat : PHYSIQUE

# **Développement d'un colposcope polarimétrique de Müller pour le dépistage du cancer du col utérin : premières mesures in-vivo**

par

## **Stanislas DEBY**

**Thèse présentée et soutenue à l'École polytechnique, le 26 avril 2017**

#### **Composition du Jury :**

Pr. Goudail François Institut d'Optique Président de jury Pr. Le Jeune Bernard U.B.O Rapporteur Pr. Zallat Jihad ICube Rapporteur Dr. Haie-Meder Christine Gustave Roussy Examinatrice Dr. Pagnoux Dominique XLIM Examinateur Dr. Vanel Jean-Charles École polytechnique Examinateur Dr. Moreau François École polytechnique Directeur de Thèse

#### **Remerciements**

Mes remerciements les plus sincères et empreint d'une émotion encore vive reviennent à Antonello De Martino. Au-delà de son savoir, de sa profonde gentillesse, de sa vivacité d'esprit et de son optimisme inébranlable, il a su m'apprendre à fonctionner.

Merci Antonello, merci pour tout le bien que tu as fait autour de toi, chacun de tes gestes, de tes attentions quotidiennes, de ta bienveillance, que je ressens quotidiennement en pensant à toi.

Je tiens également à remercier très chaleureusement François Moreau, mon directeur de thèse, pour son engagement dans le projet, son accompagnement quotidien, sa patience mise à rude épreuve, sa direction et son soutien.

Merci François pour tout ce qui tu as pu m'apprendre, directement et indirectement. J'espère préserver cette capacité à garder un cap tout en intégrant des conseils que ta rigueur et ta direction ont pu m'apporter.

Je tenais à remercier Pere Roca i Cabarrocas, Directeur du Laboratoire de Physique des Interfaces et Couches Minces, pour son appui quant à ma poursuite en thèse et son soutien tout au long de ces années passées au LPICM.

Je tenais également à remercier Bernard Drévillon, Directeur du LPICM à mon arrivée en 2010 qui m'a mis un pied à l'étrier en me permettant de réaliser ma formation d'ingénieur par apprentissage dans cet environnement exceptionnel.

Mes remerciements vont également à Christine Haie-Meder, François Goudail, Jacques Jani, Bernard Le Jeune, Dominique Pagnoux, Jean-Charles Vanel, Jihad Zallat qui m'ont fait l'honneur de faire partie de mon jury, apportant leurs regards complémentaires sur mes travaux. Je remercie en particulier Bernard Le Jeune et Jihad Zallat pour avoir accepté d'être les rapporteurs de ma thèse et pour le grand intérêt de leurs rapports et commentaires.

Je tiens à remercier très particulièrement Denis Tondelier et Jean-Charles Vanel, qui ont su être présents à mes côtés dans les moments difficiles.

Merci André, pour ta délicatesse dans ton soutien, pour ton accueil lors de nos différentes phases d'essais, pour ta bonne humeur et tes histoires toujours rocambolesques.

i

Merci Danielle, Sara, Alexandre et Julien, pour ces moments intenses passés ensemble, mêlant des larmes de tristesse et des larmes de joie, autour d'un bon repas ou d'une mélodie enivrante de jazz.

Merci Martial, pour ta joie de vivre, la passion que tu portes et que tu m'as transmise. Tu as contribué à ce changement de vie.

Je remercie également les membres de l'équipe biomédicale avec qui j'ai passé parfois plus de temps qu'avec les membres de ma famille :

Mathieu Chemin, le sportif, pour sa bonne humeur et nos discussions data,

Camille Gennet, la reine du cosplay, pour son enthousiasme,

Arvid Lindberg, le nordique, pour sa joie,

Camille Petite, le motard, pour sa bonne humeur,

Angelo Pierangelo, l'italien, pour ces moments mêlant l'optique et le médical autour d'un caffè.

Jean Rehbinder, mon cher camarade, pour son écoute, son objectivité et sa stabilité.

Stéphane Roussel, le futur docteur, pour son humour et son implication !

Jérémy Vizet, notre arc-en-ciel, pour son calme, ses présentations tirées à quatre épingles et pour tous ces moments matinaux que nous avons passés dans les hôpitaux,

#### Prenez soin du colposcope !

Je remercie également les médecins avec qui j'ai pu passer de longues heures au bloc ou à la macro :

Olivier Aynaud, Sophie Ferlicot, Hervé Fernandez, Annonciade Frassati-Biaggi Catherine Genestie, Catherine Guettier, Bernard Huynh, Magalie Lesavre, Anne-Gaëlle Pourcelot, Ranya Soufan, Benjamin Teig, Pierre Validire et Sylvie Zanon.

Je voudrais remercier toutes les personnes avec qui j'ai pu travailler durant ces belles années :

Yvan Bonnassieux, pour son dynamisme et nos discussions fromagères,

Jean-Éric Bourrée, pour ses histoires toujours invraisemblables,

Marc Chatelet, pour son calme et sa bienveillance,

Jérôme Charliac, pour son sens aigu de la sécurité et sa bonne humeur,

Enric Garcia-Caurel et Razvigor Ossikovski pour leur enseignement sur la manipulation des matrices de Mueller,

Laurence Gérot, Gabie Médina et plus récemment Fabienne Pandolf, pour leur accueil et leur soutien lors de mes démarches extérieures,

Chantal Geneste, voguant maintenant au calme de la campagne après tant d'années passées à l'X, pour sa joie de vivre communicative.

Bicher Haj Ibrahim, pour sa disponibilité et sa bonne humeur,

Cyril Jadaud et Frédéric Farci, pour leur patience et enseignements mécaniques,

Akli Karar pour ses précieux conseils et son écoute attentive,

Hamid Khaled, pour sa gentillesse, sa disponibilité et ces heures passées sur les routes à déménager les manips !

Frédéric Liège et Éric Paillassa pour leur aide logicielle et dépannages express,

Tatiana Novikova et Pavel Bulkin pour nos discussions tant culinaires que polarimétriques,

Sang-Hyuk Yoo, pour ses délicates attentions, particulièrement sucrées,

Jean-Charles, Delphine, Olga, Carole, et tous les autres Igniters, pour ces beaux moments, certes intenses mais laissant de merveilleux souvenirs.

J'ai une pensée toute particulière pour l'intérêt soutenu que m'a témoigné Jacques Biot tout au long de mon parcours.

Enfin, je tiens à remercier très spécialement tous mes amis et les membres de ma famille, qui ont su me donner de la force lors de ces années :

Mon père, Patrick, qui a su me donner à la fois une liberté et la possibilité de suivre ce qui me plaisait tout en étant toujours présent pour m'apporter son expérience et ses conseils, et surtout durant ces dernières années particulièrement difficiles pour lui,

Ma compagne, Joëlle, qui a su être au petit soin quotidiennement et m'apporter avec délicatesse son soutien,

Mes sœurs, Julia et Caroline et leur descendance, pour ces lectures, relectures, avis et commentaires pleins de curiosité intellectuelle sur cet écrit, si différent des œuvres qu'elles ont l'habitude de lire ou d'écrire,

Ma mère, Annick, qui vogue à présent dans d'autres sphères de la matrice, mais qui parfois est corrélée avec celle dans laquelle nous sommes, contribuant à sa manière.

Franck et Réda et leur famille, mes compagnons de sciences depuis plusieurs années,

Et enfin pour apporter un peu d'humour à ces remerciements certes profondément sincères mais manquant un peu de légèreté, je remercie Sam, une boule de poil, dont le moral au beau fixe donne toujours le sourire après une longue journée de rédaction…

# **Table des matières**

### **Remerciements**

## **Introduction**

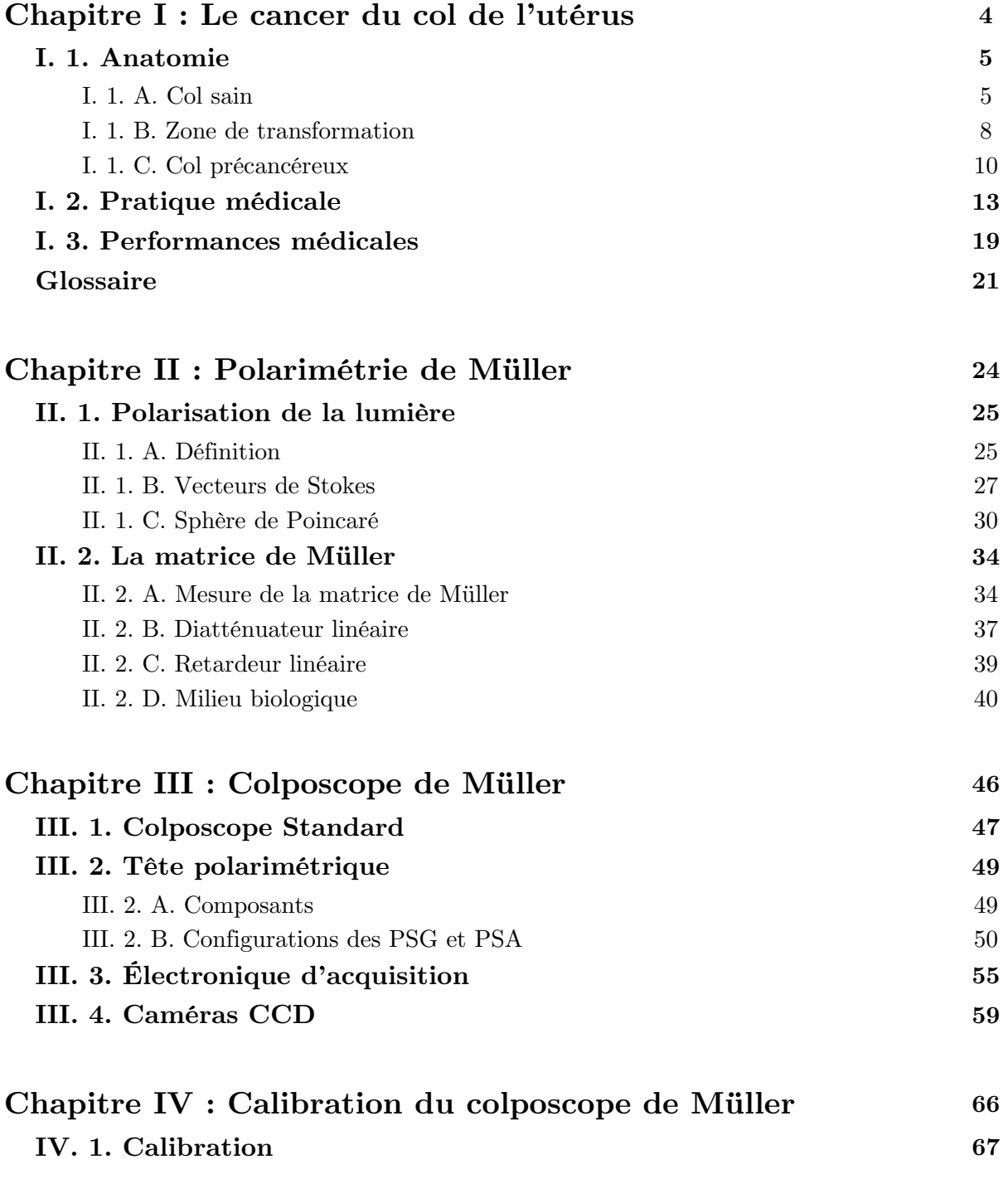

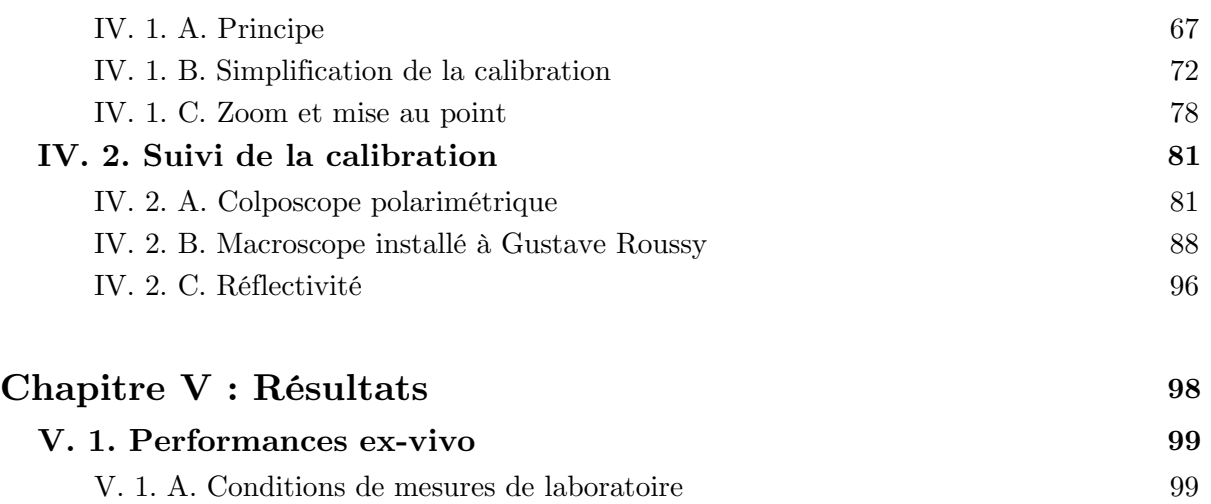

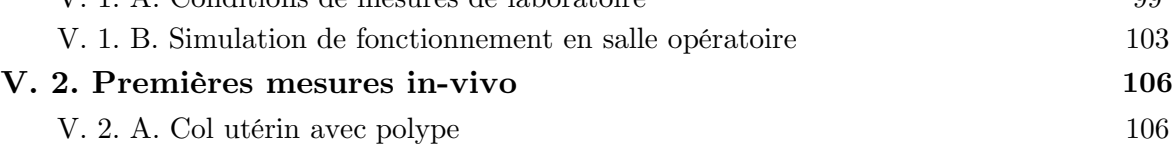

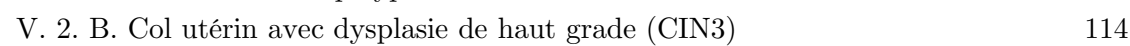

## **Conclusion**

Bibliographie

**Annexes**

#### **Introduction**

 Cette thèse a été consacrée au développement et à la mise en œuvre d'un imageur polarimétrique de Müller installé sur un colposcope<sup>1</sup> standard dans le but de diagnostiquer invivo des lésions précancéreuses du col utérin.

 Ce travail s'est appuyé sur le développement réalisé durant les dix dernières années au LPICM à l'École polytechnique d'une nouvelle technologie d'imagerie médicale non invasive et a priori adaptée à la détection précoce du cancer : l'imagerie polarimétrique.

 Les résultats antérieurs [Référence : Introduction. 1] obtenus par une imagerie polarimétrique partielle avaient montré qu'une lésion cancéreuse à un stade précoce (lésion précancéreuse) présente une dépolarisation différente de celle d'une zone saine. Cette imagerie polarimétrique basée sur la mesure des contrastes de polarisations orthogonales (Orthogonal State Constrast), avait permis d'observer ce contraste lors d'un essai clinique mené entre 2006 et 2008 à l'Institut Mutualiste Montsouris (IMM) et en collaboration avec l'Unité de Recherche Clinique de la Pitié Salpêtrière. En plus de ce résultat, cette étude avait montré l'existence d'une biréfringence mais la technique utilisée (OSC) ne permettait pas de la mesurer indépendamment de la dépolarisation.

 Pour cette raison, la mesure à l'aide d'un dispositif polarimétrique de Müller s'est imposée car il permet de mesurer simultanément et de façon différenciée le dichroïsme, la biréfringence et la dépolarisation.

 Contrairement à un dispositif OSC, un polarimètre de Müller est plus complexe à mettre en œuvre. Il nécessite, outre les polariseurs linéaires utilisés pour l'OSC, des lames retards fixes et à orientations pilotables afin de moduler différents états de polarisation nécessaires à la mesure. Au laboratoire des imageurs polarimétriques de Müller ont été déclinés ces dernières années en plusieurs configurations correspondant à des mesures de lumière rétrodiffusée ou transmise avec des résolutions spatiales adaptées au problème. Pour notre application médicale, nous utiliserons bien évidement un polarimètre en rétrodiffusion.

Le manuscrit est organisé comme suit.

 Au premier chapitre (**Chapitre I**), la première section (I.1) est consacrée à la description de l'anatomie du col utérin, particulièrement à ses structures épithéliales et leurs spécificités et à la zone de transformation, zone jouant un rôle prédominant dans la difficulté de discernement entre les zones saines et les zones précancéreuses. La pratique médicale en France du dépistage du cancer du col utérin est décrite dans la section (I.2). La dernière section (I.3) présente la méthode et les estimateurs statistiques utilisés dans le monde médical

-

 $^{\rm 1}$ Étymologie : du grec kolpos : cavité et skopos : regarder

pour mesurer les performances d'une nouvelle méthode de diagnostic. Pour aider le lecteur, la terminologie médicale a été réunie dans un glossaire en fin de chapitre.

 Le second chapitre (**Chapitre II**) est consacré à la polarimétrie de Müller. La première section (II.1) présente les notions relatives à la polarisation de la lumière et sa représentation en termes de vecteur de Stokes dans la sphère de Poincaré. La section (II.2) introduit le concept de représentation sous forme matricielle (dite matrice de Müller, ce que nous allons chercher à mesurer) des propriétés polarimétriques d'un milieu. Nous y présentons entre autre l'expression des matrices de Müller pour un diatténuateur biréfringent. Pour un milieu biologique, nous présentons la décomposition (dite de Lu-Chipman) de sa matrice de Müller qui conduit à extraire les valeurs de diatténuation, biréfringence et dépolarisation. Dans cette section (II.2) la méthode de mesure d'une matrice de Müller est décrite, nous permettant ainsi d'introduire la configuration instrumentale d'un polarimètre de Müller.

 Le troisième chapitre (**Chapitre III**) décrit le travail réalisé dans cette thèse pour implémenter l'optique polarimétrique sur un colposcope standard. La section (III.1) décrit ce dernier, tandis que la section suivante (III.2) est dédiée à la tête polarimétrique, incluant le choix des composants optiques et leur configuration de montage. La section (III.3) présente l'électronique développée au laboratoire pour piloter la modulation des cristaux liquides (lames retards pilotables) et leur synchronisation avec l'acquisition des images. Enfin la dernière section (III.4) présente l'étude réalisée pour choisir parmi deux caméras CCD (monochrome) celle présentant la plus grande sensibilité nécessaire pour notre application.

 Le quatrième chapitre (**Chapitre IV**) est consacré à la calibration de ce colposcope polarimétrique. La première section (IV.1) décrit la méthode usuelle de calibration par valeurs propres et minimisation, méthode que nous avons cherchée à simplifier pour la rendre compatible avec une utilisation médicale quotidienne, en particulier en salle d'opération. La section suivante (IV.2) présente les résultats des mesures de stabilité et de reproductibilité de cette calibration, étude réalisée dans la perspective de rendre non-contraignante, pour le personnel médical, cette procédure de calibration.

 Avant d'introduire le contenu du **Chapitre V**, consacré aux résultats, il faut indiquer que les travaux de cette thèse ont été menés dans le cadre de l'appel à projet « Programme d'Actions Intégrées de Recherche - Gynéco 2012 » financé par l'Institut National du Cancer (**INCa**).

 Le consortium des établissements médicaux dont les équipes ont travaillé sur ce projet est :

2

- les départements de Curiethérapie et d'Anatomopathologie du centre européen de traitement des cancers Gustave Roussy (IGR).
- le département d'Anatomopathologie de l'Institut Mutualiste Montsouris (IMM).
- les départements de Gynécologique-Obstétrique et d'Anatomopathologie du CHU du Kremlin-Bicêtre (KB).

 Dans le cadre de ce contrat, quatre imageurs polarimétriques en rétrodiffusion ont été réalisés : le colposcope dont nous avons parlé et trois autres appelés « macroscope<sup>2</sup> » pour la mesure de pièces opératoires ex-vivo. Le cinquième et dernier chapitre (**Chapitre V**) du manuscrit présente :

- la comparaison des mesures polarimétriques d'un col utérin ex-vivo obtenues par le colposcope polarimétrique d'une part et un des macroscopes d'autre part.
- les toutes premières mesures de Müller in-vivo de deux cols utérins, jamais réalisées par ailleurs.

 2 Polarimètre de Müller en réflexion dont un modèle avait déjà été développé au laboratoire. Nous l'appelons macro-scope, en opposition à micro-scope, car il permet de réaliser des images d'environ 5x5cm².

# CHAPITRE I

# Le cancer du col de l'utérus

Plan du chapitre

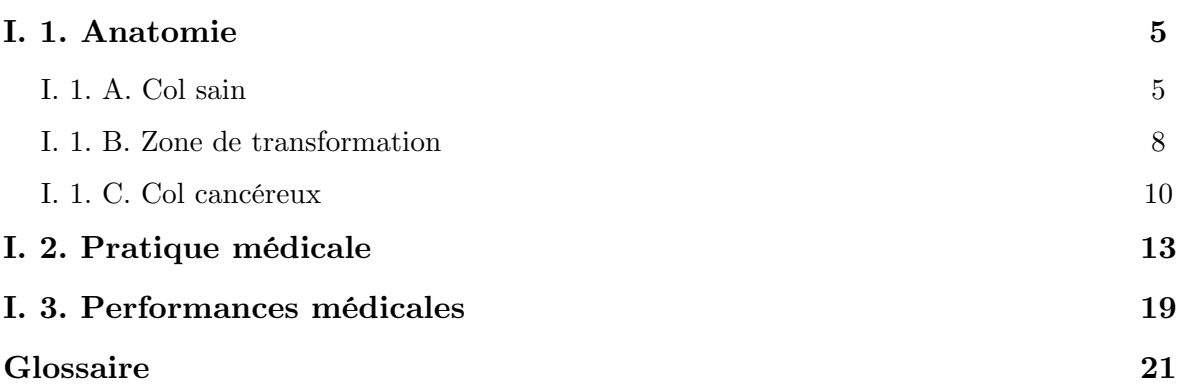

Ce premier chapitre présente le cancer du col utérin et les méthodes actuelles de diagnostic. La première section sera consacrée à une présentation anatomique du col utérin sain et cancéreux ainsi qu'à ses évolutions naturelles au cours de la vie d'une femme et en particulier nous nous intéresserons à la zone de transformation. La seconde section sera consacrée à la présentation des méthodes de dépistage du cancer du col utérin dans les pays développés et à leurs limites. Enfin, la troisième et dernière section de ce chapitre sera consacrée à la présentation des outils d'évaluation de performances d'une méthode diagnostique dans le domaine médical : la sensibilité et la spécificité. Pour aider le lecteur, nous avons réuni dans un glossaire en fin de chapitre les définitions des termes médicaux employés.

# **I. 1. Anatomie**

### **I. 1. A. Col sain**

Le col utérin est une partie de l'appareil reproducteur féminin. Il est situé entre le vagin et la cavité utérine (Figure I.1). Il est de forme torique et en continuité avec le myomètre<sup>[1](#page-13-0)</sup>. Il mesure environ 4 cm de diamètre extérieur. En son centre se trouve le *canal* endocervical dont l'orifice externe ou exocol abouche dans le vagin et dont l'orifice interne ou endocol abouche dans l'utérus.

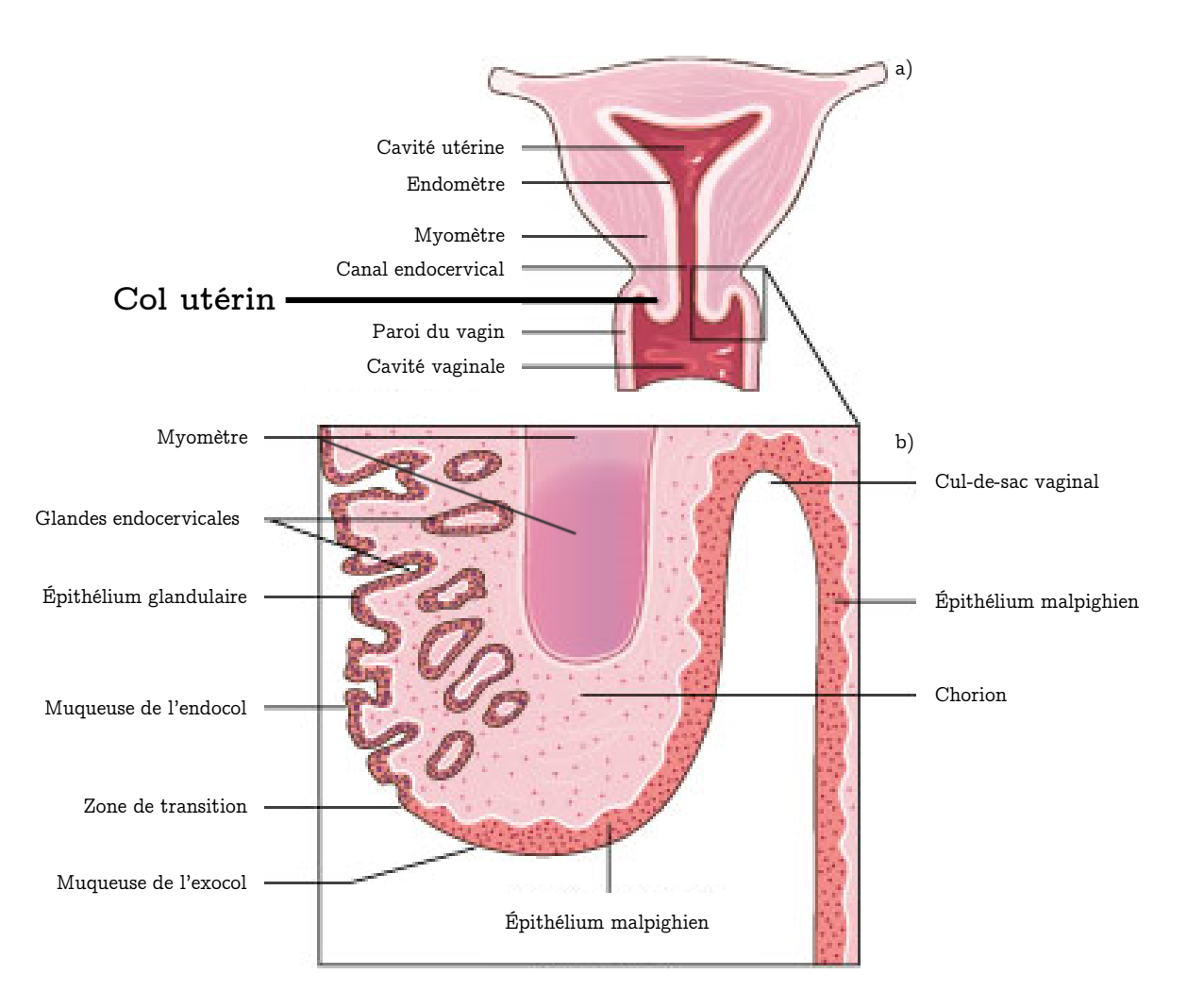

Figure I.1 : Anatomie du col utérin, a) coupe anatomique de l'utérus, b) détail coupe anatomique du col utérin [Référence : I.1].

L'exocol est recouvert de deux épithélia :

- Un épithélium malpighien
- Un épithélium glandulaire.

<span id="page-13-0"></span><sup>-</sup> $^{\rm 1}$  Les termes en italique sont définit dans le glossaire à la fin du chapitre I.

#### Épithélium malpighien

Il est composé d'un empilement de plusieurs dizaines de couches cellulaires et assure un rôle de protection contre les agressions extérieures présentes au niveau du vagin (bactéries, virus, acidité du vagin, etc.) (Figure I.2). Sur le plan histologique, c'est un épithélium pavimenteux stratifié, non kératinisé, riche en glycogène et qui repose sur un tissu conjonctif (chorion). Sa surface est lisse et apparaît de couleur rose pâle chez une femme jeune et rosâtre chez une femme péri-ménopause. Il est constitué de quatre domaines principaux, allant des cellules les plus jeunes en profondeur aux cellules les plus anciennes à la surface :

- La couche basale : elle repose sur une membrane basale, riche en *fibre de collagène*, qui sépare l'épithélium malpighien d'un tissu conjonctif. Elle est constituée d'une seule couche de cellules circulaires avec un large noyau. Elles sont faiblement riches en glycogène.
- La couche parabasale : ses cellules sont comparables à celles de la couche basale.
- La couche intermédiaire : elle est constituée de plusieurs couches de *cellules* différentiées, de forme polygonale et dont le rapport nucléo-cytoplasmique est plus faible que les couches inférieures. Cette couche est riche en glycogène.
- La couche superficielle : elle est constituée de quelques couches de grandes cellules matures et fortement aplaties. La maturité est marquée par une altération du noyau (pycnose) indiquant une mort cellulaire proche. Cette couche est riche en glycogène.

L'épaisseur totale d'un épithélium malpighien sain est de 500µm au maximum.

Il recouvre l'ensemble de la paroi vaginale et l'exocol jusqu'à la rencontre avec l'épithélium glandulaire. La frontière entre ces épithélia est importante et s'appelle la jonction « cylindro-malpighienne ».

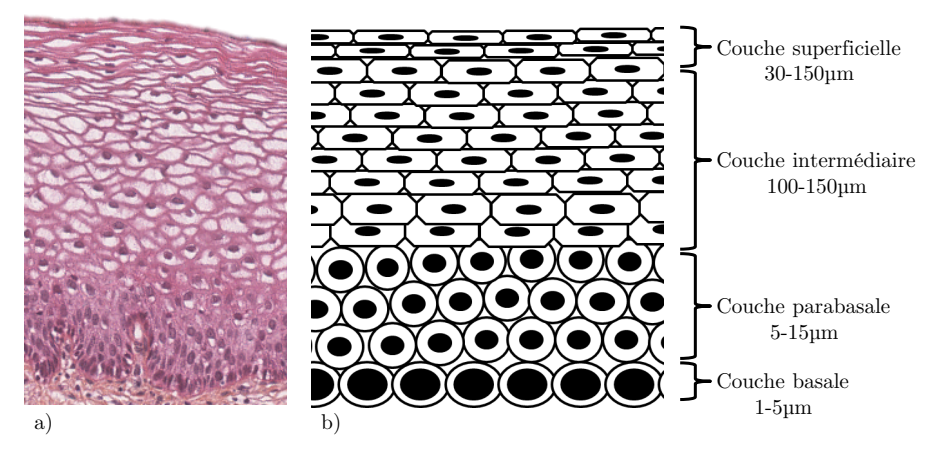

Figure I.2 : Épithélium malpighien, a) coupe histologique, b) représentation schématique.

#### Épithélium glandulaire

C'est un épithélium constitué d'une unique couche de cellules (unicellulaire) de grande taille (10-50µm), sans glycogène dans leur cytoplasme et dont le noyau excentré est situé proche de la membrane basale (Figure I.3). Il sécrète la glaire cervicale qui assure un rôle de protection de l'utérus hors des périodes de fertilité par sa densité et assure une sélection des spermatozoïdes durant les périodes de fertilité, où elle est beaucoup plus fluide. Il recouvre la paroi du canal endocervical (Figure I.1) de l'endomètre jusqu'à la jonction avec l'épithélium malpighien (jonction cylindro-malpighienne). Contrairement à l'épithélium malpighien, sa surface est irrégulière et forme des invaginations, ce qui lui donne un aspect caractéristique en grains de raisins. Sa couleur rougeâtre s'explique par sa faible épaisseur qui laisse transparaitre la vascularisation sous-jacente. Sa finesse le rend également plus fragile et vulnérable aux agressions extérieures que l'épithélium malpighien.

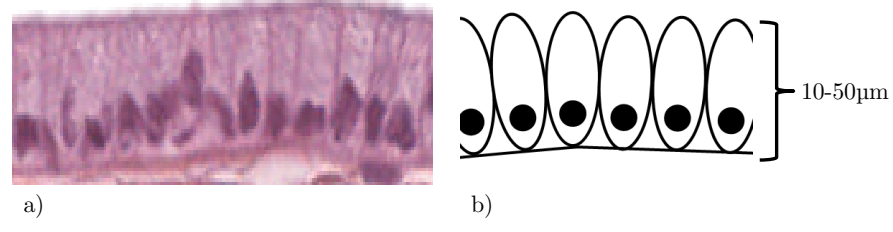

Figure I.3 : Épithélium glandulaire, a) coupe histologique, b) représentation schématique.

#### Tissus de soutien

En dessous de l'épithélium malpighien et de l'épithélium glandulaire (Figure I.1) se trouvent des tissus de soutien. Ils assurent la rigidité du col :

- un chorion, un tissu conjonctif riche en fibre de collagène
- le myomètre, un *tissu musculaire lisse*<sup>2</sup>

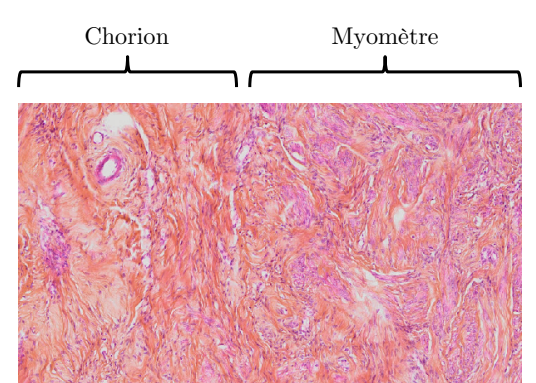

Figure I.4 : Structure profonde du col utérin, coupe histologique, zone de passage entre le chorion et le myomètre.

**En conclusion,** le col utérin est constitué de deux épithélia aux structures et compositions très différentes. L'épithélium malpighien, lisse et rose, composé de plusieurs dizaines de couches cellulaires riche en glycogène et sans kératine qui recouvre le vagin et

<sup>-</sup> $^2$  Les termes en italique sont définit dans le glossaire à la fin du chapitre I.

l'exocol, et l'épithélium glandulaire unicellulaire, granuleux et rougeâtre, sans glycogène et tapissant le canal endocervical. La frontière entre ces deux épithélia est la jonction cylindromalpighienne à laquelle le point suivant sera consacré.

### **I. 1. B. Zone de transformation**

La frontière entre l'épithélium malpighien (exocol) et l'épithélium glandulaire (endocol) va se déplacer au cours de la vie d'une femme, en fonction de la période dans son cycle menstruel, sa gestité, sa parité ou encore la prise d'hormone contraceptive. Les différentes configurations épithéliales du col utérin sont présentées en Figure I.6.

La position initiale de cette frontière s'appelle la jonction cylindro-malpighienne originelle (JCO), elle est localisée pour une femme pré-pubère proche de l'orifice endocervical (Figures I.5 et I.6 (1.)).

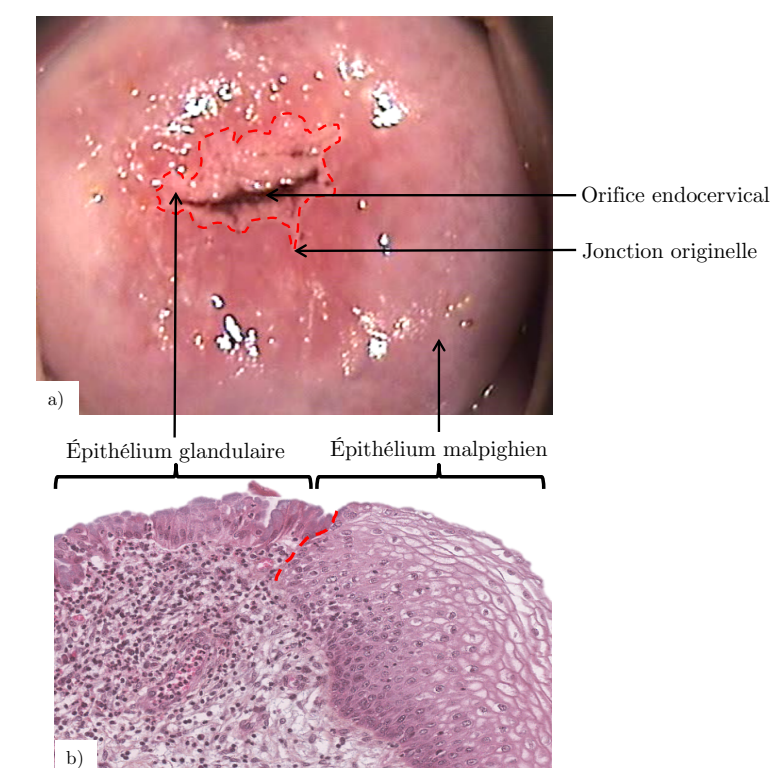

Figure I.5 : Jonction cylindro-malpighienne en pointillé rouge, a) photographie d'un col vu de face, b) coupe histologique.

Au cours de la puberté cette frontière migre vers l'exocol et se positionne en fin de puberté au milieu de l'exocol (~ø 2cm) (Figure I.6 (2.)). Ainsi à cet âge, une grande partie de la surface du col utérin est recouverte par de l'épithélium glandulaire.

Dans les années qui suivent et jusqu'à la ménopause, la jonction cylindromalpighienne va progressivement migrer vers l'endocol, jusqu'à disparaître totalement de la surface de l'exocol chez les femmes post-ménopausique. La jonction cylindro-malpighienne durant cette période est appelé jonction cylindro-malpighienne courante (JCC).

On appelle **zone de transformation**, la zone située entre la jonction cylindromalpighienne originelle et la jonction cylindro-malpighienne courante. Cette zone de transformation est chez une jeune femme pubère entièrement constituée d'épithélium glandulaire. Au cours de la vie d'une femme, il va être recouvert progressivement par de l'épithélium malpighien jusqu'à l'être totalement chez une femme post-ménopausique.

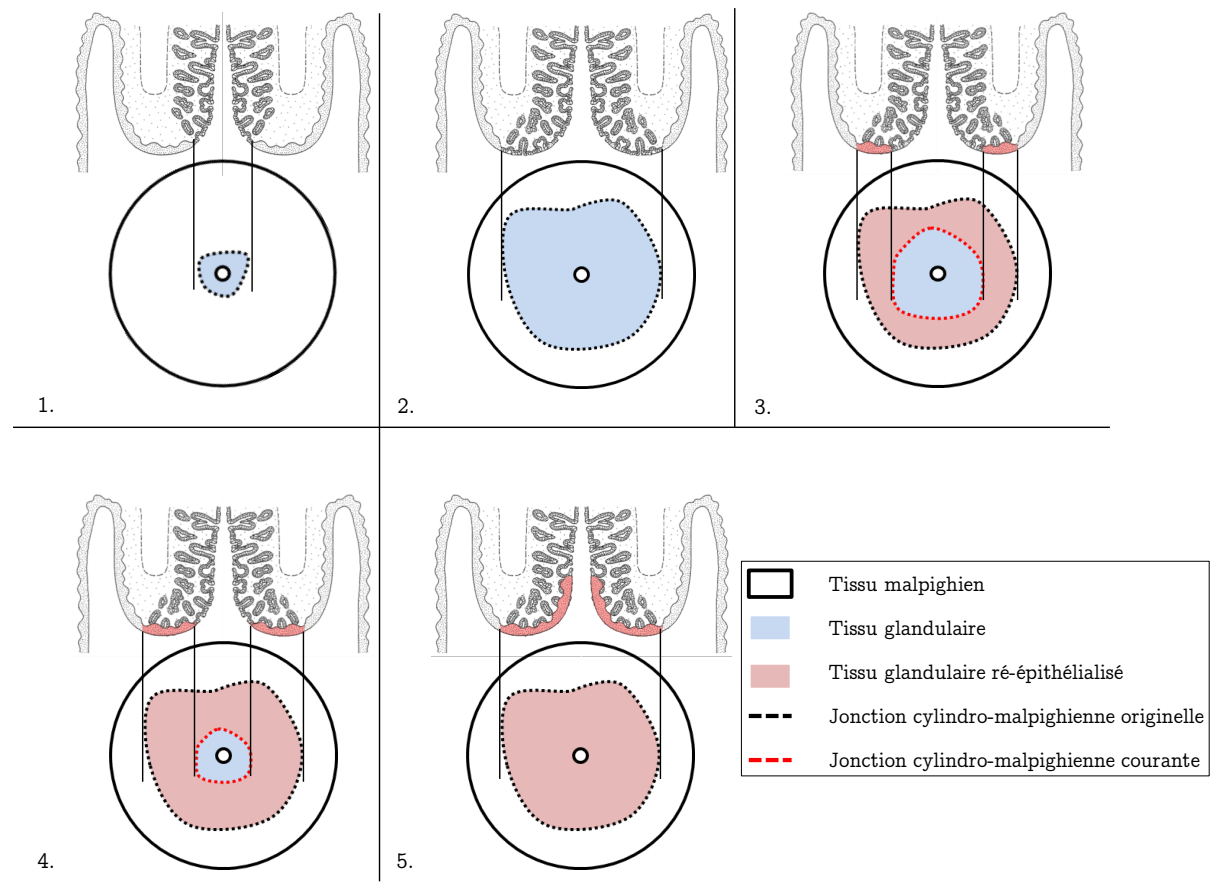

Figure I.6 : Zones de transformation selon l'âge, la gestité ou la parité d'une femme. Pour chaque étape, se situe en haut une anatomique du col et en bas un col vue de face avec l'orifice endocervical au centre. 1. femme prépubère, 2. femme jeune ou nullipare, 3. femme trentenaire, unipare ou multipare, 4. femme en péri-ménopause, 5. femme post-ménopause.

La ré-épithélialisation de l'épithélium glandulaire par de l'épithélium malpighien a pour origine en partie, une défense face à l'acidité du vagin. L'épithélium glandulaire, fragile, est progressivement détruit par cette acidité et remplacé par de l'épithélium malpighien.

Cette phase de ré-épithélialisation est progressive et donne lieu à deux principales configurations épithéliales dans la zone de transition saine :

- *Métaplasie*<sup>3</sup> malpighienne immature.
- Métaplasie malpighienne mature

#### Métaplasie malpighienne immature

-

Il s'agit de la première étape de ré-épithélialisation de l'épithélium glandulaire par de l'épithélium malpighien. Elle se caractérise par une fine couche de cellules sans stratification

 $^3$  Les termes en italique sont définit dans le glossaire à la fin du chapitre I.

et de même allure que les cellules de la couche basale de l'épithélium malpighien. Par l'absence de couches intermédiaire et superficielle, ce jeune épithélium malpighien ne contient pas de glycogène.

#### Métaplasie malpighienne mature

Il s'agit de la seconde étape de ré-épithélialisation durant laquelle la couche basale commence sa différentiation et sa stratification. Les couches intermédiaires puis superficielles, riches en glycogène, apparaissent. Il est possible que certains îlots ou orifices de glandes de l'épithélium glandulaire restent affleurants parmi l'épithélium malpighien. Dans ce cas, l'abouchement de glandes de l'épithélium peut être recouvert par de l'épithélium malpighien, bloquant l'écoulement de la glaire cervicale et formant des kystes (kystes de Naboth).

**En conclusion,** la structure épithéliale du col utérin évolue tout au long de la vie d'une femme et particulièrement dans la zone de transition. Cette dernière peut présenter quatre types de structures différentes dont la teneur en glycogène varie, à savoir de l'épithélium glandulaire, de l'épithélium malpighien, de la métaplasie malpighienne immature et de la métaplasie malpighienne mature. Ces métaplasies sont normales et font partie du cycle de vie d'un col utérin sain.

#### **I. 1. C. Col précancéreux**

Dans la majorité des cas, entre 96% et 100% selon les sources [Référence : I.2], le cancer du col de l'utérus a pour origine une infection virale par le papillomavirus humain (HPV). Cette infection sexuellement transmissible (IST) et asymptomatique est très fréquente (300 millions de femmes infectées dans le monde), plus de 14% de femmes entre 20 et 62 ans sont porteuses saines du virus avec un pic d'incidence de 25% à 25 ans [Références : I.3, 4].

Le virus HPV infecte au niveau des couches basales des zones de faiblesse des épithélia du col utérin et particulièrement dans **la zone de transition**, proche des métaplasies malpighiennes immatures. Fort heureusement, dans la majorité des cas l'infection est maintenue par les défenses immunitaires du corps [Référence : I.5]). Néanmoins, dans certains cas l'infection persiste voire progresse en plusieurs années vers des stades plus avancés (Table I.7). Ces zones où l'infection persiste sont à l'origine des  $dysplass<sup>4</sup>$  cervicales,

-

<sup>4</sup> Les termes en italique sont définit dans le glossaire à la fin du chapitre I.

également appelées néoplasies intra-épithéliales, ou encore CIN pour « cervical intraepithelial neoplasia ».

| Type de dysplasies | Régression<br>spontanée | Persistance | Progression |
|--------------------|-------------------------|-------------|-------------|
| CIN <sub>1</sub>   | 57%                     | 32%         | 12%         |
| CIN <sub>2</sub>   | 43%                     | 35%         | 22%         |
| CIN <sub>3</sub>   | 32%                     | 50%         | 18%         |

Table I.7 : Évolution naturelle des néoplasies intraépithéliales [Référence : I.6].

On a identifié trois stades de néoplasies intra-épithéliales, correspondant au niveau d'invasion de l'infection dans le tissu épithélial :

• CIN 1 : seule la couche basale de l'épithélium malpighien est atteinte (Figure I.8)

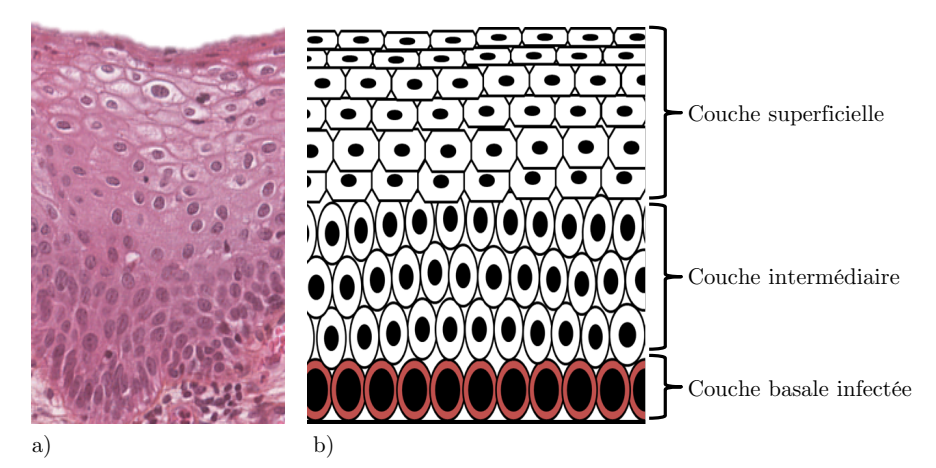

Figure I.8 : Néoplasie intra-épithéliales de grade 1, a) coupe histologique, b) représentation schématique.

• CIN 2 : les couches basale et intermédiaire sont atteintes (Figure I.9)

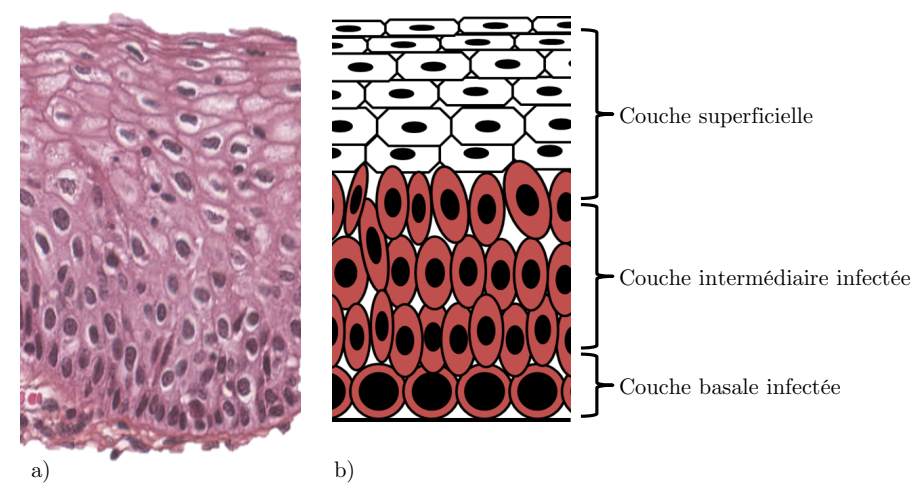

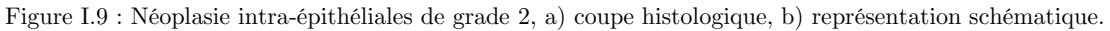

• CIN 3 : La totalité de l'épithélium est transformée, l'infection atteint la couche superficielle (Figure  $1.10)^5$  $1.10)^5$ .

<span id="page-19-0"></span> $\overline{a}$ <sup>5</sup> Les CIN 1 sont également nommés LSIL comme « Low grade Superficial Intra-epithelial Lesion ». Les CIN 2 et CIN 3 sont également nommés HSIL, comme « High grade Superficial Intra-epithelial Lesion ». Dans la suite du manuscrit seuls les termes de CIN 1, 2, 3 seront employés.

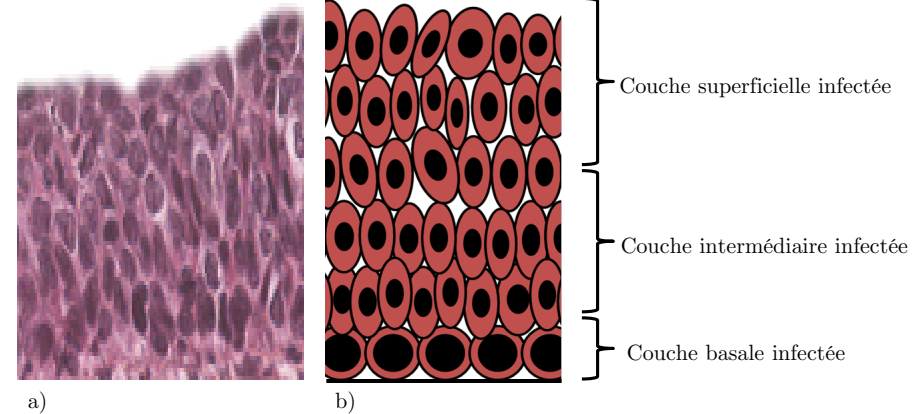

Figure I.10 : Néoplasie intra-épithéliales de grade 3, a) coupe histologique, b) représentation schématique.

D'un point de vue histologique, on observe une verticalisation des cellules infectées par rapport aux cellules saines. Les lésions dysplasiques restent cantonnées à l'épithélium et ne franchissent pas la membrane basale, mais lorsque l'infection rompt cette membrane on parle de cancer invasif.

Les cancers du col utérin sont répartis dans deux catégories principales :

- Carcinome épidermoïde : cancer ayant pour origine des dysplasies de l'épithélium malpighien (80% à 90% des cas de cancer du col utérin, selon l'INCa)
- Adénocarcinome épidermoïde : cancer ayant pour origine des dysplasies de l'épithélium glandulaire (10% à 20% des cas de cancer du col utérin, selon l'INCa)

**En conclusion**, le cancer du col de l'utérus a dans la majorité des cas pour origine une infection persistante à l'HPV. Cette infection peut persister voire évoluer vers des dysplasies (CIN1, CIN2, CIN3), qui peuvent à leur tour régresser, persister ou évoluer vers des stades plus avancés de dysplasies voire de cancer invasif.

# **I. 2. Pratique médicale**

Le cancer du col de l'utérus a la particularité d'avoir une évolution lente, passant par différents stades d'infection avant de devenir un cancer invasif. Typiquement et sans prise en charge, l'évolution d'un CIN 1 vers un cancer invasif prend une dizaine d'années [Référence : I.7]. C'est la raison pour laquelle des solutions de prévention et de dépistage ont été mises en œuvre afin d'agir avant d'atteindre le stade de cancer invasif.

Cette section présente la pratique médicale relative au diagnostic du cancer du col de l'utérus. Nous présentons cette pratique à partir du parcours de prise en charge actuel en France en détaillant les méthodes utilisées lors des différentes étapes. Les performances et les limites de ces méthodes seront détaillées et plus particulièrement la difficulté d'interprétation des contrastes observés par les gynécologues.

En France et plus généralement dans les pays développés, la prise en charge du cancer du col de l'utérus suit un parcours précis. Comme vu précédemment, l'infection par le papillomavirus humain peut évoluer vers des dysplasies dont le grade renseigne sur l'état d'avancement de l'infection. La prise en charge se fait par étapes successives (Figure I.11) en partant de la population totale et sans considération de symptômes :

• Le frottis, étape très peu spécifique, simple et peu cher. Il a pour rôle de vérifier l'absence de cellules suspectes au niveau du col utérin. Il est réalisé à l'aide d'un écouvillon, qui va récolter par abrasion les cellules à la surface du col utérin. Il est recommandé de réaliser un frottis tous les trois ans pour les patientes âgées de 25 à 65 ans [Référence : I.8].

En France, 6.1 millions de frottis sont réalisés chaque année [Référence : I.9] et 3.9% d'entre eux sont anormaux [Référence : I.10], c'est-à-dire qu'ils présentent des cellules suspectes, identifiées (CIN, cancer) ou non (ASC-H, ASC-US, AGC). Dans le cas où le frottis est anormal, un second frottis est réalisé après 6 mois afin d'évaluer si l'infection est ponctuelle ou persistante. Si le résultat de ce second examen indique des lésions intraépithéliales de grade CIN2 ou supérieur, des ASC-H ou des ASC-US, il est conseillé de réaliser une colposcopie.

• La colposcopie est un examen approfondi du col utérin. Elle consiste à observer visuellement le col utérin à l'aide d'un microscope, monoculaire ou binoculaire appelé colposcope (cf Chapitre III.1). Cet examen a pour objectif de déterminer les régions suspectes où une biopsie peut être nécessaire. La détermination des zones les plus suspectes se déroule en 3 étapes :

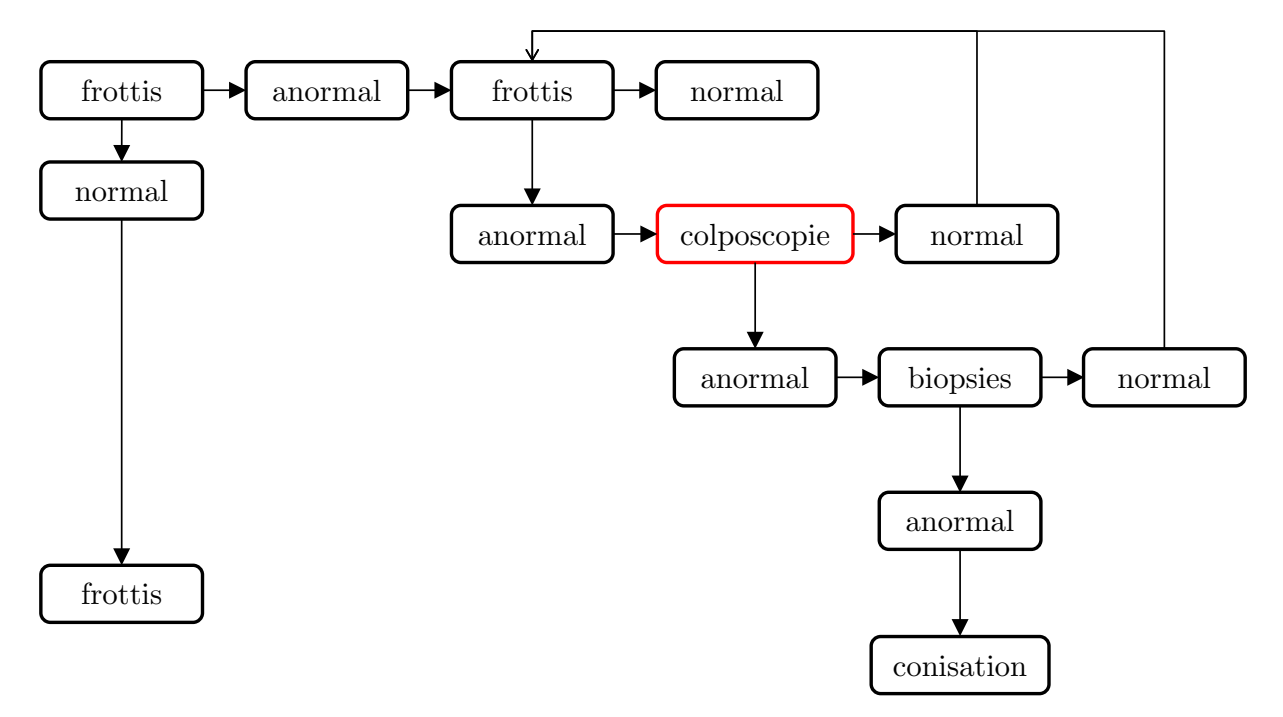

Figure I.11 : Parcours de la prise en charge actuelle du cancer du col de l'utérus en France.

1. L'examen sans préparation : observation du col utérin sans agent de contraste, permettant au praticien de disposer de premiers renseignements cliniques. Après un examen de la vulve et du périnée, un spéculum est mis en place.

L'examen est fait après un rinçage du col au sérum physiologique et après l'ablation d'un excédent de glaire cervicale. Cet examen peut montrer des épithélia d'aspect normal, c'est-à-dire rose et lisse pour l'épithélium malpighien et rouge clair et en grains de raisins pour l'épithélium glandulaire, ou bien révéler certaines anomalies, telles que des zones rouges ou des taches blanches, voire dans certains cas des proliférations anormales comme des polypes ou des condylomes, etc. Le praticien utilise parfois un filtre spectral vert afin de disposer d'une meilleure visualisation de la vascularisation du col.

Une pathologie visible à cette étape de l'examen colposcopique et symptomatique de lésions CIN est la leucoplasie. Elle se traduit par la présence de zones kératosiques blanches focales ou diffuses. Situées dans la zone de transformation, c'est un indicateur de lésions dysplasiques de haut grade, mais situées hors de la zone de transition cela est indicateur de lésions moins avancées.

Cette étape de l'examen colposcopique ne présente pas de difficulté majeure d'interprétation.

2. Le test à l'acide acétique : observation du col utérin après l'application d'acide acétique en solution, permettant au praticien de différentier l'épithélium malpighien de l'épithélium glandulaire. C'est le temps essentiel de la colposcopie. L'acide acétique en solution à 3% ou 5% est appliqué sur tout le col généralement à l'aide d'une compresse non tissée. La réponse à l'acide acétique va dépendre de la structure épithéliale. L'acide acétique va réagir après 1 à 2 minutes avec les filaments de kératine et provoquer leur coagulation. Cette coagulation est réversible après 1 minute. Ainsi :

- Sur l'épithélium malpighien sain et la métaplasie malpighienne mature nonkératinisés, l'acide acétique ne va pas provoquer de réaction. Ces épithélia resteront roses et lisses, mais plus ternes et moins transparents. Chez les femmes post-ménopause, la teinte de ces épithélia apparaît plus pâle que chez les femmes jeunes.
- Sur l'épithélium glandulaire, l'acide acétique va provoquer une réaction avec la glaire cervicale. De couleur rougeâtre initialement, l'application de l'acide acétique le fait apparaître blanc pâle.
- La jonction cylindro-malpighienne apparaît clairement lors de l'application d'acide acétique. Elle forme une ligne blanche nette et intense, en raison des nombreuses cellules en division dans la métaplasie malpighienne immature. La visibilité de cette ligne est renforcée par la différence de niveau entre l'épithélium malpighien (plusieurs dizaines de couches) et l'épithélium glandulaire (une seule couche).
- Sur les métaplasies malpighiennes, l'acide acétique va réagir en fonction du niveau de maturité de la métaplasie. Sur une métaplasie malpighienne immature où des cellules d'épithélium glandulaire sont encore présentes, un blanchiment comparable à celui obtenu sur de l'épithélium glandulaire natif va apparaître, mais sur une métaplasie malpighienne mature, aucun blanchiment n'apparaitra, et la réaction sera comparable à celle obtenu sur de l'épithélium malpighien sain. Toutefois on rappelle que dans la zone de transformation des îlots et glandes d'épithélium glandulaire peuvent subsister au sein de métaplasie malpighienne mature. Ces zones auront une réponse à l'acide acétique et blanchiront, formant ainsi des taches blanches plus ou moins diffuses et étendues au milieu de la métaplasie malpighienne mature. Entre ces deux cas extrêmes de métaplasies (immature / mature), le blanchiment sera de moins en moins intenses et rapide à mesure que la métaplasie est mature. (Figure I.13).
- Sur les dysplasies, le diagnostic du grade de la lésion dysplasique doit tenir compte de la teinte, de l'intensité, de la rugosité, de la durée et de la célérité du blanchiment. Une lésion de haut grade va blanchir rapidement, intensément et

ses limites seront nettes. Une lésion de bas grade quant à elle aura un blanchiment plus diffus, moins intense et moins rapide (Figure I.13).

- 3. Le test de Schiller : observation du col utérin après application de lugol ou solution d'iode, permettant au praticien de visualiser les tissus contenant du glycogène. L'application de lugol provoque une coloration des cellules en un brun acajou dont l'intensité est proportionnelle à la teneur en glycogène dans leur cytoplasme. C'est un effet quasi instantané, réversible après une dizaine de minutes. Ainsi :
	- Sur l'épithélium malpighien sain et la métaplasie malpighienne mature, riche en glycogène dans les couches intermédiaires et supérieures, la solution de lugol va réagir et les teinter en un brun acajou foncé.
	- Sur l'épithélium glandulaire, dépourvu de glycogène, la solution de lugol ne va pas réagir. Il apparaitra néanmoins jaune clair.
	- La jonction cylindro-malpighienne n'a pas de réaction notoire à l'application de lugol.
	- Sur les métaplasies malpighiennes, tout comme la réaction à l'acide acétique, la coloration à l'iode va dépendre du niveau de maturité de la métaplasie. Les métaplasies immatures dépourvues de couche intermédiaires et superficielles, donc sans glycogène ne se coloreront pas. Les métaplasies malpighiennes matures disposent de couches intermédiaires et superficielles, elles se coloreront donc en un brun acajou foncé. La teinte de la coloration acajou sera donc un indicateur du stade de maturité et du développement des couches de la métaplasie malpighienne. Les îlots et glandes présents au sein d'une métaplasie malpighienne mature seront particulièrement visibles par leur absence de coloration.
	- Sur les dysplasies, là encore la coloration à la solution d'iode va dépendre du grade. Les dysplasies ne contiennent peu ou pas de glycogène. Les dysplasies de bas grade se coloreront en un acajou clair, tandis que les dysplasies de haut grade prendront une couleur caractéristique « jaune chamois ».

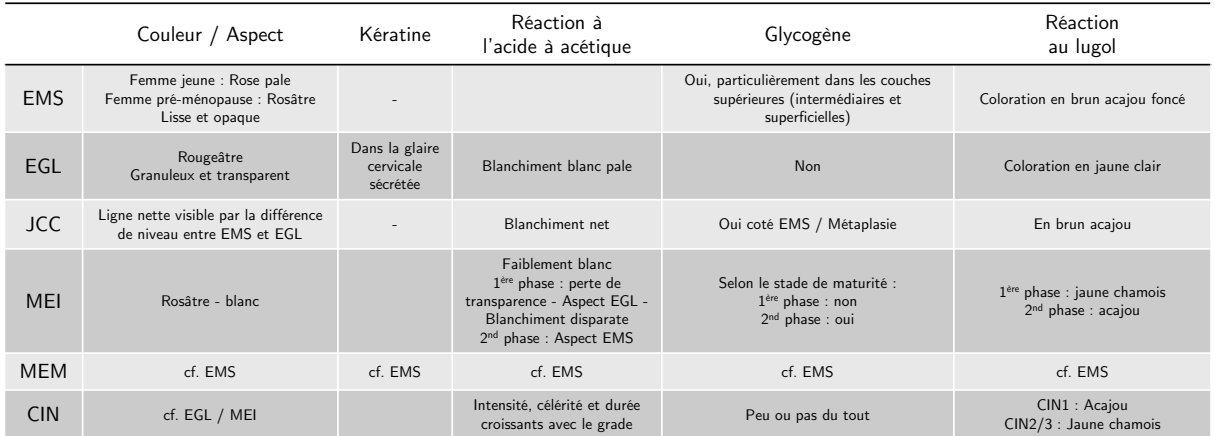

Figure I.12 : Tableau de synthèse des réponses des différentes configurations épithéliales aux tests réalisés (EMS : épithélium malpighien sain, EGL : épithélium glandulaire, JCC : jonction cylindro-malpighienne courante, MEI : métaplasie malpighienne immature, MEM : métaplasie malpighienne mature, CIN : dysplasies malpighiennes).

- Une ou plusieurs biopsies du col utérin peuvent être réalisées pendant la colposcopie. C'est durant cette dernière que des zones suspectes ont pu être localisées. Or nous avons pu voir que les réactions à l'acide acétique et au lugol étaient comparables dans les zones de métaplasies malpighiennes immatures et dans les zones dysplasiques. Une confusion est donc possible, rendant le choix des zones à biopsier très subjectif. Ce point est un des problèmes majeurs de la colposcopie.
- La conisation est un acte chirurgical réalisé sous colposcopie, qui consiste à retirer la (ou les) zone(s) où une infection est persistante et a évolué vers des dysplasies. Elle est réalisée à la suite de biopsies indiquant la présence de dysplasies de haut-grade (CIN2-3). Le prélèvement fait en moyenne 2 à 3cm de diamètre et 1 à 3cm de profondeur. La conisation réduit donc la longueur du canal endocervical, ce qui fragilise le col et peut augmenter les risques de naissances prématurées [Référence : I.11]. Le chirurgien doit donc trouver un compromis entre une conisation de petite taille au risque de devoir réopérer la patiente si la lésion n'est pas entièrement retirée mais qui permet de préserver le solidité du col et la réalisation d'un conisation plus large réduisant les risques de nouvelles interventions mais fragilisant le col utérin.

Les clichés présentés en Figure I.13, illustrent la difficulté à laquelle les praticiens sont confrontés pour distinguer les zones saines des zones dysplasiques. Typiquement la zone glandulaire et la zone de dysplasies de haut grade ont une teinte au lugol très proche. De même, la différence de blanchiment à l'acide acétique entre le col sain et le col présentant une dysplasie de bas grade n'est pas évidente. Enfin, la coloration au lugol dans le cas du col présentant une dysplasie de bas grade, n'est pas nette et homogène, rendant difficile le choix des zones où réaliser une biopsie.

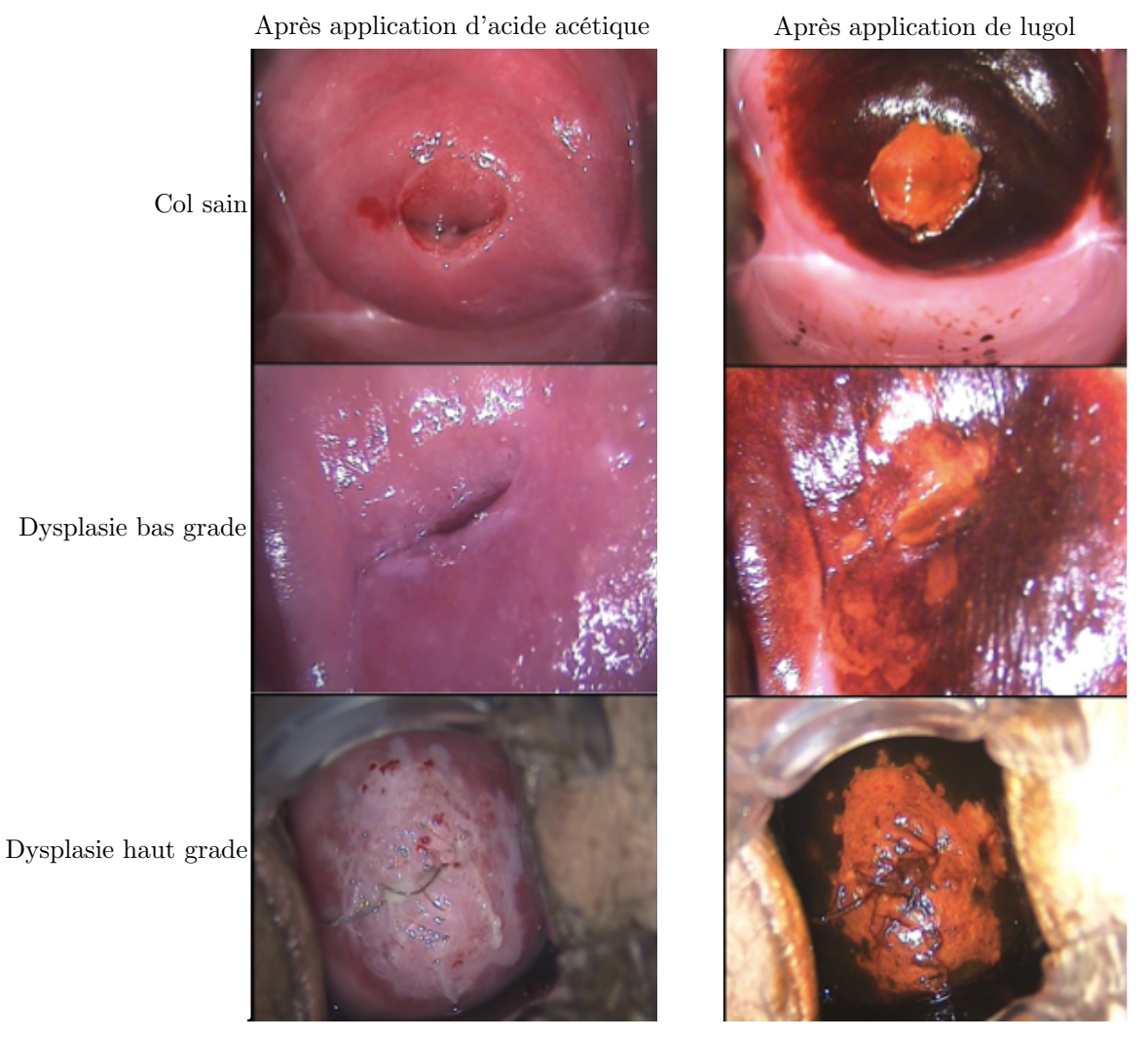

Figure I.13 : Visuel de cols utérins observés en colposcopie. De haut en bas : col sain, col avec une dysplasie de bas grade, col avec une dysplasie de haut grade. À gauche après l'application d'acide acétique. À droite après l'application de lugol ([Référence : I.12]).

**En conclusion,** la pratique médicale pour la prévention et dépistage du cancer du col de l'utérus est bien organisée en France et dans les pays développés. Mais le guidage des biopsies et conisations à partir de l'interprétation des contrastes reste encore très imprécis, comme nous le discuterons dans le point suivant. La difficulté principale réside dans le discernement entre les zones de métaplasies malpighiennes et les zones de dysplasies.

## **I. 3. Performances médicales**

Dans le domaine médical, la sensibilité et la spécificité sont des critères quantitatifs utilisés pour évaluer les performances d'une méthode de diagnostic. Ils sont issus de tests statistiques réalisés sur un échantillon représentatif de la population. Ces tests comparent le résultat fourni par la méthode de diagnostic testée à celui de la méthode la plus fiable définie comme référence absolue (« gold standard » en anglais) (Table I.14).

Dans le cas du cancer du col de l'utérus la méthode de référence est le diagnostic rendu par l'**anatomopathologiste**. Ce médecin va analyser les échantillons biologiques (frottis et conisation) pour établir le diagnostic à partir des informations cytologiques et histologiques. Pour les conisations, son diagnostic est établi à partir de la structure de l'épithélium présent sur les coupes histologiques.

Ainsi l'échantillon représentatif, est classé d'après le test de référence en deux sous populations, « malade » et « sain ». Le résultat fourni par la nouvelle méthode testée va donc conduire à classer l'ensemble de l'échantillonnage total en :

- - Vrai positif (VP) : individus **malades** classés **malades** la méthode testée
- 
- Faux négatif (FN) : individus **malades** classés **sains** la méthode testée
- Vrai négatif (VN) : individus **sains** classés **sains** la méthode testée
- Faux positif (FP) : individus **sains** classés **malades** la méthode testée

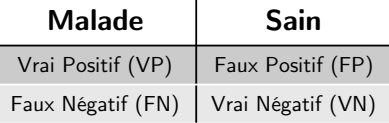

Table I.14 : Résultats possibles des tests comparatifs entre la méthode de diagnostic et le gold standard.

À partir de ces quatre populations, on définit la sensibilité qui indique que le taux de vrais malades (VP) parmi tous les malades (VP +  $FN$ ) :

$$
Se = \frac{VP}{VP + FN}
$$
 (I.1)

et la spécificité qui indique que le taux de vrais sains  $(VN)$  parmi tous les sains  $(VN + FP)$ :

$$
Sp = \frac{VN}{VN + FP}
$$
 (I.2)

Les performances moyennes respectives [Références : I.9, I.10] du frottis et du diagnostic colposcopique sont présentées dans le Tableau I.15.

| <b>Frottis</b>                             | Colposcopie |  |
|--------------------------------------------|-------------|--|
| Sensibilité   0.53 +/-0.12   0.49 +/- 0.12 |             |  |
| Spécificité   0.86 +/- 0.05   0.89 +/ 0.04 |             |  |

Table I.15 : Sensibilités et spécificités des étapes de prise en charge du cancer du col utérin. [Références : I.9, I.10].

Une représentation possible des performances à partir de ces critères est la courbe de ROC (« receiver operating characteristic »). Elle permet de comparer différentes méthodes à partir de l'aire sous la courbe de ROC (Figure I.16).

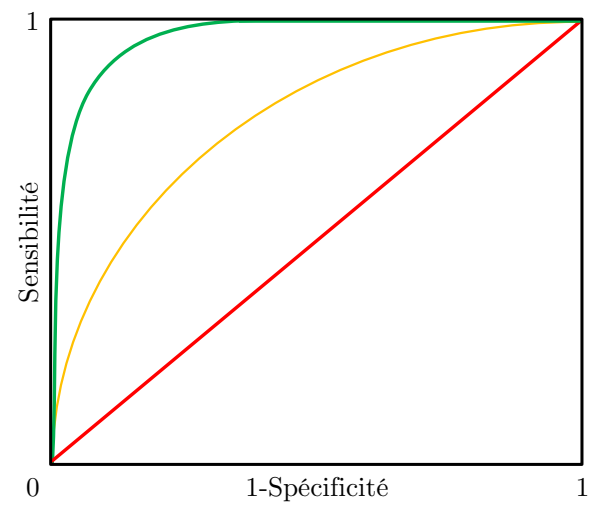

Figure I.16 : Exemple de courbe de ROC. En rouge, une méthode n'apportant aucune information diagnostic en orange une méthode médiocre, en vert une méthode diagnostic tendant vers l'idéal, ce dernier correspondant à une sensibilité et spécificité égales à 1.

**En conclusion**, on observe qu'aux deux étapes principales du parcours de prise en charge du diagnostic du cancer du col de l'utérus la sensibilité est faible (<50%). Dans le cas du frottis, qui est un outil de dépistage large, cette faible sensibilité est acceptable car compensée par une spécificité plus importante. Cette étape remplit donc bien son rôle pour sélectionner les patients malades parmi l'ensemble de la population globale. Dans le cas de la colposcopie, qui est l'étape où un diagnostic va être posé, orientant les patientes soit vers un suivi annuel (frottis de contrôle) soit vers une chirurgie (conisation), la faible sensibilité est un véritable problème car de nombreuses femmes malades ne sont pas détectées.

# **Glossaire**

**AGL** : Atypie des cellules glandulaires.

**ASC-H** : Atypie des cellules malpighiennes ne permettant pas d'exclure une lésion intraépithéliale de haut grade.

**ASC-US** : Atypie des cellules malpighiennes de signification indéterminée.

**Canal endocervical** : Canal reliant la cavité utérine au vagin, rempli de glaire cervicale.

**Cellules différenciées** : Cellules dont le rôle et la morphologie sont définis. Il s'agit d'une étape avancée dans le processus de développement cellulaire.

**Condylomes** : Verrues génitales dues au Papillomavirus Humain (HPV).

**Cylindro-malpighien** : Terme pour désigner la frontière entre l'épithélium glandulaire et l'épithélium malpighien. L'épithélium glandulaire est un épithélium cylindrique.

**Cytologie** : Étude de cellules normales ou pathologiques isolées.

**Cytoplasme** : Région comprise entre la membrane plasmique et le noyau d'une cellule.

**Dysplasie** : Lésion précurseur d'un cancer infiltrant. Dans les zones dysplasiques, on observe un trouble de la croissance, de la différenciation épithéliale, et des anomalies architecturales et cytologiques (visible en histologie et sur les frottis).

**Ecouvillon** : Petite brosse comparable à un coton-tige permettant la collecte de cellules épithéliales en desquamation.

**Endocol** : Partie glandulaire du col débutant au niveau de l'orifice cervical. Il est recouvert par un épithélium glandulaire s'invaginant dans le chorion pour constituer les cavités glandulaires endocervicales.

**Epithélium** : Tissu constitué de cellules juxtaposées et solidaires.

**Exérèse :** Acte chirurgical consistant à retirer un élément nuisible à l'organisme (tumeur, organe malade ou inutile).

**Exocol** : Partie externe intra-vaginale du col utérin. Il est recouvert d'épithélium malpighien.

**Fibre de collagène** : Organisation de protéines de collagène. Le collagène est la protéine la plus abondante du corps humain. Elle permet la cohésion des tissus.

**Formol** : Composé organique qui utilisé en solution permet de fixer des échantillons biologiques et assurer leur conservation.

**Gestité** : Nombre de grossesses vécues par une femme, sans nécessité d'avoir de naissance.

**Glycogène** : Sucre présent dans le cytoplasme.

**Histologie** : Étude des tissus biologiques.

**Kératinisé** : Se dit d'un épithélium contenant de la kératine, telle que la peau. Les épithélia non kératinisés sont au niveau de l'œsophage, de la bouche, du vagin, de l'anus.

**Kyste** : Poche close ayant une membrane distincte. En gynécologie, le kyste de Naboth est un kyste glandulaire qui se forme sous la surface épithéliale.

**Métaplasie** : Transformation d'un tissu ayant une structure histologique donnée en un autre tissu.

**Microtome** : Matériel médical permettant de créer de fines tranches d'un tissu biologique fixé par du formol.

**Myomètre** : Couche musculeuse interne de la paroi utérine.

**Néoplasie intra-épithéliale** : cf dysplasie.

**Parité** : Nombre d'accouchements d'une femme, hors morts fœtales.

**Pavimenteux** : Qui constitue un pavage. Se dit d'un tissu constitué de cellules aplaties et juxtaposées.

**Péri-ménopause** : Période de la vie d'une femme correspondant à la ménopause. Elle dure entre 6 mois et 2 ans.

**Polype** : Tumeur bénigne, molle qui se développe aux dépens d'une muqueuse. Dans le cas d'un polype endocervical, il résulte d'un allongement hyperplasique d'un pli endocervical.

**Pycnose** : phénomène de rétraction du noyau aboutissant à la « mort » du noyau cellulaire. Ce type de processus peut être observé par exemple au sein d'épithéliums, comme pour la couche la plus superficielle des épithéliums malpighiens non-kératinisés

**Rapport nucléo-cytoplasmique** : Rapport entre la taille du noyau et celle du cytoplasme. :

**Tissu conjonctif** : Tissu biologique qui soutient, lie, ou distingue différents types de tissus et d'organes du corps. Se distingue des trois autres types de tissus biologiques que sont l'épithélium, le tissu musculaire, et le tissu nerveux.

**Tissu musculaire lisse** : Parmi les différents types de tissus musculaires (strié squelettique, strié cardiaque), le tissu musculaire lisse se caractérise par des cellules fusiformes et allongées, dont les contractions peuvent être régulées par des stimuli extérieurs (nerveux, hormonaux, etc). Le myomètre est un tissu musculaire lisse.

# CHAPITRE II

# Polarimétrie de Müller

Plan du chapitre

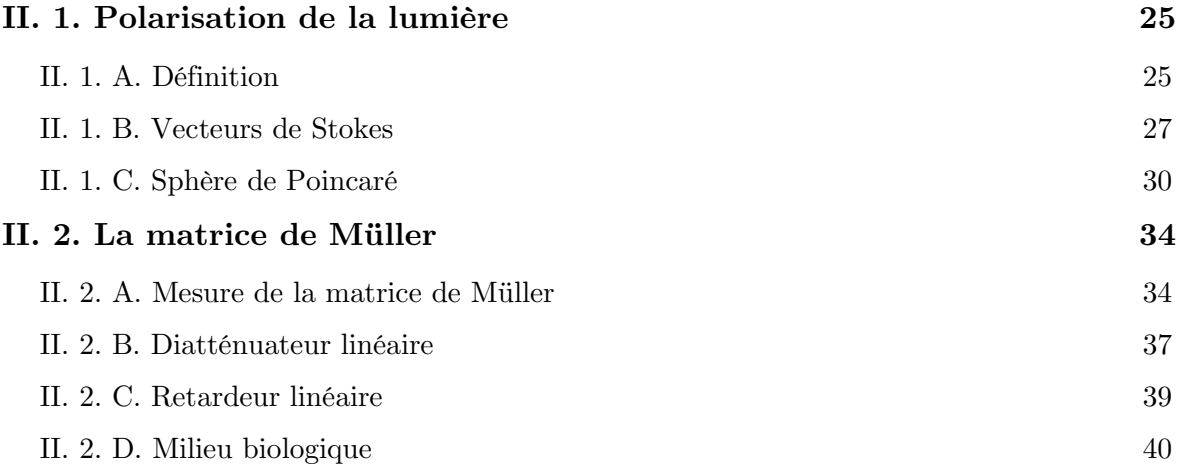

Ce second chapitre, qui aborde les bases de la polarimétrie de Müller, est structuré en deux sections.

La première section sera consacrée à la présentation de l'ellipse de polarisation, à l'expression de ses paramètres en fonction des composantes du champ électrique puis à la mesure de ceux-ci à partir de mesures d'intensités telles que l'a introduit G.G Stokes.

La seconde section sera consacrée à la matrice de Müller, matrice 4x4, qui caractérise les modifications induites par un milieu sur les composantes du champ électrique d'une onde lumineuse incidente.

## **II. 1. Polarisation de la lumière**

#### **II. 1. A. Définition**

Classiquement, la lumière est décrite comme une onde transversale électromagnétique dont la relation entre le champ électrique  $\vec{E}$  et le champ magnétique  $\vec{B}$  est régie par les équations de Maxwell [Référence : II.1]. Le vecteur champ électrique E oscille dans un plan perpendiculaire à la direction de propagation z de l'onde lumineuse. Dans ce plan perpendiculaire à z, si on définit l'axe x horizontal et l'axe y vertical, pour une onde monochromatique les deux composantes du vecteur champ électrique  $\vec{E}$  s'écrivent :

$$
E_{t,x} = E_{0x} \cos(\omega t - kz - \varphi_x)
$$
 (II.1)

$$
E_{t,y} = E_{0y} \cos(\omega t - kz - \varphi_y)
$$
 (II.2)

où ω est la pulsation de l'onde, k est le nombre d'onde définit par 2π/λ, avec λ la longueur d'onde,  $\varphi_x$  et  $\varphi_y$  les phases et  $E_{0x}$  et  $E_{0y}$  les amplitudes respectivement de la composante  $E_{tx}$  $et E_{t.v}.$ 

À partir des deux équations paramétriques (II.1) et (II.2), on peut exprimer la trajectoire décrite par l'extrémité du vecteur  $\vec{E}$  dans ce plan perpendiculaire oxy sous la forme cartésienne (cf. Annexe A. II. 1.). On obtient :

$$
E_{0y}^{2}E_{t,x}^{2} + E_{0x}^{2}E_{t,y}^{2} - 2E_{0x}E_{0y}E_{t,x}E_{t,y}cos\varphi = E_{0x}^{2}E_{0y}^{2}sin^{2}\varphi
$$
\n(II.3)

Avec  $\varphi = (\varphi_x - \varphi_y)$ , où  $\varphi$  est la phase relative entre les deux composantes du champ électrique. La relation (II.3) est l'équation d'une conique que l'on peut écrire de la manière suivante :

$$
AE_{t,x}^2 + 2BE_{t,x}E_{t,y} + CE_{t,y}^2 + D = 0
$$
 (II.4)

où A =  $E_{0y}^2$ , B = − $E_{0x}E_{0y}$  cos φ, C =  $E_{0x}^2$ , D = − $E_{0x}^2E_{0y}^2$  sin<sup>2</sup> φ

La quantité  $4AC - B^2$  étant positive, cette conique est une ellipse et l'existence du terme croisé  $2BE_{tx}E_{ty}$  indique que le grand axe est tourné d'un angle Ψ par rapport à ox (Figure II.1).

L'ellipse de polarisation, définie par les trois paramètres  $E_{0x}$ ,  $E_{0y}$ ,  $\varphi$ , peut aussi être caractérisée par ses deux axes principaux a et b et cet angle Ψ. Ce dernier peut être calculé en fonction de  $E_{0x}, E_{0y}$  et $\varphi$ en effectuant une rotation d'un angle $-\Psi$  pour aligner le grand axe a avec ox. Le calcul conduit à (cf. Annexe A. II. 2.) :

$$
\tan(2\Psi) = \frac{2E_{0x}E_{0y}\cos\varphi}{E_{0x}^2 - E_{0y}^2}
$$
\n(II.5)

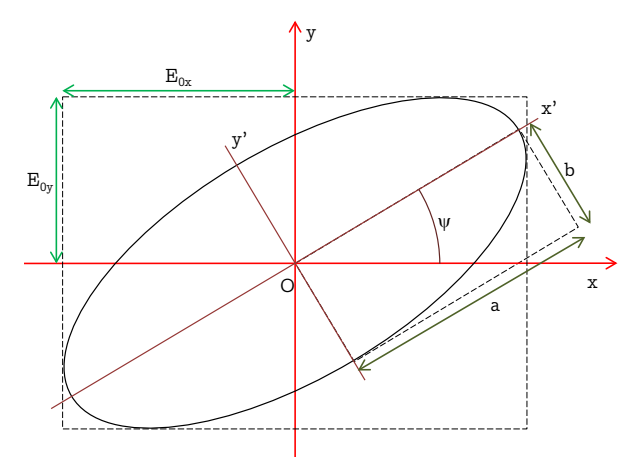

Figure II.1 : Ellipse de polarisation.

L'équation de l'ellipse se réduit alors :

$$
\frac{E_{tx}^{\prime 2}}{a^2} + \frac{E_{ty}^{\prime 2}}{b^2} = 1
$$
 (II.6)

où  $E'^{2}_{t,x}$  et  $E'^{2}_{t,y}$  sont les composantes du champ électrique après cette rotation. L'expression des axes principaux a et b de l'ellipse en fonction de  $E_{0x}$ ,  $E_{0y}$ ,  $\varphi$  et Ψ s'écrit [Référence : II.2, p.56] :

$$
a2 = E0x2 cos2 \Psi + E0y2 sin2 \Psi + 2E0xE0y cos \Psi sin \Psi cos \varphi
$$
 (II.7)

$$
b2 = E0x2 sin2 \Psi + E0y2 cos2 \Psi - 2E0xE0y cos \Psi sin \Psi cos \varphi
$$
 (II.8)

Rappelons que l'ellipticité ε est définie comme :

$$
\tan \varepsilon = \frac{b}{a} \tag{II.9}
$$

À partir des relations (II.7) et (II.8), on obtient la relation :

$$
a^2 + b^2 = E_{0x}^2 + E_{0y}^2
$$
 (II.10)

On peut obtenir l'aire de l'ellipse, invariante par rotation, en calculant à partir de l'équation (II.3)  $E_{t,y}$  en fonction de  $E_{t,x}$  et en intégrant sur le domaine  $[-E_{0x}, E_{0x}]$ , [Référence : II.2, p.52]. On trouve :

$$
\mathcal{A} = \pi E_{ox} E_{oy} \sin \varphi \tag{II.11}
$$

L'expression de cette aire après rotation étant égale à  $\mathcal{A} = \pi ab$ , on obtient :

$$
ab = E_{0x}E_{0y}\sin\varphi \tag{II.12}
$$

À partir des expressions précédentes nous pouvons expliciter les états de polarisation particuliers suivants :

- Polarisation linéaire : la différence de phase  $\varphi$  entre les deux composantes du champ électrique **E** vaut :  $\varphi = 0, \pi$ . Si **E**<sub>y</sub> = 0 (ou **E**<sub>x</sub> = 0) on parlera d'une polarisation linéaire horizontale (ou verticale). Si  $E_x = \pm E_y$  on parlera d'une polarisation linéaire à ±45°.
- Polarisation circulaire : les deux composantes du champ électrique  $\vec{E}$  ont la même amplitude et un déphasage relatif  $\varphi = \pm \frac{\pi}{2}$  correspondant respectivement à une polarisation circulaire droite (+) et à une polarisation circulaire gauche (-).

### **II. 1. B. Vecteurs de Stokes**

Comme l'a montré G.G. Stokes [Référence : II.3], l'état de polarisation d'une lumière s'obtient par des mesures d'intensité lumineuse (et non par des mesures d'interférences d'amplitudes).

Pour montrer ceci, envoyons une lumière totalement polarisée à travers les deux éléments optiques successifs suivants :

un retardeur de phase, introduisant un déphasage  $δ$  entre les deux composantes du champ électrique  $\overrightarrow{E_t}$  de la lumière incidente. Le champ électrique  $\overrightarrow{E_t}$  de l'onde en sortie s'écrit :

$$
\overrightarrow{E_t} = \begin{pmatrix} E_{t,x} \\ E_{t,y} e^{-i\delta} \end{pmatrix}
$$
 (II.13)

où  $\mathbf{E_{t,x}}$  et  $\mathbf{E_{t,y}}$  sont les amplitudes complexes des composantes du champ électrique incident.

• un polariseur linéaire orienté d'un angle θ par rapport à l'axe ox. À la sortie du polariseur, les amplitudes des composantes  $E''_{t,x}$  et  $E''_{t,y}$  du champ électrique en fonction de l'angle θ s'écrivent :

$$
\overrightarrow{E_t'} = \begin{pmatrix} E_{t,x} \cdot \cos \theta \\ E_{t,y} e^{-i\delta} \cdot \sin \theta \end{pmatrix}
$$
 (II.14)

Classiquement, l'intensité lumineuse mesurée est la valeur moyenne du flux du vecteur de Poynting [Référence : II.2, p.127] moyennée sur une période  $T = 2\pi/\omega$  de vibration du vecteur champ électrique  $\overrightarrow{F_t}$ :

$$
I = \langle \overrightarrow{E_t} \cdot \overrightarrow{E_t^*} \rangle = \frac{1}{T} \int_0^T \overrightarrow{E_t} \cdot \overrightarrow{E_t^*} dt
$$
 (II.15)

où  $E_t^*$  est le conjugué de  $E_t$ .
En remplaçant dans la relation (II.15) l'expression (II.14), l'intensité lumineuse I(δ, θ) en sortie de ces deux éléments optiques peut se calculer en fonction des grandeurs  $E_{0x}$ ,  $E_{0y}$ et φ du champ électrique incident :

$$
I(\delta,\theta) = \langle E_{t,x} E_{t,x}^* \cos^2 \theta + E_{t,x} E_{t,y}^* e^{i\delta} \cos \theta \sin \theta + E_{t,x}^* E_{t,y} e^{-i\delta} \cos \theta \sin \theta + E_{t,y} E_{t,y}^* \sin^2 \theta \rangle \tag{II.16}
$$

soit en groupant les parties réelles et les parties imaginaires :

$$
I(\delta, \theta) = \left\langle E_{tx}^2 \cos^2 \theta + E_{ty}^2 \sin^2 \theta + (E_{tx} E_{ty}^* + E_{ty} E_{tx}^*) \cos \delta \cos \theta \sin \theta \dots \right\rangle
$$
  
 
$$
\dots + i(E_{tx} E_{ty}^* - E_{ty} E_{tx}^*) \sin \delta \cos \theta \sin \theta \right\},
$$
 (II.17)

et l'exprimant uniquement en fonction de l'angle 2θ, on obtient :

$$
I(\delta, \theta) = \frac{1}{2} \left\langle E_{t,x}^2 + E_{t,y}^2 + (E_{t,x}^2 - E_{t,y}^2) \cos 2\theta + (E_{t,x} E_{t,y}^* + E_{t,x}^* E_{t,y}) \cos \delta \sin 2\theta \dots \right. \\
 \left. + i(E_{t,x} E_{t,y}^* - E_{t,x}^* E_{t,y}) \sin \delta \sin 2\theta \right\rangle
$$
\n(II.18)

Définissant les quantités :

$$
\mathbf{S_0} = \langle \mathbf{E}_{\mathbf{t},\mathbf{x}}^2 + \mathbf{E}_{\mathbf{t},\mathbf{y}}^2 \rangle \tag{II.19}
$$

$$
\mathbf{S_1} = \langle \mathbf{E}_{t,x}^2 - \mathbf{E}_{t,y}^2 \rangle \tag{II.20}
$$

$$
\mathbf{S}_2 = \langle E_{t,x} E_{t,y}^* + E_{t,x}^* E_{t,y} \rangle \tag{II.21}
$$

$$
\mathbf{S}_3 = i \langle (E_{t,x} E_{t,y}^* - E_{t,x}^* E_{t,y}) \rangle \tag{II.22}
$$

l'expression (II.18) s'écrit :

$$
I(\delta, \theta) = \frac{1}{2} (S_0 + S_1 \cos 2\theta + S_2 \cos \delta \sin 2\theta + S_3 \sin \delta \sin 2\theta)
$$
 (II.23)

que nous pouvons également écrire sous la forme d'un produit matriciel :

$$
I(\delta, \theta) = \frac{1}{2} (1 \cos 2\theta \cos \delta \sin 2\theta \sin \delta \sin 2\theta) \cdot \begin{pmatrix} S_0 \\ S_1 \\ S_2 \\ S_3 \end{pmatrix}
$$
 (II.24)

Les quantités {i = 1,4} s'appellent les **paramètres de Stokes** et leur ensemble constitue ce que nous appellerons un « vecteur de Stokes », noté  $\vec{S}$ .

Leur expression peut être explicitée pour une lumière totalement polarisée (II.1-2) en réécrivant pour simplifier les composantes de  $\overrightarrow{E_t}$  en notation complexe :

$$
\overrightarrow{E_t} = \begin{pmatrix} E_{ox} e^{i\omega t} \\ E_{oy} e^{i(\omega t - \varphi)} \end{pmatrix}
$$
 (II.25)

où nous rappelons que φ est le retard de phase entre les deux composantes du champ électrique incident.

Le calcul des valeurs moyennes temporelles (II.19-22) conduit à :

$$
S_0 = E_{0x}^2 + E_{0y}^2
$$
 (II.26)

$$
S_1 = E_{0x}^2 - E_{0y}^2
$$
 (II.27)

$$
S_2 = 2E_{ox}E_{oy}cos\varphi \tag{II.28}
$$

$$
S_3 = 2E_{ox}E_{oy}sin\varphi \tag{II.29}
$$

Les mesures de  $S_0$  et  $S_1$  permettent d'une part d'obtenir les intensités  $E_{0x}^2$  et  $E_{0y}^2$  et d'autre part celles de  $\mathsf{S}_2$  et  $\mathsf{S}_3$  permettent d'extraire l'angle Ψ et l'ellipticité ε par les relations suivantes :

$$
\tan(2\Psi) = \frac{S_2}{S_1} \tag{II.30}
$$

$$
\sin(2\varepsilon) = \frac{S_3}{S_0} \tag{II.31}
$$

Ainsi, l'état de polarisation de la lumière est complètement caractérisé par les 4 paramètres de Stokes (II.26-29).

Concrètement, cette détermination des paramètres de Stokes nécessite la mesure de quatre intensités I(δ, θ) différentes, correspondant à quatre couples de paramètres δ et θ. Nous définissons pour notre exemple du retardateur de phase  $\delta$  suivi d'un polariseur orienté à θ les quatre configurations suivantes : (δ, θ) = (0°, 0°), (0°, 90°), (0°, 45°) et (90°, 45°) . La relation (II.23) conduit à :

$$
I_1 = I(0^\circ, 0^\circ) = \frac{1}{2}(S_0 + S_1)
$$
\n(II.32)

$$
I_2 = I(0^\circ, 90^\circ) = \frac{1}{2}(S_0 - S_1)
$$
\n(II.33)

$$
I_3 = I(0^\circ, 45^\circ) = \frac{1}{2}(S_0 + S_2)
$$
\n(II.34)

$$
I_4 = I(90^\circ, 45^\circ) = \frac{1}{2} (S_0 + S_3)
$$
 (II.35)

d'où :

$$
S_0 = I_1 + I_2 \tag{II.36}
$$

$$
\mathbf{S}_1 = \mathbf{I}_1 - \mathbf{I}_2 \tag{II.37}
$$

$$
S_2 = 2I_3 - S_0 \tag{II.38}
$$

$$
\mathbf{S}_3 = 2\mathbf{I}_4 - \mathbf{S}_0 \tag{II.39}
$$

On peut, en s'inspirant de l'équation (II.24), regrouper les résultats de ces quatre mesures d'intensité sous la forme matricielle suivante :

$$
I = A.\vec{S} \tag{II.40}
$$

où  $I^{(1)}$  est le vecteur 4x1 d'intensité de coordonnées  $I_{i{1;4}}$  et A une matrice 4x4 dont chaque ligne est le vecteur 1x4 de (II.24) correspondant à chaque configuration (δ, θ) de mesures. Dans notre cas on obtient :

$$
\begin{pmatrix} I_1 \\ I_2 \\ I_3 \\ I_4 \end{pmatrix} = \frac{1}{2} \begin{pmatrix} 1 & 1 & 0 & 0 \\ 1 & -1 & 0 & 0 \\ 1 & 0 & 1 & 0 \\ 1 & 0 & 0 & 1 \end{pmatrix} \cdot \begin{pmatrix} S_0 \\ S_1 \\ S_2 \\ S_3 \end{pmatrix} = A \cdot \begin{pmatrix} S_0 \\ S_1 \\ S_2 \\ S_3 \end{pmatrix}
$$
(II.41)

On appelle A la **matrice d'analyse** de l'état de polarisation. Cette matrice n'est a priori pas unique car d'autres configurations des paramètres  $\delta$  et  $\theta$  peuvent bien évidemment être envisagées pour mesurer un vecteur de Stokes  $\vec{S}$ . Mais il est important que la matrice A choisie soit inversible.

**En conclusion**, nous venons de montrer que la caractérisation d'un état de polarisation incident se fait par au moins **quatre mesures d'intensité** réalisées à partir de différentes configurations de composants optiques anisotropes. Ces configurations peuvent être regroupées sous la forme d'une matrice d'analyse A qu'il faut inverser pour obtenir les paramètres d'un vecteur de Stokes incident.

### **II. 1. C. Sphère de Poincaré**

À partir de (II.26-29), on peut établir la relation fondamentale suivante entre les 4 paramètres  $S_{i\{0;3\}}$  valable uniquement pour un état totalement polarisé :

$$
S_0 = \sqrt{S_1^2 + S_2^2 + S_3^2}
$$
 avec  $S_{i\{1,3\}} \le S_0$  (II.42)

<sup>1</sup> Dans toute la suite, I désignera une intensité (vecteur ou matrice) et ne devra pas être confondu avec la matrice identité que nous noterons

La visualisation d'un vecteur de Stokes sur une sphère introduite par Poincaré [Référence : II.4] peut être effectuée si les composantes  $S_1$ ,  $S_2$  et  $S_3$  sont exprimées en fonction des angles Ψ et ε. La relation (II.42) conduit à partir des relations (II.30) et (II.31) à :

$$
S_0^2 = S_1^2 + S_1^2 \tan^2 2\Psi + S_0^2 \sin^2 2\varepsilon
$$
 (II.43)

d'où :

$$
S_0^2 \cos^2 2\varepsilon = \frac{S_1^2}{\cos^2 2\Psi} \implies S_1^2 = S_0^2 \cos^2 2\varepsilon \cos^2 2\Psi \tag{II.44}
$$

d'où

$$
S_2^2 = S_1^2 \tan^2 2\Psi = S_0^2 \cos^2 2\varepsilon \sin^2 2\Psi
$$
 (II.45)

$$
S_3^2 = S_0^2 \sin 2\varepsilon \tag{II.46}
$$

Ainsi, les expressions des composantes  $S_1$ ,  $S_2$  et  $S_3$  correspondent à des coordonnées sphériques d'un point P sur une sphère, dite la sphère de Poincaré :

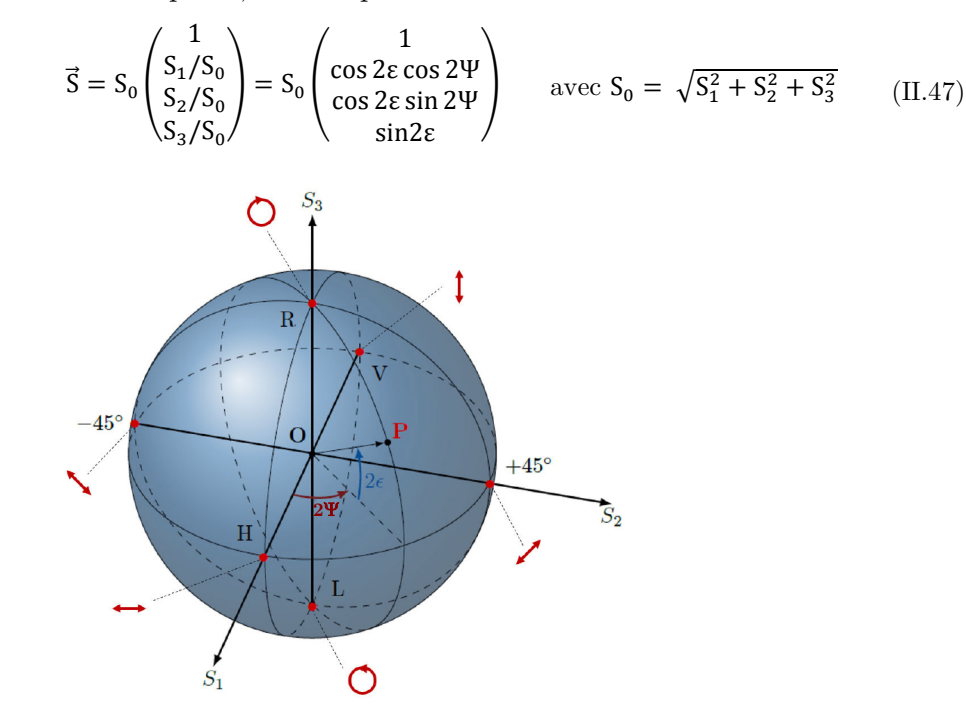

Figure II.2 : Sphère de Poincaré, [Référence : IV.2].

En utilisant le vocabulaire des coordonnées géographiques, les états de polarisation sont répartis sur la sphère de Poincaré de la façon suivante :

- Les états de polarisation rectilignes sont situés sur l'équateur  $(\epsilon = 0)$
- Les états de polarisation circulaires droite et gauche  $(\epsilon = \pm \frac{\pi}{4})$  sont localisés sur les pôles, respectivement pôle nord et pôle sud.
- Les états de même ellipticité (ε fixe) et d'orientation différente (Ψ ∈ [0, π]) sont situés le long d'un même parallèle.
- Les états de même orientation (Ψ fixe) et d'ellipticité différente  $(\varepsilon \in [-\frac{\pi}{4}, \frac{\pi}{4}]$  $\frac{\pi}{4}$ ) sont situés le long d'un même méridien.
- Deux états orthogonaux sont diamétralement opposés.

#### **Lumière dépolarisée :**

D'une manière générale, la lumière émise par une source peut être partiellement polarisée ou sans aucune polarisation (lumière dépolarisée). En plus des états totalement polarisés que nous avons considérés jusqu'ici, le formalisme de Stokes inclut la description des états de polarisation partielle, ce que ne peut pas faire le formalisme de Jones basé sur les amplitudes du champ électrique [Référence II.2 p.150].

Prenons pour exemple le cas d'une lumière dont l'intensité mesurée est indépendante de l'orientation θ du polariseur et du retard de phase δ du retardateur considérés. Une telle lumière est dite dépolarisée. On peut calculer son vecteur de Stokes à partir des relations (II.32-35) en écrivant que les 4 intensités des membres de gauche sont égales. On obtient  $\mathsf{S}_1 = 0$  et  $\mathsf{S}_2 = \mathsf{S}_3 = 0$  . Ainsi le vecteur de Stokes d'une lumière totalement dépolarisée s'écrit :

$$
\overrightarrow{S_d} = \begin{pmatrix} S_0 \\ 0 \\ 0 \\ 0 \end{pmatrix} \tag{II.48}
$$

Un tel vecteur de Stokes ne peut s'exprimer à partir des composantes (II.25) du vecteur  $\overrightarrow{F_t}$ . En effet, d'après les relations (II.26-29) les conditions  $S_1 = S_2 = S_3 = 0$  impliquent que la description d'une lumière dépolarisée en termes d'amplitudes du champ  $\vec{E}_t$  n'est pas possible.

Entre les deux extrêmes, lumière totalement dépolarisée (II.48) et lumière totalement polarisée (II.42), on dira que la lumière est partiellement polarisée. Les paramètres du vecteur de Stokes vérifient alors l'inégalité suivante :

$$
S_0 > \sqrt{S_1^2 + S_2^2 + S_3^2}
$$
 (II.49)

On peut remarquer que l'extrémité d'un vecteur de Stokes d'une lumière partiellement polarisée se situe donc à l'intérieur de la sphère de Poincaré. On définit le degré de polarisation DOP2 d'un faisceau comme :

$$
DOP = \frac{\sqrt{S_1^2 + S_2^2 + S_3^2}}{S_0} \le 1
$$
\n(II.50)

<sup>2</sup> Degree of polarization

#### Remarques

- Tout vecteur à 4 composantes est un vecteur de Stokes si et seulement si ses composantes vérifient la relation  $DOP \leq 1$ .
- $\bullet$  Le  $DOP_T$  de la somme de deux faisceaux correspondant chacun à deux états de polarisation différents est inférieur à la somme des DOP de chaque faisceau. En effet, le vecteur de Stokes somme $S_{\rm Total}$ s'écrit :

$$
S_{Total}^{t} = (S_0 + S_0' \t S_1 + S_1' \t S_2 + S_2' \t S_3 + S_3')^{t}
$$
\n(II.51)

où  $S_{i\{0,3\}}$  et  $S'_{i\{0,3\}}$  sont les paramètres des vecteurs de Stokes des deux faisceaux. Le $\ensuremath{\mathsf{DOP_{T}}}$  total s'écrit :

$$
DOP_{T} = \frac{1}{S_0 + S'_0} \sqrt{(S_1 + S'_1)^2 + (S_2 + S'_2)^2 + (S_3 + S'_3)^2}
$$
(II.52)

L'inégalité triangulaire implique que :

$$
DOP_{T} \le \frac{1}{S_0 + S'_0} \left[ \sqrt{S_1^2 + S_2^2 + S_3^2} + \sqrt{S_1^2 + S_2^2 + S_3^2} \right] = \frac{S_0}{S_0 + S'_0} DOP_1 + \frac{S'_0}{S_0 + S'_0} DOP_2 \tag{II.53}
$$

donc

$$
\text{DOP}_\text{T} \le \text{DOP}_1 + \text{DOP}_2 \tag{II.54}
$$

# **II. 2. La matrice de Müller**

Nous allons maintenant nous intéresser à la caractérisation des modifications de la polarisation d'une lumière incidente lors de son interaction avec un milieu. Cette modification peut s'écrire sous une forme matricielle qui relie un vecteur de Stokes incident  $\overline{S_{in}}$  à un vecteur de Stokes sortant  $\overrightarrow{S_{out}}$ :

$$
\overrightarrow{S_{out}} = M. \overrightarrow{S_{in}} \tag{II.55}
$$

où M est une matrice dite matrice de Müller.

Nous pouvons présenter la relation (II.55) en faisant apparaître les paramètres des vecteurs de Stokes et les coefficients de la matrice M :

$$
\begin{pmatrix}\nS_{\text{out}_0} \\
S_{\text{out}_1} \\
S_{\text{out}_2} \\
S_{\text{out}_3}\n\end{pmatrix} = \begin{pmatrix}\nM_{11} & M_{12} & M_{13} & M_{14} \\
M_{21} & M_{22} & M_{23} & M_{24} \\
M_{31} & M_{32} & M_{33} & M_{34} \\
M_{41} & M_{42} & M_{43} & M_{44}\n\end{pmatrix} \begin{pmatrix}\nS_{\text{in}_0} \\
S_{\text{in}_1} \\
S_{\text{in}_2} \\
S_{\text{in}_3}\n\end{pmatrix}
$$
\n(II.56)

Puis, en exprimant les quatre paramètres  $S_{\text{out}}_{(0,3)}$  du vecteur de Stokes sortant en fonction des quatre paramètres  $S_{inj{0:3}}$  du vecteur de Stokes entrant et des 16 coefficients  $M_{ij{0:4}}$  de la matrice de Müller, nous obtenons :

$$
S_{\text{out}_0} = M_{11} S_{\text{in}_0} + M_{12} S_{\text{in}_1} + M_{13} S_{\text{in}_2} + M_{14} S_{\text{in}_3}
$$
\n(II.57)

$$
S_{\text{out}_1} = M_{21}S_{\text{in}_0} + M_{22}S_{\text{in}_1} + M_{23}S_{\text{in}_2} + M_{24}S_{\text{in}_3}
$$
\n
$$
(II.58)
$$

$$
S_{\text{out}_2} = M_{31}S_{\text{in}_0} + M_{32}S_{\text{in}_1} + M_{33}S_{\text{in}_2} + M_{34}S_{\text{in}_3} \tag{II.59}
$$

$$
S_{\text{out}_3} = M_{41}S_{\text{in}_0} + M_{42}S_{\text{in}_1} + M_{43}S_{\text{in}_2} + M_{44}S_{\text{in}_3} \tag{II.60}
$$

On voit que pour mesurer les seize coefficients  $M_{i,j(0;4)}$  à partir des relations (II.57-60), il faut sonder le milieu par quatre états incidents complétement polarisés.

### **II. 2. A. Mesure d'une matrice de Müller**

Pour illustrer cette mesure, considérons un diatténuateur linéaire dont la propriété est de transmettre différemment la lumière suivant deux directions que nous allons supposer orthogonales. Soit  $a_x^2(a_y^2)$  les coefficients de plus grande (petite) transmission dont les directions sont alignées suivant le repère oxy (Figure II.1). Pour cela, reprenons notre système optique précédent (retardeur de phase  $\delta$  suivi d'un polariseur linéaire orienté d'un angle θ) que nous plaçons devant une source lumineuse totalement dépolarisée. La lumière sortante est totalement polarisée et a pour vecteur de Stokes normalisé :

$$
\vec{S} = \begin{pmatrix} 1 & & \\ \cos 2\theta & & \\ \sin 2\theta \cos \delta & & \\ \sin 2\theta \sin \delta \end{pmatrix}
$$
 (II.61)

obtenu à partir des relations (II.19-22) et de l'expression normalisée du champ électrique :

$$
\overrightarrow{E_{in}} = \begin{pmatrix} \cos \theta \\ \sin \theta \, e^{-i\delta} \end{pmatrix} \tag{II.62}
$$

Pour les quatre couples  $(\delta, \theta)$ :  $(0^{\circ}, 0^{\circ})$ ,  $(0^{\circ}, 90^{\circ})$ ,  $(0^{\circ}, 45^{\circ})$ ,  $(90^{\circ}, 45^{\circ})$  précédemment considérés, les quatre vecteurs de Stokes générés appelés vecteurs sondes s'écrivent :

$$
\overrightarrow{S^1} = \begin{pmatrix} 1 \\ 1 \\ 0 \\ 0 \end{pmatrix}; \ \overrightarrow{S^2} = \begin{pmatrix} 1 \\ -1 \\ 0 \\ 0 \end{pmatrix}; \ \overrightarrow{S^3} = \begin{pmatrix} 1 \\ 0 \\ 1 \\ 0 \end{pmatrix}; \ \overrightarrow{S^4} = \begin{pmatrix} 1 \\ 0 \\ 0 \\ 1 \end{pmatrix}
$$
(II.63)

À la sortie du diatténuateur, la phase est conservée, les composantes du champ électrique ont donc pour expression :

$$
\overrightarrow{E_{out}} = \begin{pmatrix} a_x \cos \theta \\ a_y \sin \theta e^{-i\delta} \end{pmatrix}
$$
 (II.64)

auxquelles correspond le vecteur de Stokes sortant :

$$
\overrightarrow{S_{out}} = \begin{pmatrix} a_x^2 \cos^2 \theta + a_y^2 \sin^2 \theta \\ a_x^2 \cos^2 \theta - a_y^2 \sin^2 \theta \\ a_x a_y \sin 2\theta \cos \delta \\ a_x a_y \sin 2\theta \sin \delta \end{pmatrix}
$$
(II.65)

Les quatre vecteurs de Stokes correspondants aux quatre couples  $(\delta, \theta)$  (II.63) s'écrivent donc:

$$
\overrightarrow{S_{out}} = \begin{pmatrix} a_x^2 \\ a_x^2 \\ 0 \\ 0 \end{pmatrix}; \ \overrightarrow{S_{out}} = \begin{pmatrix} a_y^2 \\ -a_y^2 \\ 0 \\ 0 \end{pmatrix}; \ \overrightarrow{S_{out}} = \begin{pmatrix} \frac{1}{2} \left( a_x^2 + a_y^2 \right) \\ \frac{1}{2} \left( a_x^2 - a_y^2 \right) \\ \frac{1}{2} \left( a_x^2 - a_y^2 \right) \\ a_x a_y \end{pmatrix}; \ \overrightarrow{S_{out}} = \begin{pmatrix} \frac{1}{2} \left( a_x^2 + a_y^2 \right) \\ \frac{1}{2} \left( a_x^2 - a_y^2 \right) \\ 0 \\ a_x a_y \end{pmatrix}
$$
(II.66)

On obtient ainsi pour les quatre coefficients  $M_{1i{1,4}}$  le système d'équation :

$$
a_x^2 = M_{11} + M_{12}
$$
 (II.67)  
\n
$$
a_y^2 = M_{11} - M_{12}
$$
 (II.68)  
\n
$$
M_{11} = \frac{a_x^2 + a_y^2}{2}
$$
 (II.71)

$$
\frac{a_x^2 + a_y^2}{2} = M_{11} + M_{13}
$$
 (II.69) 
$$
\frac{d' \circ \dot{u}}{M_{12}} = \frac{a_x^2 - a_y^2}{2}
$$
 (II.72)

$$
\frac{a_x^2 + a_y^2}{2} = M_{11} + M_{14}
$$
 (II.70)  $M_{13} = M_{14} = 0$  (II.73)

De la même façon on obtient les 12 autres coefficients de la matrice M, ce qui conduit à l'expression complète de la matrice de Müller de ce diatténuateur :

$$
M_{\text{diatt}} = \frac{1}{2} \begin{pmatrix} a_x^2 + a_y^2 & a_x^2 - a_y^2 & 0 & 0 \\ a_x^2 - a_y^2 & a_x^2 + a_y^2 & 0 & 0 \\ 0 & 0 & 2a_x a_y & 0 \\ 0 & 0 & 0 & 2a_x a_y \end{pmatrix}
$$
(II.74)

Nous pouvons donc, comme pour l'analyse d'un vecteur de Stokes (cf. Chapitre II.1.B) rassembler dans notre exemple l'ensemble des vecteurs de Stokes entrants (II.63) sous la forme matricielle suivante :

$$
W = (\overrightarrow{S^1} \quad \overrightarrow{S^2} \quad \overrightarrow{S^3} \quad \overrightarrow{S^4}) = \begin{pmatrix} 1 & 1 & 1 & 1 \\ 1 & -1 & 0 & 0 \\ 0 & 0 & 1 & 0 \\ 0 & 0 & 0 & 1 \end{pmatrix}
$$
(II.75)

et écrire l'ensemble des équations permettant de calculer la matrice M sous la forme :

$$
\overrightarrow{S_{\text{out}}} = M.W \tag{II.76}
$$

où  $S_{\text{out}}$  est la matrice des vecteurs de Stokes  $S_{\text{out}}^1$  {i = 1,4} sortants.

$$
\overrightarrow{S'_W} = \begin{bmatrix} \overrightarrow{S_{out}} & \overrightarrow{S_{out}} & \overrightarrow{S_{out}} & \overrightarrow{S_{out}} \end{bmatrix}
$$
 (II.77)

**En conclusion**, dans cet exemple, nous avons calculé la matrice M car nous connaissons les vecteurs de Stokes sortants ce qui n'est évidemment pas le cas pour un milieu diffusant que l'on veut caractériser. Ceci implique qu'il faut donc **analyser** les vecteurs de Stokes sortants comme discuté en II.1.B. Ainsi en regroupant les équations (II.40) et (II.76), on relie les mesures d'intensité à la matrice de Müller d'un milieu par l'équation fondamentale :

$$
I = A. M. W \tag{II.78}
$$

où I est la matrice intensité 4x4. Rappelons que les colonnes de la matrice W sont les vecteurs de Stokes sondes tandis que les lignes de la matrice A sont les vecteurs de Stokes d'analyses.

Pour extraire la matrice M, les matrices A et W doivent être inversibles :

$$
M = A^{-1} \cdot I \cdot W^{-1} \tag{II.79}
$$

Ainsi, mesurer les « propriétés polarimétriques » d'un milieu nécessite, du point de vue instrumental, un premier ensemble  $(PSG)$  de composants optiques permettant de générer aux moins quatre vecteurs de Stokes sondes totalement polarisés et un second ensemble[4](#page-44-1) de composants (PSA) nécessaire pour analyser les vecteurs de Stokes sortants du milieu étudié.

<span id="page-44-0"></span> $^3$  Cet ensemble est appelé PSG, pour «  $\bf{P}$  Olarisation  $\bf{State}$   $\bf{Generator}$  »  $^4$  Cet ensemble est appelé PSA, pour «  $\bf{P}$  Olarisation  $\bf{State}$   $\bf{Analytic}$ 

<span id="page-44-1"></span>

## **II. 2. B. Diatténuateur linéaire**

L'expression (II.74) obtenue pour le diatténuateur linéaire a supposé que les axes de transmission maximale et minimale étaient orientés respectivement suivant les axes orthogonaux ox et oy d'un repère de laboratoire. Quand un des axes de transmission est orienté dans une direction  $\theta$  dans ce repère oxy, la matrice de Müller a une expression différente de celle calculée en (II.74).

Pour obtenir la nouvelle expression de  $M_{\text{diatt}}$  on peut calculer la matrice de Müller d'un rotateur, c'est-à-dire, d'un élément optique tel que le champ électrique **É** soit tourné d'un angle θ à sa sortie, soit :

$$
\overrightarrow{E_{in}} = \begin{pmatrix} E \cos \beta \\ E \sin \beta \end{pmatrix}
$$
 (II.80)  

$$
\overrightarrow{E_{out}} = \begin{pmatrix} E \cos(\beta - \theta) \\ E \sin(\beta - \theta) \end{pmatrix}
$$

En calculant les vecteurs de Stokes associés, on obtient comme matrice de Müller de la rotation :

$$
M_{rot}(\theta) = \begin{pmatrix} 1 & 0 & 0 & 0 \\ 0 & \cos 2\theta & \sin 2\theta & 0 \\ 0 & -\sin 2\theta & \cos 2\theta & 0 \\ 0 & 0 & 0 & 1 \end{pmatrix}
$$
(II.81)

On remarque que l'angle associé dans la matrice de Müller est 2θ, pour une rotation de θ.

D'une manière générale, la matrice de Müller d'un élément optique tourné d'un angle θ s'écrit [Référence : II.2 p.106]:

$$
M(\theta) = M_{rot}(\theta). M. M_{rot}(-\theta)
$$
 (II.82)

Pour le diatténuateur linéaire (II.74) considéré, on peut réécrire son expression sous la forme :

$$
M_{diatt} = \frac{\tau_0}{2} \begin{pmatrix} 1 & D & 0 & 0 \\ D & 1 & 0 & 0 \\ 0 & 0 & \sqrt{1 - D^2} & 0 \\ 0 & 0 & 0 & \sqrt{1 - D^2} \end{pmatrix}
$$
(II.83)

où D =  $\frac{a_x^2 - a_y^2}{a_x^2 + a_y^2}$  $\frac{a_1}{a_2^2+a_3^2}$  est le facteur de diatténuation.  $(0 \le D \le 1)$  et  $\tau_0 = a_x^2 + a_y^2$  l'intensité totale transmise. Quand  $D = 1$ , on a un polariseur parfait dont seul un axe est passant.

Après rotation, la matrice du diatténuateur tourné d'un angle  $\theta$  normalisé à  $I_0$ , s'écrit d'après (II.83) :

$$
M_{diatt}(\theta) = \frac{\tau_0}{2} \begin{pmatrix} 1 & D\cos 2\theta & D\sin 2\theta & 0\\ D\cos 2\theta & \cos^2 2\theta + \sqrt{1 - D^2}\sin^2 2\theta & (1 - \sqrt{1 - D^2})\sin 2\theta\cos 2\theta & 0\\ D\sin 2\theta & (1 - \sqrt{1 - D^2})\sin 2\theta\cos 2\theta & \sin^2 2\theta + \sqrt{1 - D^2}\cos^2 2\theta & 0\\ 0 & 0 & 0 & \sqrt{1 - D^2} \end{pmatrix} \tag{II.84}
$$

Remarques

• Si la lumière incidente d'intensité  $I_0$  est totalement dépolarisée, le vecteur de Stokes sortant du diatténuateur s'écrit :

$$
\overrightarrow{S_{in}} = I_0 \begin{pmatrix} 1 \\ 0 \\ 0 \\ 0 \end{pmatrix} \Rightarrow \overrightarrow{S_{out}} = M_{diatt}(\theta). \overrightarrow{S_{in}} = \frac{I_0 \cdot \tau_0}{2} \begin{pmatrix} 1 \\ D \cos 2\theta \\ D \sin 2\theta \\ 0 \end{pmatrix}
$$
(II.85)

Le degré de polarisation (DOP) du vecteur sortant :

$$
DOP = \frac{\sqrt{S_1^2 + S_2^2 + S_3^2}}{S_0} = D
$$
\n(II.86)

est égal à la diatténuation.

Il est remarquable que ce résultat bien connu soit « automatiquement » inclus dans le formalisme de la matrice de Müller, matrice que nous avons calculée en utilisant seulement une lumière totalement polarisée.

• D'une manière générale, on appellera « polarisance d'une matrice de Müller » la quantité :

$$
P = \frac{\sqrt{M_{21}^2 + M_{31}^2 + M_{41}^2}}{M_{11}} = DOP
$$
 (II.87)

qui est donc égale au DOP de la lumière sortant pour une lumière incidente **totalement** dépolarisée où le terme M<sup>41</sup> correspond à la polarisance circulaire [Référence : II.2, p.163].

• Dans le cas d'une lumière linéairement polarisée suivant l'axe ox, le vecteur de Stokes sortant  $S_{\text{out}}$  s'écrit :

$$
\overrightarrow{S_{\text{in}}} = I_0 \begin{pmatrix} 1 \\ 1 \\ 0 \\ 0 \end{pmatrix} \Rightarrow \overrightarrow{S_{\text{out}}} = M_{\text{diatt}}(\theta). \overrightarrow{S_{\text{in}}} = \frac{I_0 \cdot \tau_0}{2} \begin{pmatrix} 1 + D \cos 2\theta \\ D \cos 2\theta + \cos^2 2\theta + \sqrt{1 - D^2} \sin^2 2\theta \\ D \sin 2\theta + (1 - \sqrt{1 - D^2}) \sin 2\theta \cos 2\theta \\ 0 \end{pmatrix}
$$
(II.88)

Le calcul montre que le DOP du vecteur  $S_{out}$  est égal à 1 comme on s'y attend car un diatténuateur n'est pas un dépolariseur (cf. Chapitre II.2.D.3). L'intensité totale en sortie du diatténuateur varie en fonction de l'angle et vaut :

$$
\overline{S_{\text{out}}^{(1)}} = I_{\text{out}} = \frac{I_0 \cdot \tau_0}{2} (1 + D \cos 2\theta) \le I_0
$$
\n(II.89)

Pour  $\theta = 0$  et  $D = 1$ , la polarisation incidente est alignée avec l'axe de transmission, on retrouve bien que :  $I_{out} = I_0$ .

## **II. 2. C. Retardateur linéaire**

Pour déterminer la matrice de Müller d'un retardateur de phase linéaire, introduisant une différence de phase δ′, nous allons utiliser la même méthode que celle utilisée pour déterminer la matrice de Müller d'un diatténuateur linéaire. Ainsi à sa sortie, les composantes du champ électrique défini en (II.62) ont pour expressions :

$$
\overrightarrow{E_{in}} = \begin{pmatrix} \cos \theta \\ \sin \theta \ e^{-i\delta} \end{pmatrix}
$$
 (II.90)

auxquelles correspond le vecteur de Stokes sortant :

$$
S_{out} = \begin{pmatrix} \cos^2 \theta + \sin^2 \theta \\ \cos^2 \theta - \sin^2 \theta \\ \sin 2\theta \cos(\delta + \delta') \\ \sin 2\theta \sin(\delta + \delta') \end{pmatrix}
$$
(II.91)

On obtient la matrice de Müller du retardateur de phase linéaire orienté suivant ox :

$$
M_{\text{retard}} = \begin{pmatrix} 1 & 0 & 0 & 0 \\ 0 & 1 & 0 & 0 \\ 0 & 0 & \cos \delta' & \sin \delta' \\ 0 & 0 & -\sin \delta' & \cos \delta' \end{pmatrix}
$$
(II.92)

À l'aide des formules (II.81) et (II.92), on peut calculer l'expression de la matrice de Müller d'un retardateur orienté à θ. On obtient:

$$
M_{\text{retard}} = \begin{pmatrix} 1 & 0 & 0 & 0 \\ 0 & \cos^2 2\theta + \sin^2 2\theta \cos \delta' & \sin 2\theta \cos 2\theta (1 - \cos \delta') & -\sin 2\theta \sin \delta' \\ 0 & \sin 2\theta \cos 2\theta (1 - \cos \delta') & \sin^2 2\theta + \cos^2 2\theta \cos \delta' & \cos 2\theta \sin \delta' \\ 0 & \sin 2\theta \sin \delta' & -\cos 2\theta \sin \delta' & \cos \delta' \end{pmatrix}
$$
(II.93)

Remarques

- Le DOP d'une lumière incidente reste inchangé lors de sa propagation à travers le retardateur.
- L'action de la biréfringence correspond à une rotation du vecteur de Stokes sur la sphère de Poincaré.
- La valeur du retard de phase δ′ linéaire s'obtient directement à partir de l'élément  $M_{44}$  = cos δ' de la matrice de Müller.

D'une manière plus générale, un milieu peut présenter à la fois de la diatténuation et de la retardance. Si leur axes propres sont confondus, les composantes du champ électrique définit en (II.62) auront pour expressions :

$$
\overrightarrow{E_{in}} = \begin{pmatrix} \cos \theta \\ \sin \theta \ e^{-i\delta} \end{pmatrix}
$$
 (II.94)

auxquelles correspond le vecteur de Stokes sortant :

$$
\overrightarrow{S_{out}} = \begin{pmatrix} a_x^2 \cos^2 \theta + a_y^2 \sin^2 \theta \\ a_x^2 \cos^2 \theta - a_y^2 \sin^2 \theta \\ a_x^2 a_y^2 \sin 2\theta \cos(\delta + \delta') \\ a_x^2 a_y^2 \sin 2\theta \sin(\delta + \delta') \end{pmatrix}
$$
(II.95)

En utilisant la même méthode que pour déterminer les matrices de Müller d'un diatténuateur et d'un retardateur, on obtient la matrice de Müller d'un retardateur de phase diatténuant linéaire orienté suivant ox, nommée N dans la suite du manuscrit :

$$
N = \frac{1}{2} \begin{bmatrix} a_x^2 + a_y^2 & a_x^2 - a_y^2 & 0 & 0 \ a_x^2 - a_y^2 & a_x^2 + a_y^2 & 0 & 0 \ 0 & 0 & 2a_xa_y\cos\delta' & 2a_xa_y\sin\delta' \ 0 & 0 & -2a_xa_y\sin\delta' & 2a_xa_y\cos\delta' \end{bmatrix} = \frac{a_x^2 + a_y^2}{2} \begin{bmatrix} 1 & 0 & 0 & 0 \ 0 & 1 & 0 & 0 \ 0 & 0 & \sqrt{1 - D^2}\cos\delta' & \sqrt{1 - D^2}\sin\delta' \ 0 & 0 & -\sqrt{1 - D^2}\sin\delta' & \sqrt{1 - D^2}\cos\delta' \end{bmatrix}
$$
(II.96)

Pour une orientation suivant la direction θ, l'expression de cette matrice s'écrit :

$$
N(2\theta) = \frac{a_x^2 + a_y^2}{2} \begin{bmatrix} 1 & D\cos 2\theta & D\sin 2\theta & 0\\ D\cos 2\theta & \cos^2 2\theta + \sin^2 2\theta \sqrt{1 - D^2}\cos \delta' & \cos 2\theta \sin 2\theta \left(1 - \sqrt{1 - D^2}\cos \delta'\right) & -\sin 2\theta \sqrt{1 - D^2}\sin \delta'\\ D\sin 2\theta & \cos 2\theta \sin 2\theta \left(1 - \sqrt{1 - D^2}\cos \delta'\right) & \sin^2 2\theta + \cos^2 2\theta \sqrt{1 - D^2}\cos \delta' & \cos 2\theta \sqrt{1 - D^2}\sin \delta'\\ 0 & \sin 2\theta \sqrt{1 - D^2}\cos \delta' & -\cos 2\theta \sqrt{1 - D^2}\sin \delta' & \sqrt{1 - D^2}\cos \delta'\end{bmatrix} \tag{II.97}
$$

## **II. 2. D. Milieu biologique**

Pour établir un diagnostic polarimétrique, nous allons donc mesurer par réflexion la matrice de Müller $\rm M_B$ d'un milieu biologique. À partir de cette matrice  $\rm M_B,$ on va chercher à extraire des paramètres dits polarimétriques qui vont participer à l'établissement du diagnostic. On peut dénombrer trois effets qui vont déterminer l'expression de  $\mathsf{M}_{\mathsf{B}}$  à savoir :

1. La diatténuation

Dans l'expression (II.84) de la matrice de Müller d'un diatténuateur, nous n'avons que l'expression de la diatténuation agissant sur les composantes linéaires  $S_1$ et  $S_2$  d'un vecteur de Stokes incident. Plus généralement, il faut aussi inclure dans le formalisme la possibilité d'une diatténuation elliptique, incluant donc un terme agissant sur la composante circulaire  $S_3$  du vecteur de Stokes. Dans ce cas général, il faut se placer dans les coordonnées de la Sphère de Poincaré. Soit un vecteur diatténuation  $\vec{D}$  dont les trois composantes  $d_1$ ,  $d_2$ ,  $d_3$  agissent respectivement sur les coordonnées  $\mathsf{S}_1,\,\mathsf{S}_2,\,\mathsf{S}_3$  du vecteur de Stokes :

$$
\vec{\mathbf{D}} = \mathbf{D} \begin{pmatrix} \mathbf{d}_1 \\ \mathbf{d}_2 \\ \mathbf{d}_3 \end{pmatrix} \tag{II.98}
$$

où  $D = \frac{T_{\text{max}} - T_{\text{min}}}{T_{\text{max}} + T_{\text{min}}}$  avec  $0 < D \le 1$ ,  $T_{\text{max}}$  et  $T_{\text{min}}$  sont respectivement les transmissions maximale et minimale.

L'expression générale de la matrice  $M_D$  d'un diatténuateur s'écrit [Référence : II.5] :

$$
M_{\rm D} = \tau_0 \begin{pmatrix} 1 & \overrightarrow{Dt} \\ \overrightarrow{D} & m_{\rm D} \end{pmatrix}
$$
 (II.99)

- $\tau_0$ , le taux de transmission pour une lumière totalement dépolarisée.
- avec :

$$
m_{D} = \begin{pmatrix} \sqrt{1 - D^{2}} & 0 & 0 \\ 0 & \sqrt{1 - D^{2}} & 0 \\ 0 & 0 & \sqrt{1 - D^{2}} \end{pmatrix} + \left(1 - \sqrt{1 - D^{2}}\right) \begin{pmatrix} d_{1}^{2} & d_{1}d_{2} & d_{1}d_{3} \\ d_{2}d_{1} & d_{2}^{2} & d_{2}d_{3} \\ d_{3}d_{1} & d_{3}d_{2} & d_{3}^{2} \end{pmatrix}
$$
(II.100)

Quand  $d_3 = 0$ , l'expression (II.100), se réduit bien à la sous matrice correspondante trouvée en (II.84).

#### 2. La biréfringence

Dans le cas d'un échantillon introduisant une retardance linéaire, nous avons montré que le retard de phase correspond à une rotation du vecteur de Stokes sur la sphère de Poincaré. De la même façon que pour la diatténuation nous pouvons généraliser la retardance aux trois composantes d'un vecteur de Stokes. On définit alors dans la sphère de Poincaré un axe de rotation décrit par 3 composantes :

$$
\vec{R} = R \begin{pmatrix} r_1 \\ r_2 \\ r_3 \end{pmatrix} \tag{II.101}
$$

L'expression générale de la matrice  $M_R$  d'un diatténuateur s'écrit [Référence : II.5]:

$$
M_R = \begin{pmatrix} 1 & \overrightarrow{0^t} \\ \overrightarrow{0} & m_R \end{pmatrix}
$$
 (II.102)

- $m_R$  est une matrice 3x3 décrivant la rotation.
- $\bullet$  $\vec{0}$ , un vecteur nul 1x3

L'expression des éléments de la matrice  $m_R$  s'écrit :

$$
(m_R)_{ij} = \delta_{ij} \cos R + r_i r_j (1 - \cos R) + \sum_{k=1}^3 \epsilon_{ijk} r_k \sin R \text{ , avec } i, j = \{1, 2, 3\}
$$
 (II.103)

où :

• R, le retard de phase

- $\delta_{ii}$ , le symbole de Kronecker (1 si i=j, 0 sinon)
- $\epsilon_{ijk}$ , le symbole de permutation de Levi-Civita
	- o 1 si (i, j, k) vaut (1, 2, 3), (2, 3, 1), ou (3, 1, 2)
	- $\circ$  -1 si (i, j, k) vaut  $(3, 2, 1), (1, 3, 2)$  ou  $(2, 1, 3),$
	- o 0 sinon.

#### 3. La dépolarisation et la polarisance

De manière générale, la dépolarisation est due à des diffusions multiples incohérentes de la lumière dans le milieu biologique qui vont induire des changements de direction du champ électrique. À l'inverse, on appelle polarisance la capacité d'un milieu à polariser la lumière dépolarisée.

L'expression de la matrice de Müller d'un dépolariseur ne peut pas s'obtenir à partir de l'expression d'un champ électrique  $\vec{E}$  qui est inadéquate pour la description d'une lumière dépolarisée. Pour introduire l'expression de cette matrice de Müller, considérons par exemple une lumière totalement polarisée suivant l'axe ox dont une fraction a de son intensité va subir une dépolarisation par le milieu. Son DOP après interaction avec le milieu a diminué et vaut  $1 - a$ .

On a donc :

$$
S_{in} = \begin{pmatrix} 1 \\ 1 \\ 0 \\ 0 \end{pmatrix} \qquad S_{out} = \begin{pmatrix} 1 \\ 1 - a \\ 0 \\ 0 \end{pmatrix} \qquad (II.104)
$$

La matrice de Müller de ce milieu s'écrit donc :

$$
M_{\Delta} = \begin{pmatrix} 1 & 0 & 0 & 0 \\ 0 & 1-a & 0 & 0 \\ 0 & 0 & 0 & 0 \\ 0 & 0 & 0 & 0 \end{pmatrix}
$$
 puis se généralise à :  $M_{\Delta} = \begin{pmatrix} 1 & 0 & 0 & 0 \\ 0 & 1-a & 0 & 0 \\ 0 & 0 & 1-b & 0 \\ 0 & 0 & 0 & 1-c \end{pmatrix}$  avec  $0 < a, b, c \le 1$  (II.105)

pour l'ensemble de la sphère de Poincaré.

Pour la polarisance, nous avons calculé la matrice de Müller d'un diatténuateur linéaire orienté selon l'axe ox (II.74). Supposons que l'on éclaire ce diatténuateur avec une lumière totalement dépolarisée. Le vecteur de Stokes de sortie  $\overrightarrow{S_{out}} = \frac{1}{2} (a_x^2 + a_y^2 \ a_x^2 - a_y^2 \ 0 \ 0)^T$  est partiellement polarisé. La quantité  $a_x^2 - a_y^2$  des éléments de  $S_{out}$  correspond au terme  $M_{21}$  de l'expression (II.74). Ainsi, d'une manière générale, les éléments  $M_{i1}$  de la première colonne de la matrice  $M_{ii}$  définissent la polarisance :

$$
P = \frac{1}{M_{11}} \sqrt{M_{21}^2 + M_{31}^2 + M_{41}^2}
$$
 (II.106)

qui est égale au DOP du vecteur  $\overrightarrow{S_{out}}$  pour un  $\overrightarrow{S_{in}}$  totalement dépolarisé. À partir de l'expression (II.106) on définit le vecteur polarisance  $\vec{P}$ :

$$
\vec{P} = \frac{1}{M_{11}} \begin{pmatrix} M_{21} \\ M_{31} \\ M_{41} \end{pmatrix}
$$
 (II.107)

Ainsi, l'expression synthétique de la matrice de Müller d'un dépolariseur incluant la polarisance s'écrit :

$$
M_{\Delta} = \begin{pmatrix} 1 & \overrightarrow{0^t} \\ \overrightarrow{P_{\Delta}} & m_{\Delta} \end{pmatrix}
$$
 (II.108)

où :

- $\bullet$ <br/> $\overrightarrow{P_\Delta},$ le vecteur de polarisance de la matrice de Müller d'un dépolariseur.
- $\bullet$   $\overrightarrow{0^t}$ , un vecteur nul 1x3
- $m_{\Delta}$ , est la sous-matrice 3x3 pour i et j >1 de l'expression généralisée de (II.105), où i et j correspondent aux indices de lignes et colonnes de l'expression généralisée.

#### 4. Décomposition de Lu-Chipman

Comme nous venons de le définir, la matrice de Müller d'un milieu donné permet de quantifier les modifications de la polarisation d'une lumière incidente sur ce milieu. Dans le cas où le milieu étudié ne présente qu'un seul effet polarimétrique, comme un polariseur linéaire (diatténuateur pur), une lame retard (retardateur pur) ou un spectralon® (dépolariseur pur), il est possible à partir de sa matrice de Müller d'extraire **directement** ses propriétés intrinsèques. Dans le cas où ce milieu présente une combinaison de plusieurs effets polarimétriques, il est nécessaire d'utiliser une décomposition matricielle afin d'accéder aux propriétés intrinsèques du milieu. Nous allons présenter la méthode d'extraction des paramètres polarimétriques intrinsèques utilisée dans la suite du manuscrit : la décomposition de Lu-Chipman [Référence : II.5].

Cette décomposition dite de « Lu-Chipman » suppose qu'une matrice de Müller s'exprime comme le produit de trois matrices de Müller dans l'ordre suivant :

$$
M = M_A M_R M_D \tag{II.109}
$$

La lumière traverse en premier un diatténuateur de matrice  $M_D$  puis un retardateur de matrice  $M_R$  et enfin un dépolariseur de matrice  $M_\Delta$ .

L'expression (II.109) peut donc s'exprimer à partir des expressions synthétiques  $(II.99, 102, 108)$ :

$$
M = \left(\frac{1}{P_{\Delta}} \quad \frac{\overrightarrow{0}^{\overrightarrow{t}}}{m_{\Delta}}\right) \left(\frac{1}{0} \quad \frac{\overrightarrow{0}^{\overrightarrow{t}}}{m_{R}}\right) \tau_{0} \left(\frac{1}{\overrightarrow{D}} \quad \frac{\overrightarrow{D}^{\overrightarrow{t}}}{m_{D}}\right) = \tau_{0} \left(\frac{1}{\overrightarrow{P}} \quad \frac{\overrightarrow{D}^{\overrightarrow{t}}}{m}\right)
$$
(II.110)

où :

•  $\vec{P}$ , le vecteur de polarisance de la matrice M, tel que :

$$
\vec{P} = \vec{P_{\Delta}} + m_{\Delta} m_{R} \vec{D}
$$
\n(II.111)

m, une matrice  $3x3$ :

$$
m = \overrightarrow{P_{\Delta}D^t} + m_{\Delta}m_{\rm R}m_{\rm D}
$$
\n(II.112)

Dans l'expression (II.99) le terme  $\overrightarrow{D^t}$ , correspondant au vecteur de la diatténuation est conservé. La matrice de Müller M<sub>D</sub> du diatténuateur est entièrement décrite à partir de la première ligne de la matrice M. La diatténuation peut ensuite être extraite à partir de l'expression (II.84).

Définissons la matrice M′ à partir de la matrice M tel que :

$$
\mathbf{M}' = \mathbf{M}\mathbf{M}_{\mathbf{D}}^{-1} \tag{II.113}
$$

avec  $M_D$  non singulière [Référence : II.5, annexe A].

La matrice M′ est donc la matrice de Müller d'un élément retardant et dépolarisant, que nous pouvons exprimer à partir des expressions (II.109-113) :

$$
\mathbf{M}' = \mathbf{M}_{\Lambda} \mathbf{M}_{\mathbf{R}} \mathbf{M}_{\mathbf{D}} \mathbf{M}_{\mathbf{D}}^{-1} = \mathbf{M}_{\Lambda} \mathbf{M}_{\mathbf{R}} \tag{II.114}
$$

et en remplaçant par les formes synthétiques :

$$
M' = \begin{pmatrix} 1 & \overrightarrow{0^t} \\ \overrightarrow{P_\Delta} & m_\Delta \end{pmatrix} \begin{pmatrix} 1 & \overrightarrow{0^t} \\ \overrightarrow{0} & m_R \end{pmatrix} = \begin{pmatrix} 1 & \overrightarrow{0^t} \\ \overrightarrow{P_\Delta} & m_\Delta m_R \end{pmatrix}
$$
(II.115)

Bien que nous utilisions dans la suite de ce manuscrit cette décomposition pour estimer les paramètres polarimétriques il est à remarquer que l'ordre du produit (II.109) définit la séquence des effets polarimétriques. Celui-ci implique l'existence d'une structure composite en couches qui ne saurait pas a priori représenter celles du col utérin mesuré en réflexion. Il est à noter que d'autres formes de décomposition des matrices de Müller ont été proposées par différents auteurs, [Références II.5,6,7,8] et dont le choix doit être adapté à la configuration du système étudié.

**En conclusion**, l'intrication des différentes modifications de la polarisation de la lumière éclairant un milieu ne permet pas d'extraire de manière unique des valeurs de biréfringence (valeur et orientation du retard de phase), de diatténuation et de la dépolarisation. La méthode d'extraction des paramètres polarimétriques depuis la matrice de Müller devra être adaptée au milieu étudié. Dans notre cas, nous utiliserons la décomposition de Lu-Chipman en considérant la séquence indiquée à la relation (II.110).

# CHAPITRE III

# Colposcope de Müller

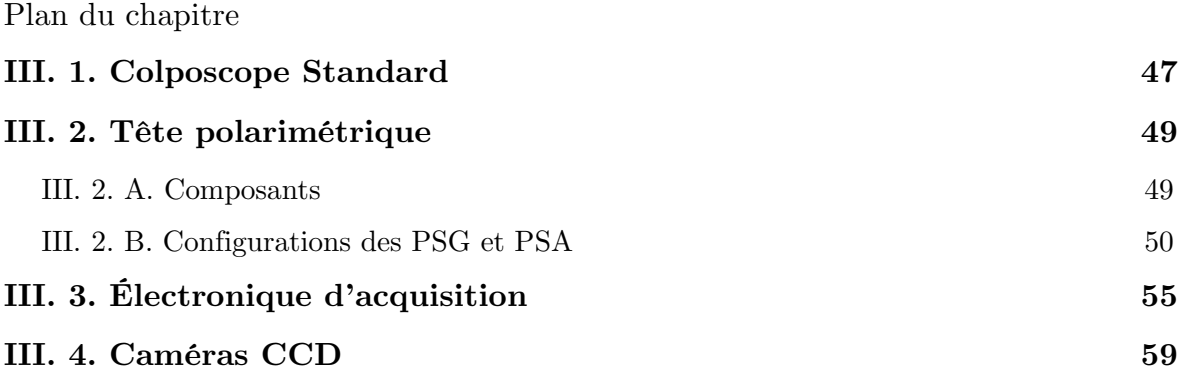

Ce chapitre présente le setup des différents éléments constituant le polarimètre de Müller développé et adapté à un colposcope standard. La première section présente le colposcope commercial auquel le polarimètre sera intégré et les contraintes auxquelles il devra répondre. La seconde section présentera la manière dont la tête polarimétrique est constituée. Le pilotage de la tête polarimétrique et du polarimètre en général seront présentés dans la troisième section. Enfin, la quatrième et dernière section sera consacrée aux détecteurs.

# **III. 1. Colposcope standard**

Un colposcope est une loupe binoculaire permettant l'observation directe du col utérin (Figure III.1) par un gynécologue. Il est utilisé lors de consultations gynécologiques ou d'actes chirurgicaux.

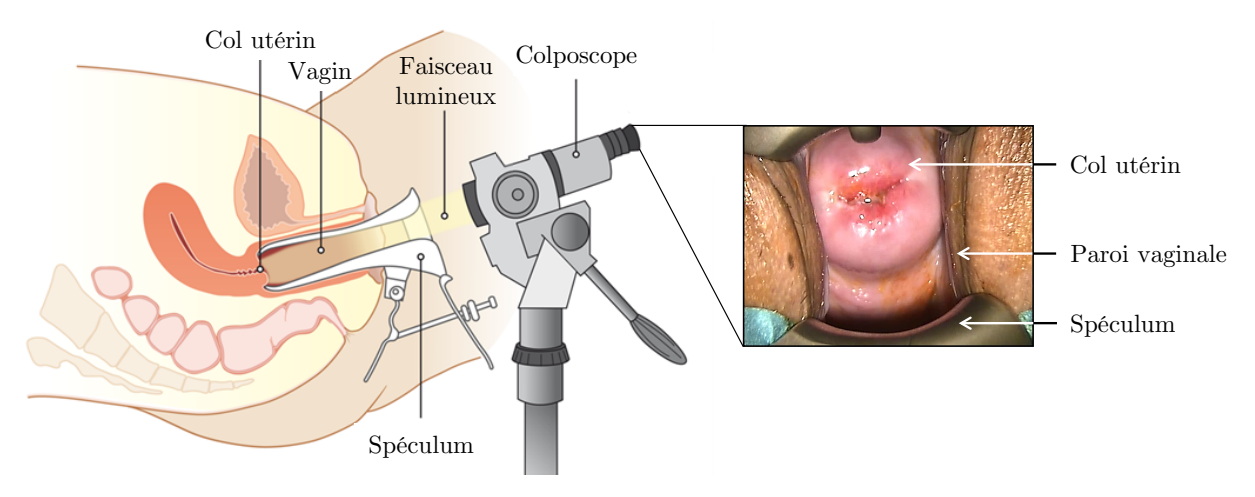

Figure III.1 : Représentation schématique de l'utilisation d'un colposcope.

Le développement du système d'imagerie polarimétrique s'est fait sur un colposcope Olympus OCS 500. Il dispose des fonctionnalités suivantes :

- une source lumineuse déportée, la lumière étant amenée au colposcope par un faisceau de fibres optiques,
- un zoom optique réglable entre x3 et x10,
- une mise au point permettant une distance de travail comprise entre 20 et 30 cm,
- une caméra couleur CCD (« Charge-Coupled Device ») permettant d'enregistrer des films et des clichés.

Le colposcope est un système optique utilisé en réflexion (Figure III.2). Le praticien observe le col utérin en vision stéréoscopique à travers deux oculaires lui permettant d'apprécier les reliefs et la rugosité de la surface du col. Ces informations lui sont nécessaires pour établir un diagnostic clinique. La caméra couleur, permet d'enregistrer des films ou des clichés pour le suivi de l'évolution de la pathologie de la patiente ou à des fins éducatives. Le champ de vue entre la caméra et les oculaires est identique. Le zoom et la mise au point permettent de s'adapter aux différentes morphologies des patientes et d'observer des détails du col utérin. Le col utérin se situe en moyenne à 8 cm en retrait par rapport à l'orifice externe du vagin, laissant un espace de 20 cm environ au praticien pour ausculter la patiente ou pour pratiquer une chirurgie par voie naturelle.

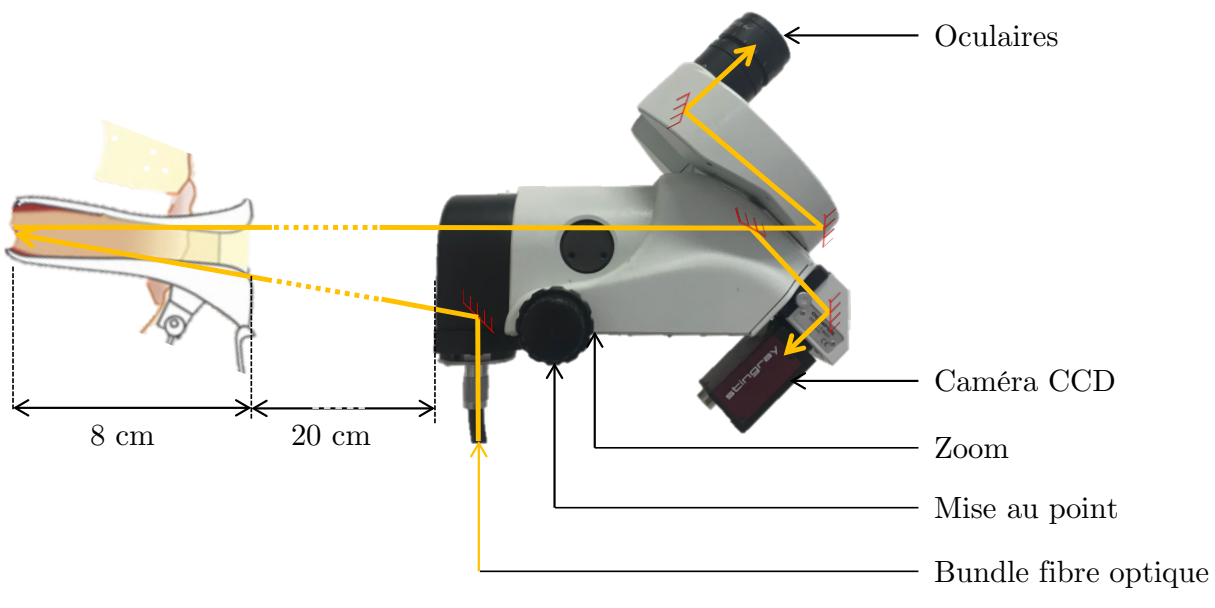

Figure III.2 : Schéma optique du dispositif.

L'ajout de la fonctionnalité « imagerie polarimétrique en Müller complet » à ce colposcope doit d'une part garantir le maintien des performances initiales et d'autre part préserver la pratique médicale. Le développement du système polarimétrique est ainsi fortement contraint (encombrement, ergonomie).

Cette fonctionnalité est composée des éléments principaux suivants :

- Une tête polarimétrique : composant optique, permettant la modulation des différents états de polarisation nécessaires à l'imagerie polarimétrique,
- Une électronique d'acquisition permettant la synchronisation entre la tête polarimétrique et la caméra CCD,
- Une caméra CCD, répondant à des critères spécifiques.

# **III. 2. Tête polarimétrique**

## **III. 2. A. Composants**

La tête polarimétrique, composée d'un PSG et d'un PSA (cf. Chapitre II.2.A), est l'élément développé au laboratoire pour équiper le colposcope. Elle doit permettre de générer automatiquement les vecteurs de Stokes incidents et d'analyser automatiquement les vecteurs de Stokes réfléchis pour extraire la matrice de Müller M du col utérin.

Sa conception et sa mise en œuvre sont contraintes par :

- Le fait de devoir intégrer la tête polarimétrique sur le colposcope OCS 500 sans modification de son utilisation ni de ses performances. Cela impose que la tête polarimétrique soit compacte (inférieure à  $10x10x10$  cm<sup>3</sup>) et amovible. Le praticien doit pouvoir passer aisément de la configuration habituelle à celle comprenant la tête polarimétrique. En effet, dans la seconde situation, la vision du col peut être altérée (baisse d'intensité lumineuse, vision non-stéréoscopique).
- La nécessité de limiter des effets éventuels de mouvement de la patiente dus à sa respiration pendant l'acquisition des 16 images. Nous avons fixé une durée de mesure totale d'environ 1 seconde, estimée à partir d'un cycle respiratoire typique schématisé sur la Figure III.3. Le plateau respiratoire, d'une durée de 2 secondes environ, est la phase la plus propice à l'acquisition des données car la patiente est quasi-immobile pendant ce palier. Nous n'avons pas dans les mesures présentées dans ce travail cherché à synchroniser les acquisitions avec ce cycle respiratoire, mais ceci pourra être envisagé dans une évolution future.

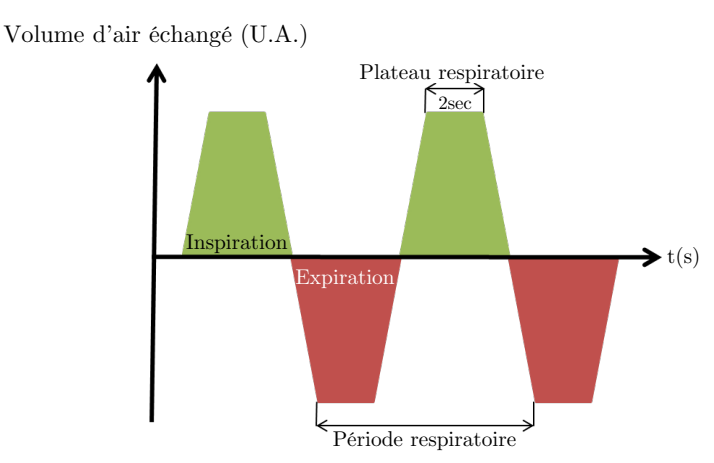

Figure III.3 : Représentation schématique d'un cycle respiratoire

Cela implique de pouvoir générer dans ce laps de temps de 1 seconde les différentes configurations des vecteurs de Stokes des PSG et PSA comme discuté dans le point III.3.

• La nécessité de s'adapter à différents niveaux d'intensité lumineuse rétrodiffusée par différents cols utérins, imposant alors de pouvoir régler les temps d'exposition des 16 images.

# **III. 2. B. Configurations des PSA et PSG**

Le plan simplifié des éléments constituant la tête polarimétrique est présenté dans la Figure III.4 où nous avons indiqué les positions respectives des PSG et PSA.

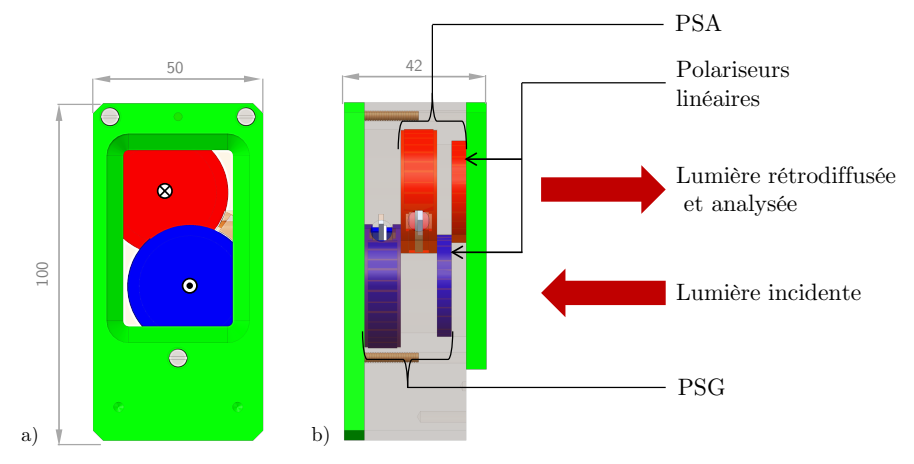

Figure III.4 : Plan simplifié de la tête polarimétrique, a) vue de face, b) vue de profil, en bleu les éléments du générateur d'état de polarisation (PSG), en rouge ceux de l'analyseur d'état de polarisation (PSA), en vert l'encapsulation de la tête polarimétrique, échelle en millimètres.

Parmi les composants optiques constituants le PSG et le PSA les cristaux liquides sont fondamentaux car ils vont déterminer la configuration finale de chaque générateur d'état. Rappelons qu'un cristal liquide est un composant polarimétrique biréfringent pilotable par une tension. Il existe deux grands types de cristaux liquides : les nématiques et les ferroélectriques dont les fonctionnements et les propriétés sont différemment modifiés par un signal de commande, à savoir :

- Pour un cristal liquide **nématique**, **l'orientation** du retard de phase θ est fixe mais la valeur du retard de phase δ varie en fonction de l'amplitude du signal de commande. Ce type de cristal liquide présente deux inconvénients majeurs vis à vis des contraintes de conception du colposcope de Müller :
	- le délai de commutation entre deux valeurs de retard δ est de l'ordre de 50 ms, ce qui peut être incompatible avec une durée d'acquisition des 16 images en 1 seconde. En effet, le temps restant pour l'acquisition des 16 images serait de seulement 200ms (1000ms - 50ms x 16) soit 12,5ms au maximum par image. Ce qui en pratique n'est pas suffisant.
	- une dépendance importante de la valeur du retard  $\delta$  en fonction de la température. [Références : III.1-3]

• A contrario dans un cristal liquide **ferroélectrique, la valeur** δ du retard de phase est fixe mais l'orientation  $\theta$  du retard de phase prend deux directions différentes  $\theta_1$  et θ2 selon la polarité d'un signal de commande avec un délai de commutation de l'ordre de 50µs, ce qui est tout à fait adapté pour notre application. De même, les variations de ses paramètres θ et δ en fonction de la température sont négligeables au premier ordre comme présenté dans l'annexe A.III.1.

Nous avons donc choisi d'utiliser des cristaux liquides **ferroélectriques** mieux adaptés à notre application. Il faut néanmoins remarquer qu'avec ces derniers, tous les paramètres sont fixes et qu'aucun réglage après assemblage n'est possible. Cela impose un réglage précis (au degré près) lors de l'assemblage des constituants des PSG et PSA avant le montage de la tête polarimétrique.

Parmi les propriétés de retard  $\delta$  et d'angle de rotation entre deux directions différentes  $\theta_1$  et  $\theta_2$  disponibles chez les fabricants, nous avons choisi d'utiliser d'une part un cristal liquide quart-d'onde ( $\delta_{C1} = 90^{\circ}$  @510nm) et d'autre part un cristal liquide demi-onde ( $\delta_{C2} = 180^{\circ}$  @510nm), dont les angles de rotation ( $\theta_1 - \theta_2$ ) sont de 45°, identiques pour les deux cristaux liquides [Référence : III.4]. À partir de ces quatre cristaux liquides la configuration complète des PSG et PSA (Figure III.5) va être dictée principalement par ce qui est appelé le conditionnement dans la gamme spectrale recherchée (450nm – 750nm).

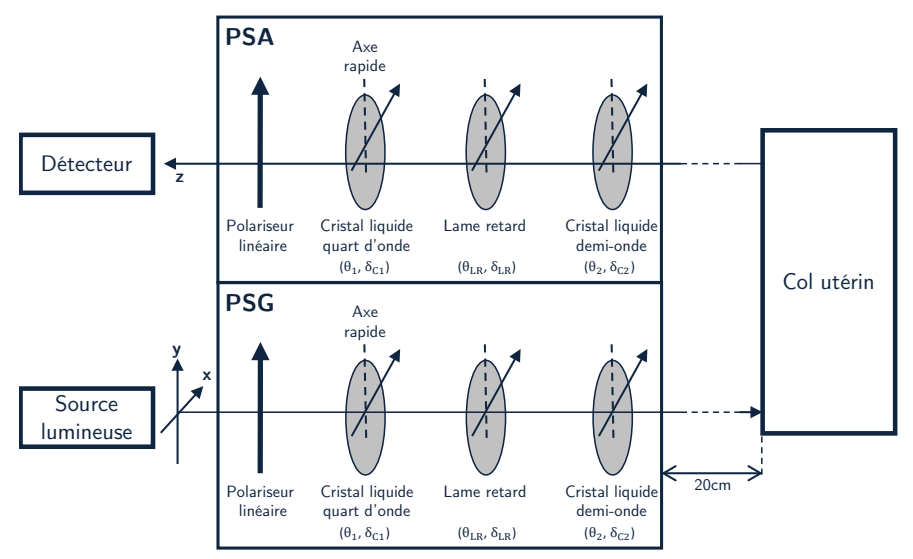

Figure III.5 : Configuration complètes des PSG et PSA présentant l'agencement des éléments optiques.

Le conditionnement est un paramètre indicatif de la propagation du bruit de mesure des 16 intensités dans le calcul de la matrice de Müller M de l'échantillon [Référence : IV.2]. En effet, rappelons que les mesures d'intensités correspondent à (cf. Chapitre II.2.A) :

$$
I = A. M. W \tag{III.1}
$$

impliquant :

$$
M = A^{-1} . I. W^{-1}
$$
 (III.2)

Chaque élément de matrice  $I_{ij}$  peut être entaché d'une erreur due à la fluctuation statistique du nombre de photoélectrons mesurés à laquelle peut s'ajouter une non-linéarité de la conversion analogique/numérique ou tout autre effet lié au détecteur de photons et à son électronique de lecture. Toute la question est de savoir de combien ces erreurs  $\delta I_{ii}$  sont répercutées par A−1 et W−1 sur la matrice M dans l'équation (III.2). Pour cela on associe à chaque matrice A et W un nombre  $\kappa_2$  appelé conditionnement qui est compris entre +∞ pour une matrice singulière et 1 pour une matrice orthogonale. Il constitue un critère global vis-àvis des 16 éléments de chaque matrice, assurant que la propagation des erreurs  $\delta I_{ii}$  est «acceptable». Il peut être calculé par le rapport entre la valeur propre maximale et la valeur propre minimale de chaque matrice. Des choix de la configuration des PSG et dont découle celle du PSA, ont été définis de façon à minimiser le conditionnement  $\kappa_2(W)$  de la matrice W sur la gamme spectrale s'étendant environ de 450nm à 750nm. Cette optimisation spectrale du conditionnement est nécessaire car les propriétés polarimétriques des éléments optiques utilisés dépendent de la longueur d'onde, les vecteurs de Stokes générés et donc la matrice W seront différents pour chaque longueur d'onde. L'étude concernant cette optimisation a conduit à une configuration incluant une lame retard fixe ( $\delta_{LR} = 90^{\circ} \omega 633$ nm et  $\theta_{LR} = 5^{\circ}$ ) placée entre les deux cristaux liquides, de façon à disposer d'un conditionnement inférieur à  $\kappa_2 = 2.8$  (1/ $\kappa_2 > 0.35$ ) sur l'ensemble de la gamme spectrale et définit comme acceptable empiriquement (Figure III.6). La Figure III.6 présente le conditionnement théorique  $1/\kappa_2(W)$ pour plusieurs configurations des orientations  $\theta_{C_1}^G$  et  $\theta_{C_2}^G$  (l'exposant G pour PSG) des cristaux liquides, les autres paramètres étant fixes.

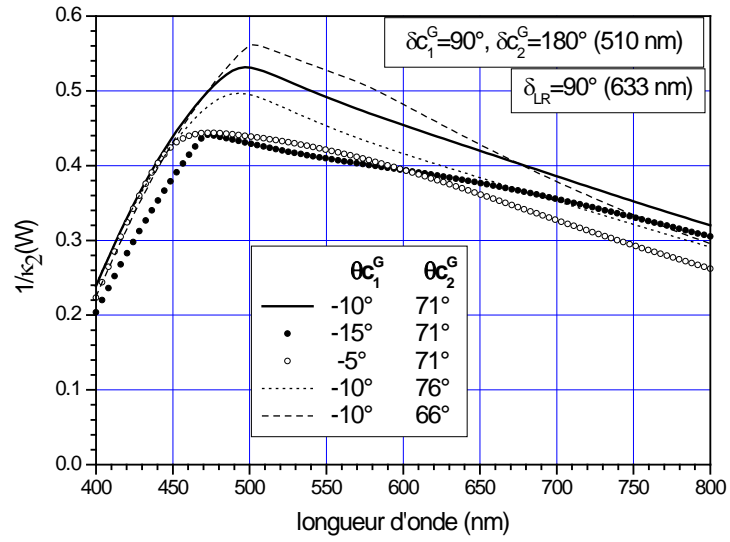

Figure III.6 : Inverse du conditionnement de la matrice W selon différentes orientations θ du retard des éléments constituant un PSG en fonction de la longueur d'onde<sup>[1](#page-60-0)</sup> définis dans le Tableau III.7. Les orientations de  $\theta_{C1}^G$  et  $\theta_{C2}^G$ ont pour référence l'axe passant d'un polariseur orienté selon l'axe ox.

 $\overline{a}$ 

<span id="page-60-0"></span><sup>1</sup> A. De Martino, note interne

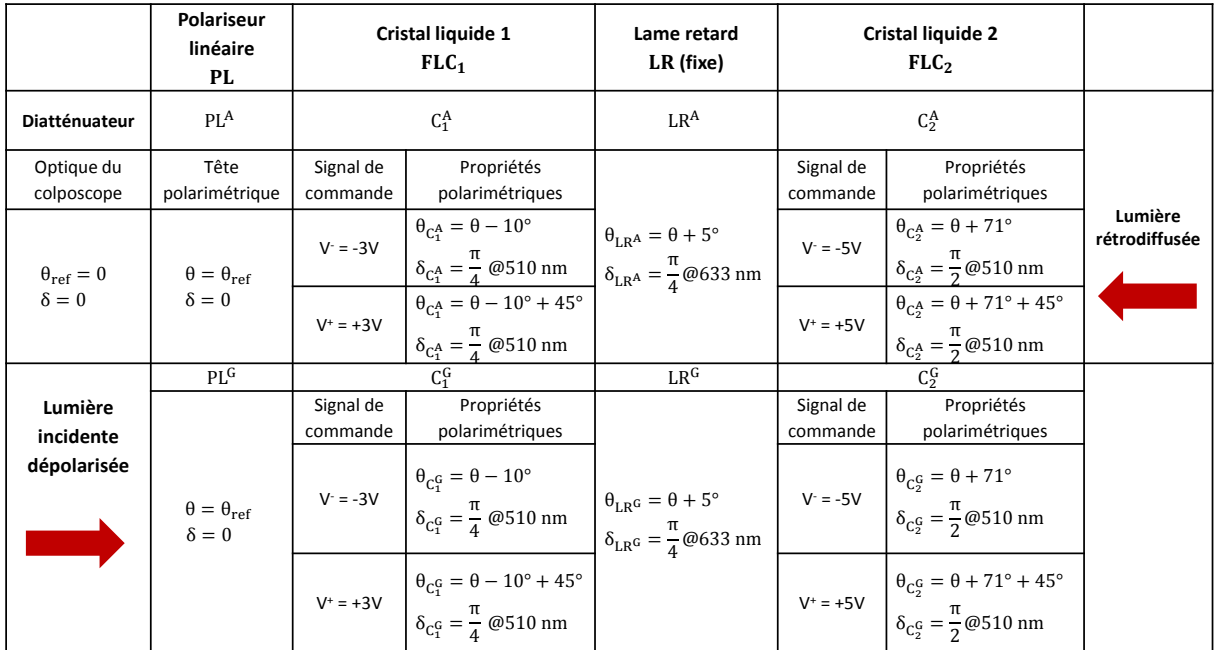

Dans le tableau ci-dessous, nous avons résumé l'ensemble des paramètres théoriques des éléments optiques que traverse la lumière, dans toute la tête polarimétrique.

Tableau III.7 : Tableau récapitulatif des propriétés polarimétriques des éléments optiques des PSG (partie basse) et PSA (partie haute).

On peut noter que l'orientation θ du polariseur linéaire PL<sup>A</sup> (Table III.7) de sortie du PSA que nous choisirons nulle  $(\theta = 0^{\circ})$  va constituer la direction de référence pour l'ensemble des éléments de la tête polarimétrique. Dans le montage, la direction θ choisie n'est en fait pas arbitraire, car nous nous sommes aperçu que le colposcope standard polarise linéairement la lumière incidente suivant une direction appelée  $\theta_{\text{ref}}$  (Tableau III.7). Nous avons donc aligné au mieux l'orientation du PL<sup>A</sup> avec cet angle ( $\theta = \theta_{ref}$ ) pour maximiser la lumière récoltée sur le photo-détecteur. En effet, la Figure III.8 montre la variation d'intensité lumineuse obtenue sur une photodiode placée en lieux et place de la caméra CCD à l'aide d'un montage utilisant une source totalement dépolarisée suivi d'un polariseur linéaire dont on fait varier l'angle avant l'injection dans le colposcope.

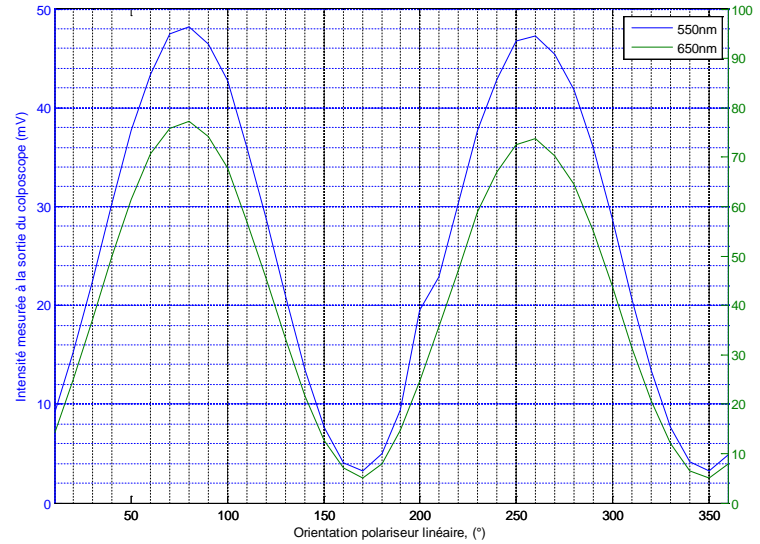

Figure III.8 : Évolution de l'intensité transmise à 550nm (bleu) et 650 nm (vert) à travers le colposcope en fonction de l'orientation du polariseur

Pour finir cette section, la Figure III.9 montre la coupe transversale A-A ainsi que l'éclaté de la tête polarimétrique. On peut remarquer qu'il y a recouvrement des montures des éléments optiques du PSG avec celles du PSA, imposé par la dimension de l'entre-axe entre la voie de lumière incidente et la voie de lumière rétrodiffusée (détection) de l'optique du colposcope standard. Ce recouvrement diminue de façon négligeable (quelques pourcents) les acceptances respectives des PSG et PSA.

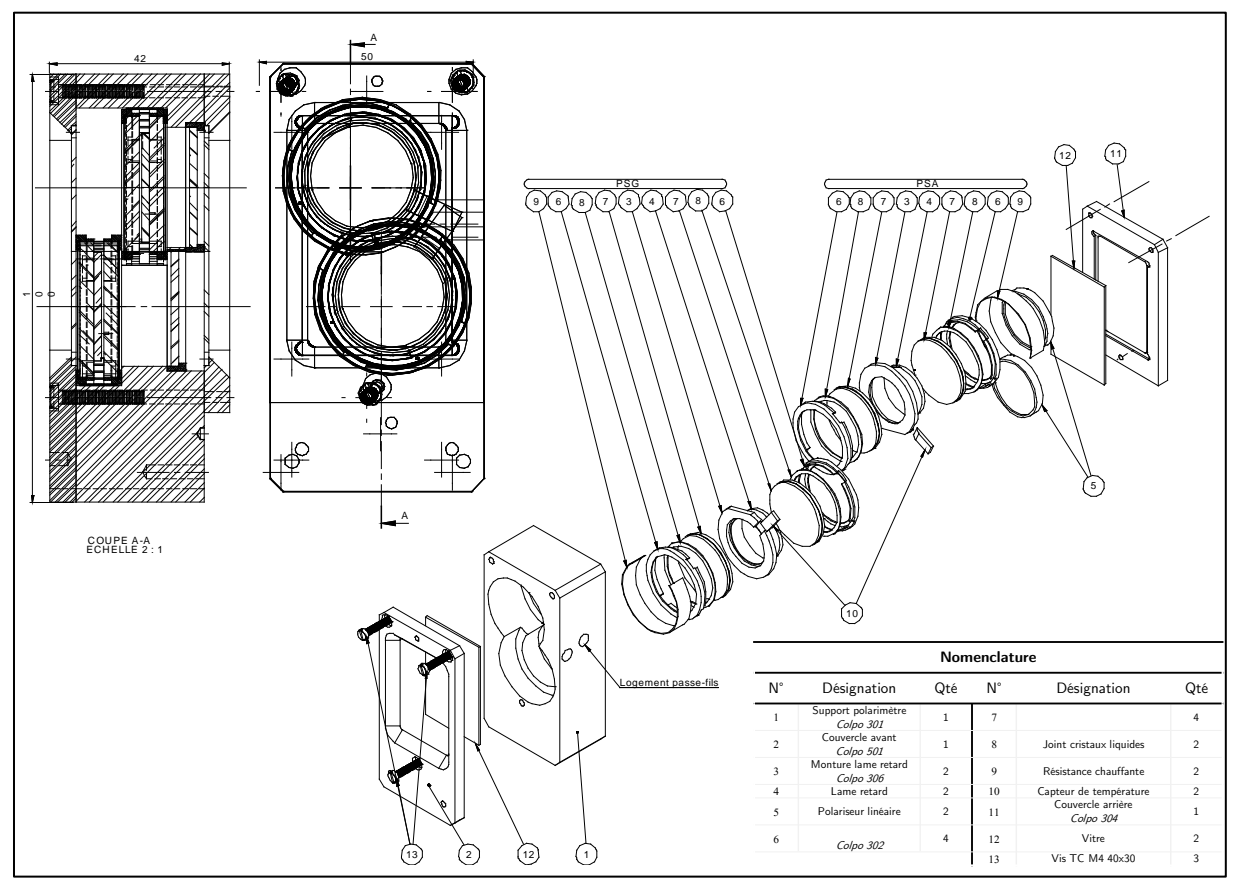

Figure III.9 : Plan d'assemblage de la tête polarimétrique.

# **III. 3. Électronique d'acquisition**

L'électronique d'acquisition du boitier électronique (Figure III.10) permet de générer les 4 signaux de commande des 4 cristaux liquides ainsi qu'un signal de déclenchement de l'acquisition d'une image par une ou plusieurs caméra(s) CCD. Il assure la synchronisation temporelle de ces 5 signaux. Par ailleurs, il permet de collecter et de numériser des informations supplémentaires telles que la température et l'intensité de la lumière incidente mesurée par une photodiode. Ces informations peuvent être également synchronisées avec les signaux des cristaux liquides. Une pédale de déclenchement reliée à ce boitier électronique permet de réaliser une mesure complète de la matrice intensité I (16 images). L'électronique d'acquisition dispose également d'un ordinateur de type PC qui assure la lecture de la ou des caméra(s) ainsi que la lecture des informations collectées par le boitier électronique. Un programme réalisé avec LabVIEW® permet de contrôler et configurer le boitier électronique ainsi que la(les) caméra(s) CCD. L'ensemble des signaux utiles pour cette acquisition est synthétisé sur la Figure III.10.

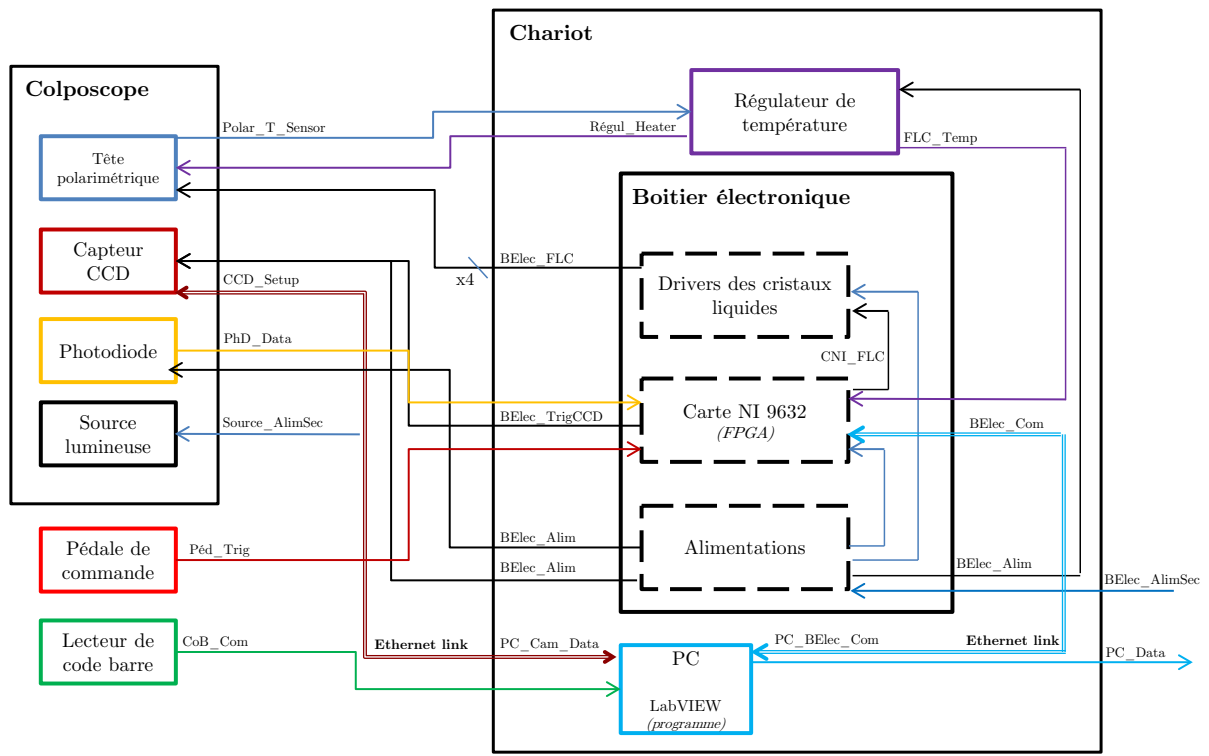

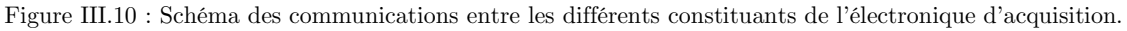

Physiquement, ce boitier électronique et l'ordinateur sont déportés à l'aide de câbles électriques reliant le colposcope au chariot indépendant de façon à ne pas gêner le praticien.

La synchronisation des signaux de commandes ainsi que des signaux de lecture est assurée par une carte Nationals Instrument sbRIO NI9632XT. Il s'agit d'une carte disposant d'une puce FPGA cadencée à 40MHz, de deux millions de portes logiques, d'un microprocesseur, de 110 entrées/sorties numériques, de 32 entrées analogiques et de 4 sorties analogiques. L'utilisation de la puce FPGA permet générer en temps réel l'ensemble des signaux de synchronisation avec une résolution théorique de 25ns. Dans notre cas, nous utilisons une horloge sous-cadencée avec une résolution de 20µs, largement suffisante pour notre application. La puce FPGA permet aussi de démarrer toujours une mesure par le même état de polarisation grâce à l'utilisation d'un compteur 4 bits générant les 4 signaux de commandes des cristaux liquides  $(FLC_{1-4})$ . On évite ainsi toute acquisition durant une transition d'état de polarisation sur un cristal liquide. La Figure III.11 synthétise les chronogrammes des 4 signaux de commande (CNI\_FLC1-4) correspondant aux 16 configurations optiques utilisées pour la mesure de la matrice intensité I ainsi que du déclenchement de la caméra (BElec\_TrigCCD).

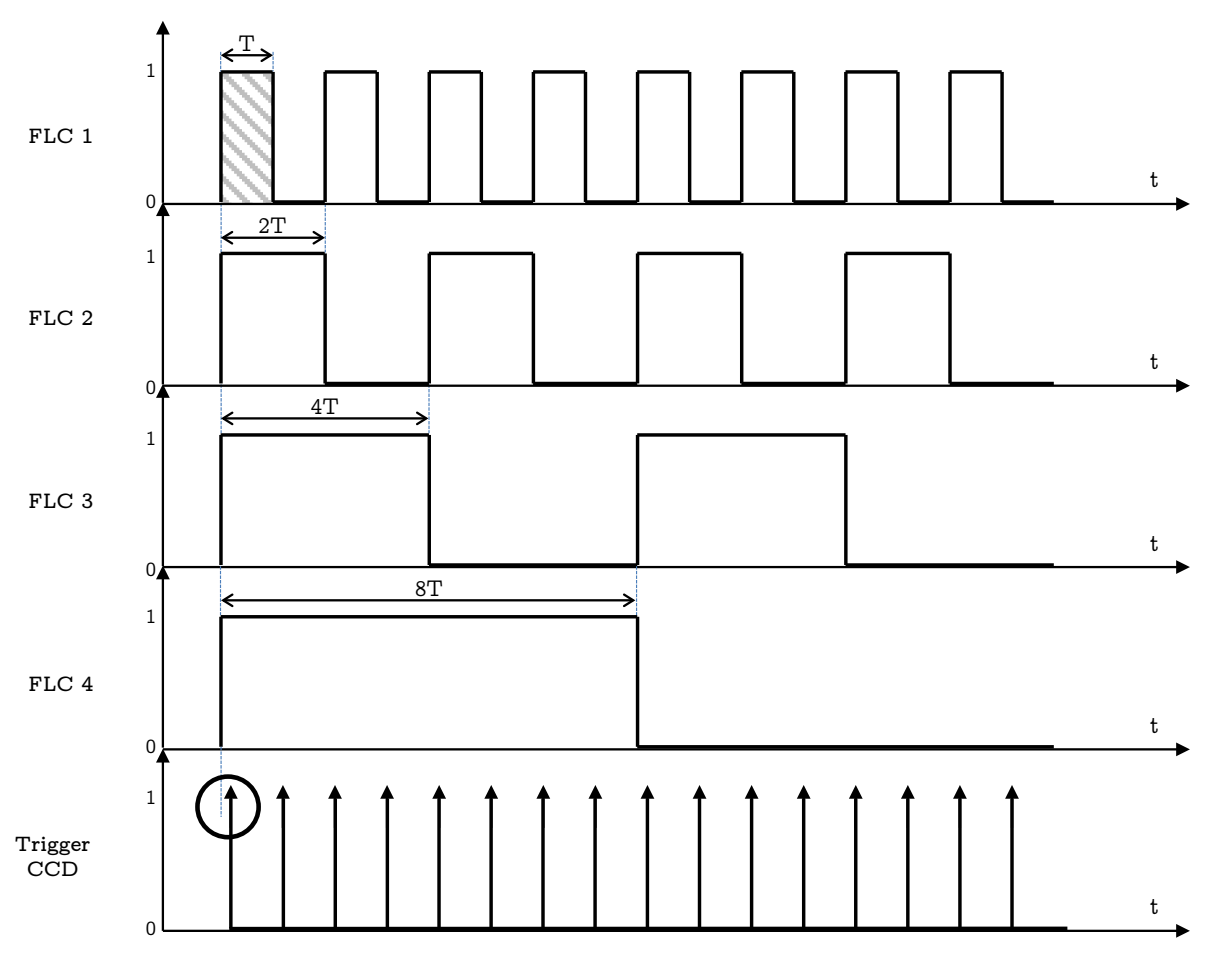

Figure III.11 : Chronogrammes des signaux de commande des cristaux liquides et de déclenchement de la caméra CCD (BElec\_TrigCCD). La durée de ce dernier est fixée à 100µs.

On remarque que le signal de déclenchement de la caméra arrive quelques instants (typiquement 1 milliseconde) après le basculement des signaux de commande des cristaux. Ce délai réglable Din permet de s'assurer que le changement d'état du cristal est terminé avant l'ouverture du shutter de la caméra fixant la durée d'acquisition d'une image, comme le montre la Figure III.12. De même il est possible de régler un délai D<sub>out</sub> entre la fin de l'acquisition d'une image (fermeture du shutter) et le changement d'état d'un cristal liquide. Nous avons fixé ces délais à 1ms chacun. Dans la séquence d'acquisition des 16 images, il y a 16.  $(D_{in} + D_{out}) = 32$ ms de temps mort. Le temps d'exposition  $T_{exp}$  (Figure III.12) par image est identique pour les 16 images et il sera choisi en fonction de l'intensité lumineuse rétrodiffusée et / ou du temps maximum d'acquisition toléré pour éviter un mouvement de la patiente durant l'acquisition. Dans notre cas, on a  $T_{exp} = \frac{1000-32}{16} = 60.5$ ms.

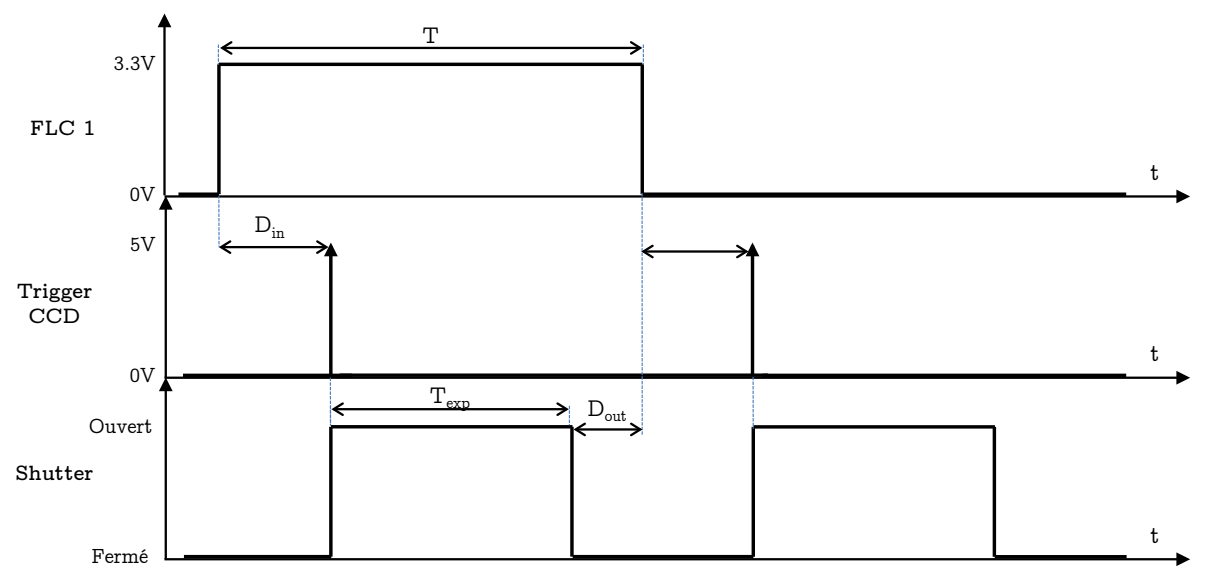

Figure III.12 : Chronogrammes du shutter et du trigger CCD pendant un état d'un cristal liquide.

Pour s'assurer qu'une valeur de 1ms pour D<sub>in</sub> et D<sub>out</sub> soit suffisante nous avons mesuré le temps de commutation des différents cristaux liquides avec l'électronique (driver de FLC) que nous avons spécifiquement développée au laboratoire pour des questions d'encombrement mais aussi de coût (Annexe A.III.3.e). Le dispositif expérimental utilisé est présenté sur la Figure III.13 et les résultats de mesures sur la Figure III. 14.

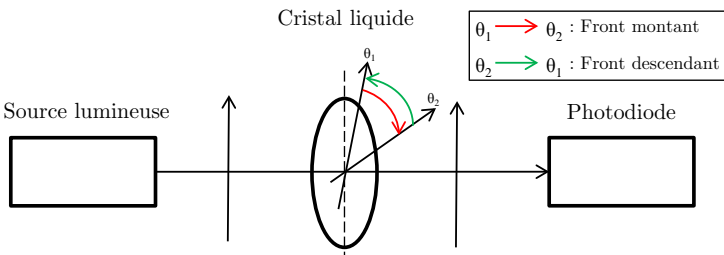

Polariseur linéaire Polariseur linéaire

Figure III.13 : Dispositif de mesure des temps de commutation des cristaux liquides piloté par le driver de cristaux liquides développé au laboratoire.

Ce test permet de vérifier d'une part le bon fonctionnement de l'électronique développée et d'autre part d'évaluer la vitesse de commutation de ceux-ci.

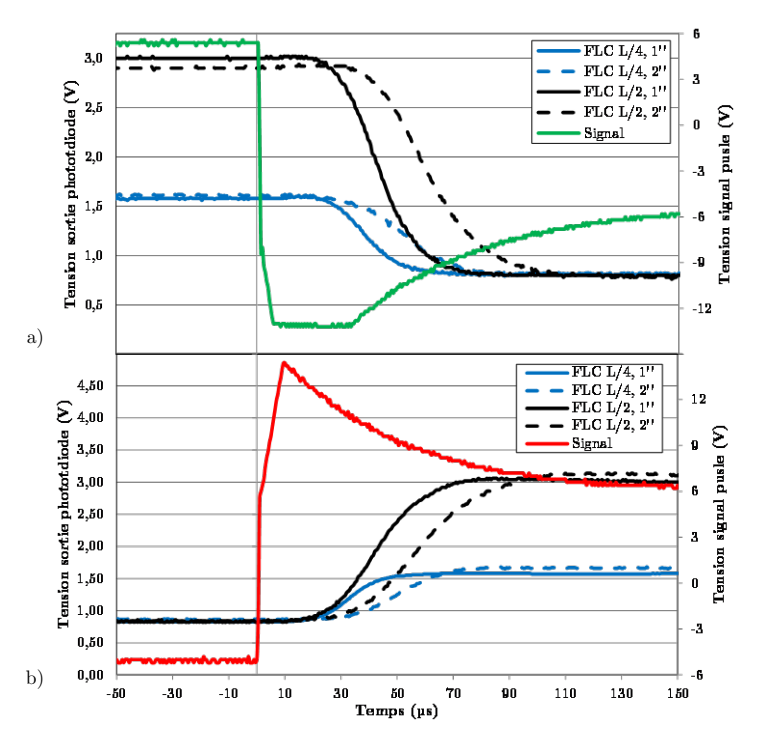

Figure III.14 : Évolution de l'intensité transmise à travers différents cristaux liquides ferroélectriques pilotés par le contrôleur de cristaux liquides selon un front montant (a) et un front descendant (b). Les courbes en vert et rouge correspondent aux signaux de commande.

Les résultats de ces tests indiquent que le temps moyen de commutation des cristaux liquides est de 70 µs. Avec le driver développé et les cristaux ferroélectriques, le temps de commutation ne sera donc pas le facteur limitant dans l'imagerie in-vivo. On constate néanmoins des différences notables de temps de commutation entre les cristaux liquides selon leur retard (25% plus court pour les quart-d'onde que pour les demi-onde) et selon leur diamètre (20% plus court pour les cristaux d'1'' de diamètre que pour les cristaux de 2'' de diamètre). On peut légitimement penser que ces différences ont pour origine les capacités électriques différentes.

Le temps de 1ms choisi pour les délais  $D_{in}$  et  $D_{out}$  pourrait être réduit à une centaine de microsecondes au regard des temps de commutation des cristaux liquides. Il s'avère qu'en pratique le temps d'acquisition des 16 images dépend principalement de T<sub>exp</sub> qui peut être de plusieurs dizaines de millisecondes d'après les mesures effectuées.

Le driver de cristaux liquides développé au laboratoire permet grâce à un système électronique d'une part d'allonger la durée de vie des cristaux et d'autre part de les protéger de dommages irréversibles. En effet, un cristal liquide est endommagé voire détruit dans le cas où une tension continue est appliquée à ses bornes pendant une durée trop importante (plusieurs minutes) ce qui peut se produire s'il n'y a pas de signaux de synchronisation venant de la carte sbRIO NI9632. Le système de protection mis en œuvre permet de relier à la masse les cristaux liquides lorsqu'une tension continue est appliquée pendant une durée supérieure à deux secondes. Cette durée est réglable par un potentiomètre.

# **III. 4. Caméras CCD**

Le choix de la caméra CCD est dicté par plusieurs critères :

- La possibilité de configurer les paramètres d'acquisition (temps d'exposition, zone d'intérêt, gain, bining, type de déclenchement) via le programme LabVIEW®. La caméra doit pouvoir aussi être déclenchée avec un signal externe provenant de la carte sbRIO NI9632 (FPGA).
- un encombrement compatible avec la manipulation habituelle du colposcope par le praticien (volume inférieur à  $10x10x10cm^3$ ).
- l'acquisition des 16 images en environ 1 seconde avec un temps mort entre chaque image minimal. Dans l'éventualité d'acquisition à des fréquences plus élevées (100 voire 200 images/sec) il est indispensable que la caméra dispose d'une mémoire interne (buffer) permettant de stocker au moins 16 images.
- la sensibilité à la photo-détection aux longueurs d'onde utilisées (quelques photons par unité du convertisseur analogique numérique), la gamme dynamique (>10bits) et la résolution spatiale. Typiquement on souhaite un champ de vue de 4x4cm² avec une résolution maximale de 200µm.

La table III.15 présente les caractéristiques de deux caméras sélectionnées car répondant aux deux premiers critères. Nous avons alors comparé ces deux caméras en termes de sensibilités et de résolution.

| Caméras          | Résolution<br>$(H) \times (V)$ | Capteur     | Taille des pixels                  | Gamme<br>dynamique | Gain        | Binning                                       | Taille mémoire<br>interne |
|------------------|--------------------------------|-------------|------------------------------------|--------------------|-------------|-----------------------------------------------|---------------------------|
| Stingray F080-B  | $1032 \times 776$              | Sony ICX204 | $4.65 \mu m \times 4.65 \mu m$     | 14 bits            | $0 - 24$ dB | $2x2$ à $8x8$                                 | 128 Mb                    |
| Prosilica GT1920 | $1936 \times 1456$             | Sony ICX674 | 4.54 $\mu$ m $\times$ 4.54 $\mu$ m | 14 bits            | $0 - 33$ dB | $X: 1\times 1$ à $8\times 8$<br>$Y$ 1x1 à 8x8 | 128 Mb                    |

Table III.15 : Spécifications des caméras sélectionnées.

On peut remarquer que les aires des pixels sont identiques à 5% près, mais que le champ de vue total est plus grand pour la Prosilica GT1920 [Référence : III.5] dont le capteur contient plus de pixels. Au niveau de la lecture du capteur, un regroupement des pixels (bining) peut être réalisé en fonction des besoins, la Prosilica GT1920 offrant une plus grande flexibilité dans le format de regroupement de pixels. En terme de vitesse d'acquisition, sans regroupement de pixels, la Stingray F080-B [Référence : III.6] permet la prise de 31 images contre 40 images par seconde pour la Prosilica GT1920. De plus, dans le cas de cette dernière, le regroupement de pixels permet d'augmenter la vitesse d'acquisition de manière inversement proportionnelle à celui-ci.

La sensibilité à la photo-détection, non fournit par les données constructeurs, est un point crucial que nous avons étudié en détail pour déterminer le choix de la caméra. Cette sensibilité dépend de deux facteurs :

- l'efficacité quantique (Figure III.16). Pour un flux de photons  $n_v$  constant et collecté sur une durée fixe, la conversion des photons en électrons (ou efficacité quantique) de chaque caméra aux longueurs d'onde utilisées est un paramètre important. Ce taux de conversion est très différent pour les deux caméras (Figure III.16). On notera qu'à 550nm, l'efficacité quantique  $\varepsilon_p$  de la Prosilica est égal à 60%, tandis que  $\varepsilon_s$ , efficacité quantique de la Stingray est de 35%.
- le nombre de photons-électrons  $(n_{p.e.})$  par pas du convertisseur analogique/numérique (ADC) que nous noterons G et que nous avons mesuré pour chaque caméra.

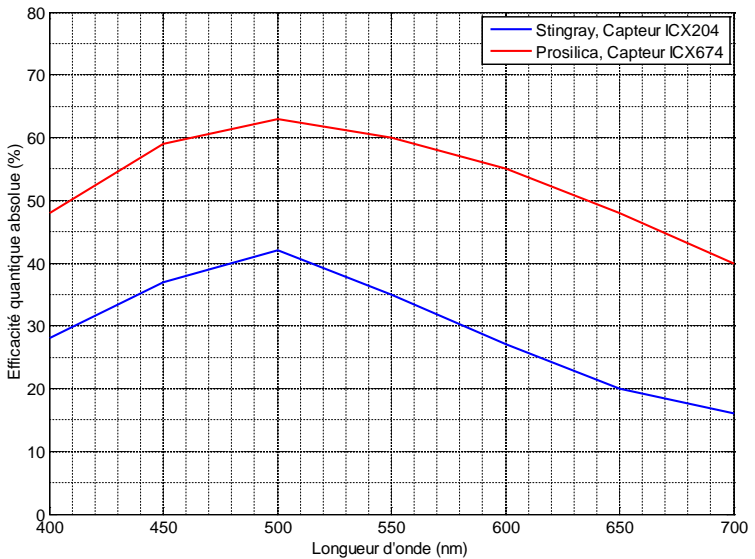

Figure III.16 : Efficacité quantique des capteurs des différentes caméras sur la gamme spectrale 400 nm – 700nm. (Source : données constructeur)

Le principe de mesure de la grandeur G consiste à répéter N fois la même mesure à différents temps d'exposition  $T_{\text{exp}}$ . La conversion d'un signal analogique de n photonsélectrons (np.e. ) en nombre d'unité d'ADC (uADC) s'écrit pour un pixel donné :

$$
S_{\text{adc}} = Gn_{p.e.} \tag{III.3}
$$

où G a la dimension uADC/np.e. La grandeur G n'étant pas parfaitement identiquement d'un pixel à l'autre.

Le nombre de  $n_{p.e.}$  étant une quantité statistique, la réalisation de N mesures permet d'évaluer l'écart quadratique de  $S_{adc}$  en fonction de celui de  $n_{p.e.}$ :

$$
\sigma^{2}(S_{\text{adc}}) = G^{2}\sigma^{2}(n_{p.e.}) = G^{2}n_{p.e.} \text{ avec } \sigma(n_{p.e.}) = \sqrt{n_{p.e.}} \tag{III.4}
$$

car on suppose que le bruit en photons-électrons suit une loi Gaussienne.

En calculant la quantité  $n_{p,e}$  à partir de la relation (III.3), l'expression (III.4) s'écrit :

$$
\sigma^2(S_{\text{adc}}) = GS_{\text{adc}}
$$
 (III.5)

Ainsi, la mesure d'écart quadratique de  $S_{adc}$  en fonction de  $S_{adc}$  obtenu pour les différents temps d'exposition permet de mesurer la valeur de G.

Dans les deux relations précédentes, le signal S<sub>adc</sub> est l'amplitude du signal mesuré  $S_{raw}$  sous illumination corrigée de la valeur du piédestal  $S_{ped}$ :

$$
S_{\text{adc}} = S_{\text{raw}} - S_{\text{ped}} \tag{III.6}
$$

où S<sub>ped</sub> est la valeur mesurée dans l'obscurité pour chaque temps d'exposition. S<sub>ped</sub> est une caractéristique de la caméra liée au bruit des pixels et à son électronique de lecture (principale source de bruit).

De la même façon, l'écart quadratique du signal mesuré  $\sigma^2(S_{raw})$  doit être corrigé de l'écart quadratique  $\sigma^2(S_{\text{ped}})$  du piédestal :

$$
\sigma^2(S_{\text{adc}}) = \sigma^2(S_{\text{raw}}) - \sigma^2(S_{\text{ped}}) \tag{III.7}
$$

La mesure de G se fait donc en deux étapes :

- mesure du signal Sraw de la rétrodiffusion de la source sur un papier noir. Le papier noir sert d'atténuateur de la lumière rétrodiffusée pour éviter de saturer le détecteur.
- mesure du piédestal  $S_{\text{ped}}$ , en ayant mis un obturateur placé devant le capteur.

Pour chaque étape, nous avons effectué 100 mesures en faisant varier le temps d'exposition  $T_{\text{exp}}$  entre 1 et 30 ms par pas de 1ms.

Les Figures III.18 (caméra Stingray) et III.19 (caméra Prosilica) présentent les distributions des signaux  $S_{raw}$  et  $S_{ped}$  de leur pixel central pour  $T_{exp}=1$ ms et  $T_{exp}=15$ ms. Ces distributions nous indiquent que pour chaque caméra :

- la valeur moyenne et l'écart type du piédestal sont indépendants du temps d'exposition.
- la proportionnalité entre la valeur moyenne de  $S_{\text{adc}}$  et le temps d'exposition est vérifiée qualitativement.
- l'écart quadratique  $\sigma(S_{\text{ped}})$  n'est pas négligeable devant  $\sigma(S_{\text{raw}})$  pour le temps d'exposition  $T_{exp}=1ms$  (Table III.17).

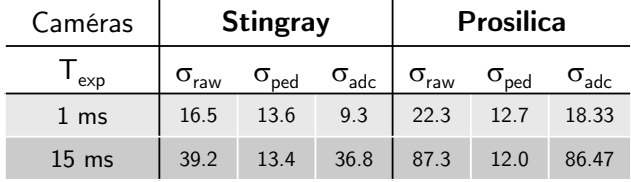

Table III.17 : Écarts-types  $\sigma(S_{\text{adc}})$  pour les deux caméras à deux temps d'exposition. Unité : uADC

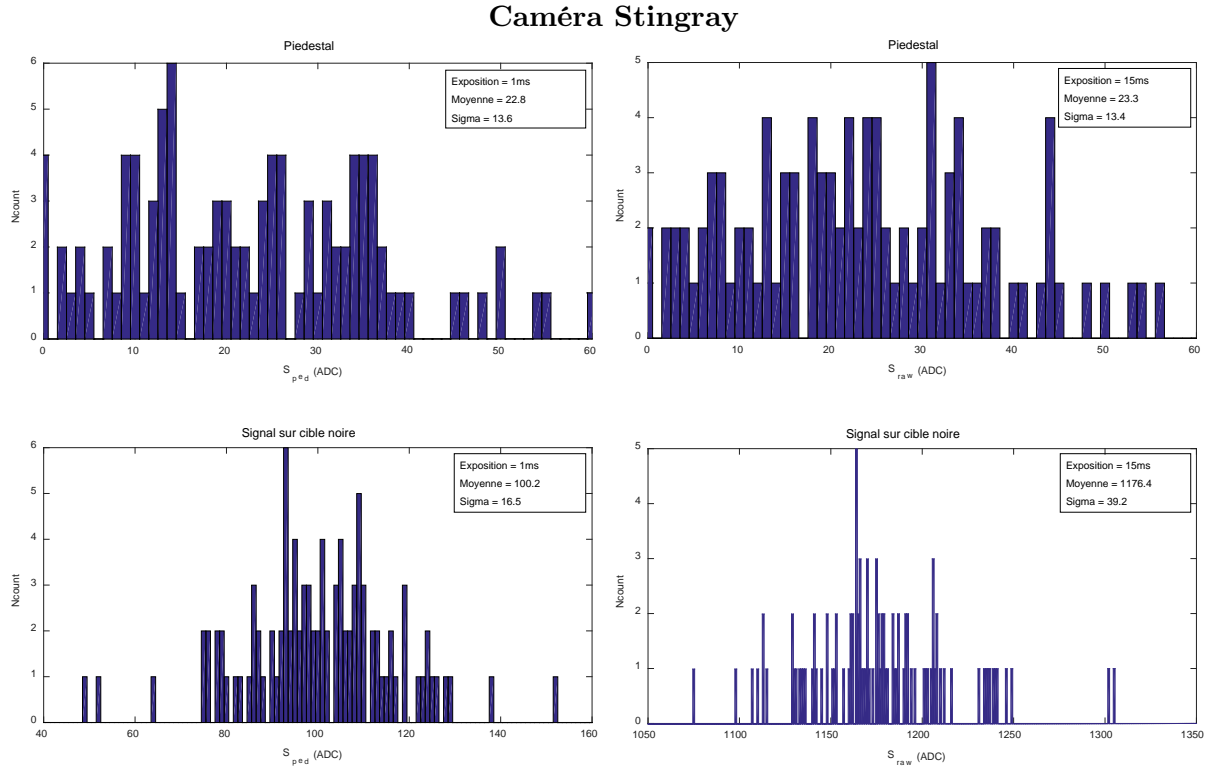

Figure III.18 : Caméra Stingray - histogrammes de $S_{\rm raw}$  et  $S_{\rm ped}$  du pixel (400,600) à 1ms et 15ms pour 100 mesures.

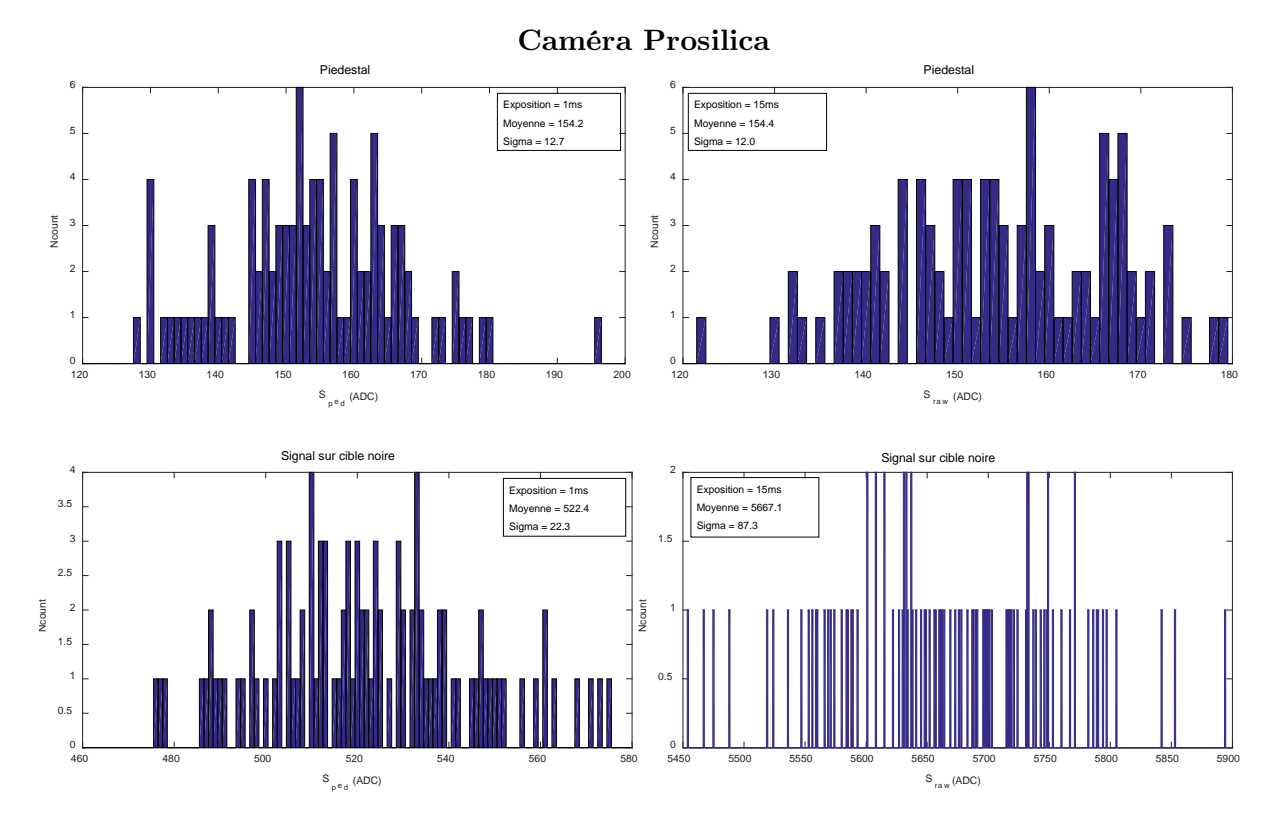

Figure III.19 : Caméra Prosilica - histogrammes de Sraw et Sped du pixel (400,600) à 1ms et 15ms pour 100 mesures.

En complément de l'étude réalisée sur un seul pixel, la Figure III.20 présente pour chaque caméra les distributions des valeurs moyennes et écarts-types des piédestaux pour l'ensemble des pixels.

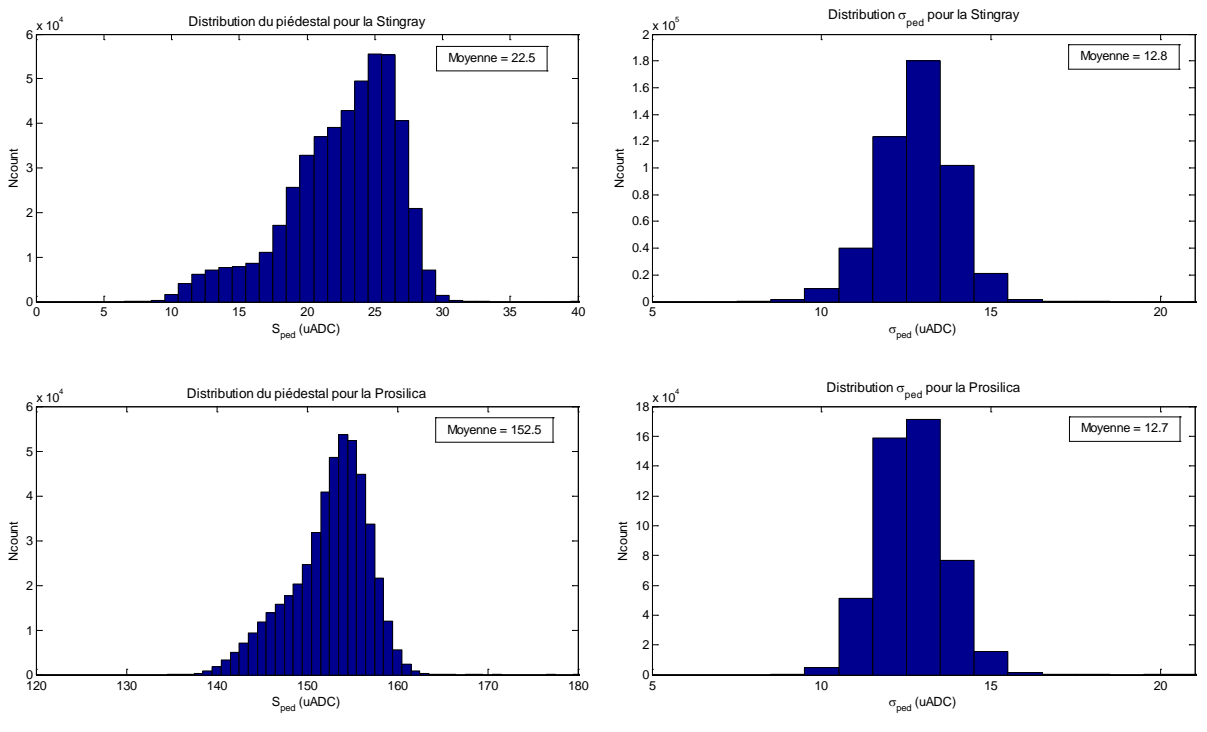

Figure III.20 : Distributions  $S_{ped}$  et  $\sigma_{ped}$  pour l'ensemble des pixels de chaque caméra pour N=100 mesures à  $T_{\rm exp}$ =15ms

Les distributions des valeurs moyennes de  $S_{ped}$  présentent une légère asymétrie. Les pixels dans la queue de gauche de la distribution Sped sont aléatoirement positionnés sur le capteur et ne se situe ni sur le bord, ni dans une zone particulière de ce dernier.

Les mesures ont donc permis de disposer des couples  $(\sigma^2(S_{\text{adc}}), S_{\text{adc}})$  corrigés du piédestal à différents temps d'exposition pour chacune des caméras permettant ainsi de déterminer leur gain  $G(uADC/n_{p.e.})$  respectif (Figure III.21) à partir de la relation (III.5).
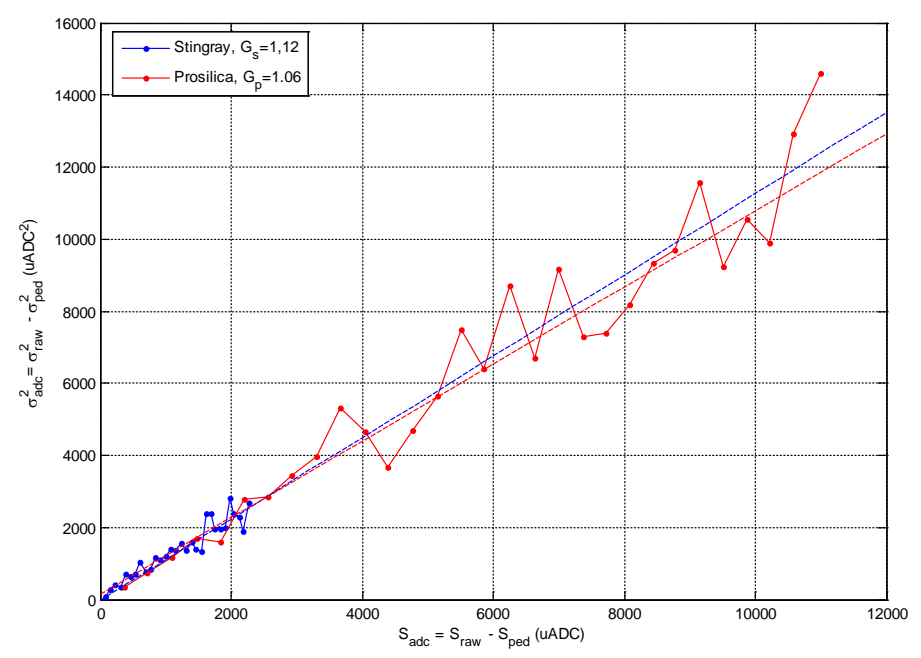

Figure III.21 :  $\sigma^2(S_{\text{adc}})$  en fonction des valeurs moyennes de  $S_{\text{adc}}$  pour ces deux caméras pour le pixel (400,600). Les deux droites en pointillés correspondent à des régressions linéaires permettant d'évaluer le gain G de chaque caméra.

Pour ce pixel, le gain pour les deux caméras est très similaire :  $G_s = 1.12 \text{ uADC/n}_{p.e.}$  et  $G_p = 1.06$  uADC/n<sub>p.e.</sub> respectivement pour la caméra Stingray et la caméra Prosilica. Toutefois, nous observons que leurs valeurs de Sadc sont très différentes. En effet, les valeurs Sadc de la Prosilica sont environ 4 fois supérieures à celles de la Stingray. Ceci s'explique par une surface apparente de collection différente, car les mesures réalisées avec la Prosilica ont été faites en regroupant n=2x2 pixels. Le signal en unité d'ADC est donc quatre fois supérieur à celui mesuré pour un pixel.

La Figure III.22 présente les distributions des gains  $G_s$  et  $G_p$  pour tous les pixels. Le rapport des valeurs moyennes vaut  $\frac{\langle G_s \rangle}{\langle G_p \rangle} = \frac{1.24}{1.13} \approx 1.1$ . En tenant compte des efficacités quantiques  $\epsilon_s \simeq 0.3$  et  $\epsilon_p \simeq 0.6$  à 550nm (Figure III.16), on peut calculer la sensibilité K en photons par uADC (γ/uADC) pour chaque caméra :

$$
K_s = \frac{1}{G_s \cdot \epsilon_s} \simeq \frac{1}{1.24 \times 0.3} = 2.68 \text{ y/uADC}
$$
 (III.8)

$$
K_{p} = \frac{1}{G_{p} \cdot \varepsilon_{p}} \simeq \frac{1}{1.13 \times 0.6} = 1.47 \, \gamma / \text{uADC}
$$
 (III.9)

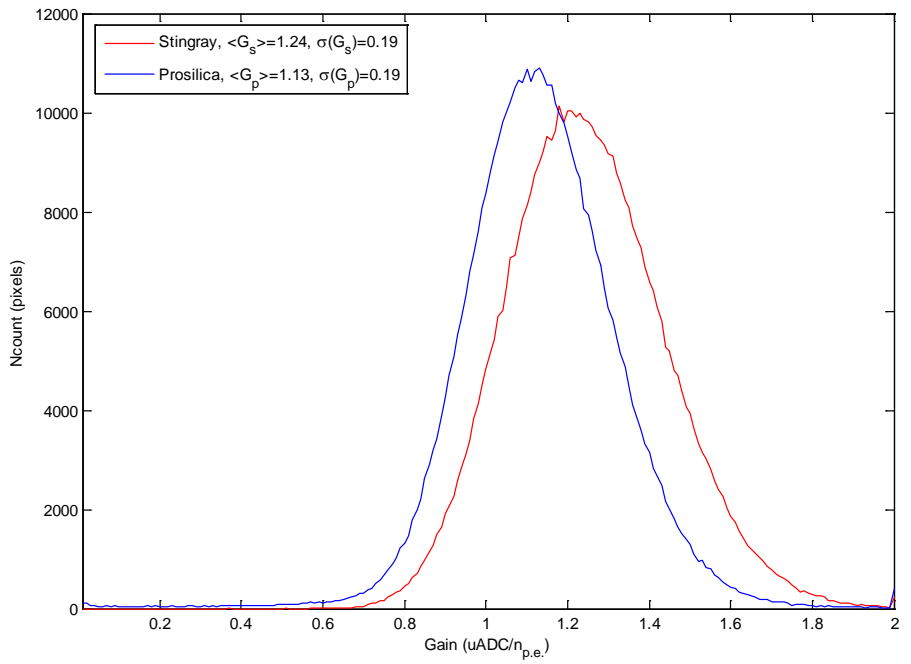

Figure III.22 : Distribution des gains Gs et Gp pour tous les pixels de chaque caméra.

**En conclusion**, pour un flux de photons  $n_\gamma$  incidents identique, la caméra ayant la meilleure sensibilité K<sup>p</sup> est la Prosilica GT1920. Malgré un G plus faible, elle a essentiellement une meilleure sensibilité $K_p$  grâce à une efficacité quantique  $\epsilon_p$  deux fois plus grande.

# CHAPITRE IV

# Calibration du colposcope

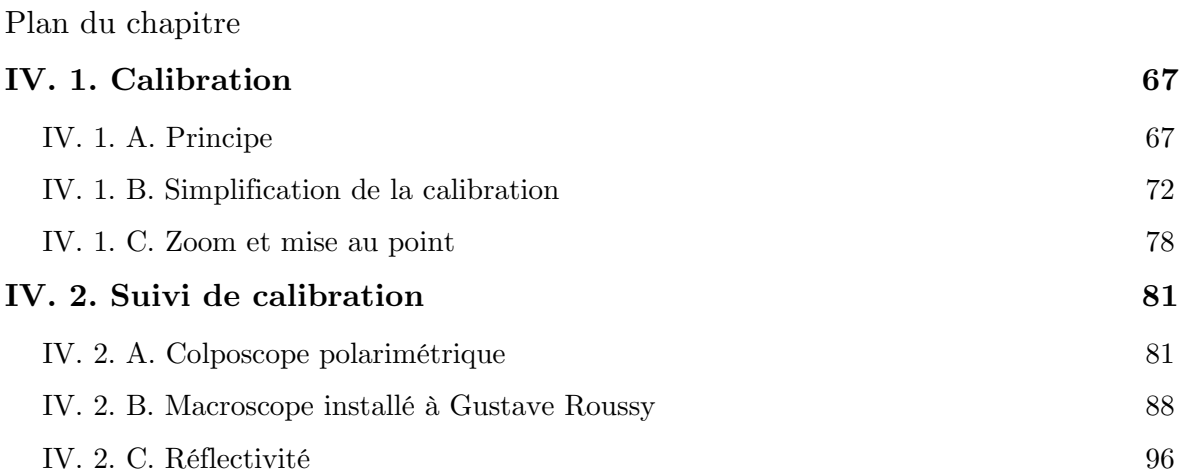

Aux chapitres II et III nous avons détaillé les configurations des générateurs de vecteurs de Stokes utilisés pour mesurer la matrice de Müller d'un échantillon. D'une manière générale, l'assemblage des composants des PSG et PSA peut conduire à des erreurs systématiques d'orientation des axes principaux dont il faut tenir compte comme de la valeur réelle de l'angle de rotation des cristaux ferroélectriques. La calibration d'un polarimètre de Müller en réflexion ou en transmission consiste à **mesurer** les vecteurs de Stokes générés par les PSG et PSA. Cette procédure utilisant la méthode des valeurs propres, mise au point au laboratoire [Référence : IV.1], est de ce point de vue standardisée pour les polarimètres du LPICM. Pour notre application, la fréquence (quotidienne) et la durée (plusieurs minutes) de cette calibration est incompatible avec une utilisation en routine clinique du colposcope polarimétrique, en particulier en salle d'opération. Pour répondre à ce problème nous avons étudié les trois points suivant :

- La réduction du temps de calibration de quelques minutes à quelques secondes
- L'influence du zoom du colposcope standard sur les paramètres de la calibration
- Le suivi de l'évolution temporelle de la stabilité des éléments optiques des PSG et PSA donc principalement des cristaux liquides.

## **IV. 1. Calibration**

## **IV. 1. A. Principe**

La calibration permet de déterminer les matrices effectives W et A des générateurs PSG et PSA réalisés. En effet en comparaison avec les valeurs obtenues lors de l'optimisation du conditionnement (Chapitre II), nous devons tenir compte du montage réel des PSG et PSA ainsi que de leur évolution en fonction de la longueur d'onde. Pour cela nous avons utilisé la méthode dite « des valeurs propres » mise au point par Éric Compain dans ses travaux de thèse [Référence : IV.1] et largement utilisée depuis pour calibrer les différents polarimètres en réflexion et en transmission réalisés au sein de l'équipe du laboratoire.

Le principe de cette méthode appliquée pour le colposcope polarimétrique est le suivant :

#### a) Première étape

Dans un premier temps, une mesure en réflexion dite du « vide » est réalisée en positionnant à 30 cm environ en face de la tête polarimétrique (Figure IV.1), une plaque métallique micro-billée, non dépolarisante et dont la matrice de Müller est donc a priori la matrice identité. La matrice intensité mesurée est nommée  $B_0$  et peut s'exprimer par :

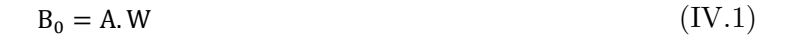

**30 cm**

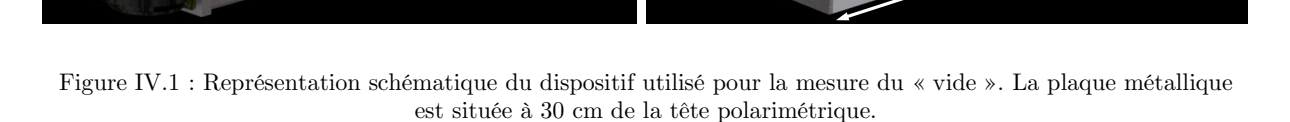

#### b) Deuxième étape

Dans un second temps, on intercale successivement entre le PSG et cette plaque métallique (Figure IV.2) les éléments optiques **connus** suivants :

- Un polariseur linéaire P<sub>0</sub>, dont l'axe passant ( $a_x = 1$ , cf. Chapitre II. 1.C) définira la référence d'orientation des éléments optiques mesurés, soit  $\theta_{P_0} = 0^{\circ}$  horizontal. Le taux de transmission globale  $\tau_{P_0}$  est d'environ 30% selon les données constructeurs [Référence : IV.4].
- Un second polariseur linéaire  $P_{90}$  ( $\theta_{P_{90}}$ ), dont l'axe passant est orthogonal à celui de P<sub>0</sub>, soit  $\theta_{P_{\text{eq}}} = 90^{\circ}$  donc  $a_x = 0$  et  $a_y = 1$ . Le taux de transmission globale  $\tau_{P_{\text{eq}}}$  est de 30% également.
- Une lame retard  $L_{30}$  d'un retard de phase  $\delta_{L_{30}} = \frac{\pi}{4}$  à 532 nm et  $\theta_{L_{30}} = 30^{\circ}$  par rapport à  $\theta_{P_0}$ . La lame retard ne présente pas de dichroïsme donc  $a_x = a_y$ .

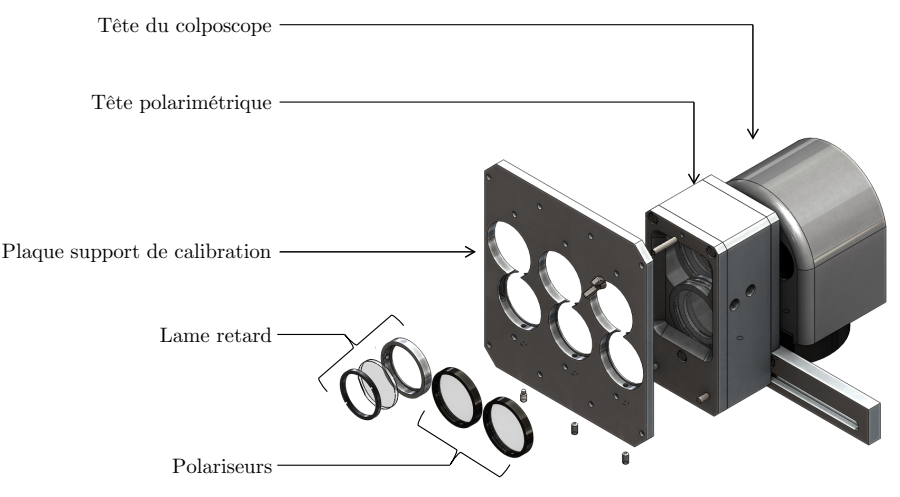

Figure IV.2 : Système de calibration du colposcope polarimétrique. La plaque support de calibration vient se loger dans différents pions d'indexage selon l'élément optique à mesurer. Il est possible de positionner les éléments soit en sortie du PSG soit à l'entrée du PSA. Nous avons réalisé les calibrations en plaçant ces éléments à la sortie du PSG.

Pour chacun de ces éléments, on mesure la matrice intensité I<sub>i</sub> correspondante aux 16 combinaisons des PSG et PSA. Ces matrices s'écrivent :

$$
I_i = A.M_i.W \qquad \text{avec } \{i=1,3\} \tag{IV.2}
$$

avec  $M_i$  les matrices de Müller des éléments optiques connus mesurés, orientées d'un angle  $\theta_i$ par rapport à  $\theta_{P_0}$ .

La matrice  $M_i$  des éléments optiques s'écrit (cf. relation II.97) en fonction de leurs paramètres polarimétriques intrinsèques et de leur orientation  $\theta_i$  sous la forme :

$$
M_i(\tau_i, \Psi_i, \delta_i, \theta_i) = \tau_i, R(\theta_i), N_i, R(-\theta_i)^1
$$
\n(IV.3)

où

-

- $\tau_i$  est le coefficient global de transmission pour une lumière totalement dépolarisée,
- $R(\theta_i)$  est la matrice de rotation associée à la direction  $\theta_i$ :

<sup>&</sup>lt;sup>1</sup> On notera Ψ<sub>i</sub> dans la suite de ce chapitre l'angle  $\chi_{\rm i}$  définit dans la formule (II.97)

$$
R(\theta_i) = \begin{bmatrix} 1 & 0 & 0 & 0 \\ 0 & \cos 2\theta_i & \sin 2\theta_i & 0 \\ 0 & -\sin 2\theta_i & \cos 2\theta_i & 0 \\ 0 & 0 & 0 & 1 \end{bmatrix}
$$
 (IV.4)

- $\delta_i$  est le retard de phase,
- $\bullet$  N<sub>i</sub> est la matrice de Müller théorique d'un élément optique dichroïque et biréfringent linéaires orienté à 0° telle que définit au Chapitre II (relation II.96) :

$$
N_{i} = \begin{bmatrix} 1 & \cos 2\Psi_{i} & 0 & 0 \\ \cos 2\Psi_{i} & 1 & 0 & 0 \\ 0 & 0 & \sin 2\Psi_{i}\cos \delta_{i} & \sin 2\Psi_{i}\sin \delta_{i} \\ 0 & 0 & -\sin 2\Psi_{i}\sin \delta_{i} & \sin 2\Psi_{i}\cos \delta_{i} \end{bmatrix}
$$
(IV.5)

où  $\cos 2\Psi_i = \frac{a_x^2 - a_y^2}{a_x^2 + a_y^2}$  $a_x^2+a_y^2$ 

qui après la rotation de θ (II.81) s'écrit :

$$
M_i=\tau_i\begin{bmatrix}1&-C_{\theta_i}\cos2\Psi_i&-S_{\theta_i}\cos2\Psi_i&0\\ C_{\theta_i}\cos2\Psi_i&C_{\theta_i}^2+S_{\theta_i}^2\sin2\Psi_i\cos\delta_i&C_{\theta_i}S_{\theta_i}(1-\sin2\Psi_i\cos\delta_i)&-S_{\theta_i}\sin2\Psi_i\sin\delta_i\\ -S_{\theta_i}\cos2\Psi_i&C_{\theta_i}S_{\theta_i}(1-\sin2\Psi_i\cos\delta_i)&S_{\theta_i}^2+C_{\theta_i}^2\sin2\Psi_i\cos\delta_i&C_{\theta_i}\sin2\Psi_i\sin\delta_i\\ 0&S_{\theta_i}\sin2\Psi_i\cos\delta_i&-C_{\theta_i}\sin2\Psi_i\sin\delta_i&\sin2\Psi_i\cos\delta_i\end{bmatrix}\eqno{(IV.6)}
$$

Avec  $C_{\theta_i} = \cos 2\theta_i$  et  $S_{\theta_i} = \sin 2\theta_i$ 

À partir de l'ensemble de ces mesures, on va chercher à déterminer les éléments recherchés de la matrice W. En multipliant à gauche l'expression (IV.2) par  $B_0^{-1}$  nous obtenons trois matrices  $C_i$ :

$$
C_i = B_0^{-1}. I_i = B_0^{-1} A. M_i. W \qquad \{i = P_0, P_{90}, L_{30}\}
$$
 (IV.7)

soit :

$$
C_i = W^{-1}. A^{-1} A. M_i. W = W^{-1}. M_i. W
$$
 (IV.8)

puis en multipliant à gauche par W, on obtient l'équation :

$$
W. C_i - M_i. W = 0 \qquad \{i = P_0, P_{90}, L_{30}\} \qquad (IV.9)
$$

La matrice W inconnue est la solution de cette équation où  $C_i$  et  $M_i$  sont connues. Pour ces dernières on pourrait utiliser leur expression théorique avec les valeurs de paramètres fournis par le fabricant, tout en s'étant assuré de la bonne précision des orientations  $\theta_{P90}$  et  $\theta_{L30}$  lors du montage. En fait, l'étape suivante de la calibration se propose de les mesurer « in-situ ».

#### Détermination des paramètres des composants optiques

Concrètement, les valeurs de ces paramètres internes  $(\tau_i, \Psi_i, \delta_i)$  s'obtiennent directement à partir des données  $C_i$  sans connaître W comme nous allons le montrer. Quant aux angles d'orientation, ils seront utilisés comme variables d'ajustement, autour de leur valeur définie par construction ( $\theta_{P90} = 90^{\circ}$  et  $\theta_{L30} = 30^{\circ}$ ), pour la minimisation des relations (IV.9).

La matrice W étant inversible et les deux matrices  $C_i$  et  $M_i$  étant des matrices carrées, celles-ci sont semblables. Elles ont donc les mêmes valeurs propres. De même, les matrices M<sup>i</sup> et  $N_i$  sont toutes deux carrés et la matrice de rotation  $R(\theta_i)$  étant inversible, les matrices  $N_i$ , M<sup>i</sup> et C<sup>i</sup> sont semblables et ont donc les mêmes valeurs propres, à savoir, deux valeurs propres réelles (λ<sub>R1<sub>i</sub> et λ<sub>R2i</sub>) et deux valeurs propres complexes (λ<sub>C1<sub>i</sub></sub> et λ<sub>C2i</sub>) [Référence :</sub> IV.2] dont les expressions calculées à partir de (IV.5) sont :

$$
\lambda_{R1_i} = 2\tau_i \cos^2 \Psi_i \tag{IV.10}
$$

$$
\lambda_{R2_i} = 2\tau_i \sin^2 \Psi_i \tag{IV.11}
$$

$$
\lambda_{C1_i} = \tau_i \sin 2\Psi_i e^{j\delta_i} \tag{IV.12}
$$

$$
\lambda_{C2_i} = \tau_i \sin 2\Psi_i \, e^{-j\delta_i} \tag{IV.13}
$$

De ces quatre valeurs propres on déduit les paramètres  $\tau_i$ ,  $\Psi_i$  et  $\delta_i$ .

#### Détermination et optimisation de la matrice W

D'une manière générale, l'expression (IV.9) peut être réécrite sous la forme vectorielle [Référence : IV.2, p.109] suivante :

$$
H_i.\overrightarrow{W} = 0 \qquad \qquad \text{avec } \{i = P_0, P_{90}, L_{30}\} \qquad (IV.14)
$$

où  $W$  est un vecteur colonne (16x1) dont les 16 coordonnées sont les éléments de la matrice W recherchée et  $H_i = C_i^T \otimes I_i - I_i \otimes M_i$  est l'opérateur représenté par une matrice (16x16). La solution de l'équation (IV.14) est le vecteur  $W$  associé à la valeur propre nulle de  $H_i$ .

Concrètement on va résoudre l'équation :

$$
\sum_{i=1}^{3} H_i^T . H_i . \overrightarrow{W} = 0 \qquad \qquad \text{avec } \{i = P_0, P_{90}, L_{30}\} \qquad (IV.15)
$$

où la matrice  $H_i^T$ .  $H_i$  est symétrique semi-définie positive, et possède 15 valeurs propres positives  $\lambda_i$ , (i = 1,15) et une seule nulle  $(\lambda_{16})$  et dont le vecteur propre associé est la matrice W recherchée. Le vecteur W est optimum pour les angles d'orientation  $\theta_{P_{90}}$  et  $\theta_{L_{30}}$ 

conduisant au minimum du rapport  $\frac{\lambda_{16}}{\lambda_{15}}$  en ayant fixé  $\theta_{P_0} = 0^{\circ}$ . En parcourant le plan  $(\theta_{P_{90}}, \theta_{L_{30}})$  nous obtenons 4 minima locaux du rapport  $\frac{\lambda_{16}}{\lambda_{15}}$ .

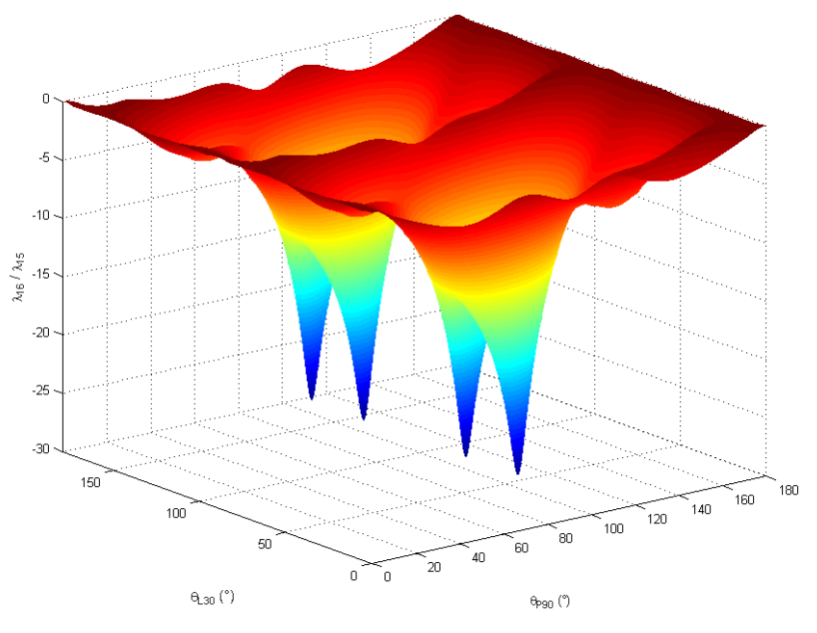

Figure IV.3 : Rapport  $\frac{\lambda_{16}}{\lambda_{15}}$  des deux plus petites valeurs propres  $\lambda_{16} < \lambda_{15}$  de la matrice  $H_1^T$ .  $H_i$  en fonction de l'orientation  $\theta_{P_{90}}$ du polariseur  $P_{90}$  et de l'orientation  $\theta_{L_{30}}$  de la lame retard  $L_{30}$ . Figure issue de [Référence : IV.2]

La dernière étape de cette calibration est le calcul la matrice A à partir de la matrice W précédemment calculée et  $B_0$  mesurée :

$$
A = B_0. W^{-1}
$$
 (IV.16)

Remarque :

En complément de ce que nous venons de détailler, nous avons évalué l'incidence sur les matrices W et A de la mise au point de l'optique sur la plaque métallique. On pourrait en effet penser qu'avec une mise au point déréglée, chaque pixel de la caméra reçoit des rayons lumineux issus de différents points de la plaque et s'affranchir ainsi de biais liés à cette dernière. Pour cela, nous avons réalisé deux calibrations à zoom identiques, avec et sans mise au point lors de l'acquisition des matrices intensité  $I_{i=[B_0,P_0,P_{90},L_{30}]}.$ 

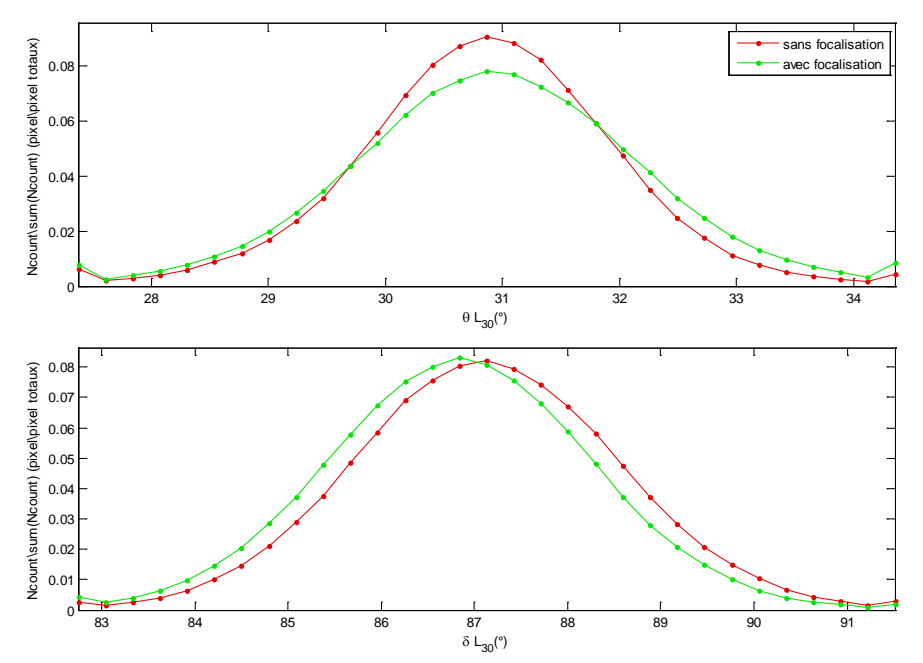

Figure IV.4 : Comparaison à 550nm des paramètres  $\delta_{L_{30}}$  et  $\theta_{L_{30}}$ de la lame retard  $L_{30}$  obtenus à partir de la décomposition Lu-Chipman des matrices de Müller calculées à partir des calibrations avec et sans mise au point.

On note que les distributions d'orientation  $\theta_{L_{30}}$  et de retard de phase  $\delta_{L_{30}}$  obtenus avec et sans focalisation sont pratiquement identiques. Le tableau ci-dessous résume les valeurs obtenues.

| Matrice de Müller  | $\delta_{L_{30}}$ (°)                  | $\theta_{L_{30}}^{\circ}$                                                     |  |
|--------------------|----------------------------------------|-------------------------------------------------------------------------------|--|
| Sans mise au point | $δL301 = 87.13°$<br>$σ(δL301) = 1.46°$ | $\theta_{L_{30}}^1 = 30.86^\circ$<br>$\sigma(\theta_{L_{30}}^1) = 1.16^\circ$ |  |
| Avec mise au point | $δL302 = 86.84°$<br>$σ(δL302) = 1.45°$ | $\theta_{L_{30}}^2 = 30.94^\circ$<br>$\sigma(\theta_{L_{30}}^2) = 1.31^\circ$ |  |

Table IV.5 : Valeurs moyennes de  $\delta_{L_{30}}$  et  $\theta_{L30}$  obtenues par la décomposition de Lu-Chipman des matrices de Müller calculées à partir des calibrations avec et sans mise au point.

Quantitativement, la focalisation lors de la mesure polarimétrique n'a pas d'influence significative sur les matrices W et A obtenues.

### **IV. 1. B. Simplification de la calibration**

La calibration d'un polarimètre de Müller est généralement réalisée avant chaque mesure d'un échantillon. Cette solution est viable dans un environnement de recherche mais est inadaptée lorsque le colposcope de Müller est utilisé dans des conditions médicales où le temps et l'ergonomie sont des paramètres importants. C'est pour ces raisons qu'une première simplification de la calibration permettant de diminuer le temps de calcul des matrices W et A a été étudiée.

Cette simplification consiste, pour chaque élément optique, à calculer la calibration en sommant les matrices intensités  $I_{i=[B_0,P_0,P_{90},L_{30}]}$  de tous les pixels de la caméra CCD. Nous appellerons cette simplification, « méthode de calibration à 1 pixel ». Ceci revient à supposer qu'il n'y a pas de dépendance entre la position en  $(x,y)$  d'un pixel et les vecteurs de Stokes des PSG et PSA obtenus. Cette supposition peut se comprendre à l'aide de la Figure IV.6 qui schématise un tracé des rayons lumineux réfléchi sur la plaque métallique. Le sablage effectué sur cette dernière a pour fonction d'obtenir une réflexion isotrope des rayons incidents. Quand on forme l'image de cette plaque à travers l'optique du colposcope sur la caméra CCD, chaque pixel reçoit l'ensemble des rayons issus d'une petite aire de la plaque qui ont été émis dans un cône correspondant à l'acceptance du PSA. Ainsi, les photons collectés sur un pixel ont traversé la surface du PSA en différents points et les mesures intensités obtenues correspondent a priori aux propriétés optiques moyennes des composants du PSA. On supposera que les différences d'épaisseurs de matériaux traversés liées à la variation des angles d'incidence<sup>[2](#page-81-0)</sup> à l'entrée du PSA sont négligeables (différence de chemin optique de  $5.10^ \rm ^4\,cm^2).$ 

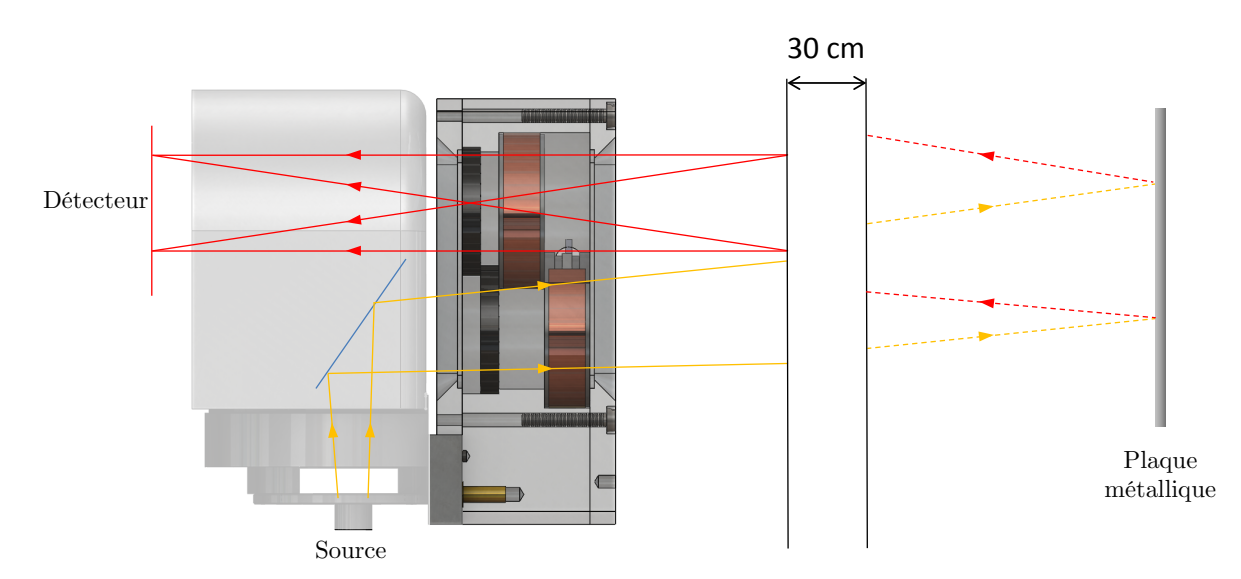

Figure IV.6 : Tracé des rayons incidents (en jaune) et rétrodiffusés par la plaque métallique (en rouge).

Au niveau du PSG, la lumière incidente sur sa surface est une source spatialement étendue (sortie de la fibre à eau ø = 8mm, ouverture numérique = 0.59) placée à l'entrée de l'optique de reprise du colposcope constituée d'un ensemble de lentilles et d'un prisme à 45°. Le faisceau émergeant est faiblement divergeant  $(7)$  et ses propriétés de polarisation à la sortie du PSG peuvent dépendre d'éventuelles inhomogénéités spatiales du PSG.

#### Résultats

t

Pour la méthode de calibration standard et la méthode de calibration à 1 pixel, nous avons comparé les propriétés polarimétriques  $(\tau_i, \Psi_i, \delta_i, \theta_i)$  obtenues par les valeurs propres (relations IV.10 à IV.13) pour les éléments optiques mesurés avec un champ de vue de 4cm. Le Tableau IV.7 présente la comparaison des valeurs moyennes de la calibration standard à celle à 1 pixel.

<span id="page-81-0"></span> $^2$  Divergence du faisceau de  $2^\circ$  sur un système optique de 1cm

On remarque :

- les valeurs absolues obtenues par les deux méthodes correspondent à celles attendues :  $\tau_{P0} = \tau_{P90} \approx 0.3$ ,  $\tau_{L30} \approx 1$ ,  $\Psi_{P90} = \Psi_{P0} + \frac{\pi}{2} = 0$ ,  $\delta_{L30} = 87.01^{\circ}$ @550nm
- les écarts des valeurs moyennes des propriétés intrinsèques obtenues selon les deux méthodes sont inférieurs à 2%.

| Méthodes de<br>calibration | Élément optique            | Propriétés polarimétriques intrinsèques                           | Orientation des<br>éléments optiques                                         |                                                                        |  |
|----------------------------|----------------------------|-------------------------------------------------------------------|------------------------------------------------------------------------------|------------------------------------------------------------------------|--|
|                            | Polariseur $P_0$           | $= 30.28\%$<br>$\tau_{P_0}$<br>$\sigma(\tau_{P_0}) = 0.93\%$      | $\Psi_{P_0} = 84.73^{\circ}$<br>$\sigma(\Psi_{\rm P0}) = 2.05^{\circ}$       |                                                                        |  |
| Standard                   | Polariseur P <sub>on</sub> | $= 30.99\%$<br>$\tau_{Pg0}$<br>$\sigma(\tau_{Pq0}) = 0.83\%$      | $\Psi_{\text{Poo}} = 4.79^{\circ}$<br>$\sigma(\Psi_{P_{90}}) = 1.91^{\circ}$ | $\theta_{Pqn}$ = 90.91°<br>$\sigma(\theta_{Pq0}) = 1.23^\circ$         |  |
|                            | Lame retard $L_{30}$       | $= 95.65%$<br>$\tau_{L_{30}}$<br>$\sigma(\tau_{L_{30}}) = 2.81\%$ | $\delta_{L_{30}}$ = 87.60°<br>$\sigma(\delta_{L_{30}}) = 1.10^{\circ}$       | $\theta_{L_{30}}$ = 31.54°<br>$\sigma(\theta_{L_{30}}) = 0.81^{\circ}$ |  |
| 1 pixel                    | Polariseur $P_0$           | $= 30.23%$<br>$\tau_{P_0}$                                        | $= 84.00^{\circ}$<br>$\Psi_{P}$                                              |                                                                        |  |
|                            | Polariseur P <sub>on</sub> | $= 30.95\%$<br>$\tau_{Pqn}$                                       | $= 5.35^{\circ}$<br>$\Psi_{\text{Pq}}$                                       | $= 91.10^{\circ}$<br>$\theta_{\text{Pao}}$                             |  |
|                            | Lame retard $L_{30}$       | $= 95.79\%$<br>$\tau_{L_{30}}$                                    | $= 87.58^{\circ}$<br>$\delta_{\text{L}_{30}}$                                | $= 31.50^{\circ}$<br>$\theta_{L_{30}}$                                 |  |

Tableau IV.7 : Valeurs moyennes des propriétés polarimétriques intrinsèques  $(\tau_i, \Psi_i, \delta_i)$  et d'orientations  $\theta_{P90}$  et θL30 obtenues à partir des valeurs propres pour les calibrations standard et à 1 pixel.

La Figure IV.8 présente les distributions des propriétés polarimétriques intrinsèques  $(\tau_i, \Psi_i, \delta_i)$  obtenues selon la méthode de calibration standard (en bleu) et la valeur unique obtenue selon la « méthode de calibration 1 pixel) (en rouge). Plusieurs remarques importantes :

- une asymétrie dans les distributions de  $\Psi_{P_0}$  et  $\Psi_{P_{90}}$  qui trouve son origine dans le traitement numérique pour maintenir les valeurs Ψ dans le domaine [0; π]. De plus ces distributions non gaussiennes sont liées à l'acceptance angulaire du PSA et PSG.
- un taux de transmission  $\tau_{L_{20}}$  supérieur à 1 pour 5.3% des pixels, dont l'origine peut être liée à une hétérogénéité d'éclairement.

La Figure IV.9 présente les distributions des orientations  $\theta_{P90}$  et  $\theta_{L30}$  obtenues selon les deux méthodes de calibrations. Nous observons que les valeurs absolues correspondent aux valeurs attendus :  $\theta_{P90} = 90^{\circ}$  et  $\theta_{L30} = 30^{\circ}$  et sont identiques selon les deux méthodes.

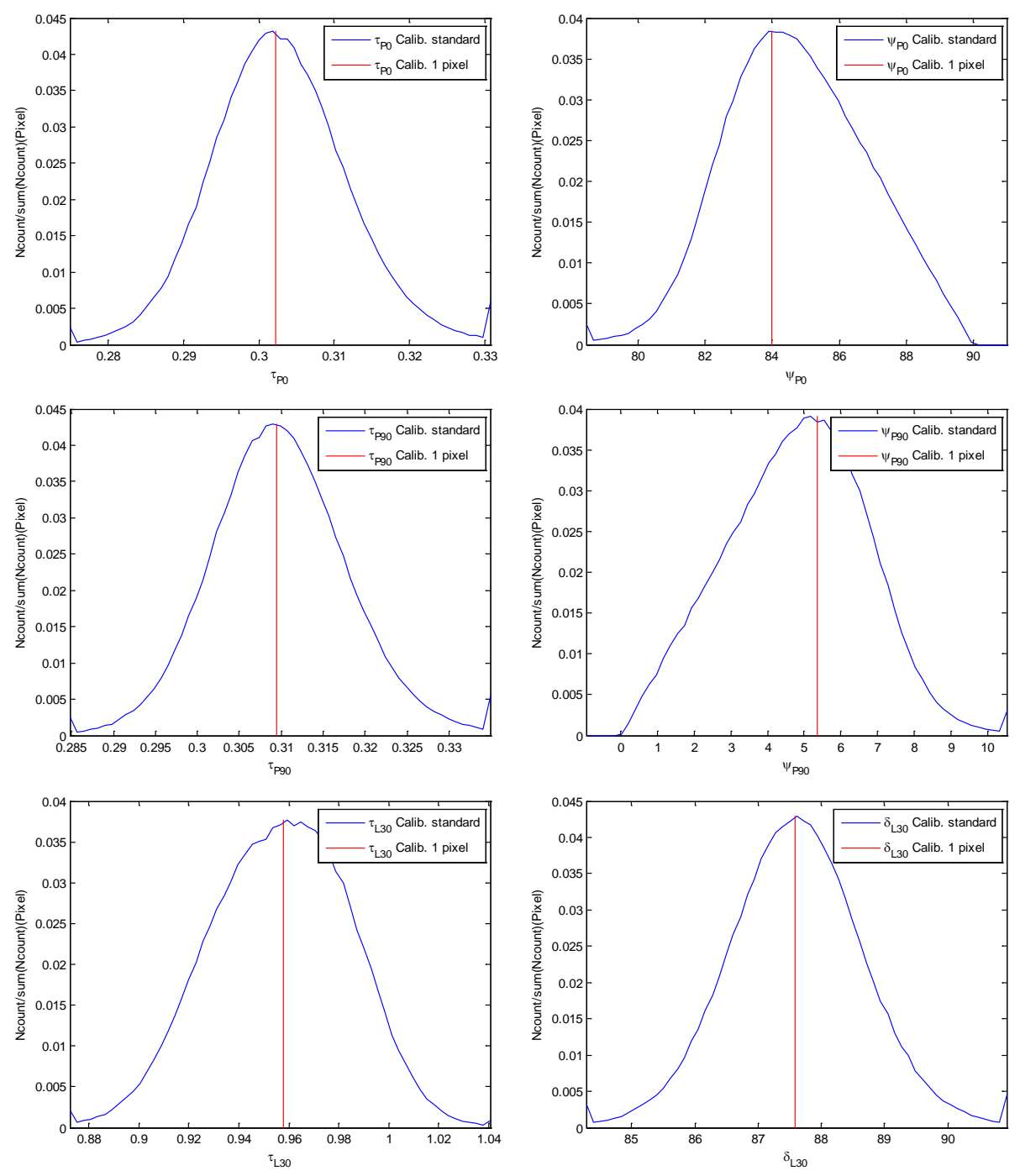

Figure IV.8 : Comparaisons des paramètres polarimétriques intrinsèques  $(\tau_i, \Psi_i, \delta_i)$  obtenues selon la méthode de calibration standard à 550nm (en bleu) et selon la méthode de calibration à 1 pixel (en rouge).

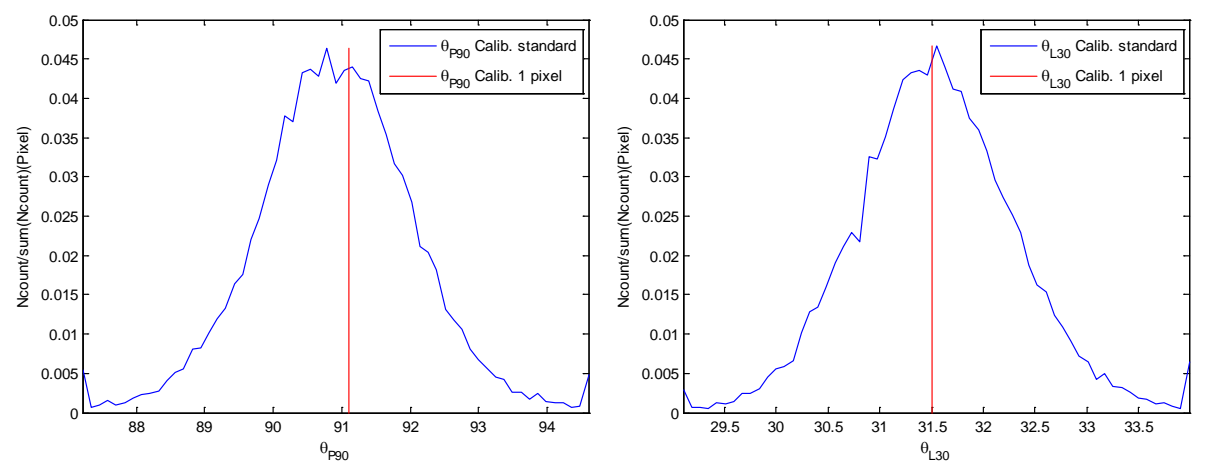

Figure IV.9 : Comparaisons des orientations  $\theta_{P90}$  et $\theta_{L30}$  obtenues selon la méthode de calibration standard à 550nm (en bleu), et selon la méthode de calibration à 1 pixel (en rouge).

Ainsi à partir de ces deux méthodes de calibrations nous obtenons les matrices  $W_s$  et  $A_s$  (800x600x4x4) selon la méthode standard et les matrices  $W_{1p}$  et  $A_{1p}$  (1x1x4x4) selon la « méthode de calibration à 1 pixel ». Les Figures IV.10 et IV.11 présentent la comparaison des résultats obtenus.

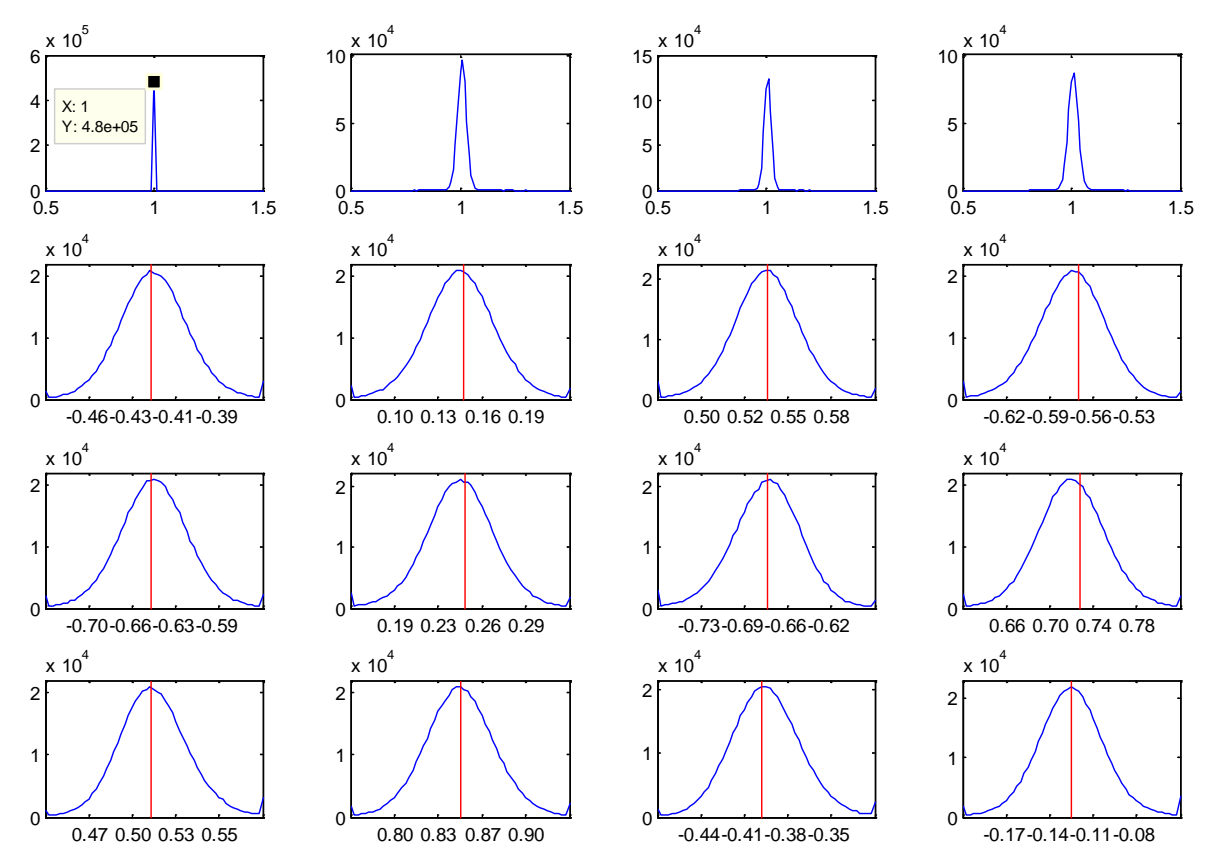

Figure IV.10 : Comparaison des éléments de la matrice  $W_s$  (distributions en bleu) et de la matrice  $W_{1p}$  (en rouge) à 550nm.

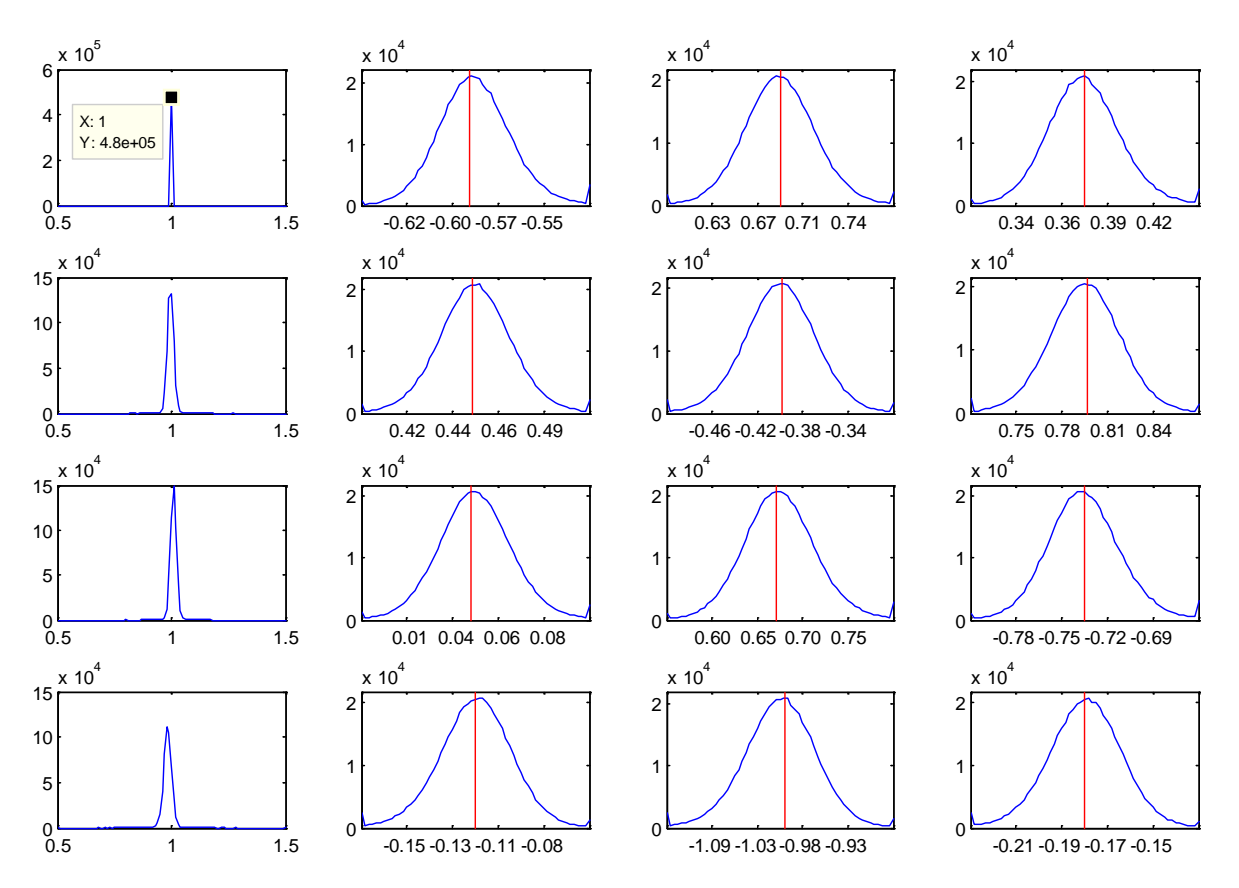

Figure IV.11 : Comparaison des éléments de la matrice  $A_s$  (distributions en bleu) et de la matrice  $A_{1p}$  (en rouge) à 550nm.

Remarque :

Rappelons que les colonnes (lignes) des matrices W (A) représentent les vecteurs de Stokes des états de polarisations générés (d'analyse).

Nous pouvons observer que les valeurs moyennes des éléments des matrices  $W_{1p}$  et  $A_{1p}$  sont bien centrées sur les distributions des éléments des matrices  $\mathsf{W}_{\mathsf{S}}$  et  $\mathsf{A}_{\mathsf{S}}.$ 

Nous avons par la suite comparé les valeurs des propriétés polarimétriques extraites par la décomposition de Lu-Chipman (cf. Chapitre II.2.D) utilisant les matrices de Müller  $M_{L30}^{1p}$  et  $M_{L30}^{S}$  des deux calibrations :

$$
M_{L30}^{1p} = A_{1p}^{-1} I_{L_{30}} . W_{1p}^{-1}
$$
 (IV.17)

$$
M_{L30}^{S} = A_S^{-1} . I_{L_{30}} . W_S^{-1}
$$
 (IV.18)

La Figure IV.12 présente les distributions du retard de phase  $\delta_{L_{30}}$  et de l'orientation  $\theta_{L_{30}}$  à 550nm.

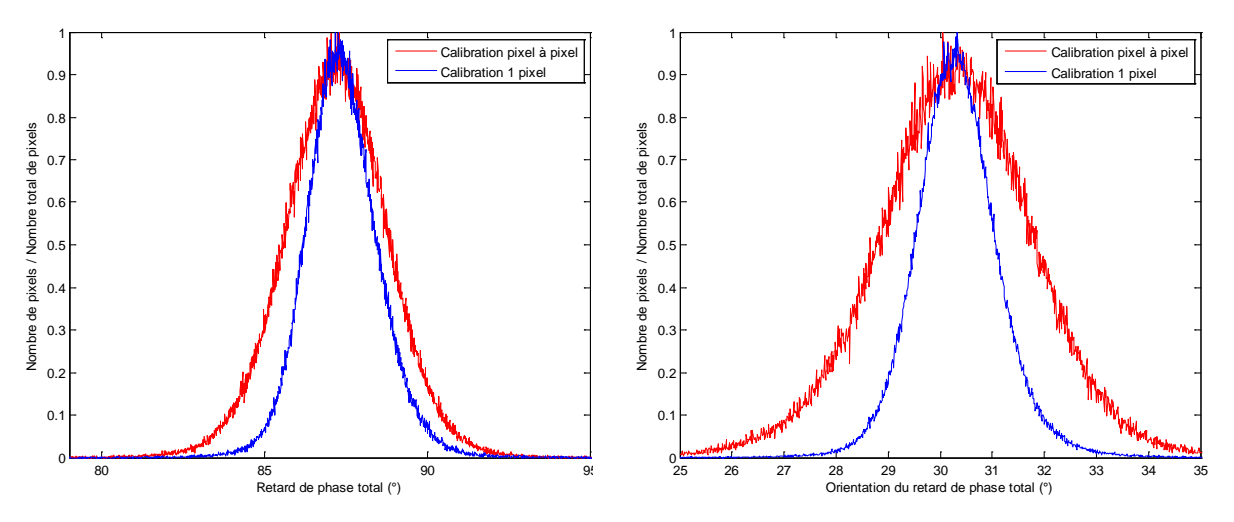

Figure IV.12 : Distributions du retard de phase  $\delta_{L30}$  à 550nm et de l'orientation  $\theta_{L30}$  de la lame de calibration selon les deux méthodes de calibrations.

On observe que les distributions sont centrées autour des mêmes valeurs moyennes, mais celle correspondant à la calibration à 1 pixel est plus étroite. On peut attribuer cette différence aux fluctuations de déterminations des propriétés polarimétriques utilisées pour déterminer les matrices W<sup>S</sup> et A<sup>S</sup>, qui contribuent à hauteur de  $\sigma_{\delta L_{30}}^{S} \simeq 1.6^{\circ}$  et  $\sigma_{\theta L_{30}}^{S} \simeq 1.7^{\circ}$ 

| Méthodes de calibration | $\delta_{L_{30}}$ (°)                                                  | $\theta_{L_{30}}$ (°)                                                  |
|-------------------------|------------------------------------------------------------------------|------------------------------------------------------------------------|
| Standard                | $\delta_{L_{30}}$ = 87.21°<br>$\sigma(\delta_{L_{30}}) = 2.15^{\circ}$ | $\theta_{L_{30}}$ = 30.32°<br>$\sigma(\theta_{L_{30}}) = 2.03^{\circ}$ |
| 1 pixel                 | $\delta_{L_{30}}$ = 87.33°<br>$\sigma(\delta_{L_{30}}) = 1.47^{\circ}$ | $\theta_{L_{30}}$ = 30.29°<br>$\sigma(\theta_{L_{30}}) = 1.02^{\circ}$ |

Table IV.13 : Comparaison des propriétés polarimétriques mesurés pour la lame retard L30 selon les deux méthodes de calibration.

**En conclusion**, nous avons montré :

- que les propriétés intrinsèques  $(\tau_i, \Psi_i, \delta_i)$  obtenues selon la méthode de calibration à 1 pixel étaient identiques à celles obtenues selon la méthode standard,
- que les éléments des matrices  $W^{1p}$  et  $A^{1p}$  étaient très comparables aux valeurs moyennes des éléments des matrices  $W^S$  et  $A^S$ .
- et que la mesure des propriétés polarimétriques d'un milieu était plus précise.

Ainsi la simplification de la calibration consistant à calculer la calibration en sommant les matrices intensités peut être utilisée pour calibrer la tête polarimétrique. Enfin, sa mise en œuvre permet de réaliser le calcul des matrices W et A en quelques secondes, contre une dizaine de minutes avec l'ancienne méthode, ce qui répond au besoin de notre application.

### **IV. 1. C. Zoom**

Le colposcope standard dispose d'un zoom optique et d'une mise au point permettant au praticien d'adapter le champ de vue au niveau de détails dont il souhaite disposer. Typiquement, le col utérin mesure environ 2cm de rayon (du canal endocervical jusqu'au cul de sac vaginal) et les glandes cervicales mesurent quant à elles quelques millimètres de diamètre.

Le zoom optique est positionné entre le polariseur PL<sup>A</sup> du PSA et la caméra CCD. Sa modification change donc la configuration du système optique (cf. Tableau III.7), impliquant soit de réaliser une nouvelle calibration pour chaque configuration, soit de disposer d'un ensemble de matrices W et A pour différents réglages de zoom, soit de réaliser les mesures polarimétrique à un zoom fixe. Dans la démarche de simplification mise en œuvre, nous avons évalué la possibilité d'utiliser un seul couple de matrices W et A pour réaliser des mesures polarimétriques à des zooms différents.

Le couple de matrices W et A choisis est obtenu pour un zoom qui image sur l'ensemble du capteur CCD un objet de  $2x2cm^2$  situé à 30cm. Nous avons mesuré la lame retard L30 pour différentes configurations de zoom, correspondant à des champs de vue allant de 2x2cm<sup>2</sup> à 4x4cm<sup>2</sup> par pas de 0,5cm, générant ainsi les matrices intensités  ${\rm I_{i\{1;5\}}}$  et calculant les matrices de Müller  $M_{i_{1}i_{2}j_{3}}$  de la manière suivante :

$$
M_i = A^{2cm^{-1}} I_i. W^{2cm^{-1}} \text{ avec } i = \{2cm, 2.5cm, 3cm, 3.5cm, 4cm\} \qquad (IV.19)
$$

où  $W^{2cm}$  et  $A^{2cm}$  sont les matrices W et A pour un champ de vue de  $2x2cm^2$ ,

À l'aide de la décomposition de Lu-Chipman, nous avons décomposé les matrices  $M_i$ et extrait les paramètres  $\delta_{L_{30}}^l$  et  $\theta_{L_{30}}^l$ . La Figure IV.14 présente les distributions de ces deux paramètres selon les différents zooms en utilisant donc les matrices W et A du zoom mesuré. Les distributions sont centrées autour de la valeur moyenne des paramètres  $\delta_{L_{30}}^1$  et  $\theta_{\text{L}_{30}}^{1}$ (champ de vue de 2x2cm<sup>2</sup>). Un masque circulaire centré en x=400 y=300 et d'un rayon r=300pixels a été appliqué afin de ne sélectionner que la zone centrale de l'image.

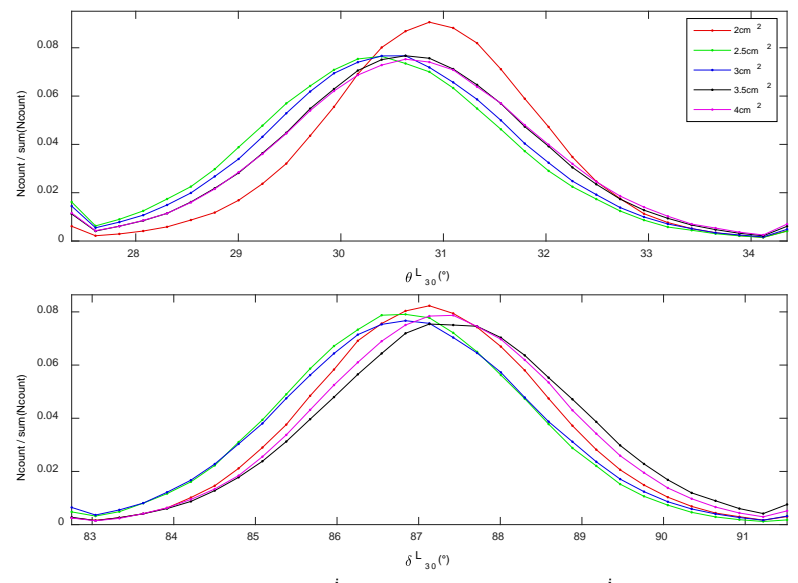

Figure IV.14 : Distributions du retard de phase  $\delta_{L_{30}}^i$  et de son orientation  $\theta_{L_{30}}^i$  obtenus par la décomposition des matrices de Müller M<sup>i</sup> calculées à partir des matrices intensités Ii{2cm,2.5cm,3cm,3.5cm,4cm} et des matrices de calibration  $W^{2cm}$  et  $A^{2cm}$ 

On observe que des distributions de  $\delta_{L_{30}}^1$  et  $\theta_{L_{30}}^1$  sont identiques. On note que la distribution  $\theta_{L_{30}}^1$  est légèrement décalée des autres. Nous ne retrouvons pas ce décalage au niveau du paramètre  $\delta_{{\rm L}_{30}}^{\rm I}$ . Nous pouvons donc supposer que cela a pour origine une erreur de positionnement de la lame retard lors de la première mesure.

| Matrice de Müller | $\delta_{L_{30}}^{\circ}$                                                            | $\theta_{L_{30}}$ (°)                                                                      |  |
|-------------------|--------------------------------------------------------------------------------------|--------------------------------------------------------------------------------------------|--|
| $M_1$             | $\delta^1_{\rm{L}_{20}} = 87.13^{\circ}$<br>$\sigma(\delta_{L_{30}}^1) = 1.46^\circ$ | $\theta_{\text{L}_{20}}^1 = 30.86^\circ$<br>$\sigma(\theta_{L_{30}}^1) = 1.16^\circ$       |  |
| M <sub>2</sub>    | $\delta_{L_{30}}^2 = 86.81^{\circ}$<br>$\sigma(\delta_{\rm{L30}}^2) = 1.49^{\circ}$  | $\theta_{\text{L}_{30}}^2 = 30.38^{\circ}$<br>$\sigma(\theta_{\text{Lao}}^2) = 1.32^\circ$ |  |
| $M_{2}$           | $\delta_{\text{Lao}}^3 = 86.85^{\circ}$<br>$\sigma(\delta_{L_{30}}^3) = 1.56^\circ$  | $\theta_{L_{30}}^3 = 30.48^\circ$<br>$\sigma(\theta_{\text{L}_{20}}^3) = 1.32^\circ$       |  |
| $M_{4}$           | $\delta^4_{L_{30}} = 87.41^\circ$<br>$\sigma(\delta_{\rm L_{30}}^4) = 1.58^{\circ}$  | $\theta_{L_{30}}^4 = 30.66^\circ$<br>$\sigma(\theta_{\text{Lao}}^4) = 1.32^\circ$          |  |
| M <sub>5</sub>    | $\delta_{L_{30}}^5 = 87.29^{\circ}$<br>$\sigma(\delta_{\rm Lao}^5) = 1.52^{\circ}$   | $\theta_{L_{30}}^5 = 30.69^\circ$<br>$\sigma(\theta_{L_{30}}^{5}) = 1.35^{\circ}$          |  |

Table IV.15 : Valeurs moyennes de $\delta_{L_{30}}$  et  $\theta_{L30}$  obtenues par la décomposition de Lu-Chipman des matrices de Müller  $M_{i=15}$ 

Quantitativement, les valeurs moyennes et écarts-types des distributions des paramètres  $\delta_{L_{30}}^1$  et  $\theta_{L_{30}}^1$  obtenus par décomposition de Lu-Chipman sont identiques à mieux que 1% près quel que soit le champ de vue de la mesure de la matrice intensité. Ainsi, ces résultats indiquent que l'utilisation des matrices  $W^{2cm}$  et  $A^{2cm}$  pour calculer les matrices de Müller d'un échantillon mesuré à différents zooms est possible.

**En conclusion,** nous avons montré que la réalisation de mesures polarimétriques à différents zooms et le calcul des matrices de Müller correspondantes à partir d'une unique calibration réalisée pour un champ de vue de  $2x2 \text{cm}^2$  était possible et fournissait des résultats satisfaisants. Nous avons également pu constater que la mise au point sur la plaque de calibration n'est pas un facteur influant au premier ordre sur le calcul des matrices W et A.

## **IV. 2. Suivi de la calibration**

## **IV. 2. A. Colposcope polarimétrique**

Sur la phase d'essai in-vivo réalisée à Bruxelles entre le 26 septembre et 6 octobre 2016, 40 calibrations ont été effectuées à 550nm et 650nm utilisant la méthode de calibration standard. Les Figures IV.16 à IV.21 présentent les évolutions des valeurs moyennes des paramètres  $(\tau_i, \delta_i, \theta_i)$  issus des valeurs propres lors de la calibration, du conditionnement  $1/\kappa_2$ des matrices W et A, et de la température  $T_{\text{colpo}}$  de la tête polarimétrique. Les Figures IV.22 à IV.26 présentent des corrélations entre ces paramètres et la température  $T_{\text{colpo}}$ .

#### IV. 2. A. 1. Lame retard  $L_{30}$

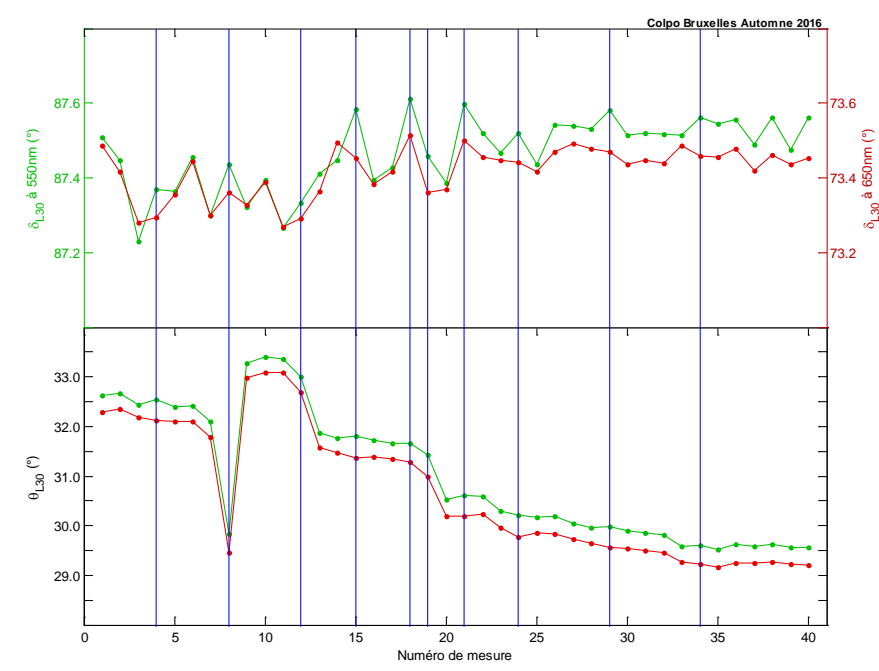

Figure IV.16 : Valeurs moyennes sur les 480 000 pixels du retard  $\delta_{L_{30}}$  de la lame retard  $L_{30}$  et de son orientation θL30 pour les 40 mesures d'une phase d'essai in-vivo à Bruxelles à 550 nm (vert) et à 650 nm (rouge). Les lignes verticales bleues indiquent un changement de journée. La déviation standard de  $\delta_{L_{30}}$  à 550nm est de  $+/-0.25^{\circ}$  et à 650nm +/- 0.5°. La déviation standard de  $\theta_{L_{30}}$  est d'environ +/- 0.5°.

Sur l'ensemble de la période d'essai, les valeurs moyennes sur toute la caméra des retards de phase  $\delta_{L_{30}}$  mesurées aux deux longueurs d'onde sont conformes à la valeur qui est attendue (cf. Table IV.17) et stable à  $+/- 0.5^{\circ}$ . La valeur moyenne de  $\theta_{L_{20}}$  déterminée lors de la dernière étape de calibration est proche de 30°, l'écart (~2°) pouvant s'expliquer par la précision du montage mécanique de la lame retard dans son support. Néanmoins, nous constatons un saut d'une valeur de -3° lors de la première mesure du 3ème jour (indice de mesure n°8), qui n'est pas encore expliqué. On constate par ailleurs, une dérive de la valeur moyenne de  $\theta_{L_{30}}$  au fil des jours qui n'est également pas encore expliquée.

|                | $532$ nm | 550 nm | 650 nm |  |
|----------------|----------|--------|--------|--|
| $n_e(\lambda)$ | 1.4607   | 1.4599 | 1.4565 |  |
| $\delta$ (°    | 90       | 87.01  | 73.45  |  |

Table IV.17 : Indices optique et valeurs de retard de phase attendues à 532nm, 550nm et 650nm pour une lame quart d'onde à 532 nm. [Référence : IV.3].

#### IV. 2. A. 2. Polariseurs linéaires  $P_0$  et  $P_{90}$

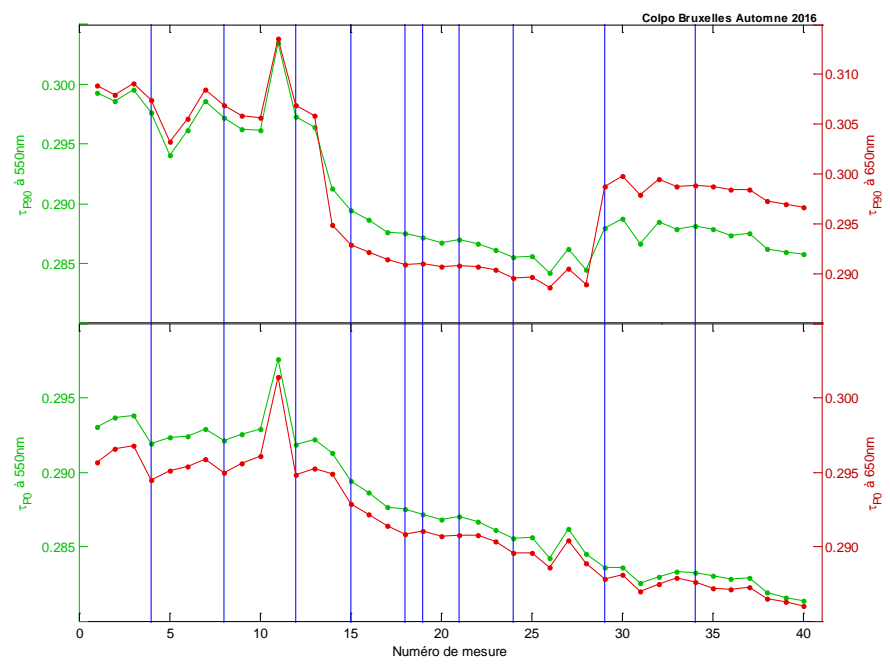

Figure IV.18 : Valeurs moyennes sur les 480 000 pixels des taux de transmission  $\tau_{P_0}$  du polariseur  $P_0$  et  $\tau_{P_{90}}$  du polariseur P90 pour les 40 mesures d'une phase d'essai in-vivo à Bruxelles à 550 nm (vert) et à 650 nm (rouge). Les lignes verticales bleues indiquent un changement de journée. La déviation standard de  $\tau_{P_0}$  est de  $+/- 0.2$  aux deux longueurs d'onde et la déviation standard de  $\tau_{P_{90}}$  est de  $+/-$  0.25 aux deux longueurs d'onde.

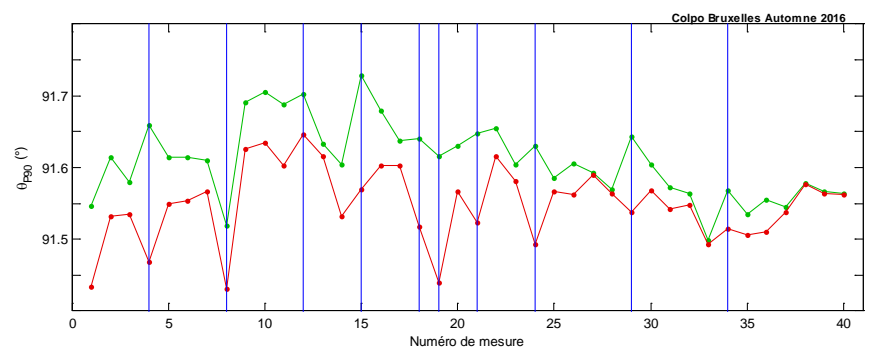

Figure IV.19 : Valeurs moyennes sur les 480 000 pixels de l'orientation  $\theta_{P_{90}}$  du polariseur  $P_{90}$  pour les 40 mesures d'une phase d'essai in-vivo à Bruxelles à 550 nm (vert) et à 650 nm (rouge). Les lignes verticales bleues indiquent un changement de journée. La déviation standard de  $\theta_{P_{90}}$  est  $+/- 0.25^{\circ}$  à 550nm et de  $+/- 0.5^{\circ}$  à 650nm.

Sur l'ensemble de la période d'essai, les facteurs de transmission  $\tau_{P_0}$ et  $\tau_{P_{90}}$  aux deux longueurs d'onde des polariseurs  $P_0$  et  $P_{90}$  respectivement sont très proches de ceux annoncés par le constructeur pour ce modèle de polariseur (30% de transmission à partir d'une source totalement dépolarisée, polariseurs FPG, CVI-Melles Griot). La valeur moyenne de  $\theta_{P_{90}}$ déterminée lors de l'étape de minimisation dans la calibration est proche de la valeur attendue (90°). On note une baisse du taux de transmission calculé de l'ordre de 2% à partir de la 11 ème mesure (28 septembre) dont l'origine reste inconnue. Enfin, nous constatons que la valeur moyenne de  $\theta_{P_{\text{on}}}$  pour l'indice de mesure n°8 a, comme observé sur la lame retard, un écart significatif par rapport aux calibrations précédentes et suivantes.

#### IV. 2. A. 3. Conditionnements

Une façon de visualiser l'ensemble des matrices W et A mesurées pendant cette période est de représenter la valeur de conditionnement  $1/\kappa_2$  en fonction des dates. Ceci revient à estimer le déplacement de leurs vecteurs de Stokes sur la sphère de Poincaré.

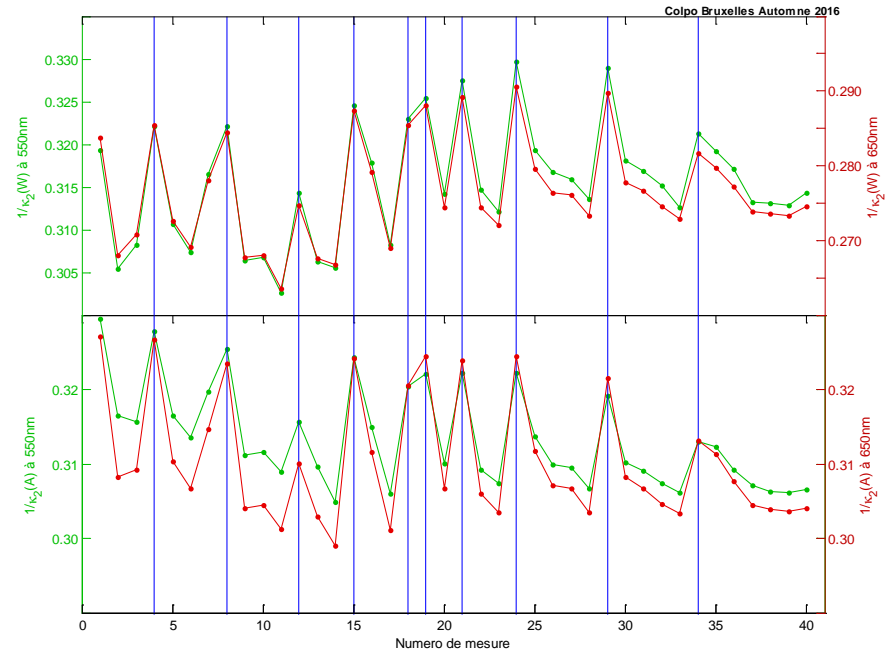

Figure IV.20 : Valeurs moyennes sur les 480 000 pixels de  $1/\kappa_2$  des matrices A et W pour les 40 mesures d'une phase d'essai in-vivo à Bruxelles à 550 nm (vert) et à 650 nm (rouge). Les lignes verticales bleues indiquent un changement de journée. La déviation standard de  $1/\kappa_2$  (W) est  $+/-$  0.005 aux deux longueurs d'onde. La déviation standard de  $1/\kappa_2$  (W) est de  $+/- 0.03$  aux deux longueurs d'onde.

Sur l'ensemble de la période d'essai in-vivo, les conditionnements des matrices W et A à 550 nm et 650 nm sont stables. Les valeurs obtenues expérimentalement aux deux longueurs d'onde, sont supérieures à 0.3 mais inférieures à celles des valeurs théoriques attendues (cf. Chapitre III.2.B). À 550nm, la valeur attendue est comprise entre 0.4 et 0.48 (selon l'optimisation) et à 650nm comprise entre 0.35 et 0.42 (selon optimisation). Bien que le  $1/\kappa_2$  soit inférieur à la valeur théorique (cf. Chapitre III.2.B), il ne semble pas que ceci soit critique pour l'évaluation des propriétés polarimétriques comme le montre les valeurs des paramètres des éléments optiques que venons d'étudier.

Il est remarquable que les valeurs moyennes des  $1/\kappa_2(W)$  et  $1/\kappa_2(A)$  à 550nm et 650nm suivent les mêmes évolutions d'une calibration à une autre. À l'échelle d'une journée, nous observons une évolution systématique des valeurs moyennes de  $1/\kappa_2$ , à savoir que la valeur de la première mesure est toujours plus élevée que les suivantes, et que celle-ci varie très peu d'un jour à l'autre.

On peut remarquer que le saut  $\theta_{L_{30}}$  observé à l'indice de mesure n°8 également présent au niveau de  $\theta_{P_{90}}$  ne se retrouve pas au niveau des valeurs de  $1/\kappa_2$ .

#### IV. 2. A. 4. Température de la tête polarimétrique

Pour essayer d'expliquer les variations reproductibles d'un jour à l'autre des valeurs de  $1/\kappa_2$  nous avons représenté sur la Figure IV.21 l'évolution de la température de la tête polarimétrique. La température étant un paramètre qui peut modifier les propriétés intrinsèques des éléments composants le PSG et le PSA, les états de polarisations générés peuvent donc être modifiés, ce qui peut se traduire globalement par une variation de  $1/\kappa_2$ .

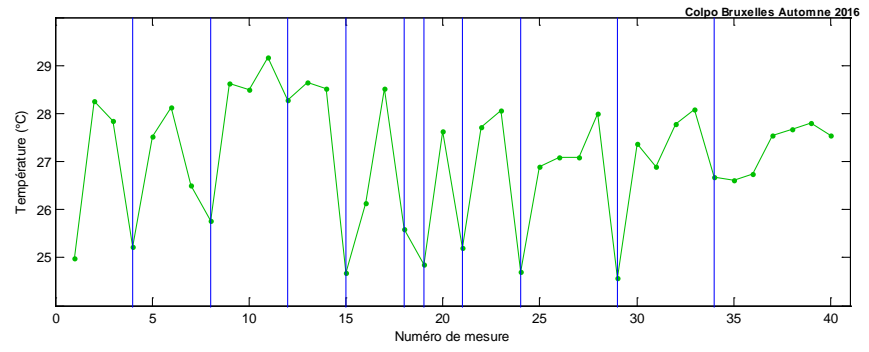

Figure IV.21 : Valeurs moyennes sur 5 points de la température T<sub>colpo</sub> de la tête polarimétrique pour les 40 mesures d'une phase d'essais in-vivo à Bruxelles. Les lignes verticales bleues indiquent un changement de journée. La déviation standard est de  $+/- 0.05^{\circ}$ C environ.

Les valeurs moyennes de 5 mesures de la température  $T_{\text{colpo}}$  pendant une calibration de la tête du colposcope varie entre 25°C et 29°C, où il apparait que ces évolutions sont inverses de celles observées sur les  $1/\kappa_2$  des matrices W et A. Pour le vérifier nous avons représenté les valeurs de  $1/\kappa_2$  en fonction de la température (Figure IV.22).

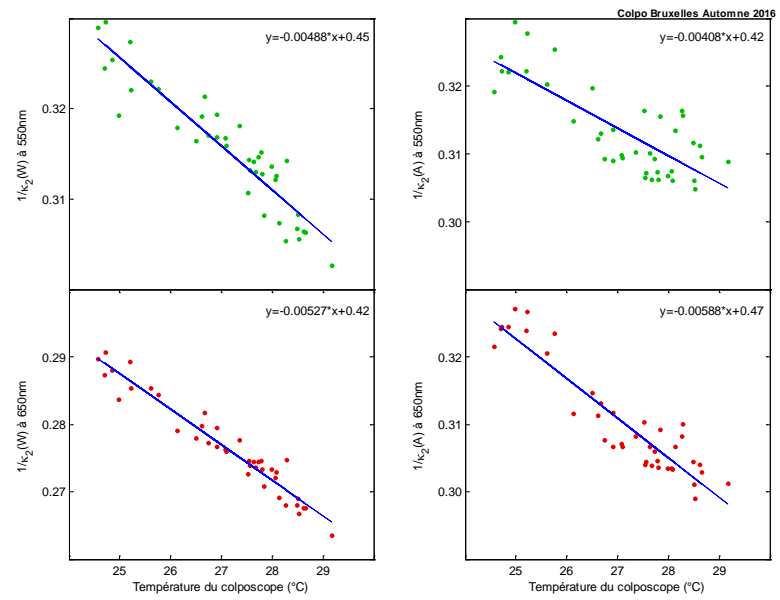

Figure IV.22 : Valeurs moyennes de 1⁄κ2 des matrices A et W à 550nm (vert) et 650nm (rouge) en fonction de la température de la tête polarimétrique. Les lignes bleues correspondent à des régressions linéaires pour 1/κ<sub>2</sub>.

Cette figure montre que  $1/\kappa_2$  diminue linéairement dans ce domaine de température, de  $5.10^{3}/^{\circ}$ C.

Cette variation linéaire globale peut être présentée pour chaque élément des matrices W et A. Les Figures IV.23 et IV.24 présentent l'évolution des valeurs moyennes des éléments des matrices W et A en fonction de la température de la tête polarimétrique.

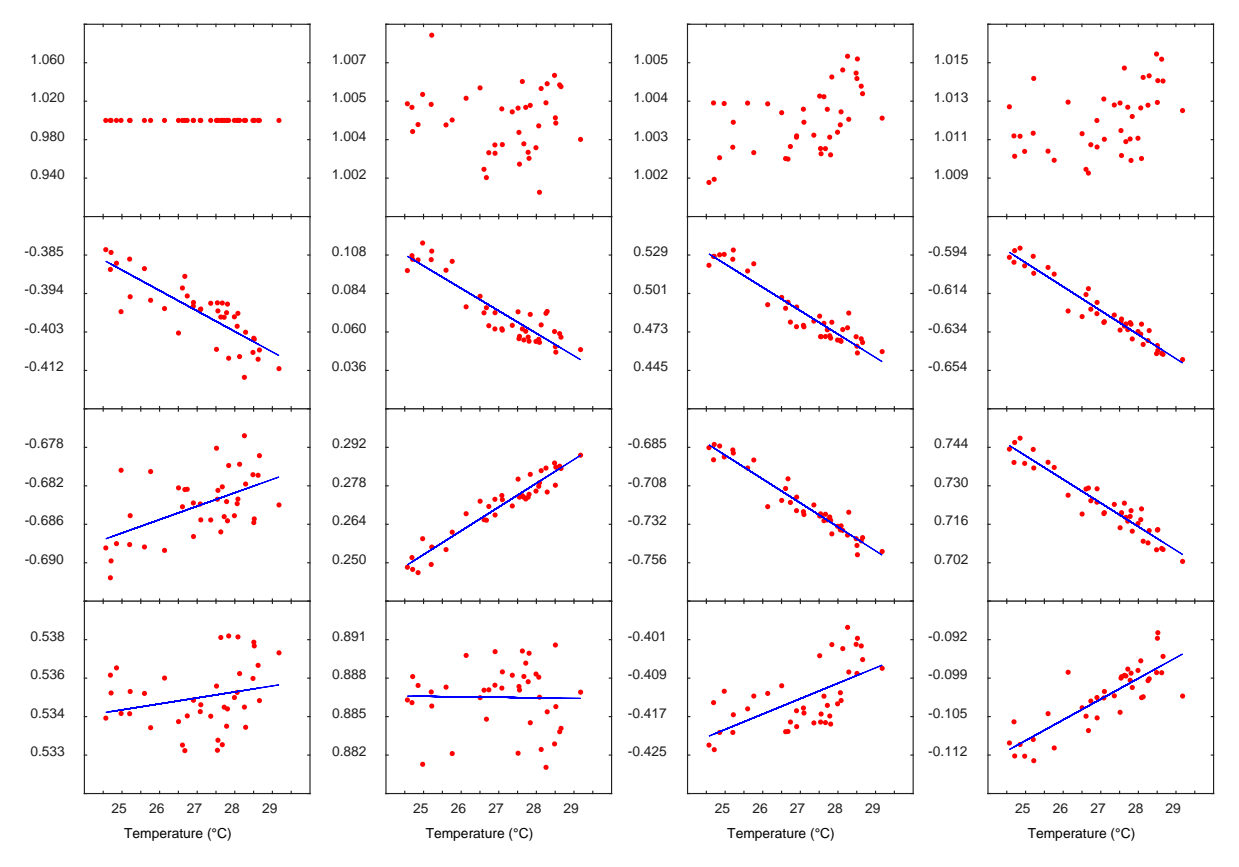

Figure IV.23 : Valeurs moyennes des paramètres de la matrice W normalisée au W(1,1) à 550 nm en fonction de la température durant la phase d'essai à Bruxelles.

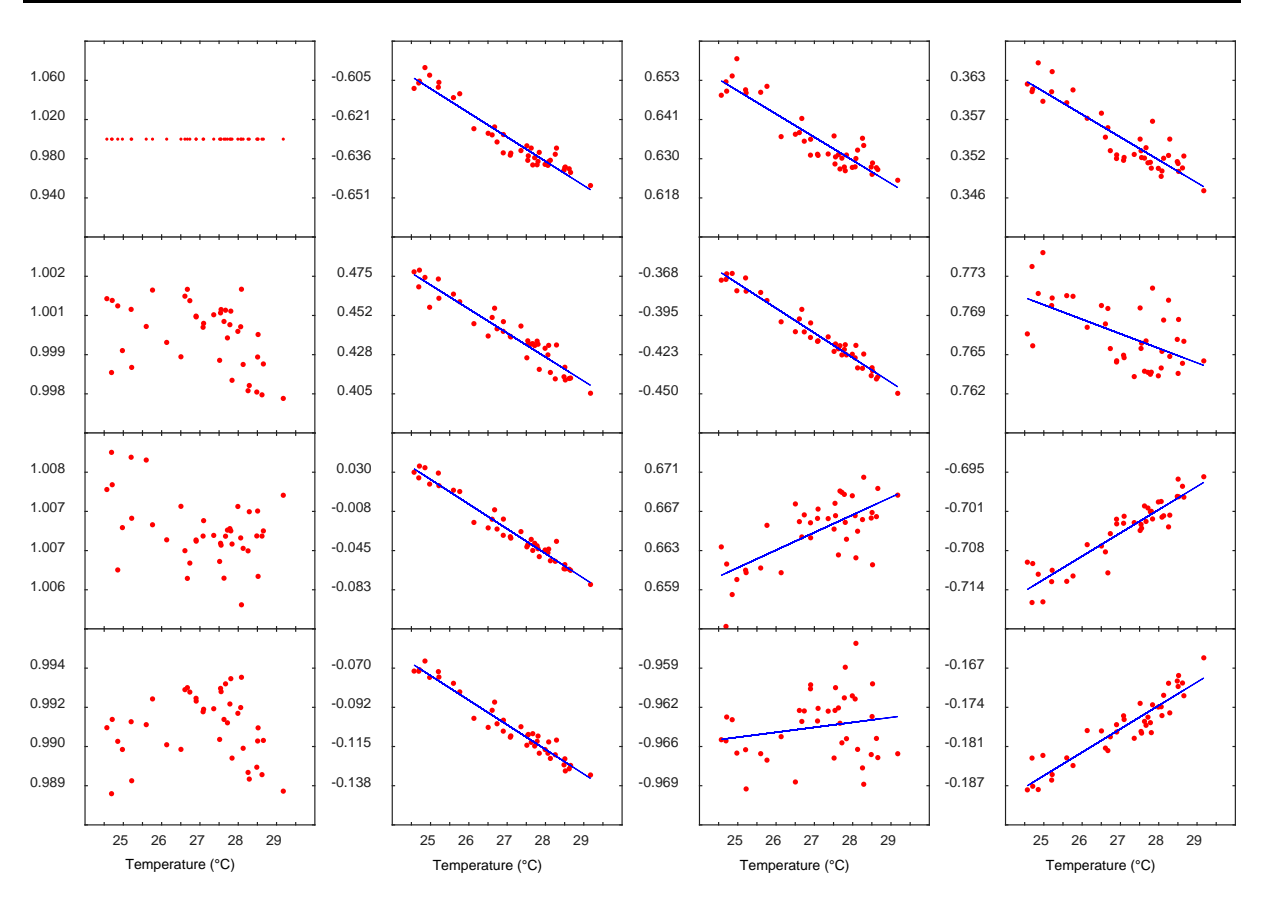

Figure IV.24 : Valeurs moyennes des paramètres de la matrice A normalisée au A(1,1) à 550 nm en fonction de la température durant la phase d'essai à Bruxelles.

Nous pouvons observer que la plupart des éléments des matrices W et A varient linéairement avec la température.

Ces résultats montrent qu'il existe une corrélation linéaire entre la variation de la température de la tête polarimétrique et les vecteurs de Stokes générés par les PSG et PSA.

Les Figures (IV.25) et (IV.26) montrent une absence totale de corrélation entres les valeurs obtenues des paramètres des éléments optiques de la calibration et la température. Ceci se comprend par le fait que les vecteurs de Stokes de W et A permettant d'extraire les paramètres  $\delta_{L_{30}},\tau_{P_0},\tau_{P_{90}}\theta_{L_{30}}$ et  $\theta_{P_{90}}$ ne sont pas uniques et que leur déplacement sur la sphère de Poincaré ne doit pas conduire à des valeurs corrélées à  $T_{\text{colpo}}$  sauf à admettre l'unicité de W et A, ce qui ne saurait être le cas.

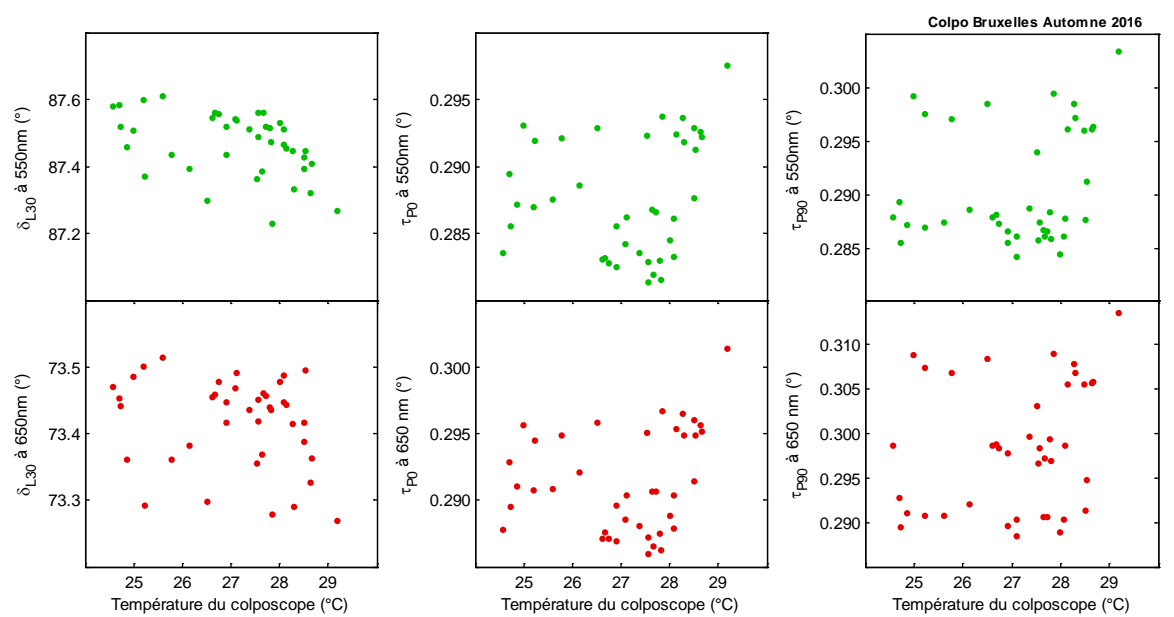

Figure IV.25 : Valeurs moyennes des propriétés polarimétriques intrinsèques à 550nm (vert) et 650nm (rouge) de la lame retard  $L_{30}$  ( $\delta_{L_{30}}$ ) et des polariseurs  $P_0$  ( $\tau_{P_0}$ ) et  $P_{90}$  ( $\tau_{P_{90}}$ ) en fonction de la température de la tête polarimétrique T<sub>colpo</sub> obtenues à partir des valeurs propres des matrices C<sub>L30</sub>, C<sub>P90</sub> et C<sub>P0.</sub>

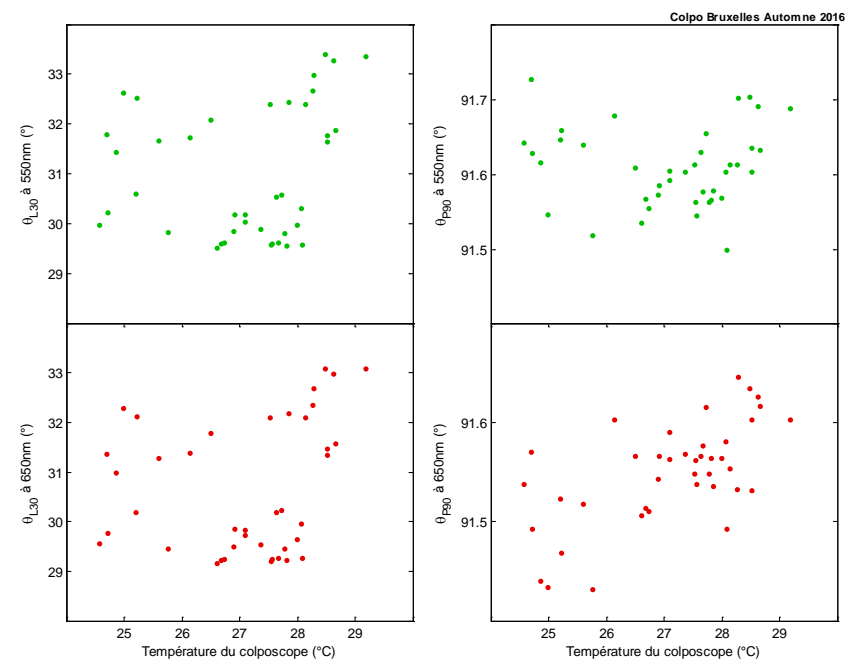

Figure IV.26 : Valeurs moyennes des orientations minimisant la relation (IV.15) à 550nm (vert) et 650nm (rouge) de la lame retard  $L_{30}$   $(\theta_{L_{30}})$  et du polariseur  $P_{90}$   $(\theta_{P_{90}})$  en fonction de la température de la tête polarimétrique Tcolpo.

**En conclusion,** le résultat important que nous venons de discuter est que les coefficients des matrices W et A varient linéairement dans une gamme de température restreinte de quelques degrés (~5°C). Le seul suivi de la température de la tête polarimétrique permettrait a priori d'effectuer directement les corrections ΔW et ΔA sur les matrices W et A initiales sans effectuer de nouvelle calibration, ce qui serait très utile pour les prises de données en salle d'opération.

## **IV. 2. B. Macroscope de Gustave Roussy**

Dans le cadre du projet INCa plusieurs instruments d'imagerie polarimétrique ont été développés dont des macroscopes en réflexion. Nous présentons dans cette section et de manière analogue au colposcope polarimétrique les courbes de suivi de calibration pour un macroscope installé dans un hôpital partenaire : le centre européen de lutte contre le cancer Gustave Roussy (anciennement IGR). Les courbes de suivi à 550nm et 650nm présentées correspondent à l'année 2016 où 89 calibrations ont été réalisées.

Avant de présenter les évolutions des propriétés de ce macroscope, nous allons le présenter succinctement en se basant sur le schéma optique présenté en Figure IV.27.

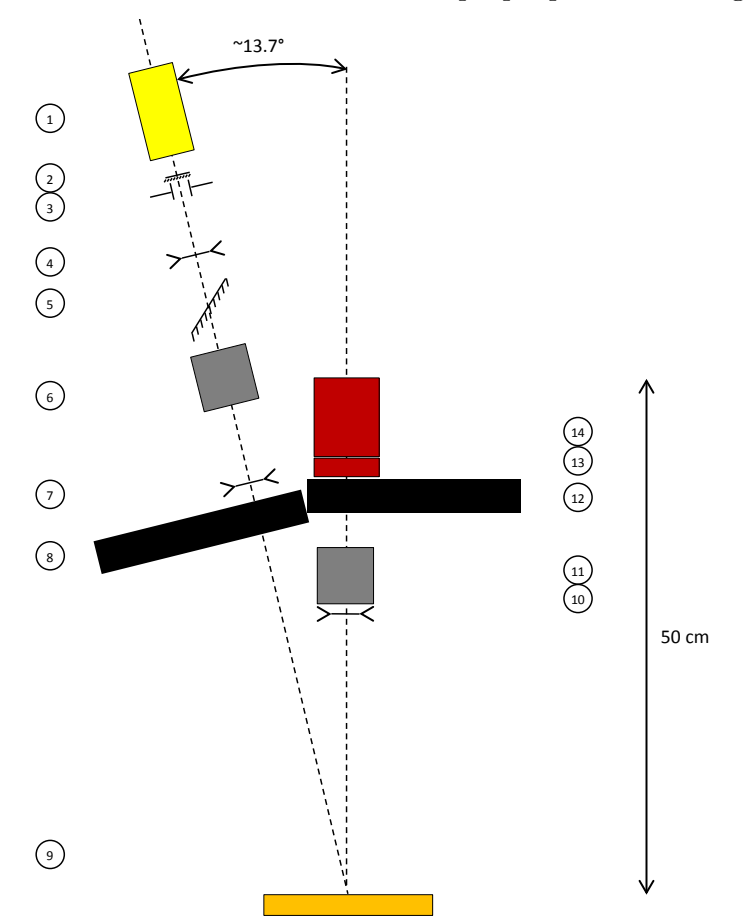

Figure IV.27 : Schéma du dispositif d'imagerie utilisé. Eléments : 1. Source, 2. Filtre UV, 3. Diaphragme, 4. Lentille, 5. Lame séparatrice, 6. PSG, 7. Lentille, 8. Roue de calibration 9. Echantillon, 10. Lentille 11. PSA, 12. Roue à filtres 13. Objectif de caméra 14. Caméra.

Les PSG et PSA sont composés des mêmes éléments que présentés au Chapitre III mais contrairement au colposcope polarimétrique ils sont placés dans deux montures mécaniques distinctes. Le détecteur utilisé est la caméra Stingray F080B et la source est une source LED (Opto-engineering LTPR3W/W). Ce macroscope peut réaliser des acquisitions à 6 longueurs d'onde, comprises entre 450nm et 700nm par pas de 50nm. L'ensemble du dispositif est encapsulé dans une boîte noire permettant de l'isoler de la lumière ambiante. Deux sondes de température sont utilisées, placées dans les montures mécaniques du PSG et du PSA.

De manière analogue au suivi réalisé pour le colposcope polarimétrique, les Figures IV.28 à IV.32 présentent les évolutions des valeurs moyennes des paramètres  $(\tau_i, \delta_i, \theta_i)$ , du conditionnement  $1/\kappa_2$  des matrices W et A, et des températures  $T_{PSG}$  et  $T_{PSA}$ . Les Figures IV.33 à IV.37 présentent des corrélations entre ces paramètres et les températures  $T_{PSG}$  et  $T_{PSA}$ .

IV. 2. B. 1. Lame retard  $L_{30}$ 

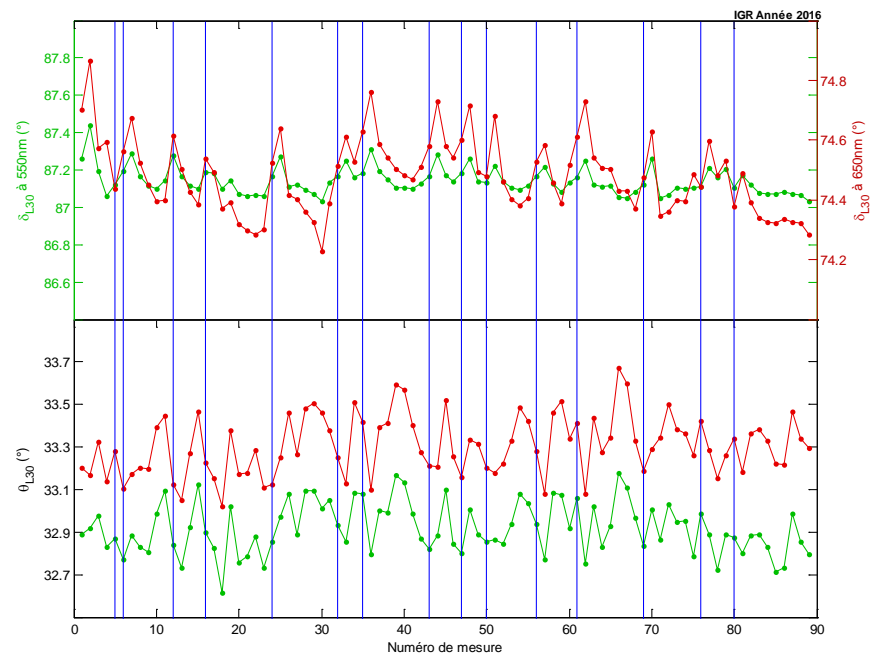

Figure IV.28 : Valeurs moyennes sur les 480 000 pixels du retard  $\delta_{L_{30}}$  de la lame retard  $L_{30}$  et de son orientation θL30 pour les 89 mesures de calibration réalisées durant toute l'année 2016 à 550 nm (vert) et à 650 nm (rouge). Les lignes verticales bleues indiquent un changement de journée. La déviation standard  $\delta_{L_{30}}$  à 550nm est de +/-0.25° et à 650nm +/- 0.5°. La déviation standard  $\theta_{L_{30}}$  est d'environ +/- 0.5°.

Sur l'année 2016, les valeurs moyennes de  $\delta_{L_{30}}$  à 550nm et 650nm correspondent aux valeurs attendues (cf. Tableau IV.17) et sont stables à mieux que 0.5% près. Les valeurs moyennes de l'orientation  $\delta_{L_{30}}$  sont proches de la valeur désirée (30°) et stables sur l'ensemble de l'année à mieux que 1% près. On note toutefois un écart en valeur moyenne entre les deux longueurs d'onde dont l'origine reste inconnue.

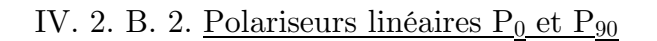

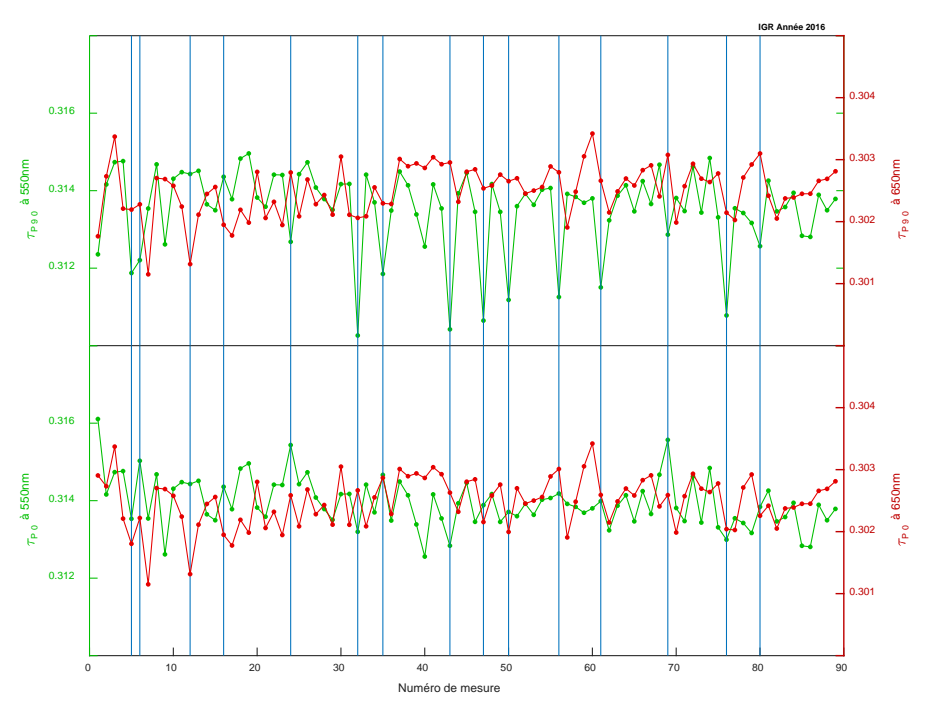

Figure IV.29 : Valeurs moyennes sur les 480 000 pixels des taux de transmission  $\tau_{P_0}$  du polariseur  $P_0$  et  $\tau_{P_{90}}$  du polariseur P90 pour les 89 mesures de calibration réalisées durant toute l'année 2016 à 550 nm (vert) et à 650 nm (rouge). Les lignes verticales bleues indiquent un changement de journée. La déviation standard de  $\tau_{P_0}$  est de  $+/ 5.10^{-3}$  aux deux longueurs d'onde et la déviation standard de  $\tau_{P90}$  est de  $+/-5.10^{-3}$  aux deux longueurs d'onde.

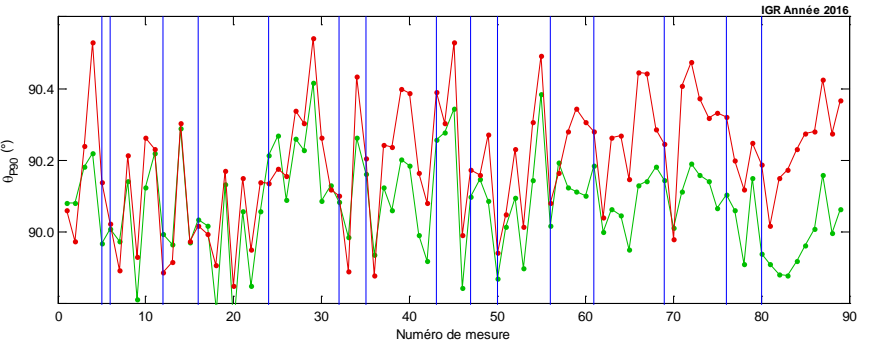

Figure IV.30 : Valeurs moyennes sur 480 000 pixels de l'orientation  $\theta_{Pg_0}$  du polariseur P<sub>90</sub> pour les 89 mesures de calibration réalisées durant toute l'année 2016 à 550 nm (vert) et à 650 nm (rouge). Les lignes verticales bleues indiquent un changement de journée. La déviation standard de  $\theta_{P_{90}}$  est  $+/- 0.25^{\circ}$  à 550nm et de  $+/- 0.5^{\circ}$  à 650nm.

Ces polariseurs linéaires sont identiques à ceux utilisés sur le colposcope polarimétrique, nous retrouvons donc pour l'année 2016 des valeurs moyennes de taux de transmission comparables à ceux obtenus pour le colposcope polarimétrique. On note que sur la période des mesures allant de février à mai 2016 (indice 31 à 61) la première valeur de chaque jour du  $\tau_{P_{90}}$  à 550nm est inférieure de 0.3% à celles du reste de la journée. Les valeurs moyennes de  $\theta_{P90}$  indiquent que l'orientation de ces polariseurs est plus proche de la valeur désirée (90°) que pour la tête polarimétrique.

Ces résultats montrent la stabilité de l'instrument dans les mesures des propriétés polarimétriques d'éléments optiques et dans la robustesse de convergence de la minimisation de la calibration (relation IV.11).

#### IV. 2. B. 3. Conditionnements des matrices W et A

De manière analogue au colposcope polarimétrique nous avons évalué la stabilité des matrices W et A en suivant l'évolution de leur conditionnement (Figure IV.32).

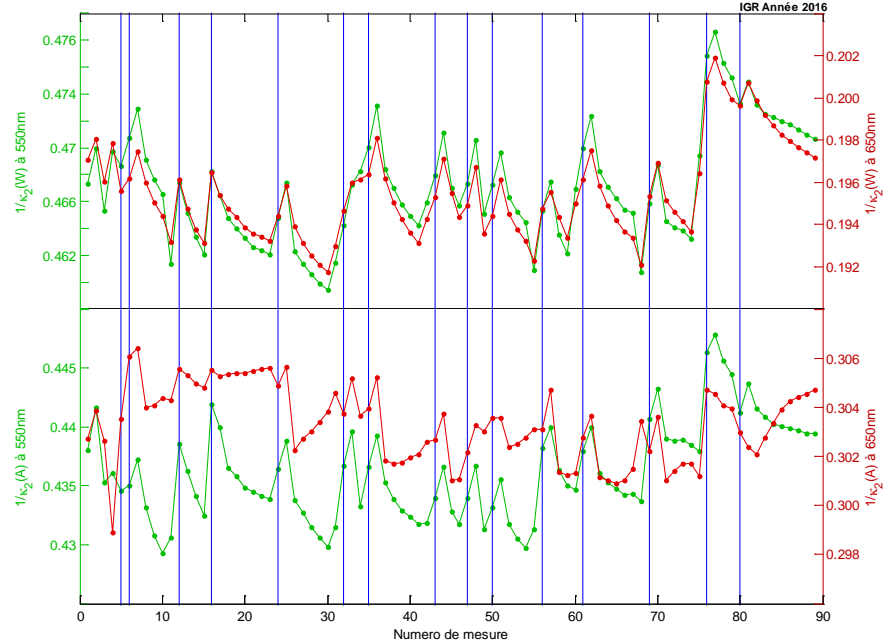

Figure IV.31 : Valeurs moyennes sur les 480 000 pixels de  $1/\kappa_2$  des matrices A et W pour les 89 mesures de calibration réalisées durant toute l'année 2016 à 550 nm (vert) et à 650 nm (rouge). Les lignes verticales bleues indiquent un changement de journée. La déviation standard de  $1/\kappa_2$  (W) est de  $+/-0.02$  à 550nm et de  $+/-0.005$ à 650nm. La déviation standard de  $1/\kappa_2(A)$  est de  $+/-0.005$  à 550nm et de  $+/-0.01$  à 650nm.

À l'échelle de l'année 2016, les valeurs moyennes des  $1/\kappa_2$  des matrices W et A sont stables aux deux longueurs d'onde. Les valeurs de  $1/\kappa_2$  obtenues à 550 nm sont proches de la valeur théorique (cf. Chapitre III.2.B) comprise entre 0.4 et 0.48 (selon l'optimisation), a contrario les valeurs de  $1/\kappa_2$  à 650 nm sont éloignées de la valeur théorique comprise entre 0.35 et 0.42 (selon l'optimisation). On note que les valeurs moyennes de  $1/\kappa_2$  à 650nm pour les matrices W et A diffèrent, ce point reste sous investigation. On retrouve une corrélation entre les valeurs moyennes des  $1/\kappa_2(W)$  à 550nm et celles à 650nm. Cette corrélation n'est pas évidente entre les valeurs moyennes de  $1/\kappa_2(A)$  à 550nm et à 650nm.

À l'échelle d'une journée et à l'exception de  $1/\kappa_2(A)$  à 650nm, nous observons systématiquement d'une part une décroissance progressive des valeurs moyennes de  $1/\kappa_2$  et d'autre part une stabilité de la valeur moyenne  $1/\kappa_2$  de la première mesure de chaque jour.

Les valeurs moyennes de  $1/\kappa_2(W)$  et  $1/\kappa_2(A)$  sont plus proches des valeurs théoriques pour la configuration de PSG et PSA choisie que celles obtenues pour la tête polarimétrique du colposcope. Cette différence peut s'expliquer par le fait que l'assemblage opto-mécanique des PSG et PSA de ce macroscope est beaucoup plus aisé que celui des PSG et PSA constituant la tête polarimétrique.

#### IV. 2. B. 4. Températures des PSG et PSA

La structure de l'instrument étant différente de celui du colposcope polarimétrique et en particulièrement par la séparation mécanique entre le PSG et le PSA, nous avons suivi indépendamment l'évolution de la température de ces deux modules.

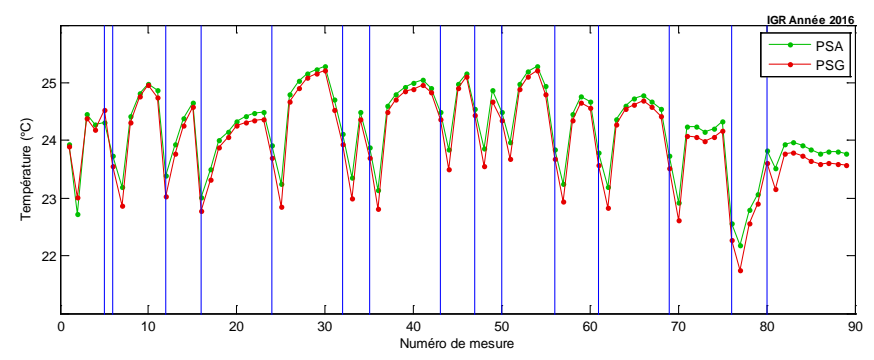

Figure IV.32 : Valeurs moyennes sur 6 points de la température du PSG (rouge) et du PSA (vert) pour les 89 mesures de calibration réalisées durant toute l'année 2016. Les lignes verticales bleues indiquent un changement de journée. La déviation standard est de 0.2°C environ pour le PSG et pour le PSA.

Sur l'année 2016, les valeurs moyennes des 6 mesures de température du PSG et PSA obtenues pendant la calibration sont stables. Les évolutions des températures  $T_{PSG}$  et  $T_{PSA}$ sont identiques et suivent le même cycle quotidien : une augmentation tendant vers 24-25°C puis un retour à une valeur « nominale » comprise entre 22°C et 23°C à chaque début de journée. Cette évolution peut s'expliquer par une mise en température progressive de la boite noire encapsulant l'instrument. Néanmoins, l'amplitude des variations de température du macroscope est plus faible  $(\Delta T_{PSA} = 2^{\circ}C)$  que celle de la tête polarimétrique  $(\Delta T_{\text{colpo}} = 4^{\circ}C)$ . Les constantes de temps sont les mêmes  $(+0.5^{\circ}C/\text{heure})$  mais l'encapsulation du macroscope permet d'atteindre un équilibre thermique après environ 3h d'utilisation (+0.1°C/heure).

De manière identique à la tête polarimétrique du colposcope, nous retrouvons sur le macroscope des évolutions inverses entre la température et les  $1/\kappa_2$  des matrices W et A. Nous avons donc également cherché les corrélations éventuelles entre la température et les 1⁄κ2 (Figure IV.33). Les températures des PSG et PSA étant similaires, nous avons choisi de faire cette corrélation avec la température du PSA.

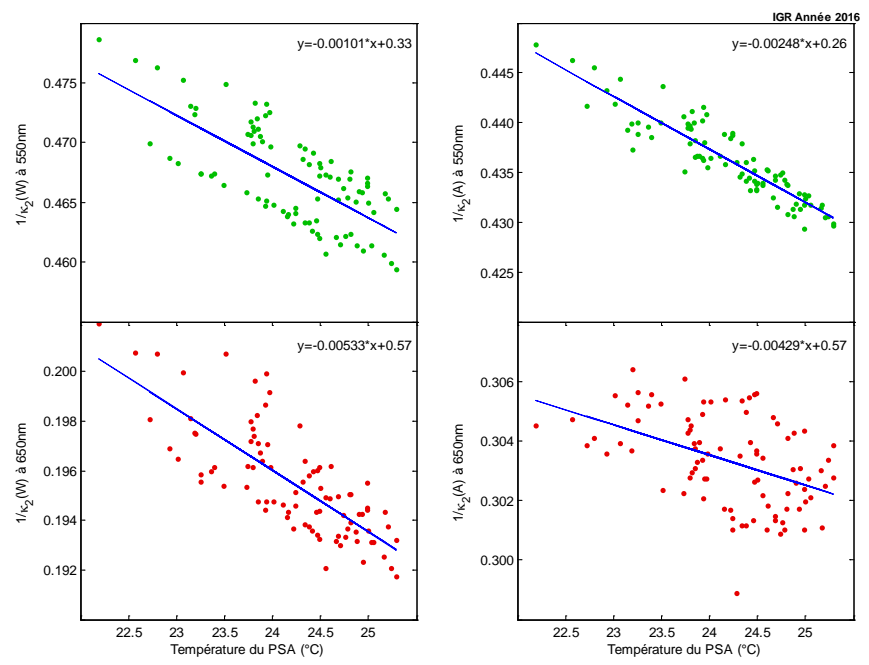

Figure IV.33 : Valeurs moyennes de  $1/\kappa_2$  des matrices A et W en fonction de la température du PSA à 550nm et 650nm. Les lignes bleues correspondent à des régressions linéaires pour  $1/\kappa_2$  à 550nm.

Comme observé sur le colposcope, nous retrouvons que  $1/\kappa_2$  diminue linéairement dans la gamme de température  $T_{PSA}$ . Toutefois, on remarque que les pentes des régressions linéaires sont différentes aux deux longueurs d'onde -2.10<sup>-3</sup>/<sup>°</sup>C à 550nm contre -5.10<sup>-3</sup>/<sup>°</sup>C à 650nm. Les populations de  $1/\kappa_2$  sont plus étendues à 650nm qu'à 550nm. La corrélation est claire mais répartie pour W à 550nm selon deux populations dont l'origine n'est pas comprise.

Nous pouvons donc dire que la température a aussi une influence sur le conditionnement  $1/\kappa_2$  des matrices W et A de cet instrument.

Comme pour la tête polarimétrique, la plupart des éléments des matrices W et A varient linéairement avec la température. Les résultats montrés en IV.34 et IV.35 confirment la corrélation entre la température et les vecteurs de Stokes générés par des PSG et PSA.

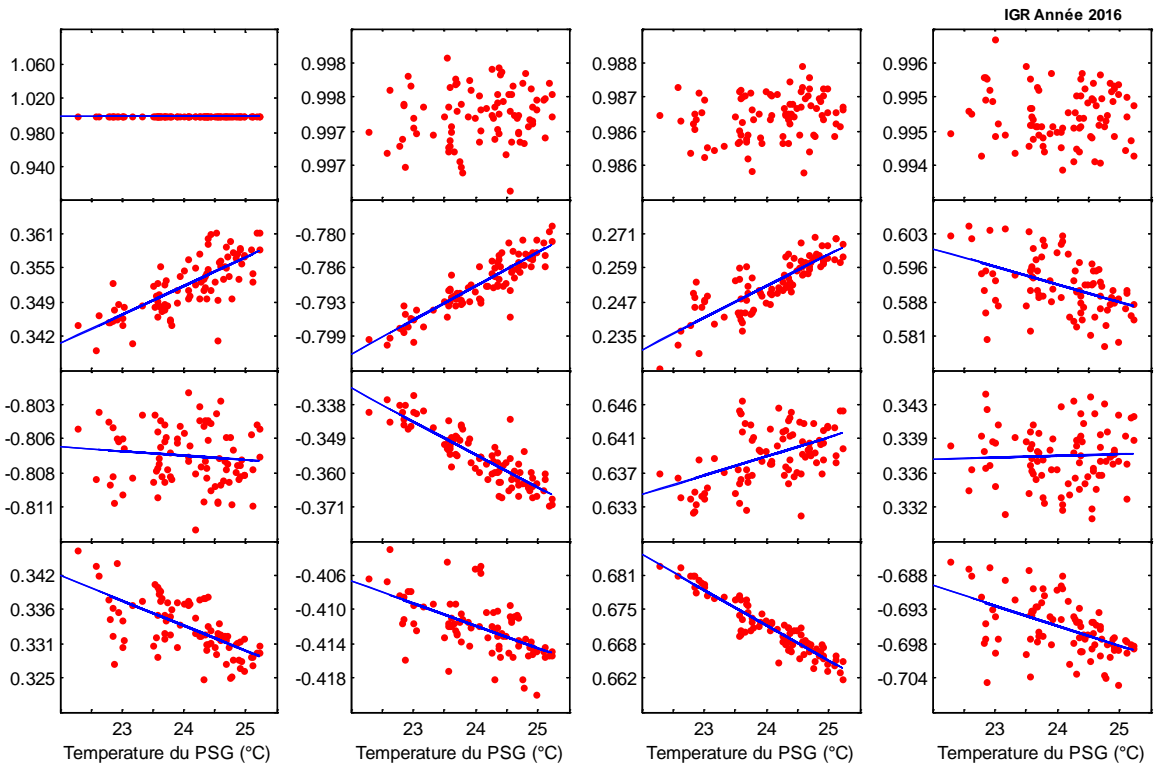

Figure IV.34 : Valeurs moyennes des paramètres de la matrice W normalisée au W(1,1) à 550 nm en fonction de la température du PSA

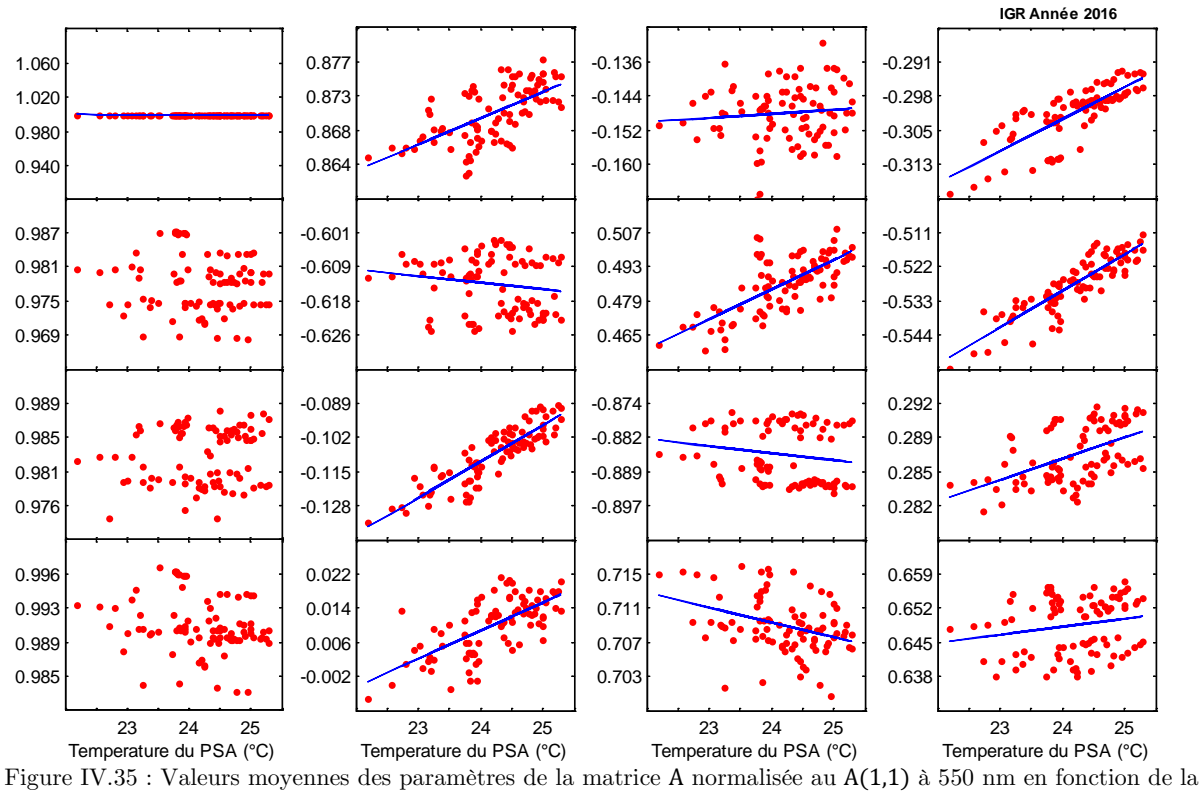

température du PSA

Nous avons également vérifié l'indépendance entre les variations de température des PSG et PSA et les valeurs des paramètres polarimétriques des éléments optiques utilisés dans la calibration.

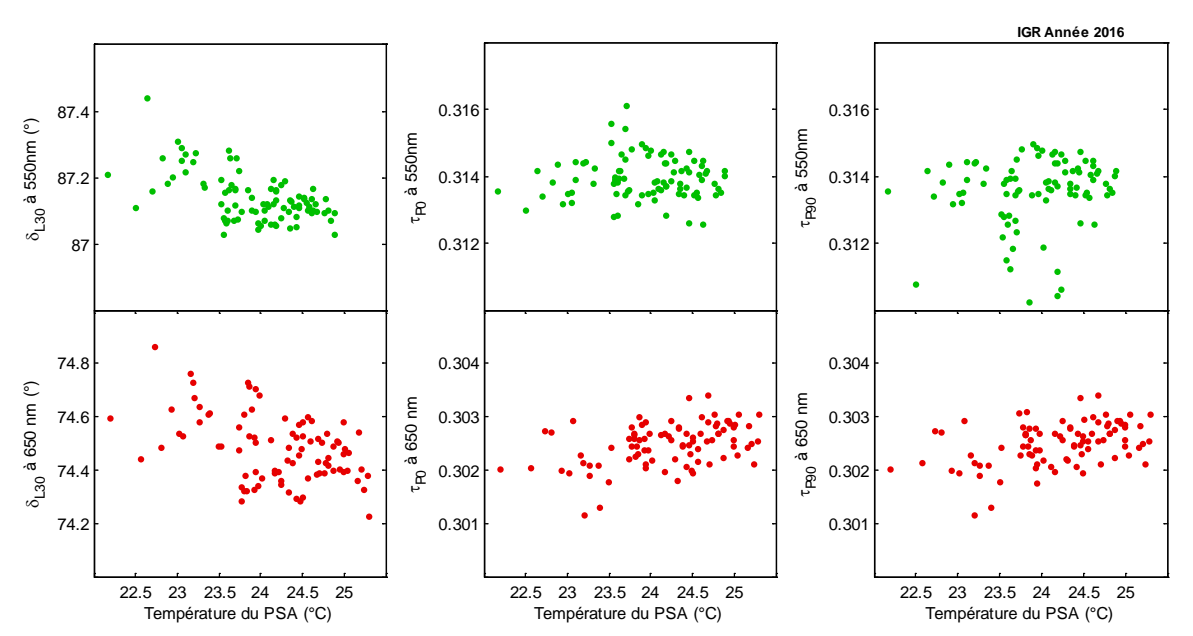

Figure IV.36 : Valeurs moyennes des propriétés polarimétriques intrinsèques à 550nm (vert) et 650nm (rouge) de la lame retard L<sub>30</sub> (δ<sub>L<sub>30</sub>) et des polariseurs P<sub>0</sub> (τ<sub>P<sub>90</sub>) et P<sub>90</sub> (τ<sub>P<sub>90</sub></sub>) en fonction de la température du PSA obtenues à</sub></sub> partir des valeurs propres des matrices C<sub>L30</sub>, C<sub>P90</sub> et C<sub>P0</sub>.

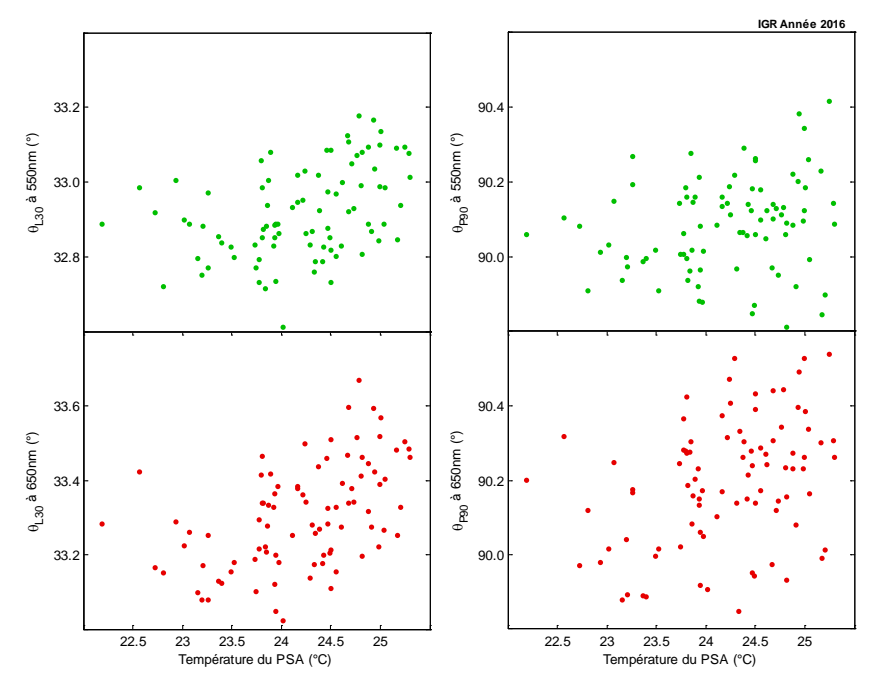

Figure IV.37 : Valeurs moyennes des orientations minimisant la relation (IV.15) à 550nm (vert) et 650nm (rouge) de la lame retard  $L_{30}$  ( $\theta_{L_{30}}$ ) et du polariseur  $P_{90}$  ( $\theta_{P_{90}}$ ) en fonction de la température du PSA.

Comme pour le colposcope, les Figures IV.36 et IV.37, montrent que la température du macroscope et les paramètres des éléments optiques mesurés sont indépendants et que la stabilité (<1%) de ces derniers est excellente.

**En conclusion,** nous pouvons dire que le macroscope installé à Gustave Roussy est stable sur une période d'au moins 6 mois comme le montre les courbes de suivis des paramètres polarimétriques calculés selon la méthode des valeurs propres lors de ses calibrations régulières. Le résultat important de ces études de suivi est que l'estimation de la température des PSG et PSA permettrait de corriger les éléments des matrices W et A et ainsi s'affranchir des phases de mesures de calibration.

### **IV. 2. C. Réflectivité**

Afin de tenir compte de la forme de l'éclairement et ainsi mesurer la réflectivité d'une pièce opératoire nécessaire pour l'analyse, nous avons eu besoin de mesurer à différentes longueurs d'onde (450nm à 700nm) un spectralon®. Il s'agit d'un objet qui présente la particularité d'avoir une réflectivité isotrope et constante sur une gamme spectrale étendue. Le taux de réflectivité de celui que nous avons utilisé est de 75%.

Le calcul de la réflectivité d'une pièce opératoire est réalisé à partir de :

- La matrice de Müller du spectralon calculée à partir des matrices W et A normalisées respectivement par  $W_{11}$  et  $A_{11}$  (élément de la première ligne et première colonne des matrices W et A)
- La matrice de Müller de l'échantillon calculée à partir des matrices W et A normalisées respectivement par  $W_{11}$  et  $A_{11}$ , puis normalisation de la matrice M obtenue par son élément  $M_{11}$ .

La réflectivité s'obtient par le rapport suivant :

$$
Refl = \frac{M_{11 \text{piece}}}{M_{11 \text{spectralon}}} \tag{IV.20}
$$

où les matrices de Müller sont divisées par leur temps d'exposition respectifs.

Le profil de l'éclairement dans la zone de mesure est présenté dans la Figure IV.38. Le spectralon est au centre de l'image. Il ne couvre pas tout le capteur de la caméra CCD, mais un champ de vue gauche droite de 3,5cm suffisant.

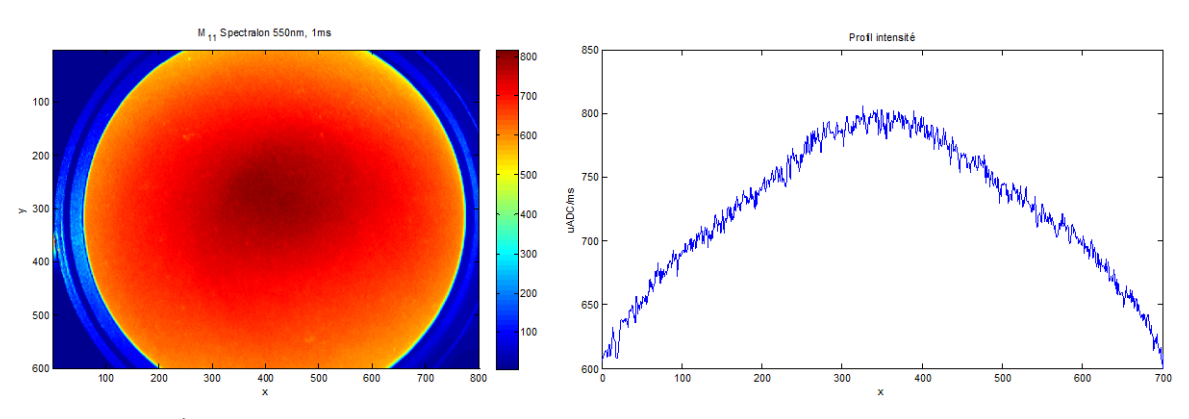

Figure IV.38 : Élément M11 à 550nm du spectralon normalisé à 1ms et profil d'intensité pour une ligne positionné en  $x=300$ ,  $y=[100:750]$ .

La Figure IV.39 présente la distribution de la dépolarisation du spectralon à 550nm. Nous observons que celui-ci est proche d'un dépolariseur parfait (dépolarisation = 1).

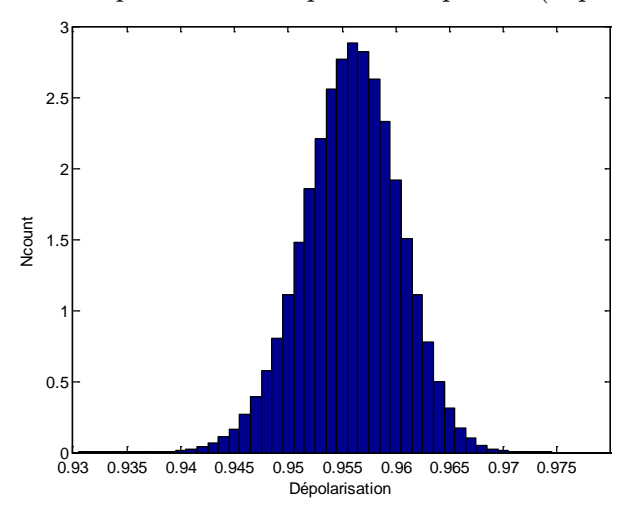

Figure IV.39 : Distribution des valeurs de dépolarisation du spectralon à 550nm obtenue par la décomposition de Lu-Chipman

# CHAPITRE V

## Résultats

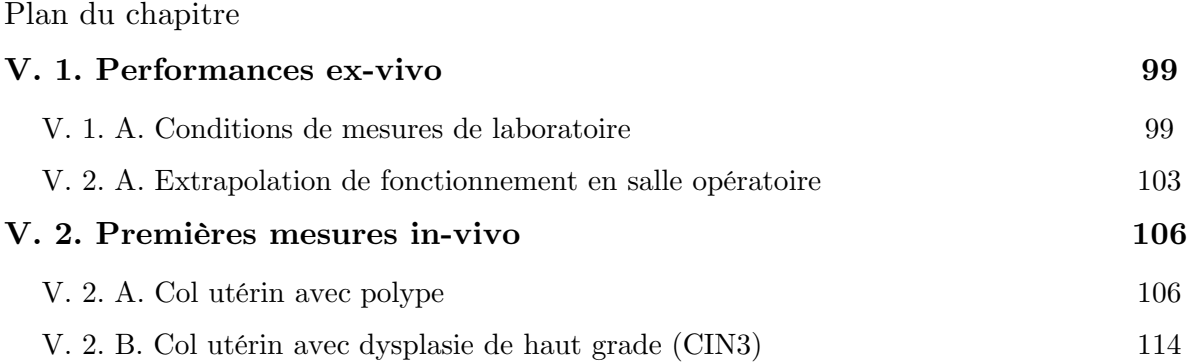

L'ensemble des résultats que nous allons présenter dans ce chapitre montre des mesures réalisées à deux longueurs d'onde (550nm et 650nm). La nécessité d'avoir au moins ces deux longueurs d'onde s'est imposée à partir d'études réalisées avec notre macroscope multi longueur d'onde (450 à 700 nm par pas de 50nm). Comme nous utilisons actuellement pour ces polarimètres des caméras noir et blanc, les mesures du macroscope à différentes longueurs sont réalisées à l'aide d'un disque contenant les différents filtres spectraux. Avec le colposcope nous nous sommes contentés de ces deux longueurs d'onde en changeant manuellement lors des mesures ex-vivo le filtre spectral. Cette dernière procédure n'était pas applicable pour une mesure in-vivo pour lesquels les 2 images n'auraient pas pu être superposables spatialement. Pour ce faire il a été mis en place une mesure simultanée en utilisant un miroir dichroïque adapté et deux caméras noir et blanc Prosilica 1920GT.

Dans la section **V.1**, nous avons comparé les performances du colposcope polarimétrique à celles d'un macroscope pour valider la réalisation de notre tête polarimétrique. Nous y présentons aussi les résultats du colposcope en contraignant le temps de mesure pour simuler les conditions en salle opératoire. La dernière section (**Chapitre V.2**) est relative aux mesures in-vivo de deux cols utérins, l'un contenant un polype (**Chapitre V.2.A**) et l'autre une dysplasie de haut grade (CIN3) (**Chapitre V.2.B**). Dans cette dernière sous-section nous proposons une méthode détection semi-automatique de ce CIN3.

## **V. 1. Performances ex-vivo**

Le but de cette section est d'évaluer avec une pièce opératoire le fonctionnement du colposcope polarimétrique en situation d'acquisition similaire à celle prévue en salle opératoire.

En premier temps, nous comparons les données polarimétriques d'un col utérin mesuré par un macroscope à celles du colposcope polarimétrique. Ces mesures sont faites dans des conditions d'acquisition de laboratoire pour lesquelles le temps d'intégration et le nombre d'images moyennées peuvent être choisis sans contrainte (Tableau V.1).

La différence de temps d'exposition  $T_{exp}$  entre les deux instruments est liée aux sources lumineuses dont les spectres d'émissions sont différents (source LED pour le macroscope centrée sur 450-550nm, lampe halogène pour le colposcope centrée sur 600- 700nm), et aux sensibilités différentes des caméras (Caméra Stingray pour le macroscope, Caméra Prosilica pour le colposcope, cf. Chapitre III.4). Le moyennage consiste à répéter Navg fois l'acquisition de la matrice intensité I et à utiliser la matrice I moyennée afin de réduire d'un facteur  $\sqrt{N_{\text{avg}}}$  le bruit statistique de mesure.

Dans un second temps, nous comparons les données polarimétriques obtenues en simulant le fonctionnement du colposcope dans ces conditions de mesure in-vivo  $(T_{\text{expo}} =$ 100ms/images,  $N_{avg} = 1$ ) à celles obtenues avec les conditions d'acquisition en laboratoire.

|                                                    | $\rm T_{exp}$ |                   | $N_{\text{ave}}$ |                   | Temps total      |                   |
|----------------------------------------------------|---------------|-------------------|------------------|-------------------|------------------|-------------------|
|                                                    | 550 nm        | 650 <sub>nm</sub> | 550 nm           | 650 <sub>nm</sub> | 550 nm           | 650 <sub>nm</sub> |
| Macroscope                                         | $250$ ms      | 500 ms            | 16               | 16                | $1$ min          | $2$ min           |
| Colposcope<br>conditions de laboratoire            | $100$ ms      | $22$ ms           | 16               | 16                | 25 <sub>s</sub>  | 5.6s              |
| Colposcope<br>extrapolation in-vivo                | $100$ ms      | $22$ ms           |                  |                   | 1.6 <sub>s</sub> | 352 ms            |
| Tableau V 1 . Déanné des sanditions d'assuisitions |               |                   |                  |                   |                  |                   |

L'ensemble des conditions d'acquisition est résumé dans le Tableau V.1.

Tableau V.1 : Résumé des conditions d'acquisitions

#### **V. 1. A. Conditions de mesures de laboratoire**

Cette comparaison a été réalisée sur une pièce de colpohystérectomie<sup>[1](#page-107-0)</sup> extraite en raison d'un cancer des ovaires, le col utérin est donc sain. Trois zones utilisées pour la comparaison sont indiquées sur une photographie de ce col utérin (Figure V.2) où :

• Zone P : Zone utile correspondant au revêtement malpighien du col utérin n'ayant pas subie une abrasion par la chirurgie.

<span id="page-107-0"></span> $\overline{1}$ <sup>1</sup> Ablation chirurgicale de l'utérus et de la partie supérieure du vagin, dont le col utérin fait partie.
- Zone S : Zone située au sein de l'épithélium malpighien caractérisée par la présence de sang en périphérie du col, artefact lié à sa manipulation par le chirurgien lors de l'intervention.
- Zone M : Zone située au sein de l'épithélium malpighien pour laquelle on considère que l'artefact « sanguin » n'est pas présent.

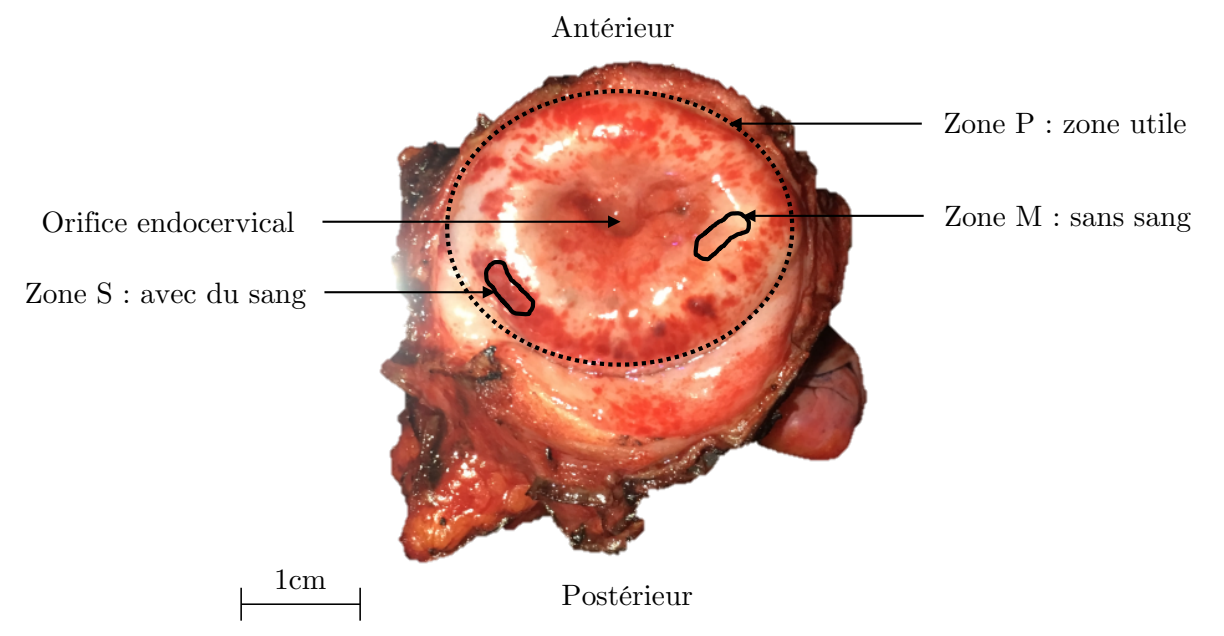

Figure V.2 : Photographie d'un col utérin ex-vivo vue de face avec les zones utilisées dans la comparaison entre le colposcope et le macroscope polarimétrique marquées en noir.

Nous avons utilisé, comme tout au long de cette section, la décomposition de Lu-Chipman. Pour la zone P, comme le montrent les Figures V.3-4, les distributions des valeurs de l'intensité de lumière (normalisées chacune à la valeur maximum de la gamme de leur ADC), de dépolarisation (Δ), retard de phase (RetS) et orientation du retard de phase (Az) correspondent bien. Il faut toutefois remarquer que celles de l'orientation Az se correspond moins bien car la pièce a été déplacée d'un instrument à l'autre.

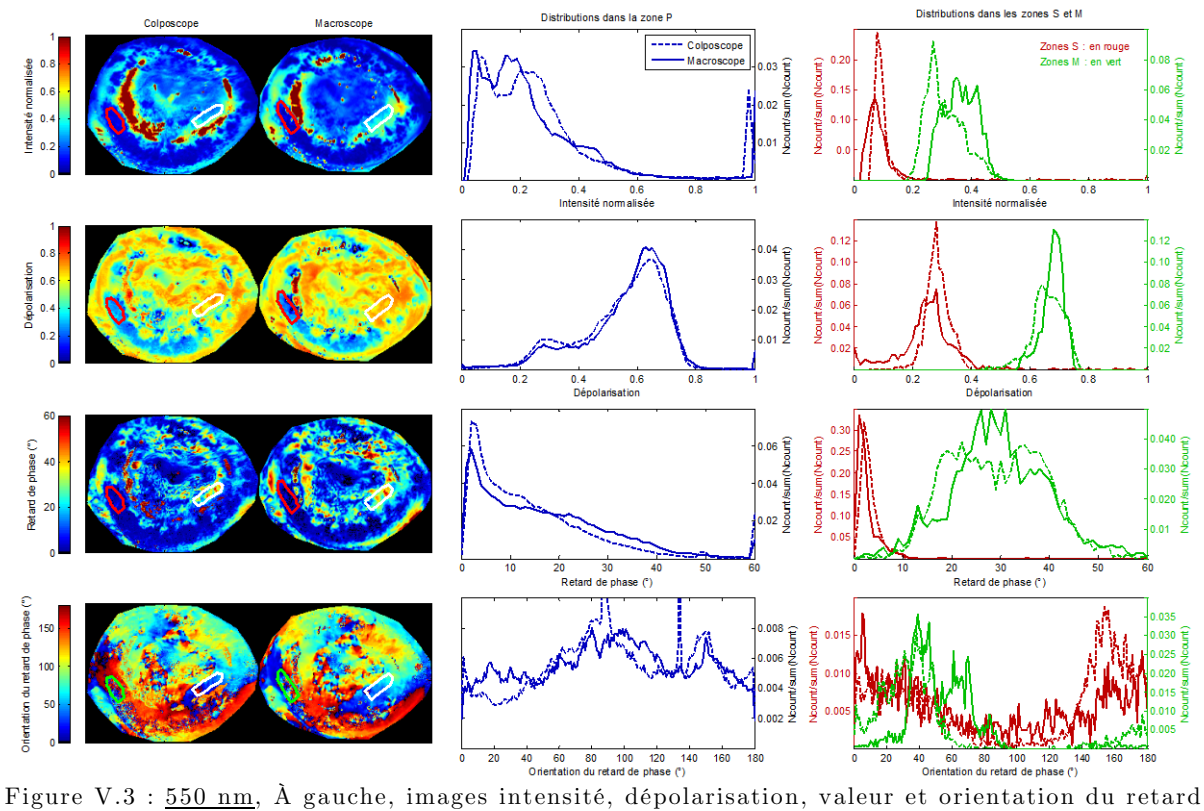

de phase selon le colposcope et le macroscope polarimétrique. Au centre distributions de ces paramètres dans la zone P (zone utile). À droite dans la zone S (avec du sang, en rouge) et dans la zone M (sans sang, en vert) définies en Figure V.2. Les courbes en pointillé correspondent au colposcope, les courbes en trait continu correspondent au macroscope.

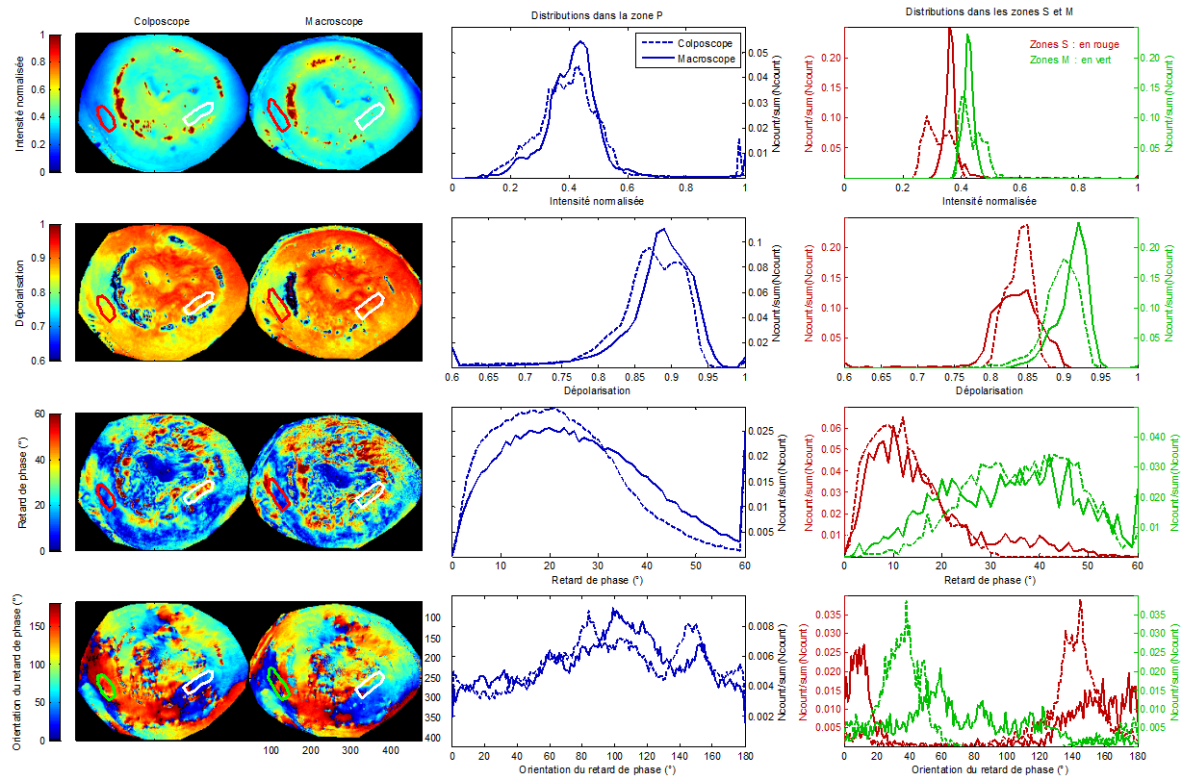

Figure V.4 : 650 nm, À gauche, images intensité, dépolarisation, valeur et orientation du retard de phase selon le colposcope et le macroscope polarimétrique. Au centre distributions de ces paramètres dans la zone P (zone utile). À droite dans la zone S (avec du sang, en rouge) et dans la zone M (sans sang, en vert) définies en Figure V.2. Les courbes en pointillé correspondent au colposcope, les courbes en trait continu correspondent au macroscope.

**Le résultat** important que nous venons ainsi de montrer est :

Dans des conditions de mesures de laboratoire le colposcope polarimétrique fournit des résultats comparables à ceux du macroscope à 550nm et 650nm. Ce résultat nous permet de valider la tête polarimétrique développée spécifiquement pour cet appareil.

Ces résultats des Figures V.3 et V.4 permettant aussi de comparer les paramètres polarimétriques dans les zones S et M respectivement. Nous observons que :

• À 550nm, l'intensité rétrodiffusée est nettement plus petite dans la zone S (sang, distributions rouges) que dans la zone M (malpighien, distributions vertes) et cet écart est moins prononcé à 650nm. Ces différences sont mises aussi bien en évidence par le macroscope (histogramme continu) que le colposcope (histogramme en pointillé). Cette différence peut se comprendre par la présence prépondérante de sang dans la zone S dont le coefficient d'absorption à 550nm est très supérieur de celui à 650nm. (Figure V.5).

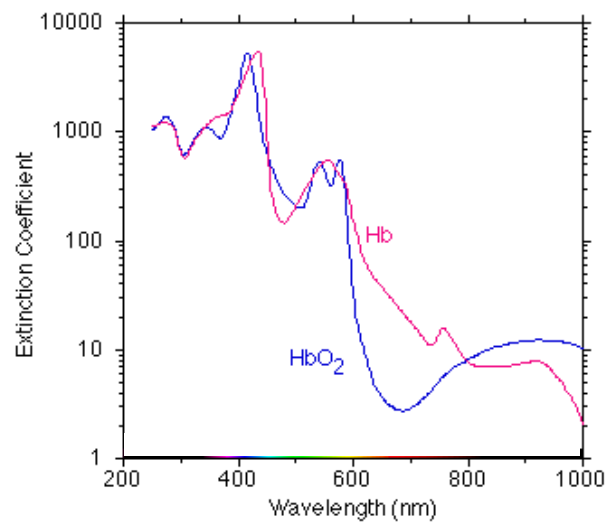

Figure V.5 : Spectre d'absorption de l'hémoglobine (HbO<sub>2</sub>) et la désoxyhemoglobine (Hb) [Référence V.2]

- Dans cette zone S, on remarque aussi que la dépolarisation à 550nm vaut environ  $1/3$ de celle mesurée à 650nm, contrairement à la zone M où les dépolarisations sont approximativement égales. On peut corréler cet effet à cette différence d'absorption car la lumière rétrodiffusée à 550nm a subi à sa sortie du milieu moins de diffusions qu'à 650nm et est donc moins dépolarisée. Encore une fois, le colposcope comme le macroscope mesurent le même effet.
- À 550nm, les valeurs RetS dans la zone S sont plus petites qu'à 650nm. Qualitativement, on peut admettre que le parcours d'un photon d'une longueur d'onde  $\lambda = 650$ nm étant plus long (dû encore une fois à moins d'absorption qu'à 550nm), le retard de phase accumulé est plus grand. Dans la zone M, pour laquelle les

absorptions aux deux longueurs d'onde sont plus proches, l'écart des retards de phase sont moins prononcés.

### **V. 1. B. Extrapolation de fonctionnement en salle opératoire**

Pour simuler le fonctionnement du colposcope dans des conditions réelles d'imagerie in-vivo, nous avons contraint la durée totale de l'acquisition à 1,6 seconde. Pour cela, nous avons conservé le temps d'exposition  $T_{exp}$  (100 ms à 550nm et 22 ms à 650nm) et réduit le nombre de mesure à  $N_{avg} = 1$ .

Les Figures V.6 et V.7 présentent les résultats qualitatifs des mesures avec  $N_{avg} = 16$ (histogrammes en <u>rouge</u>) et  $N_{avg} = 1$  (histogrammes en <u>vert</u>) pour les deux zones S et M.

- Dans la zone S, à 550nm, on remarque que les valeurs de RetS avec  $N_{avg} = 1$  sont supérieures à celles de  $N_{avg} = 16$ . Cet effet est moins prononcé à 650nm.
- Dans la zone M, à 550nm, on remarque que les distributions des 3 paramètres (Δ, RetS, Az) sont identiques. Mais à 650nm, pour  $N_{avg} = 1$ , une partie des pixels est mesurée avec des valeurs RetS supérieures à  $60^{\circ}$  ce qui n'est pas le cas pour  $N_{avg} = 16$ .

Si nous attribuons ces différences de mesures avec  $N_{avg} = 1$  à des fluctuations statistiques de la matrice intensité, une façon de diminuer ces dernières consiste à sommer les matrices intensité de NxN pixels, ceci au détriment de la résolution spatiale initiale de  $\sim$ 50µm. Les résultats obtenus (histogrammes en bleu) pour N=3, sont montrés sur les Figures V.6 et V.7. On remarque immédiatement :

- Dans la zone S, à 550nm, les retards de phase ainsi obtenus (histogrammes en bleu) sont identiques à ceux avec  $N_{avg} = 16$  (histogrammes en <u>rouge</u>). Cette correction de mesure s'obtient aussi à 650nm bien que les biais soient plus petits.
- Dans la zone M, la distribution à 650nm du RetS est aussi corrigée car elle se superpose remarquablement avec celle obtenue avec  $N_{avg} = 16$ .

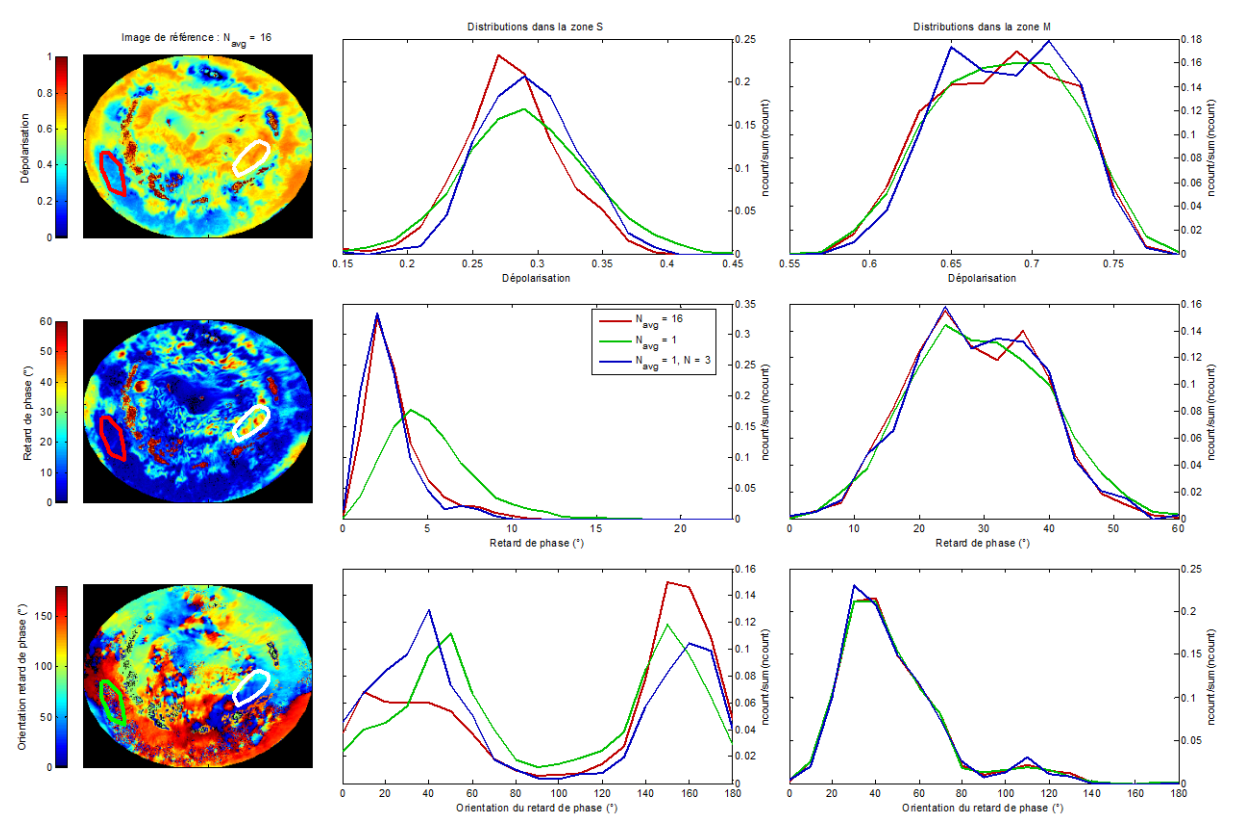

Figure V.6 : Distributions à 550nm de la dépolarisation, de la valeur du retard de phase et de son orientation dans les zones S et M selon les différentes configurations d'acquisition et regroupement de pixels.

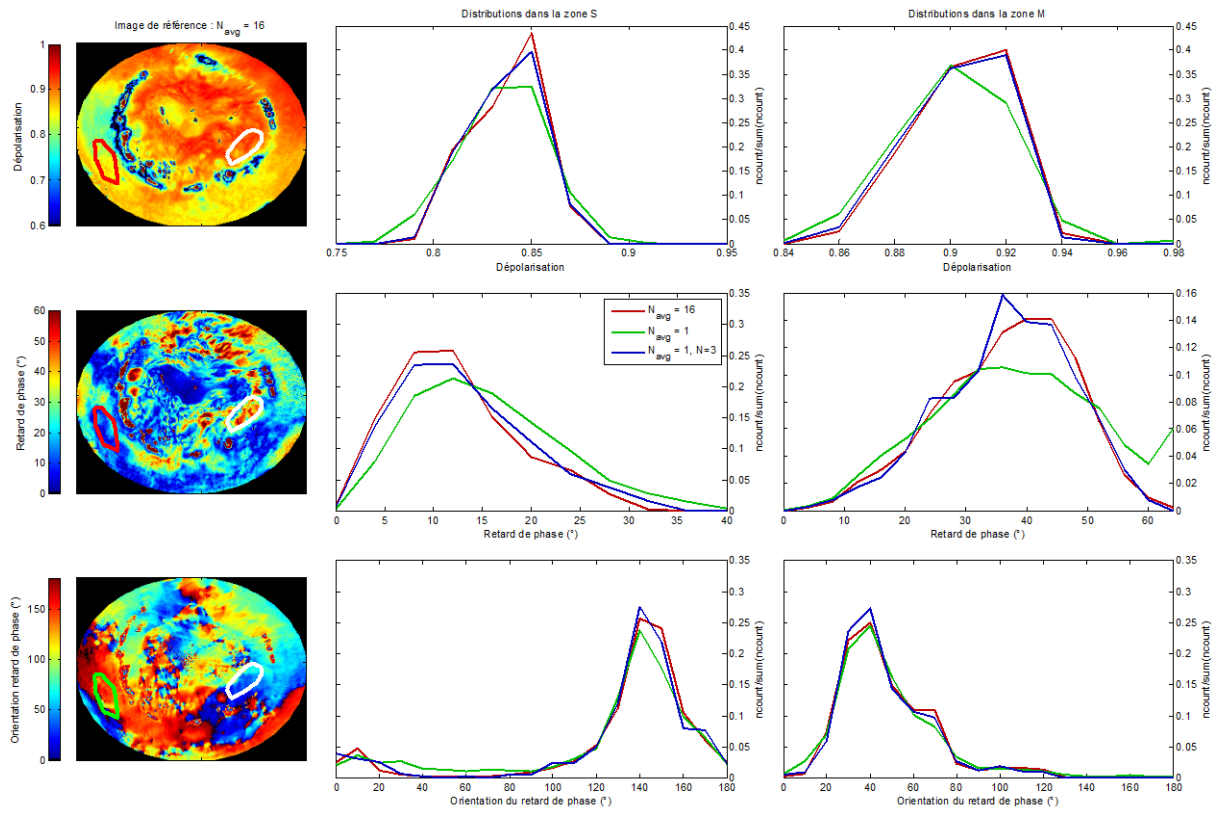

Figure V.7 : Distributions à 650nm de la dépolarisation, de la valeur du retard de phase et de son orientation dans les zones S et M selon les différentes configurations d'acquisition et regroupement de pixels.

À partir des résultats précédemment discutés nous pouvons **conclure** :

- Nous avons montré qu'à avec une résolution spatiale de 150x150um<sup>2</sup>, tout à fait acceptable, les performances de notre colposcope polarimétrique dans des conditions de mesures réalistes sont comparables à celles obtenues en laboratoire.
- Dans la zone avec du sang (zone S), plus absorbante à 550nm qu'à 650nm, la dépolarisation Δ est plus petite. On s'attend ainsi à retrouver cet effet à des degrés divers dans la zone de transformation en fonction de la maturité de la métaplasie (moins dépolarisant dans les zones de métaplasie immature).
- Pour les deux zones S et M, le retard de phase accumulé à 650nm est supérieur à celui mesuré à 550nm. En supposant que l'épithélium malpighien ait la même épaisseur dans les deux zones, la différence d'absorption peut encore expliquer cette différence de retard.
- Dans la zone M, les valeurs de RetS aux deux longueurs d'onde sont supérieures à celles de la zone S.
- Un éclairement insuffisant influe différemment sur Δ et sur RetS. La dépolarisation Δ diminue avec l'intensité mesurée tandis que RetS croît.

# **V. 2. Premières mesures in-vivo**

Suite aux essais réalisés en laboratoire, nous avons réalisé des mesures in-vivo. Cette section présente les premiers résultats obtenus sur deux cols utérins, le premier ayant un polype endocervical et le second atteint d'une dysplasie de haut grade.

### **V. 2. A. Col utérin avec polype**

Le col utérin étudié ici a un polype endocervical qui correspond à la présence d'une excroissance molle, bénigne, résultant d'un allongement hyperplasique d'un pli endocervical. Sa surface est lisse et sa structure se rapproche d'une métaplasie malpighienne. Cinq zones sont utilisées pour l'analyse et indiquées sur une photographie de ce col utérin (Figure V.8) où :

- Zone G : Zone où de la glaire cervicale<sup>[2](#page-114-0)</sup> recouvre l'épithélium malpighien,
- Zone M : Zone située au sein de l'épithélium malpighien,
- Zone P : Zone délimitant le polype. Deux zones où l'absorption est différente ont été choisies : zone P1 (fort coefficient d'absorption à 550nm), zone P2 (faible coefficient d'absorption à 550 nm).
- Zone T : Zone située proche de l'orifice endocervical et a priori dans la zone de transformation que l'on peut définir approximativement à l'œil.
- Zone U : Zone utile correspondant à la région du col éclairée par le faisceau lumineux incident.

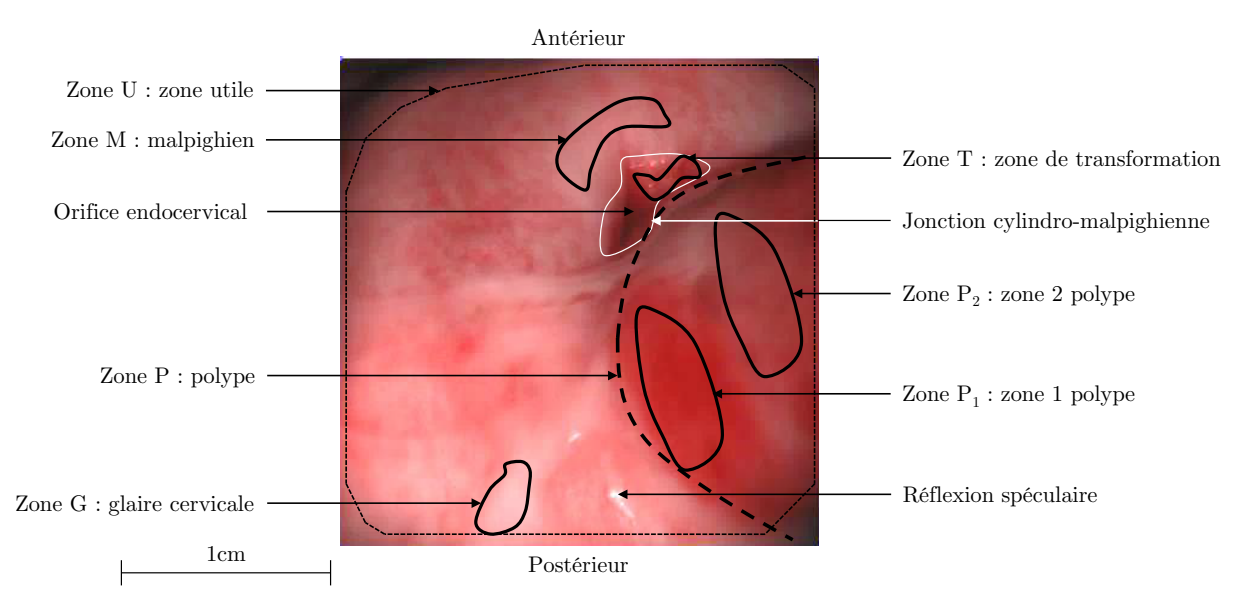

Figure V.8 : Photographie du col utérin in-vivo vue de face avec les cinq zones choisies pour l'analyse des contrastes polarimétriques.

<span id="page-114-0"></span> $\overline{a}$  $^2$  Sécrétion de glycoprotéines par les glandes de l'épithélium glandulaire assurant un rôle de protection de l'utérus

Nous avons pu observer dans la section précédente qu'un manque d'éclairement introduisait un biais sur les paramètres polarimétriques, particulièrement sur RetS, et qu'il pouvait être corrigé en sommant les matrices intensités par NxN pixels au détriment de la résolution spatiale.

In-vivo, nous retrouvons ce biais (Figure V.9). Les distributions de RetS dans les zones P<sub>1</sub> et P<sub>2</sub> pour différentes résolutions (N=1,  $50x50\mu$ m<sup>2</sup>, N=3,  $150x150\mu$ m<sup>2</sup> et N=5, 250x250µm²) montrent que cette correction est nécessaire in-vivo et qu'elle est aussi efficace. En effet, on remarque que la distribution de RetS pour N=1 a des valeurs supérieures aux distributions pour N>1, ce qui indique la nécessité d'appliquer ce traitement des images intensités.

Les distributions pour  $N=3$  et  $N=5$  étant identiques, un regroupement  $N>3$  de pixels n'apporte pas de correction supplémentaire et nous travaillerons donc avec le premier (N=3).

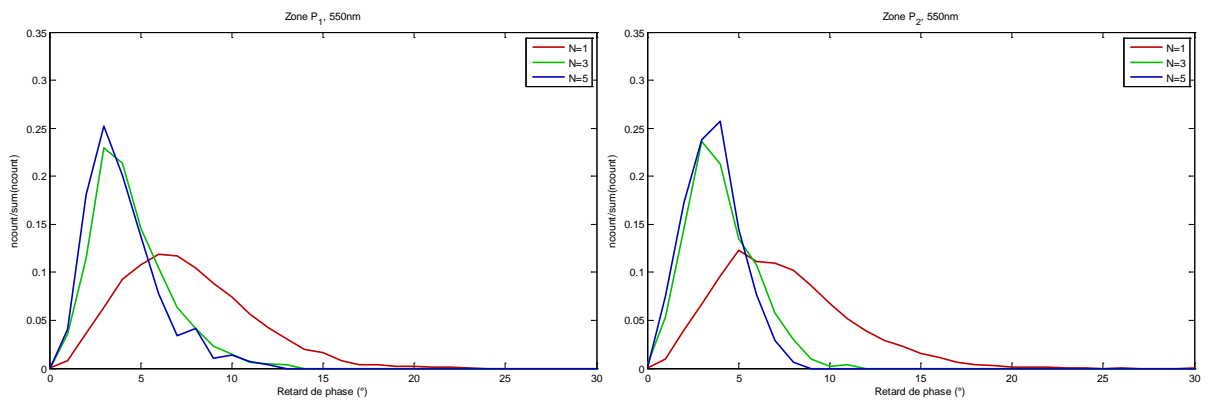

Figure V.9 : 550nm, Distributions de RetS dans les zones P1 et P2 définies en Figure V.8 pour les résolutions spatiales de  $50x50\mu m^2$  (N=1), de  $150x150\mu m^2$  (N=3) et de  $250x250\mu m^2$  (N=5)

Nous avons par la suite comparé les comportements chaque propriété polarimétrique dans les zones définies dans la Figure V.8. Les résultats sont présentés dans les Figures V.10 à V.12 pour les couples de zones suivantes  $(P_1, P_2)$ ,  $(M, T)$ ,  $(M, G)$  aux deux longueurs d'onde (550nm à gauche, 650nm à droite).

La Figure V.10 présente les distributions de la dépolarisation Δ. On note :

- À 650nm, pour toutes les zones, la dépolarisation est toujours supérieure à 0.8. La zone de transformation (zone T) est moins dépolarisante que l'épithélium malpighien comme on s'y attend, et ceci reste vrai à 550nm.
- À 650nm, la zone d'épithélium malpighien recouverte de glaire (zone G) se comporte comme la zone de transformation (zone T), mais la diminution de la dépolarisation est plus petite que précédemment. Il faut remarquer que du point de vue visuel, la glaire se distingue nettement de la zone de transformation par son aspect blanchâtre.

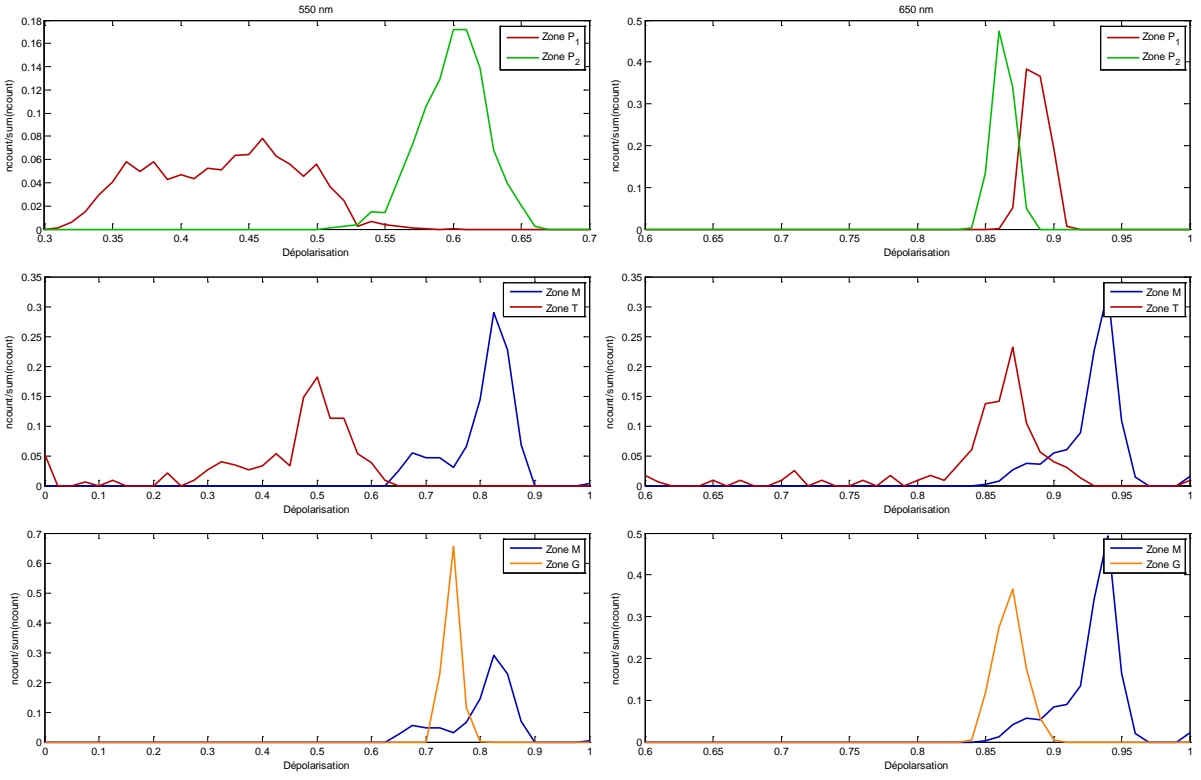

Figure V.10 : 550nm à gauche, 650nm à droite, Distributions de  $\Delta$  dans les zones P<sub>1</sub>, P<sub>2</sub>, M, T, G définies en Figure V.8, pour la résolution spatiale de  $150x150\mu m^2$  (N=3).

La Figure V.11 présente les distributions de RetS. On note :

- Pour toutes les zones, sauf  $P_2$ , on retrouve que le retard accumulé à 650nm est toujours supérieur à 550nm.
- Entre la zone de transformation (zone T, forte absorption) et celle de l'épithélium malpighien (zone M), on a  $\text{RetS}_M \cong 2\text{RetS}_T$  aux deux longueurs d'onde. On retrouve ainsi le résultat observé ex-vivo où les zones les plus absorbantes ont des valeurs de RetS plus petites.
- La comparaison entre l'épithélium malpighien recouvert de glaire (zone G) ou non (zone M) montre que le comportement de cette zone G est semblable à celle de la zone de transformation (zone T).
- Dans les zones  $P_1$  (forte absorption) et  $P_2$  (plus faible absorption comparativement) dont les types histologiques sont a priori les mêmes on a  $\mathsf{RetS}_{P_1} \cong \mathsf{RetS}_{P_2}$ à 550nm. Par contre, RetS à 650nm est supérieur pour la zone P<sub>1</sub> plus absorbante, comme on ne s'y attend pas d'après ce qui a été déjà été montré. Ces distributions très piquées à petites valeurs peuvent peut-être être considérées comme du bruit, mais ceci reste à confirmer.
- Dans les zones M, T et G, les valeurs de RetS restent identiques à 550nm et 650nm.

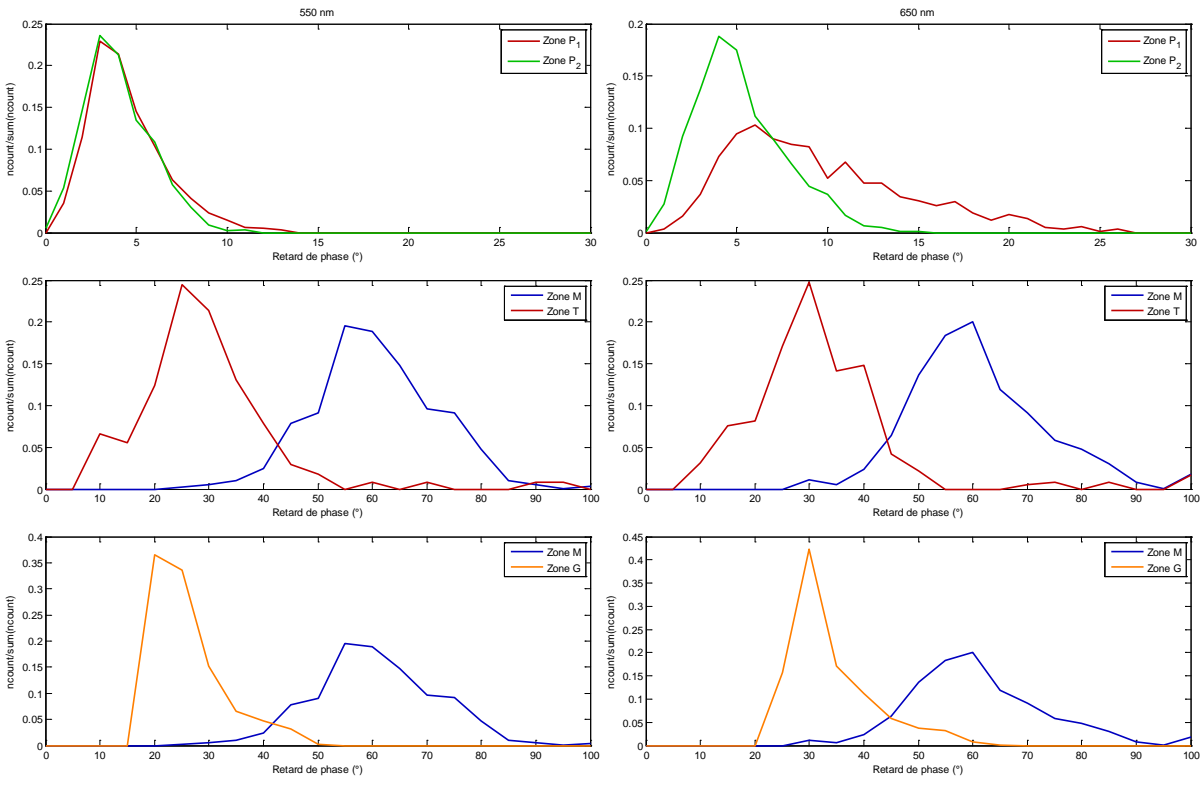

Figure V.11 :  $550$ nm à gauche,  $650$ nm à droite, Distributions de RetS dans les zones P<sub>1</sub>, P<sub>2</sub>, M, T, G définies en Figure V.8 pour la résolution spatiale de 150x150µm (N=3).

La Figure V.12 présente les distributions des valeurs de Az. On note :

- Dans les zones M et T, les distributions sont centrées autour de 90°, mais leur largeur sont différentes. La distribution dans la zone M est très étroite (20°) tandis qu'elle est beaucoup plus large dans la zone T (80°). L'épithélium malpighien (zone M) semble donc avoir une direction privilégiée, contrairement à la zone de transformation (zone T).
- Dans les zones M et G, les distributions des valeurs de Az sont très proches tant en valeur moyenne qu'en largeur. Nous pouvons donc dire que la présence de glaire cervicale ne perturbe pas localement la mesure de Az de l'épithélium malpighien.
- Dans les zones  $\mathrm{P}_1$  et  $\mathrm{P}_2,$  aux deux longueurs d'onde, les distributions des valeurs de Az sont larges (40° et 80° respectivement). Il apparait donc qu'il n'y a pas d'orientation Az privilégiée dans la zone du polype.

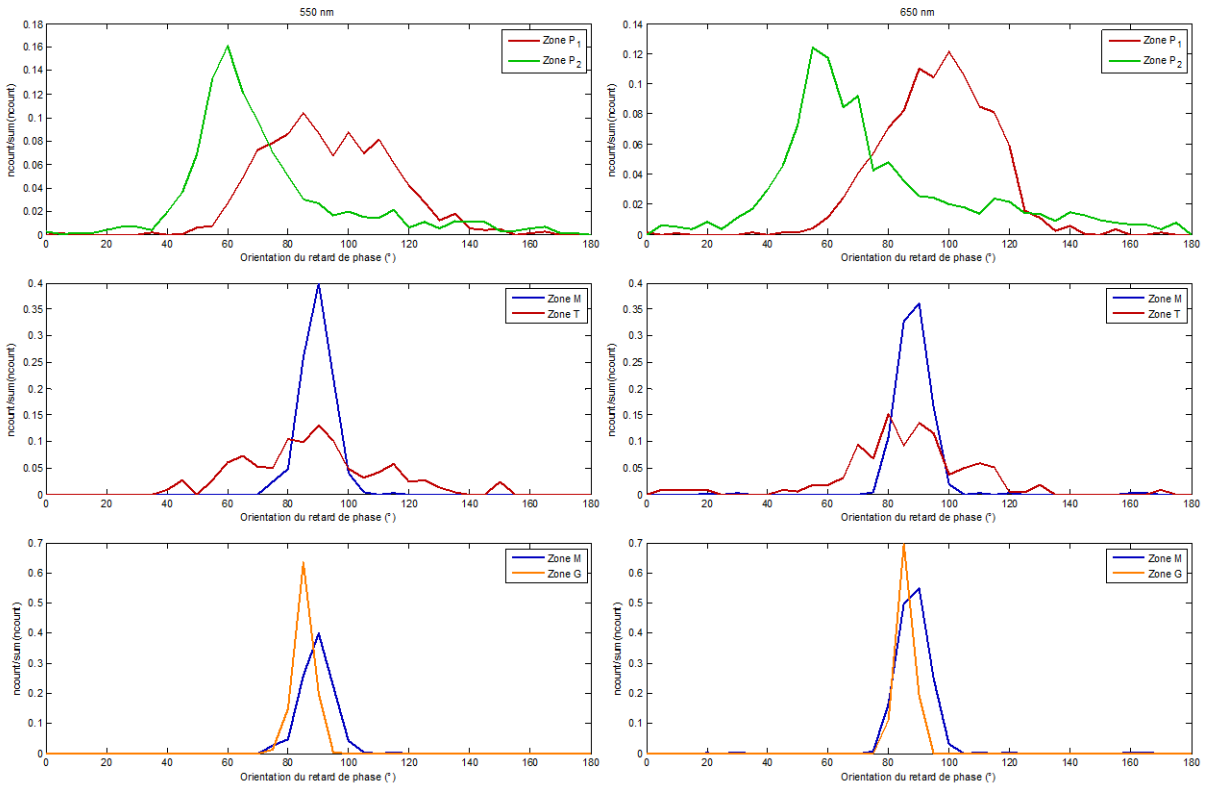

Figure V.12 :  $550$ nm à gauche,  $650$ nm à droite, Distributions de Az dans les zones P<sub>1</sub>, P<sub>2</sub>, M, T et G définies en Figure V.25 pour la résolution spatiale de 150x150µm² (N=3).

Sur la Figure V.13, on peut observer que les orientations Az dans les zones M et G sont organisées, tout du moins localement, contrairement aux zones  $P_1$ ,  $P_2$  et T qui présentent des orientations aléatoires.

Sur ces images, le regroupement de 3x3 pixels ayant réduit leur dimension, nous les avons redimensionnées (par un produit de Kronecker) aux dimensions initiales.

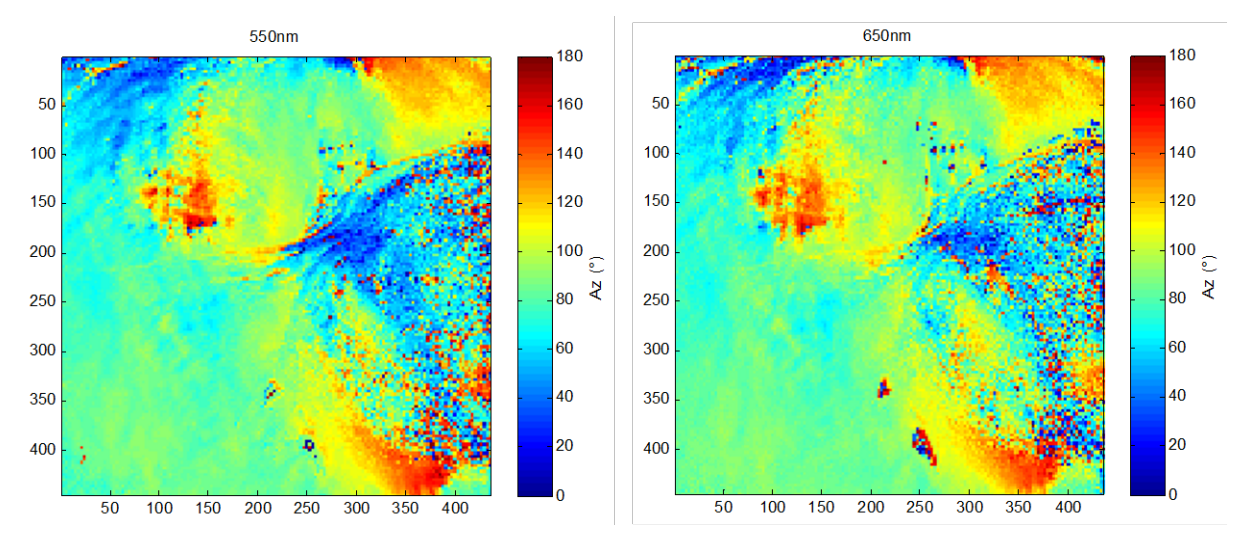

Figure V.13 : Images redimensionnées du paramètre Az à 550nm (à gauche) et 650nm (à droite) pour N=3.

Pour essayer de caractériser une organisation locale, on définit le paramètre AzC de corrélation spatiale de l'orientation Az du retard de phase dans chaque regroupement de 3x3 pixels. La Figure 14 présente l'image des valeurs de ce paramètre AzC à 550nm et 650nm sur lesquelles nous avons représenté la limite du polype.

Qualitativement, nous observons sur la Figure V.14 que cette variable de corrélation est petite (<25°) dans la zone malpighienne, incluant celle recouverte de glaire.

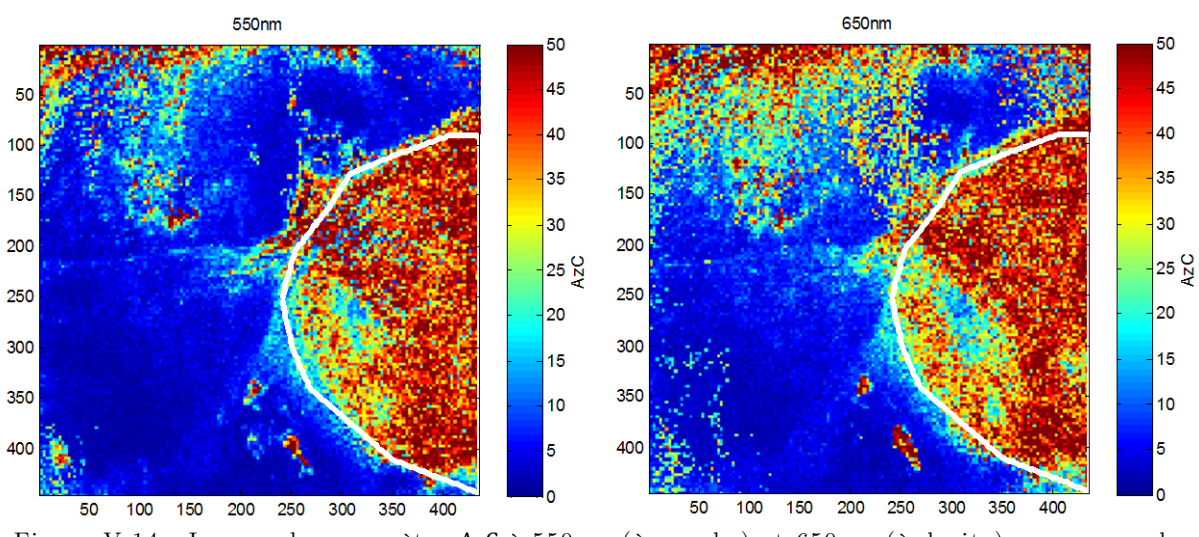

Figure V.14 : Images du paramètre AzC à 550nm (à gauche) et 650nm (à droite), avec zone du polype tracée en blanc.

La Figure V.15 présente les histogrammes de AzC dans les différentes zones définies en Figure V.8. On note :

- Dans la zone M, nous constatons que la distribution à 550nm est piquée autour de petites valeurs (< 10°), indiquant une bonne corrélation spatiale de Az. Cet effet est moins prononcé à 650nm. On retrouve ce résultat dans la zone G.
- Par contre, dans les zones du polype  $(P_1$  et  $P_2)$ , les distributions sont centrées autour de 35° et plus larges aux deux longueurs d'onde indiquant une plus faible corrélation spatiale de Az que dans la zone M.

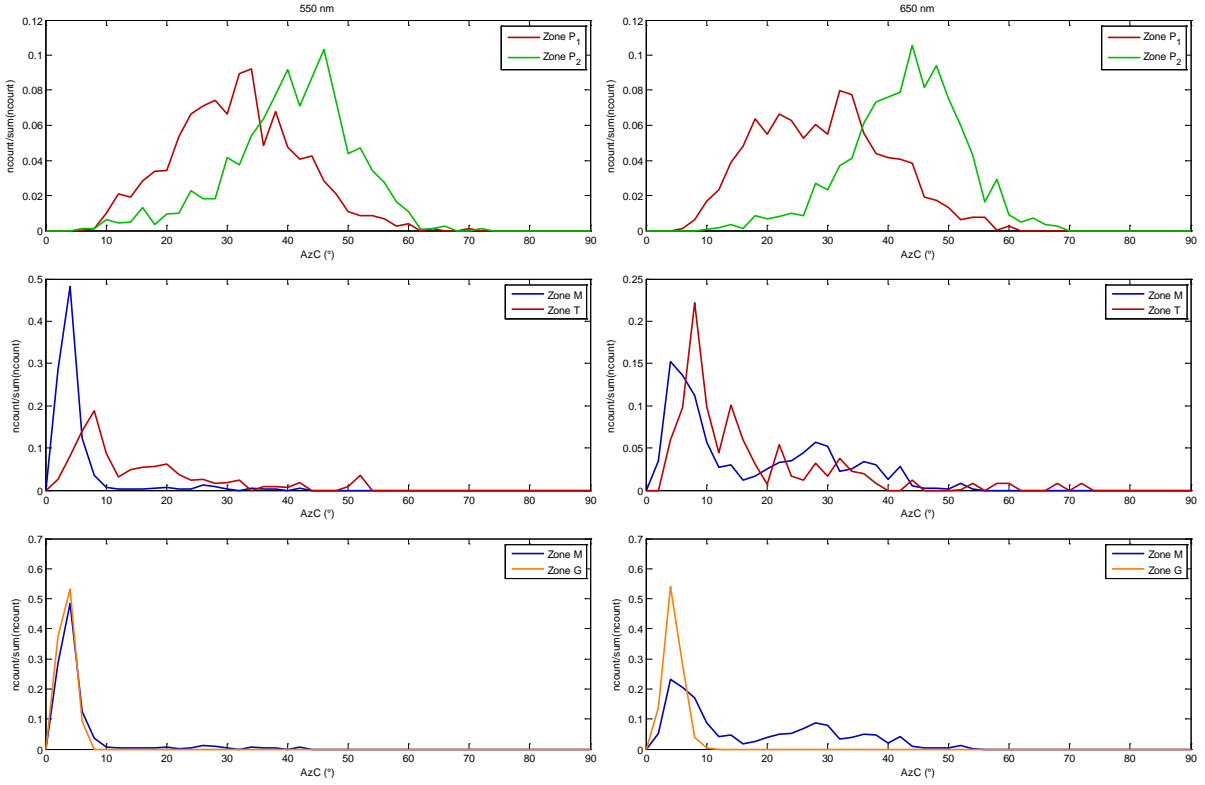

Figure V.15 :  $550$ nm à gauche,  $650$ nm à droite, Distributions de AzC dans les zones P<sub>1</sub>, P<sub>2</sub>, M, T, G définies en Figure V.25 pour la résolution spatiale de 150x150µm² (N=3).

La Figure V.16, présente les distributions de Δ et de RetS pour les pixels dans la zone utile de la pièce (zone U) ayant des valeurs de  $AzC > 25^{\circ}$  à 550nm (pixels « non malpighiens). Cette coupure correspond à des valeurs de Az peu corrélées avec les valeurs des 8 plus proches pixels voisins.

On observe que :

- La dépolarisation à 650nm est maximale (∼ 0.85), tandis qu'à 550nm, elle est centrée vers (∼ 0.55). Nous avons déjà observé cette différence de dépolarisation ex-vivo (Figure V.6-7) dans la zone de sang.
- Les distributions de RetS sont semblables aux deux longueurs d'onde et surtout à celles observées dans les zones de sang (zone S) de la pièce ex-vivo (Figures V.6-7). Pour cette dernière, la différence des distributions est plus marquée, différence que l'on peut attribuer à la présence plus importante de sang « in-vivo ».

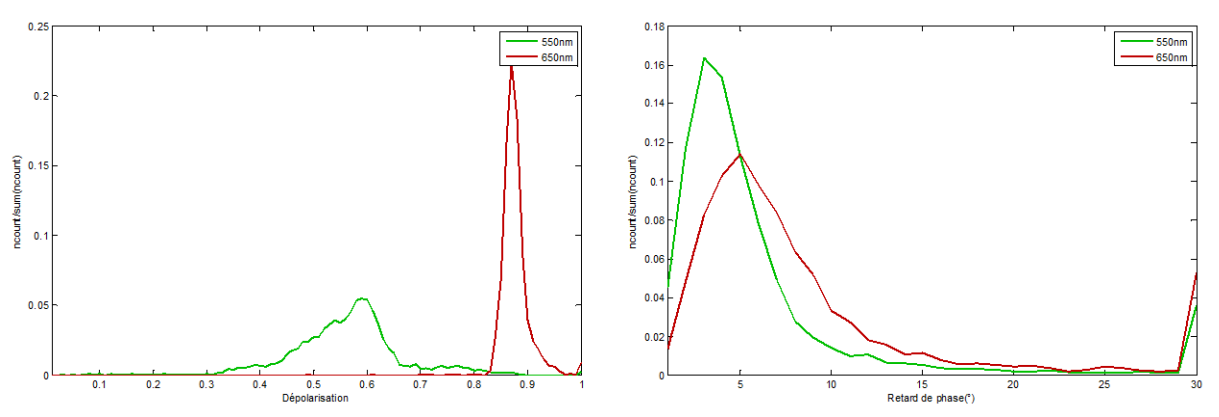

Figure V.16 : Distributions de la dépolarisation et du retard de phase pour  $AzC_{550nm} > 25^{\circ}$  à 550nm et 650nm.

La Figure V.17 montre les images du paramètre AzC aux deux longueurs d'onde en ayant appliqué la coupure  $\texttt{AzC}_{\texttt{550nm}} > 25^\circ$  :

- Toute la zone du polype, délimitée par des pointillés blanc, ressort par cette coupure. On note toutefois qu'une petite zone au sein de la zone  $P_1$  (plus absorbante), est en dehors de cette coupure.
- La zone de transformation que nous avions considérée, délimitée par une ligne continue blanche, est aussi en dehors de cette coupure.
- Les réflexions spéculaires (situées vers  $x=250$  y=400), sont incluses dans cette coupure, ce qui se comprend car la mesure des propriétés polarimétriques du tissu est non significative pour ces pixels se comportant comme un miroir.
- La zone délimitée par un cercle blanc (vers  $x=130$ ,  $y=150$ ) est aussi dans cette coupure. On peut remarquer qu'elle se situe à la limite inférieure d'un changement d'orientation de Az qui varie d'environ 80° (Figure V.13). Si le regroupement 3x3 est à cheval sur ces deux orientations très différentes, on s'attend à obtenir une valeur AzC élevée.

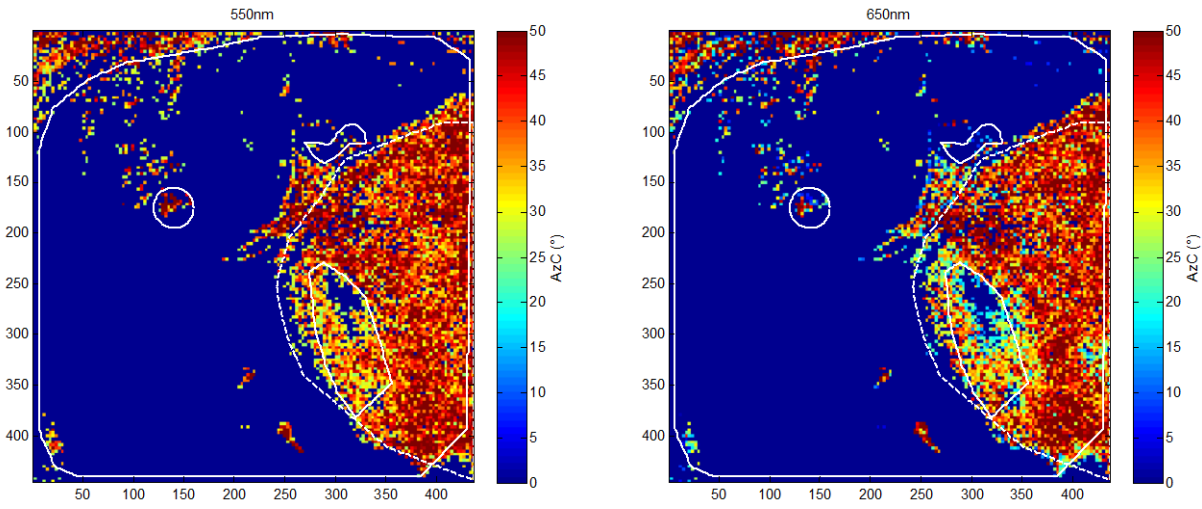

Figure V.17 : Images du paramètre AzC<sub>550nm</sub> > 25° à 550nm (à gauche) et 650nm (à droite), avec la zone du polype tracée en pointillés blanc.

**En conclusion,** nous avons montré que notre colposcope polarimétrique permet de réaliser des images polarimétriques in-vivo exploitables. Ceci est obtenu avec une résolution spatiale de  $150x150\mu m^2$  tout à fait acceptable pour un diagnostic. De plus nous avons montré que les paramètres polarimétriques in-vivo ont des comportements comparables à ceux observés ex-vivo : les zones plus absorbantes (zones T, P1) ont des dépolarisations plus petites que celles des zones moins absorbantes (zone M, G,  $P_2$ ). Nous avons pu par ailleurs constater que le tissu malpighien se distinguait des autres tissus et en particulier de la zone de transformation, par des valeurs de dépolarisation et de retard de phase plus grandes. Enfin, nous avons montré que la corrélation spatiale  $(AzC)$  de 3x3pixels (soit  $150x150\mu m^2$ ) du paramètre Az permet de marquer précisément les zones dites malpighiennes. Ce résultat se rattache à l'hypothèse faite depuis plusieurs années [Référence : V.1] que la biréfringence observée a pour origine le collagène sous-jacent à l'épithélium malpighien sain.

### **V. 2. B. Col utérin avec dysplasie de haut grade (CIN3)**

Dans cette étude, nous allons chercher à délimiter de manière semi-automatique, à partir des mesures aux deux longueurs d'onde (550nm et 650nm) la zone de transformation bien plus visible (Figure V.18) que sur le col étudié précédemment (Chapitre V.2.A) En effet comme nous l'avons mentionné au Chapitre I, le tissu glandulaire et la zone de transformation apparaissent généralement plus rouges que l'épithélium malpighien, ce qui est bien visible dans notre cas. Sur cette figure, les taches blanches correspondent aux réflexions spéculaires saturantes.

Ce col utérin est atteint d'une dysplasie de haut grade diagnostiquée à l'aide d'une biopsie dans deux zones. Nous nous proposons dans ce paragraphe de recherche à partir de ces mesures polarimétriques ces deux zones et de les confronter à celles fournies par le corps médical. L'analyse se fera dans la zone utile indiquée dans la Figure V.18 par la ligne pointillée.

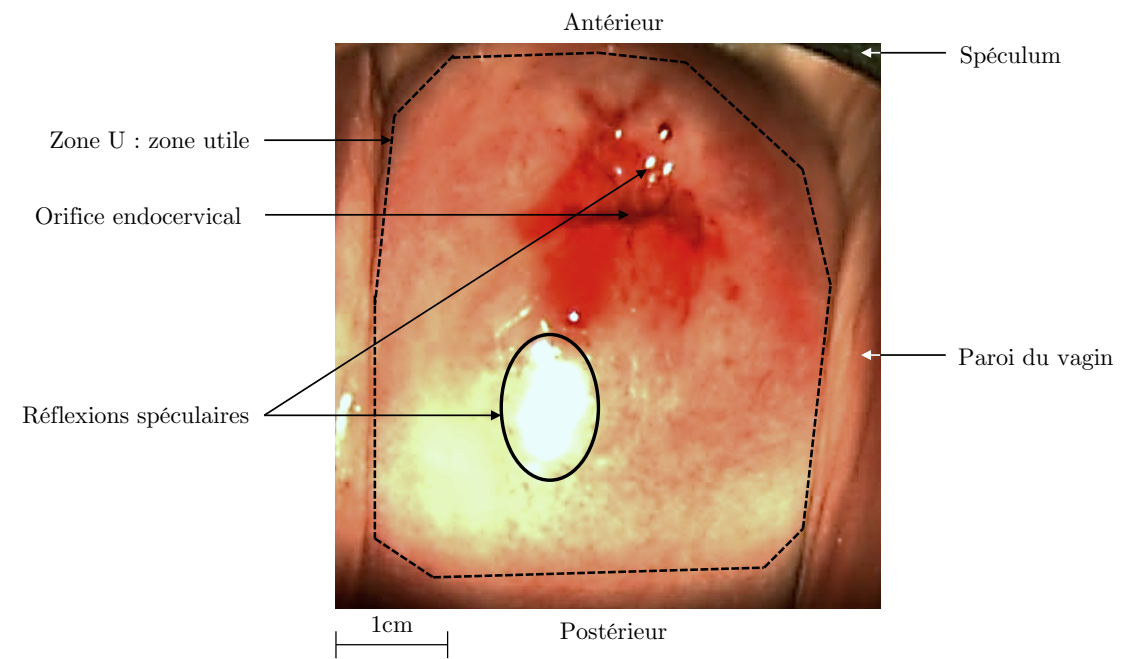

Figure V.18 : Photographie sans polarimétrie du col utérin in-vivo, enregistrée avec la caméra couleur du fabricant

Dans un premier temps nous utilisons la réflectivité R à 550nm et à 650nm. Cette réflectivité correspond, pour des mêmes temps d'exposition Texp, au rapport de l'intensité rétrodiffusée à celle incidente, cette dernière ayant été obtenue à l'aide du spectralon (cf. Chapitre IV.2.C). Par rapport à une corrélation obtenue dans une zone a priori considérée comme **malpighienne**, on s'attend à ce que la réflectivité à 550nm soit décorrélée de celle à 650nm dans une zone **plus rouge**.

Nous avons constitué une image en fausse couleur RGB dont les images placées dans les différents canaux sont :

- Canal rouge : Écart à la corrélation de la réflectivité à 550nm
- Canal vert : Image de la réflectivité à 650nm
- Canal bleu : Image de la réflectivité à 550nm

Cette image est représentée sur la Figure V.19, après avoir effectuée un changement de coordonnées RGB vers  $HSV^3$  $HSV^3$ . Nous avons appliqué le masque correspondant à la zone utile (zone U, cf. Figure V.18) et un masque de rejet des pixels saturés.

<span id="page-123-0"></span> $\overline{a}$  $3$ <sup>3</sup> H pour la teinte (hue). S pour la saturation, V pour la valeur.

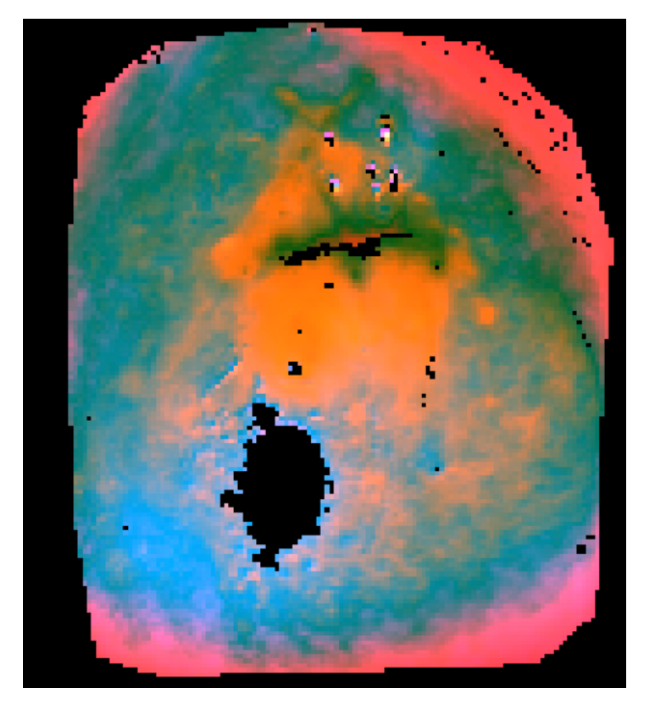

Figure V.19 : Image dans l'espace HSV du col utérin. En noir sont les zones non retenues par le masque de la zone utile et le masque des pixels saturés.

Qualitativement nous observons que la zone de transformation a des teintes orangée et verte assez pures qui la distingue du reste du col utérin. On peut sélectionner cette partie du col que nous appellerons la zone de transformation à partir de coupures indépendantes sur ces canaux H, S et V (Figure V.20). Ces coupures ont été optimisées en s'aidant de la vraie photographie RGB (Figure V.18) pour retrouver, comme le fait un gynécologue, la jonction cylindro-malpighienne.

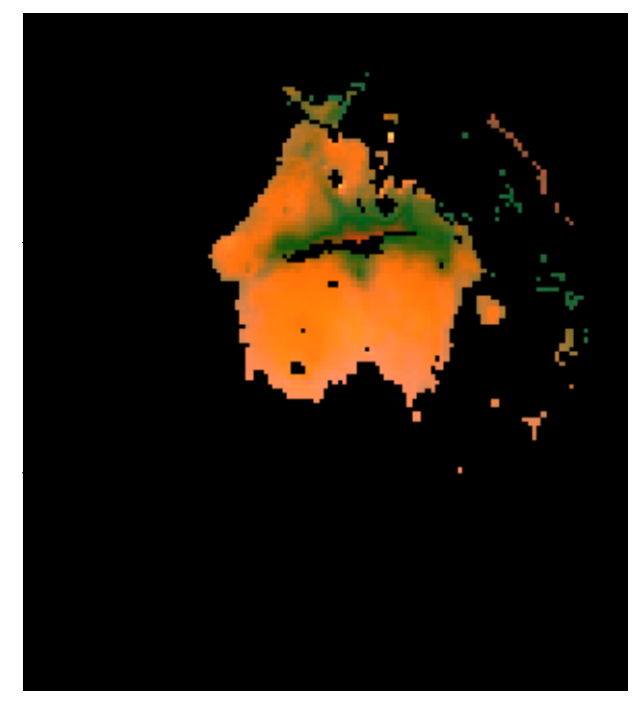

Figure V.20 : Image dans l'espace HSV du col utérin avec des coupures indépendantes sur les canaux H, S et V. En noir les pixels hors de ces coupures, et non retenus par le masque de la zone utile et le masque des pixels saturés.

Nous étudions maintenant, les distributions des paramètres polarimétriques pour :

- la zone de transformation précédemment obtenue et
- sa complémentaire dans la zone utile sans les pixels spéculaires, zone appelée malpighienne.

Pour les distributions des valeurs de Δ, on observe que :

- À 550nm, les valeurs de dépolarisation sont plus grandes dans la zone identifiée comme malpighienne que dans la zone de transformation. Ce résultat correspond à ce que nous avions observé dans le col avec le polype (Figure V.10) .
- À 650nm dans les deux zones, les valeurs de dépolarisation sont supérieures à celles à 550nm. Ce résultat est également identique à celui observé précédemment (Figure V.10). Les distributions sont centrées autour de la même valeur pour les deux zones (0.9), ce qui n'est pas strictement observé dans le col avec le polype.

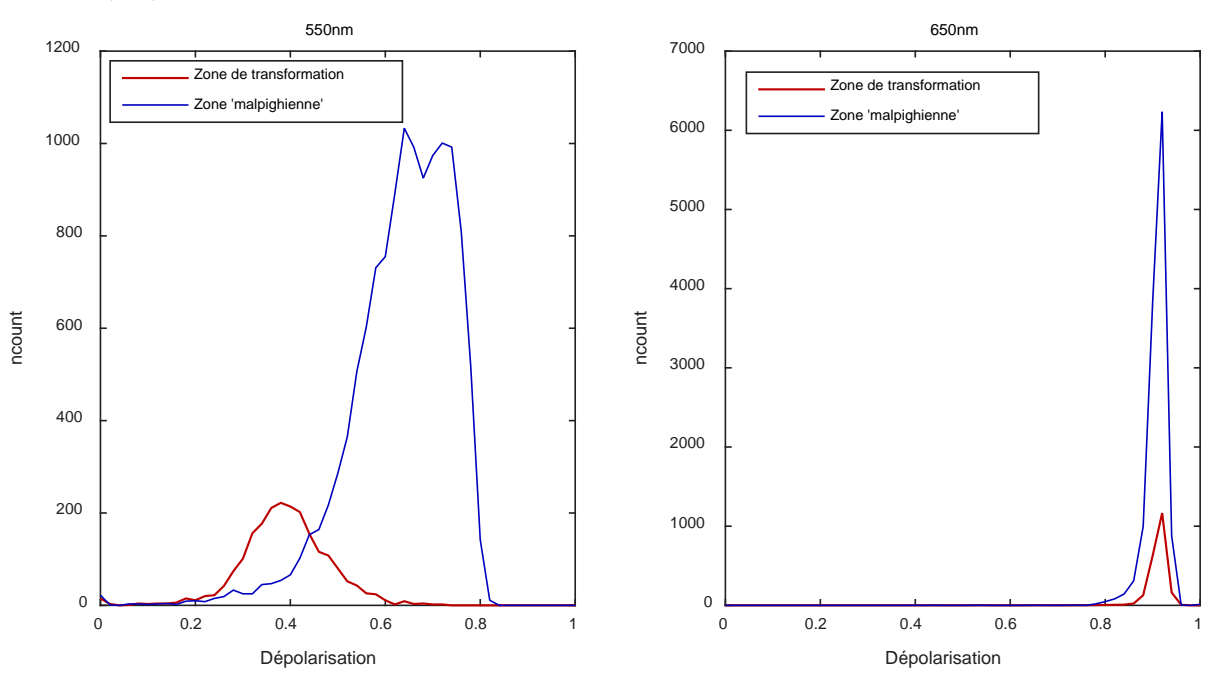

Figure V.21 : Distributions de Δ dans la zone de transformation identifiée par une sélection sur l'image HSV (Figures V.35-36) à 550nm (à gauche) et 650nm (à droite).

Pour les distributions des valeurs de RetS, on observe que :

- Aux deux longueurs d'onde la zone de transformation à des valeurs plus petites (<20°) que la zone de « malpighienne ». Ce résultat est comparable à celui du cas précédent (Figure V.11).
- Peu de pixels ont des valeurs très petites (<5°) ce qui peut être un bon indicateur de fiabilité de présence de biréfringence.

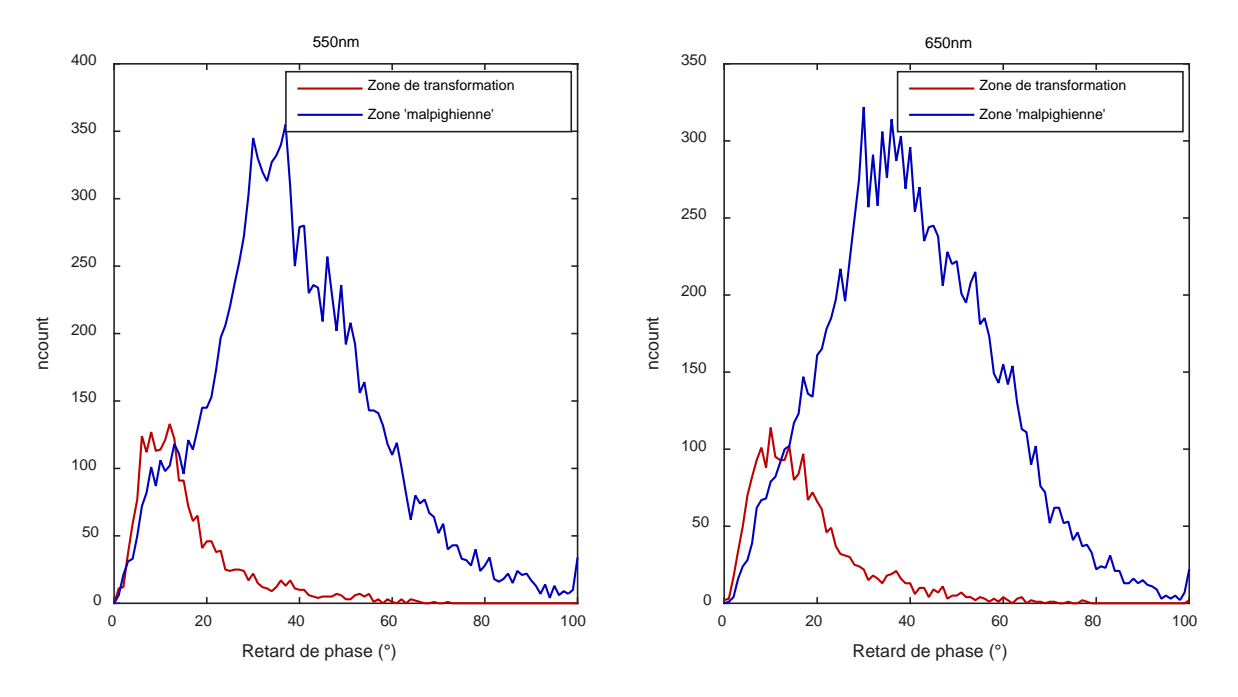

Figure V.22 : Distributions de RetS dans la zone de transformation identifiée par une sélection sur l'image HSV (Figures V.35-36) à 550nm (à gauche) et 650nm (à droite).

On remarque que les deux distributions présentent des recouvrements partiels, mais que les valeurs de RetS sont majoritairement inférieures à 20° dans la zone de transformation à 550nm.

La Figure V.23 présente l'image où les pixels (en jaune) appartenant à la zone « malpighienne » et avec des valeurs de RetS inférieures à 20°. Nous y avons ajouté la zone de transformation en représentation HSV pour un meilleur repérage spatial.

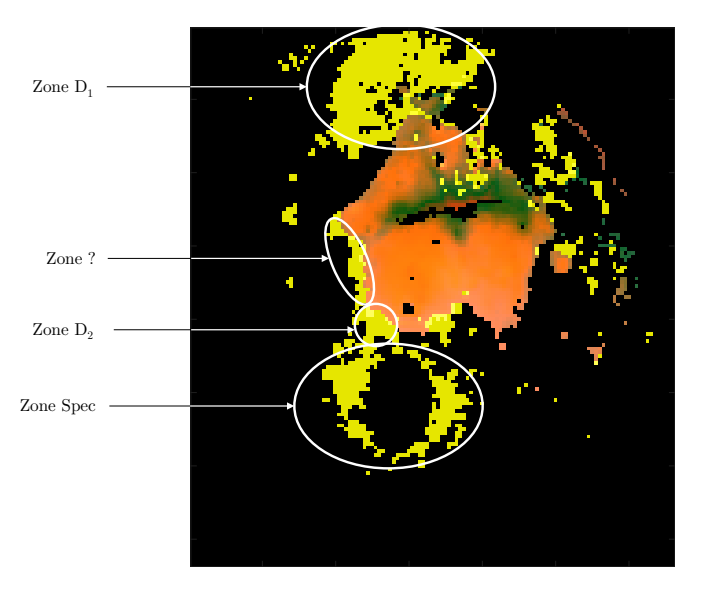

Figure V.23 : Masque logique des pixels de la zone malpighienne dont le retard de phase est inférieur à 20° (en jaune) à 550nm et image HSV de la zone de transformation.

Nous pouvons observer :

- Une zone  $D_1$  (vers  $x=60$ ,  $y=20$ ) correspond à une zone de dysplasie de haut grade diagnostiquée par une biopsie. Cette zone correspond à un tissu se comportant visuellement comme un épithélium malpighien présentant des valeurs de RetS < 20°.
- Une zone  $D_2$  (vers  $x=50$ ,  $y=80$ ) entourée en blanc, pour laquelle aussi un diagnostic dysplasique a été posé.
- Au-dessus de cette zone D2, nous avons une zone en limite de la zone de transformation pour laquelle nous avons des valeurs de RetS < 20°. Est-ce un effet instrumental ou l'extension de la dysplasie D2 ? Nous ne pourrons pas répondre à cette question qui aurait nécessité une biopsie supplémentaire dans cette région.
- Une zone située vers  $x=60$ ,  $y=100$ , autour de la zone de réflexions spéculaires saturées. Une partie de la lumière réfléchie autour de cette saturation doit être ellemême spéculaire et biaiser ainsi la mesure des paramètres polarimétriques. Ceci nécessiterait une étude spécifique.
- Quelques pixels dispersés et situés pour x>100, dont l'origine n'est pas identifiée.

**En conclusion,** nous avons montré que l'utilisation des différences de réflectivité à 550nm et à 650nm entre le tissu malpighien et la zone de transformation permet d'identifier cette dernière. Un seuil à 20° appliqué à la biréfringence à 550nm, nous a permis d'identifier en dehors de la zone de transformation deux zones  $\mathrm{D}_1$  et  $\mathrm{D}_2$  correspondant à deux zones diagnostiquées dysplasiques par les médecins. Nous avons trouvé une zone attenante à  $D_2$  et en limite de la zone de transformation pour laquelle le problème de classement reste ouvert.

Le résultat correspond à ce qui a pu être montré il y a quelques années [Référence V.1] qui avaient conduit à faire l'hypothèse que les fibres de collagène, responsables de la biréfringence, sont altérées voire détruites dans les phases précancéreuses, diminuant significativement les valeurs de RetS à 550nm.

## **Conclusion**

Dans ce manuscrit, nous avons mis au point un colposcope polarimétrique de Müller en développant en particulier un ensemble PSG/PSA de faible encombrement.

Nous avons montré que la calibration de cet ensemble pouvait être effectuée en un temps négligeable (<1sec) et que son évolution au cours du temps pouvait simplement être obtenue par une mesure de température au niveau de la tête polarimétrique, ce qui permettra une utilisation quotidienne d'un tel colposcope par un non-expert.

La comparaison des propriétés polarimétriques d'une pièce opératoire (**ex-vivo**) mesurée à l'aide d'un polarimètre de référence (macroscope) à celles obtenues par le colposcope de Müller a permis de valider les performances de ce dernier. En effet, dans des conditions de mesures de laboratoire, les résultats sont identiques entre les deux instruments aux deux longueurs d'onde utilisées (550nm et 650nm). En extrapolant à des conditions d'imagerie in-vivo correspondant à un temps total d'acquisition d'environ une seconde, les performances du colposcope sont équivalentes à celles des conditions de laboratoire mais au détriment d'une résolution spatiale finale de 150x150µm², suffisante pour la pratique.

Des **premières mesures in-vivo**, jamais effectuées par ailleurs, ont été réalisées. Les résultats obtenus sont comparables à ceux **ex-vivo**, ce qui valide la faisabilité de l'imagerie polarimétrique de Müller **in-vivo**.

Nous avons présenté dans ce manuscrit, une première solution d'analyse qui permet de différentier in-vivo la zone de transformation de celle de l'épithélium malpighien **sain** à partir de la réflectivité mesurée à deux longueurs d'onde. À partir de cette différentiation, l'utilisation des valeurs de retardance scalaire nous a permis de localiser deux zones de dysplasies de haut grade déjà identifiées à l'aide de biopsies. Ce résultat corrobore le fait que dans les zones précancéreuses, les fibres de collagène responsables de la biréfringence du tissu, sont altérées voire détruites.

L'ensemble du travail présenté dans cette thèse ouvre principalement deux voies de développement. Du point de vue instrumental, l'utilisation d'une caméra CCD couleur sera nécessaire afin d'améliorer l'acquisition multispectrale, indispensable entre autre pour l'identification des différentes zones du col utérin (tissu malpighien, zone de transformation). Du point de vue des analyses, des mesures in-vivo à plus grande échelle (étude clinique) est aussi indispensable pour valider nos premières observations en disposant d'un plus grand nombre de configurations de cols utérins, particulièrement de la zone de transformation. Enfin, l'automatisation de l'analyse en temps réel est primordiale afin de guider le praticien et sera une partie importante de cet axe de développement futur.

# **Bibliographie**

### **Introduction**

[Introduction.1] : M. Anastasiadou, "Imagerie Polarimétrique : Développements Instrumentaux et Applications Biomédicales ", Thèse de Doctorat, édition de l'École polytechnique, 2007.

### **Chapitre I**

[I.1] : A.F. Albertini, C. Genestie and JP. Lefranc, "Tumeurs du col utérin, anatomie et histologie du col de l'utérus". Collège Français des Pathologistes, 2013.

[I.2] : M.L. Gillision, A.K. Chaturvedi, D.R. Lowy, "HPV Prophylactic Vaccines and the Potential Prevention of Noncervical Cancers in Both Men and Women", American Cancer Society, 2008. (doi : 10.1002/cncr.23764)

[I.3] : J.C. Boulanger, H. Sevestre, E. Bauville, C. Ghighi, J.-P. Harlicot, J. Gondry, "Épidémiologie de l'infection à l'HPV", Gynécologie Obstétrique et Fertilité, 2004, **32**:218- 223. (doi : 10.1016/j.gyobfe.2004.01.013)

[I.4] : N. Duport, "Données épidémiologiques sur le cancer du col de l'utérus, État des connaissances, actualisation", Institut de veille sanitaire, 2008:**11**.

[I.5] : S. Sanjosé, M. Diaz, X. Castlellsagué, G. Clifford, L. Bruni, N. Munoz, F. Bosch, "Worldwide prevalence and genotype distribution of cervical human papillomavirus DNA in women with normal cytology:a meta-analysis ", Lancet Infectious Diseases, 2007, **7**:453-59.  $(doi: 10.1016/S1473-3099(07)70158-5).$ 

[I.6] : AG. Östor, "Natural history of cervical intraepithelial neoplasia: a critical review", International Journal of Gynecological Pathology, 1993, **12**:186-92.

[I.7] : Haute Autorité de Santé, "Fiche de synthèse : États des lieux et recommandations pour le dépistage du cancer du col de l'utérus en France<sup>"</sup>, Juillet 2010.

[I.8] : C. Bergeron, I. Cartier, L. Guldner, M. Lassalle, A. Savignoni, B. Asselain, "Lésions précancéreuses et cancers du col de l'utérus diagnostiqués par le frottis cervical", Ile-de-France, enquête Crisap, 2002. Bulletin Épidémiologique Hebdomadaire, 2005, **2**:5-6.

[I.9] : C. Bergeron, C. Cohet, S. Bouée, C. Lorans, V. Rémy, "Coût de la prise en charge des frottis anormaux et des néoplasies intraépithéliales du col de l'utérus en France", Bulletin Épidémiologique Hebdomadaire, 2007, **1**:5-6.

[I.10] : M. Kyrgiou, G. Koliopoulos, P. Martin-Hirsch, M. Arbyn, W. Prendiville, E. Paraskevaidis, "Obstetric outcomes after conservative treatment for intraepithelial or early invasive cervical lesions: systematic review and meta-analysis", Lancet, 2006, **367**:489-98. (doi : 10.1016/S0140-6736(06)68181-6)

[I.11] : A. Nazac, "Imagerie polarimétrique pour le diagnostic du cancer du col uterin : etude de conisations et de lames histologiques de tissus conjonctifs ", Thèse de Doctorat, édition de l'École polytechnique, 2013

### **Chapitre II**

[II.1] : R.M.A. Azzam et N.M. Bashara, "Ellipsometry and Polarized Light", North-Holland, New York, 1977.

[II.2] : D.H. Goldstein, "Polarized Light, Third Edition", CRC Press, 2011

[II.3] : G.G Stokes, "Mathematical and physical papers, Vol.1", Cambridge University Press, 1880, édition 2009.

[II.4] : H. Poincaré, "Théorie mathématique de la lumière", Faculté des sciences de Paris, 1892

[II.5] : S. Lu, R.Chipman, "Interpretation of Mueller matrices based on polar decomposition", Journal of Optical Society of America, 1996,**13**-5:1106-1113. (doi.org/10.1364/JOSAA.13.001106).

### **Chapitre III**

[III.1] : R.D. Andrews and T.J. Hammack, "Temperature dependence of orientation birefringence of polymers in the glassy and rubbery states", Journal of Polymer Science, 1964, **5**:101-112. (doi : 10.1002/polc.5070050110).

[III.2] : S. Wu, "Birefringence dispersions of liquid crystals", Physical Review A, 1986, **33**:1270. (doi : 10.1103/PhysRevA.33.1270).

[III.3] : J. Li, S. Gauza and S. Wu, "Temperature effect on liquid crystal refractive indices". Journal of Applied. Physics, 2004, **96**:19–24. (doi : 10.1063/1.1757034).

[III.4] : B. Laude-Boulesteix, "Développements instruments en imagerie tomographique et polarimétrique", Thèse de Doctorat, édition de l'École polytechnique, 2004

[III.5] : Prosilica GT Technical Manual, Allied Vision, v2.8.1, 2016.

[III.6] : Stingray Technical Manual, Allied Vision, v4.6.1, 2016.

### **Chapitre IV**

[IV.1] : É. Compain. "Conception et réalisation d'un ellipsomètre de Mueller achromatique fonctionnant en temps réel<sup>\*</sup>. Thèse de Doctorat, édition de l'École polytechnique, 1999.

[IV.2] : J. Vizet. "Conception d'un dispositif de caractérisation polarimétrique de Mueller à travers une fibre optique endoscopique, destiné <sup>à</sup> l'imagerie biomédicale avancée", Thèse de Doctorat, édition de l'Université de Limoges, 2015.

### **Chapitre V**

[V.1] : S. Bancelin, A. Nazac, B. Haj Ibrahim, P. Dokladal, E. Decenciere, B. Teig, H. Haddad, H. Fernandez, M-C. Schanne-Klein, and A. De Martino. "Determination of collagen fiber orientation in histological slides using Mueller microscopy and validation by second harmonic generation imaging ", Optics Express, 2014, **22**-19:22561-22574 (doi: 10.1364/OE.22.022561).

### CHAPITRE 2

#### **A. II. 1. Détail de la relation (II.3)**

On part de :

$$
E_{t,x} = E_{0x} \cos(\tau - \varphi_x) \tag{AII.1}
$$

$$
E_{t,y} = E_{0y} \cos(\tau - \varphi_y) \tag{AII.2}
$$

Avec  $\tau = \omega t - kz$ , le terme de propagation que l'on cherche à éliminer.

En exprimant le terme en cosinus autrement et en normalisant par les valeurs des amplitudes en x et y, on obtient :

$$
\frac{E_{t,x}}{E_{0x}} = \cos \tau \cos \varphi_x + \sin \tau \sin \varphi_x \tag{AII.3}
$$

$$
\frac{E_{t,y}}{E_{0y}} = \cos \tau \cos \varphi_y + \sin \tau \sin \varphi_y \tag{AII.4}
$$

Dans un second temps nous allons chercher à exprimer la phase relative φ entre les deux composantes  $E_{t,x}$  et  $E_{t,y}$  du champ électrique avec  $\varphi = (\varphi_x - \varphi_y)$ . Nous allons donc multiplier par  $\cos \varphi_y$  et  $\sin \varphi_y$  l'expression (AII.3) et par  $\cos \varphi_x$  et  $\sin \varphi_x$  l'expression (AII.4). Nous obtenons ainsi les quatre relations suivantes :

$$
\frac{E_{t,x}}{E_{0x}} \cos \varphi_y = \cos \tau \cos \varphi_x \cos \varphi_y + \sin \tau \sin \varphi_x \cos \varphi_y
$$
\n(AII.5)

$$
\frac{E_{t,x}}{E_{0x}} \sin \varphi_y = \cos \tau \cos \varphi_x \sin \varphi_y + \sin \tau \sin \varphi_x \sin \varphi_y
$$
\n(AII.6)

$$
\frac{E_{ty}}{E_{0y}} \cos \varphi_x = \cos \tau \cos \varphi_y \cos \varphi_x + \sin \tau \sin \varphi_y \cos \varphi_x \tag{AII.7}
$$

$$
\frac{E_{t,y}}{E_{0y}} \sin \varphi_x = \cos \tau \cos \varphi_y \sin \varphi_x + \sin \tau \sin \varphi_y \sin \varphi_x \tag{AII.8}
$$

On soustrait ensuite deux à deux (AII.5) à (AII.7) et (AII.6) à (AII.8) en factorisant les termes contenant le terme de propagation. On obtient :

$$
\frac{E_{tx}}{E_{0x}} \cos \varphi_y - \frac{E_{ty}}{E_{0y}} \cos \varphi_x = \cos \tau (\cos \varphi_x \cos \varphi_y - \cos \varphi_y \cos \varphi_x) + \sin \tau (\sin \varphi_x \cos \varphi_y - \sin \varphi_y \cos \varphi_x)
$$
(AII.9)  
\n
$$
\frac{E_{tx}}{E_{0x}} \sin \varphi_y - \frac{E_{ty}}{E_{0y}} \sin \varphi_x = \cos \tau (\cos \varphi_x \sin \varphi_y - \cos \varphi_y \sin \varphi_x) + \sin \tau (\sin \varphi_x \sin \varphi_y - \sin \varphi_y \sin \varphi_x)
$$
(AII.10)

Le terme en  $\cos \tau$  disparait dans la relation (AII.9) et le terme en  $\sin \tau$  disparait dans la relation (AII.10). En exprimant les sinus autrement on obtient ainsi :

$$
\frac{E_{t,x}}{E_{0x}}\cos\varphi_y - \frac{E_{t,y}}{E_{0y}}\cos\varphi_x = \sin\tau\sin\varphi
$$
\n(AII.11)

$$
\frac{E_{t,x}}{E_{0x}} \sin \varphi_y - \frac{E_{t,y}}{E_{0y}} \sin \varphi_x = -\cos \tau \sin \varphi \tag{AII.12}
$$

Nous élevons par la suite au carré les relations (A2.11) et (A2.12) :

$$
\frac{E_{t,x}^2}{E_{0x}^2} \cos^2 \phi_y + \frac{E_{t,y}^2}{E_{0y}^2} \cos^2 \phi_x - 2 \frac{E_{t,x} E_{t,y}}{E_{0x} E_{0y}} \cos \phi_y \cos \phi_x = \sin^2 \tau . \sin^2 \phi \tag{AII.13}
$$

$$
\frac{E_{t,x}^2}{E_{0x}^2} \sin^2 \varphi_y + \frac{E_{t,y}^2}{E_{0y}^2} \sin^2 \varphi_x - 2 \frac{E_{t,x} E_{t,y}}{E_{0x} E_{0y}} \sin \varphi_y \sin \varphi_x = \cos^2 \tau . \sin^2 \varphi \tag{AII.14}
$$

puis nous les sommons afin de faire disparaitre le terme de propagation :

$$
E_{0y}^{2}E_{t,x}^{2} + E_{0x}^{2}E_{t,y}^{2} - 2E_{0x}E_{0y}E_{t,x}E_{t,y}cos\varphi = E_{0x}^{2}E_{0y}^{2}sin^{2}\varphi
$$
 (AII.15)

#### **A. II. 2. Détail de la relation (II.5)**

En partant de l'équation d'une ellipse sous forme matricielle :

$$
(E_x \t E_y) \begin{pmatrix} A & B/2 \\ B/2 & C \end{pmatrix} \begin{pmatrix} E_x \\ E_y \end{pmatrix} + F = 0
$$
\n(AII.16)

avec  $A = E_{0x}^2$ ,  $B = -2E_{0x}E_{0y}\cos\varphi$ ,  $C = E_{0y}^2$ ,  $F = E_{0x}^2E_{0y}^2\sin^2\varphi$ , sur laquelle nous appliquons une rotation d'un angle −Ψ:

$$
\begin{pmatrix}\n\cos\Psi & -\sin\Psi \\
\sin\Psi & \cos\Psi\n\end{pmatrix}\n\begin{pmatrix}\nA & B/2 \\
B/2 & C\n\end{pmatrix}\n\begin{pmatrix}\n\cos\Psi & \sin\Psi \\
-\sin\Psi & \cos\Psi\n\end{pmatrix}
$$
\n
$$
=\n\begin{pmatrix}\nA\cos^{2}\Psi - \frac{B}{2}\sin\Psi\cos\Psi + C\sin^{2}\Psi - \frac{B}{2}\cos\Psi\sin\Psi & A\sin\Psi\cos\Psi + \frac{B}{2}\cos^{2}\Psi - C\sin\Psi\cos\Psi - \frac{B}{2}\cos^{2}\Psi \\
A\sin\Psi\cos\Psi - \frac{B}{2}\sin^{2}\Psi - C\sin\Psi\cos\Psi + \frac{B}{2}\cos^{2}\Psi & A\sin^{2}\Psi + \frac{B}{2}\sin\Psi\cos\Psi + \frac{B}{2}\cos\Psi\sin\Psi + C\cos^{2}\Psi\n\end{pmatrix}
$$
\n(AII.17)

qui se simplifie en :

$$
\begin{pmatrix}\n\cos\Psi & -\sin\Psi \\
\sin\Psi & \cos\Psi\n\end{pmatrix}\n\begin{pmatrix}\nA & B/2 \\
B/2 & C\n\end{pmatrix}\n\begin{pmatrix}\n\cos\Psi & \sin\Psi \\
-\sin\Psi & \cos\Psi\n\end{pmatrix}\n=\n\begin{pmatrix}\nA\cos^2\Psi - B\sin\Psi\cos\Psi + C\sin^2\Psi & \frac{1}{2}((A-C)\sin 2\Psi + B\cos 2\Psi) \\
\frac{1}{2}((A-C)\sin 2\Psi + B\cos 2\Psi) & A\sin^2\Psi + B\sin\Psi\cos\Psi + C\cos^2\Psi\n\end{pmatrix}
$$
\n(AII.18)

On sait par ailleurs que lorsqu'une ellipse à ses axes a et b superposés aux axes ox et oy du repère oxy le coefficient B est nul. Ainsi dans cette nouvelle base, cette condition correspond à ce que l'égalité suivante soit vérifiée :

$$
\frac{1}{2}((A - C)\sin 2\Psi + B\cos 2\Psi) = 0
$$
\n(AII.19)

Que nous pouvons exprimer sous la forme :

$$
\tan 2\Psi = \frac{-B}{A - C} \tag{AII.20}
$$

et en remplaçant par les termes A, B, C par leur valeurs :

$$
tan 2\Psi = \frac{2E_{0x}E_{0y} \cos \varphi}{E_{0x}^2 - E_{0y}^2}
$$
 (AII.21)

# CHAPITRE 3

## **A. III. 1. Évolutions de la valeur et orientation du retard de phase des cristaux liquides ferroélectriques en fonction du signal de commande et de la température**

Les Figures A.III.1 à A.III.2 présentent l'évolution du retard  $\delta$  et de la rotation entre les directions  $\theta_1$  et  $\theta_2$  en fonction de la température du cristal liquides pour différentes longueurs d'onde. Ces mesures ont été réalisées à l'aide d'un instrument (MM16) vendu par la société Horiba Jobin Yvon. Le point de sonde se situe au centre du cristal liquide.

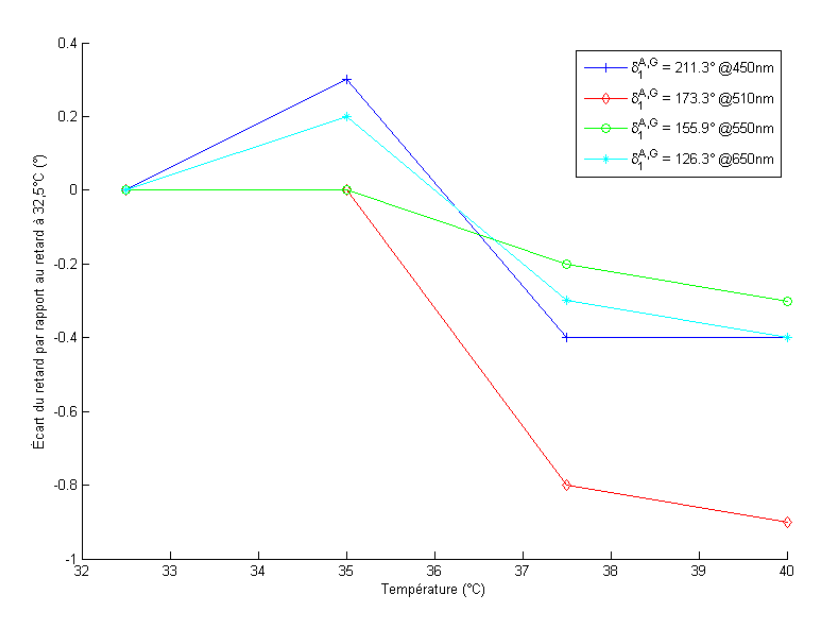

Figure A.III.1 : Évolution de l'écart du retard d'un cristal liquide demi-onde à 510nm en fonction de la température par rapport à son retard à 32.5°C renseigné dans la légende.

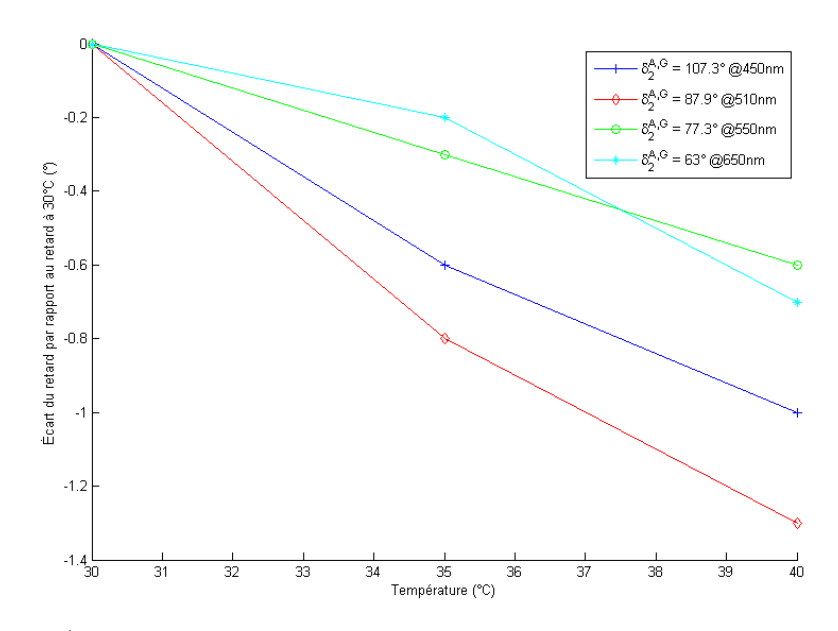

Figure A.III.2 : Évolution de l'écart du retard d'un cristal liquide quart d'onde à 510nm en fonction de la température par rapport à son retard à 30°C renseigné dans la légende.

Dans un premier temps, nous constatons que la valeur typique du retard attendue est différente de celle mesurée : 173° à 510nm contre 180°, soit 4% d'erreur pour le cristal liquide demi-onde, et 88° à 510nm contre 90°, soit 2% d'erreur pour le cristal liquide quart d'onde. Néanmoins ces résultats sont à pondérer car le constructeur recommande d'utiliser ces cristaux liquides à 21°C. Dans un second temps, nous constatons que pour une variation de température de plus de 10°C, la valeur du retard est stable à 1% près. Cela confirme la stabilité des propriétés de ces cristaux liquides en fonction de la température.

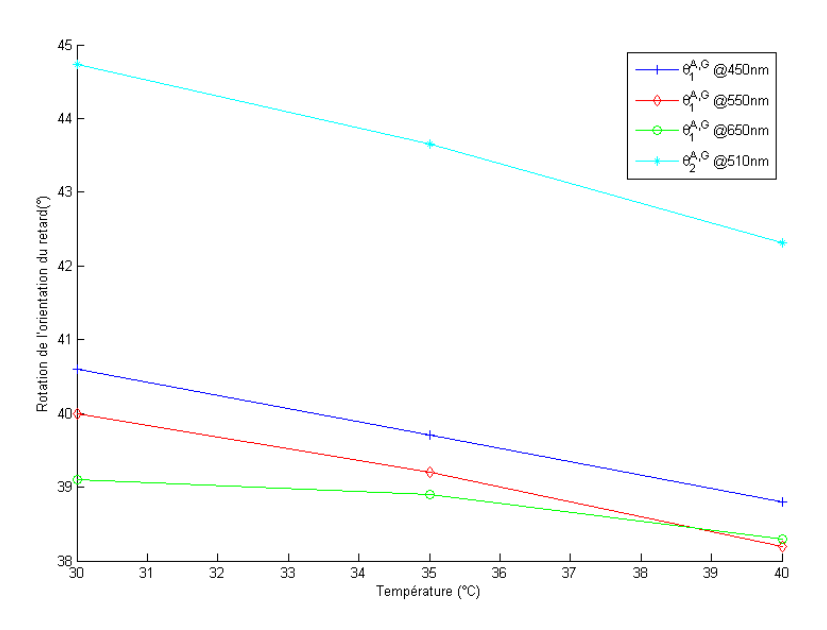

Figure A.III.3 : Évolution de la rotation du retard entre les directions  $\theta_1$  et  $\theta_2$  d'un cristal liquide demi-onde à 510nm (en bleu) et d'un cristal liquide quart d'onde à 510nm (en rouge, vert et cyan) en fonction de la température.

Dans un premier temps nous constatons que la rotation du retard entre les directions  $\theta_1$  et  $\theta_2$  pour les cristaux liquides quart d'onde est très différentes de celle attendu (45°). Dans un second temps, nous observons que la température à influence sur ce paramètre, la rotation du retard de phase baisse d'environ 5% pour une variation de température de 10°C. Cela confirme à nouveau la stabilité des propriétés polarimétrique de ces cristaux en fonction de la température.

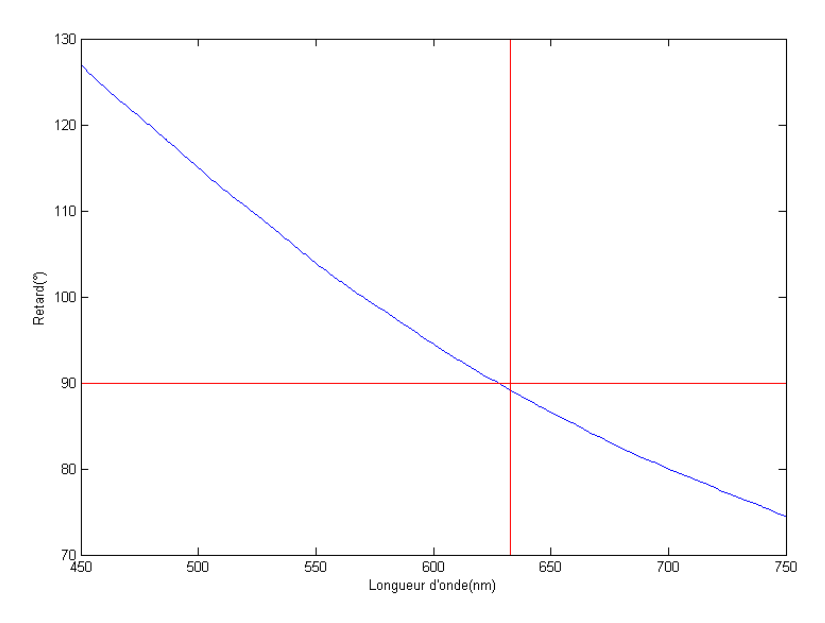

Figure A.III.4 : Évolution du retard en fonction de la longueur d'onde pour la lame quart d'onde à 632.8 nm utilisée pour l'optimisation du conditionnement et présente dans les PSA et PSG (en bleu), mesurée à l'aide du MM16. L'intersection des lignes rouge correspond à la valeur de retard théorique.

Aux éléments polarimétriques constituants les modulateurs d'états de polarisation PSG et PSA sont ajoutés :

- un ruban chauffant, d'une puissance allant jusqu'à 12W (53 Ω sous 0.5A)
- une sonde de température, PT100

Ces deux éléments permettent de contrôler la température des modulateurs et de les réguler en température si nécessaire.

#### **A. III. 2. Liste des connecteurs du boitier électronique**

Les connecteurs du boitier de commande sont :

- quatre sorties coaxiales pour les signaux de commande des cristaux liquides,
- une sortie coaxiale pour le signal de commande d'acquisition d'image par la caméra CCD,
- une entrée coaxiale pour le signal issu d'une photodiode utilisée comme mesure de la référence d'intensité,
- deux entrées / sorties libres pour l'ajout de signaux supplémentaires,
- deux diodes électroluminescentes (DEL) indiquant si l'état de commutation des cristaux liquides (une rouge et une verte),
- une entrée / sortie ethernet permettant la communication entre le PC et la carte de contrôle et d'acquisition,
- une entrée triaxiale pour le signal de commande d'une pédale déclenchant l'acquisition,
- une fiche d'alimentation secteur IEC avec interrupteur,
- trois sorties bananes d'alimentation, +15V, -15V, masse.

#### **A. III. 3. Carte contrôleur des cristaux liquides**

Le contrôleur de cristaux liquides est constitué de deux parties :

- 1. Une mise en forme des signaux issus de la carte d'acquisition sbRIO 9632
- 2. Une protection électrique des cristaux liquides pour éviter l'application d'un signal continu à leurs bornes sur une durée trop importante (plusieurs minutes) risquant de les endommager.

#### 2.1. Mise en forme des signaux d'entrée sur les cristaux liquides

Les signaux créneaux 0-3.3V en sortie de la carte de contrôle d'acquisition sont convertis en signaux adaptés au contrôle des cristaux liquides. Les signaux permettant de piloter les cristaux liquides sont de la forme de créneaux d'amplitude +/-5V, auxquels sont ajoutés des impulsions à  $+/-15V$  sur chaque front permettant une commutation plus rapide du cristal liquide (Figure A.III.5). La durée de ces impulsions est de 300µs.

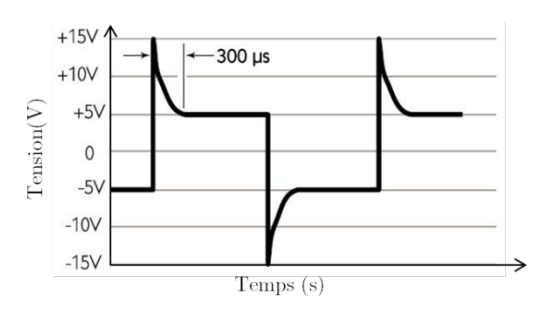

Figure A.III.5 : Signal électrique d'entrée théorique sur les cristaux liquides.

Cette mise en forme se décompose en quatre étapes :

a. Adaptation d'impédance, permettant de pallier la limite de courant sur les sorties numériques de la carte FPGA (3mA).

- b. Création d'un signal bipolaire (-5V/+5V) à partir d'un signal unipolaire  $(0V/+5V)$
- c. Création des impulsions sur fronts montant et descendant
- d. Assemblage des signaux

#### a. Adaptation d'impédance

L'adaptation d'impédance est réalisée à partir d'un montage suiveur (Figure A.III.6)

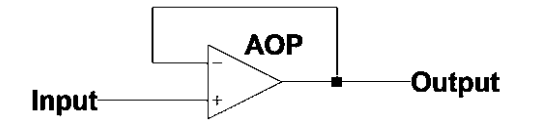

Figure AIII.6 : Schéma d'un montage suiveur, premier étage du contrôleur de cristaux liquides.

L'entrée du suiveur est une sortie numérique de la carte FPGA en 0-3,3V. Cet étage permet d'éviter à la carte FPGA de délivrer de la puissance sur ses sorties numériques limitées à 3mA par voie.

#### b. Signal bipolaire

La réalisation d'un signal symétrique est obtenue à partir d'un trigger de Schmitt (Figure A.III.7).

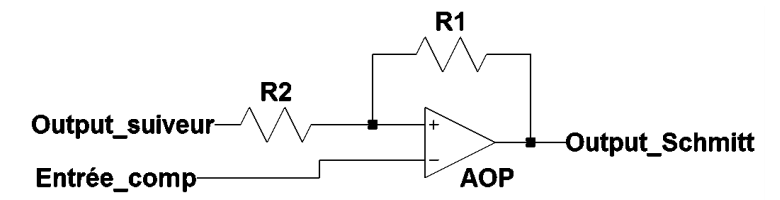

Figure A.III.7 : Schéma d'un trigger de Schmitt, second étage du contrôleur de cristaux liquides.

Les entrées du trigger de Schmitt sont issues des sorties du suiveur et d'une tension continue servant de comparateur. Ce montage permet d'obtenir une sortie bipolaire  $+/- 5$  V (tension d'alimentation de l'AOP).

#### c. Impulsions

La réalisation des impulsions sur fronts montants et descendants est obtenue à partir d'un montage dérivateur (Figure AIII.4)

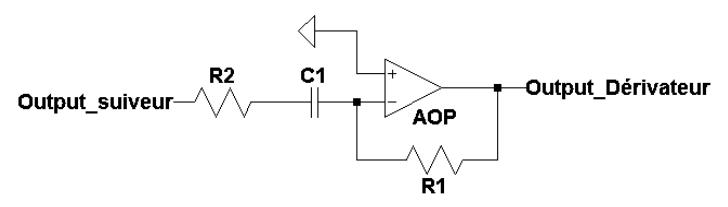

Figure A.III.8 : Schéma d'un dérivateur, troisième étage du contrôleur de cristaux liquides.

En entrée, ce montage utilise les sorties du montage suiveur. Le couple de résistances/capacité permet de définir la durée de l'impulsion. Les sorties sont des impulsions de +/-15V. La résistance choisie est 1kΩ et la capacité choisie est de 47nF.

#### d. Assemblage des signaux

La dernière étape de la mise en forme des signaux consiste à sommer les signaux issus du trigger de Schmitt et ceux du dérivateur. Cette opération est réalisée à partir d'un montage soustracteur (Figure A.III.9)

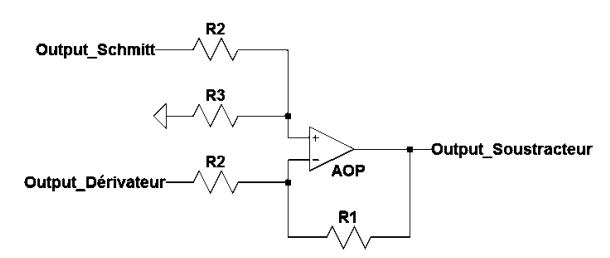

Figure AIII.9 : Schéma d'un soustracteur, quatrième étage du contrôleur de cristaux liquides

Le résultat de la mise en œuvre de ces différents étages est présenté dans la Figure A.III.10.

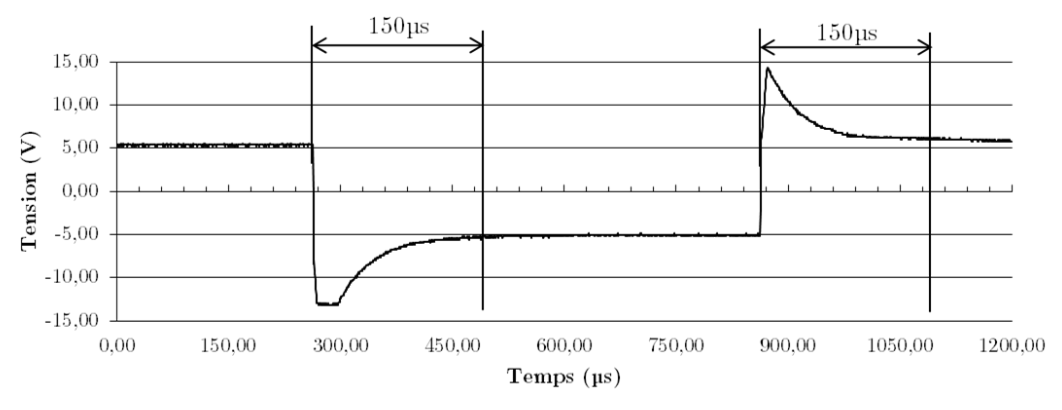

Figure A.III.10 : Signal de sortie du contrôleur de cristaux liquides

Le signal obtenu présente des caractéristiques identiques (Figure A.III.5) à celles nécessaires pour piloter les cristaux liquides. Les tensions des étages et des impulsions sont les mêmes. On observe une légère saturation à -13 V sur les impulsions en front descendant. Par ailleurs, la durée des impulsions est de 150 µs contre 300 µs conseillée. Néanmoins ces différences ne perturbent pas le bon fonctionnement des cristaux liquides.

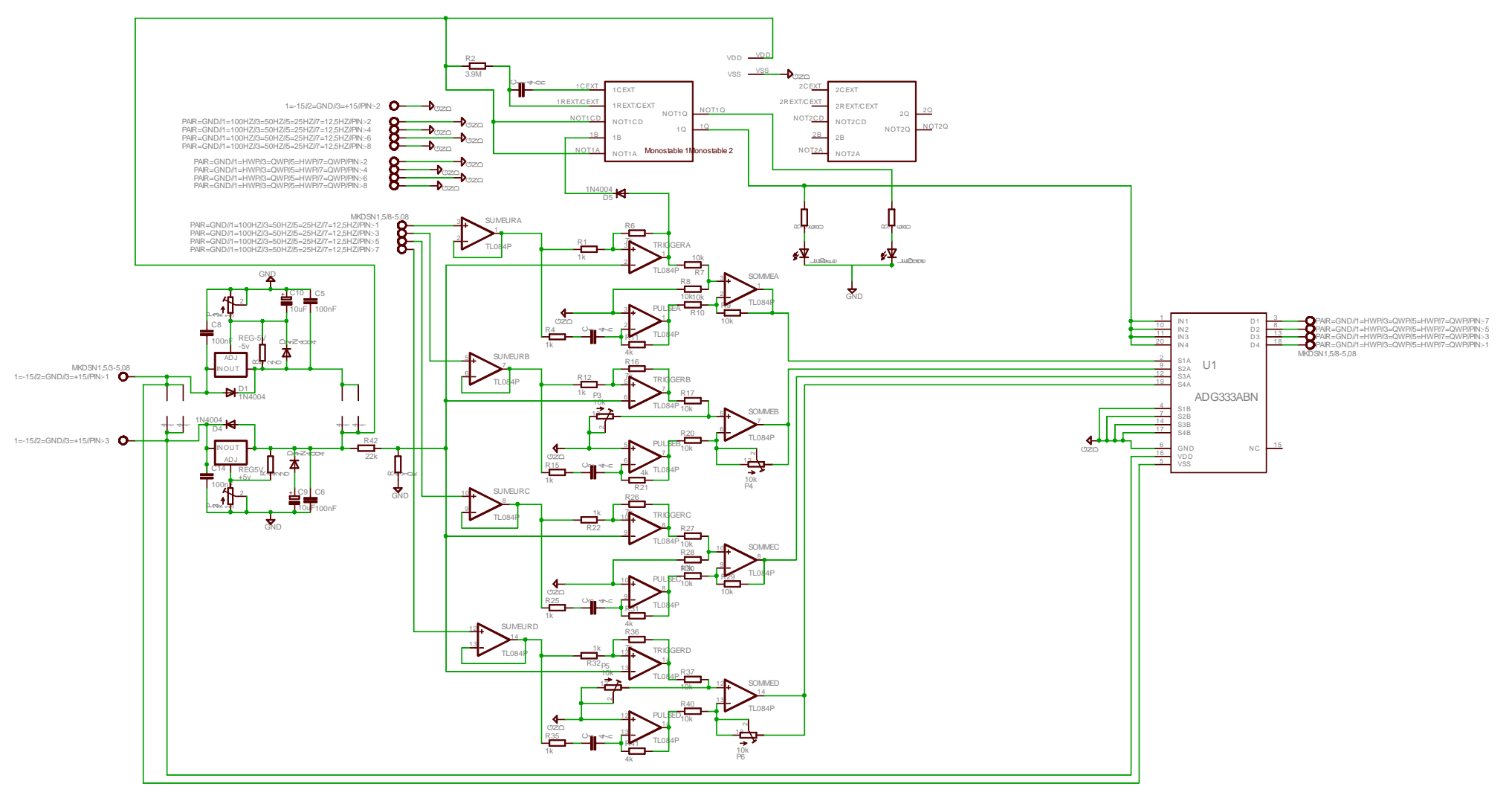

### e. Schématique et photographie de la carte contrôleurs de cristaux liquides

Figure A.III.11 : Schématique complète du contrôleur de cristaux liquides développé au laboratoire.

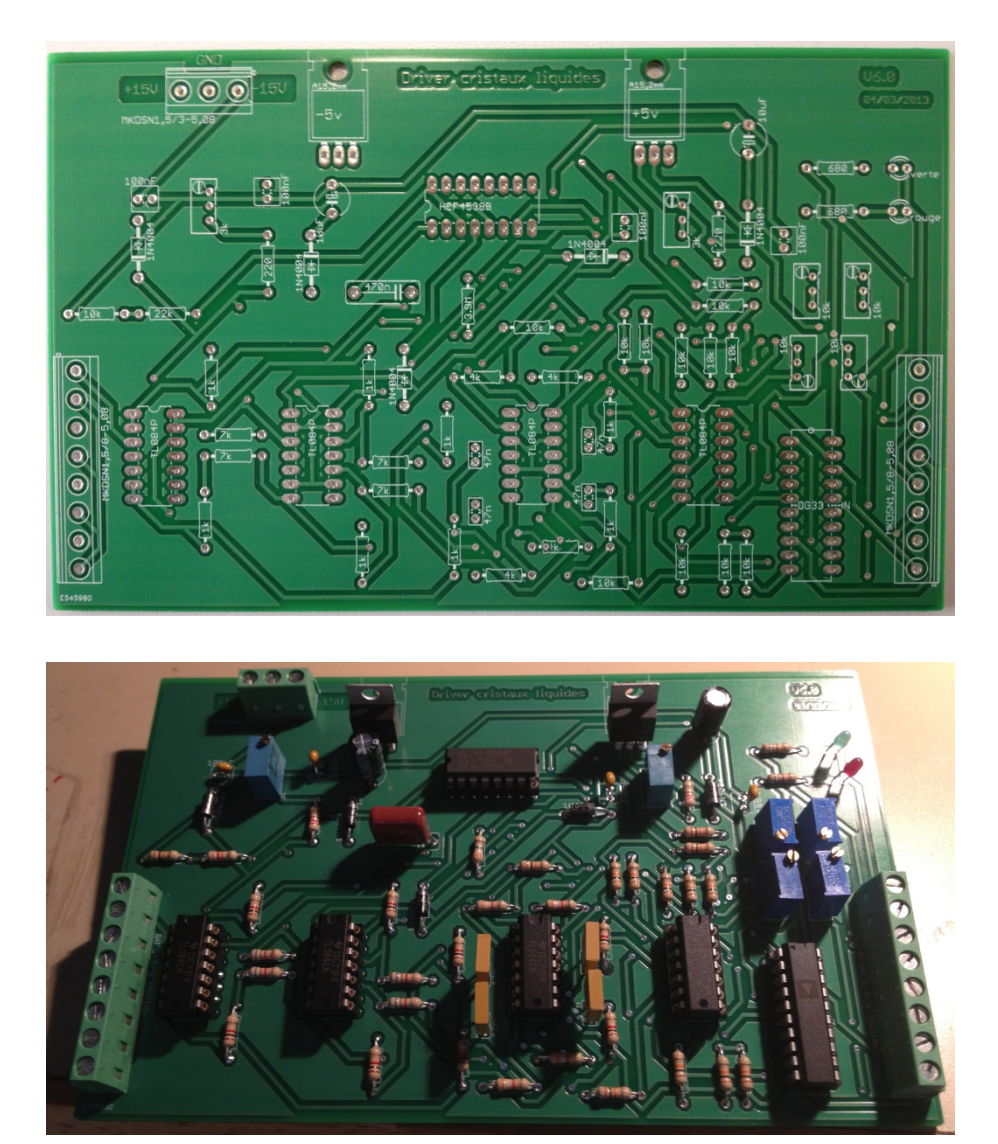

Figure A.III.13 : Photographies du contrôleur de cristaux liquides. En haut, circuit imprimé nu. En bas, circuit imprimé avec les composants électroniques soudés.
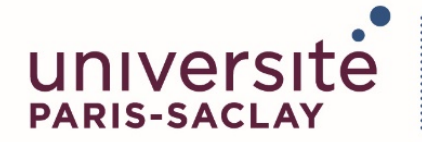

ÉCOLE DOCTORALE **INTERFACES Approches Interdisciplinaires: Fondements, Applications et Innovation** 

**Titre :** Développement d'un colposcope polarimétrique de Müller pour le dépistage du cancer du col utérin : premières mesures in-vivo

**Mots clés :** Polarimétrie, Instrument, Cancer, Gynécologie

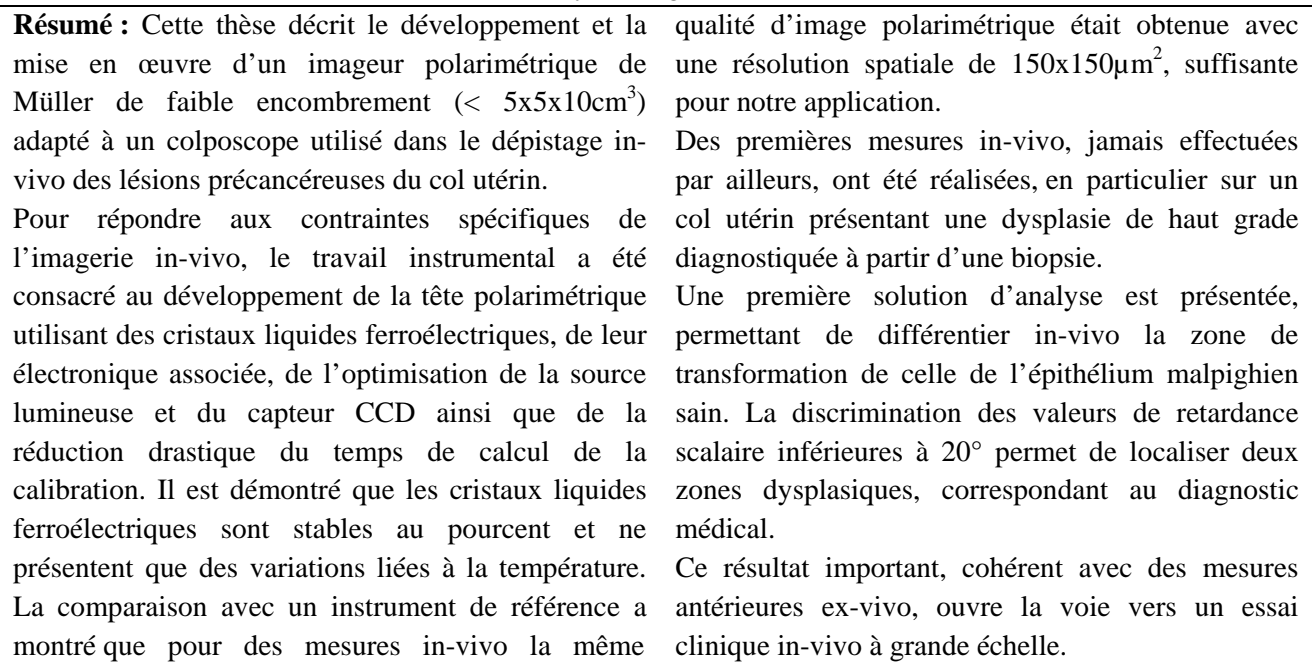

**Title:** Development of a Müller polarimetric colposcope for the cervical cancer screening : first in-vivo measurements **Key words:** Polarimetry, Instrument, Cancer, Gynecology **Abstract:** This thesis describes the development and the implementation of a Müller polarimetric imager, with small dimensions  $(5x5x10cm<sup>3</sup>)$  adapted to a colposcope used in the screening of cervical cancer. To consider the specific constraints of the in-vivo imaging, the instrumental work was dedicated to the development of the polarimetric head using ferroelectric liquid crystals, their associated electronic, the optimization of the light source and the CCD sensor, and also the drastic reduction of the calculation time of the calibration. It is demonstrated that ferroelectric liquid crystals are stable at the percent and present only variations due to the temperature. The comparison with a reference instrument showed that for in-vivo measures the same quality of polarimetric image was obtained with a  $150x150\mu m^2$  spatial resolution, good enough for our application. First in-vivo measures, never made somewhere else, were realized, in particular on a cervix with high grade precancerous lesions, diagnosed from a biopsy. A first solution of analysis is presented, allowing to differentiate in-vivo the transformation zone from the healthy malpighian epithelium. The discrimination of the values of scalar retardance lower than 20  $\degree$  allows to locate two precancerous zones, corresponding with the medical diagnosis. This important result, coherent with previous exvivo measures, paves the way for a large-scale invivo clinical trial.

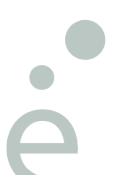